Tanoda

Generated by Doxygen 1.9.3

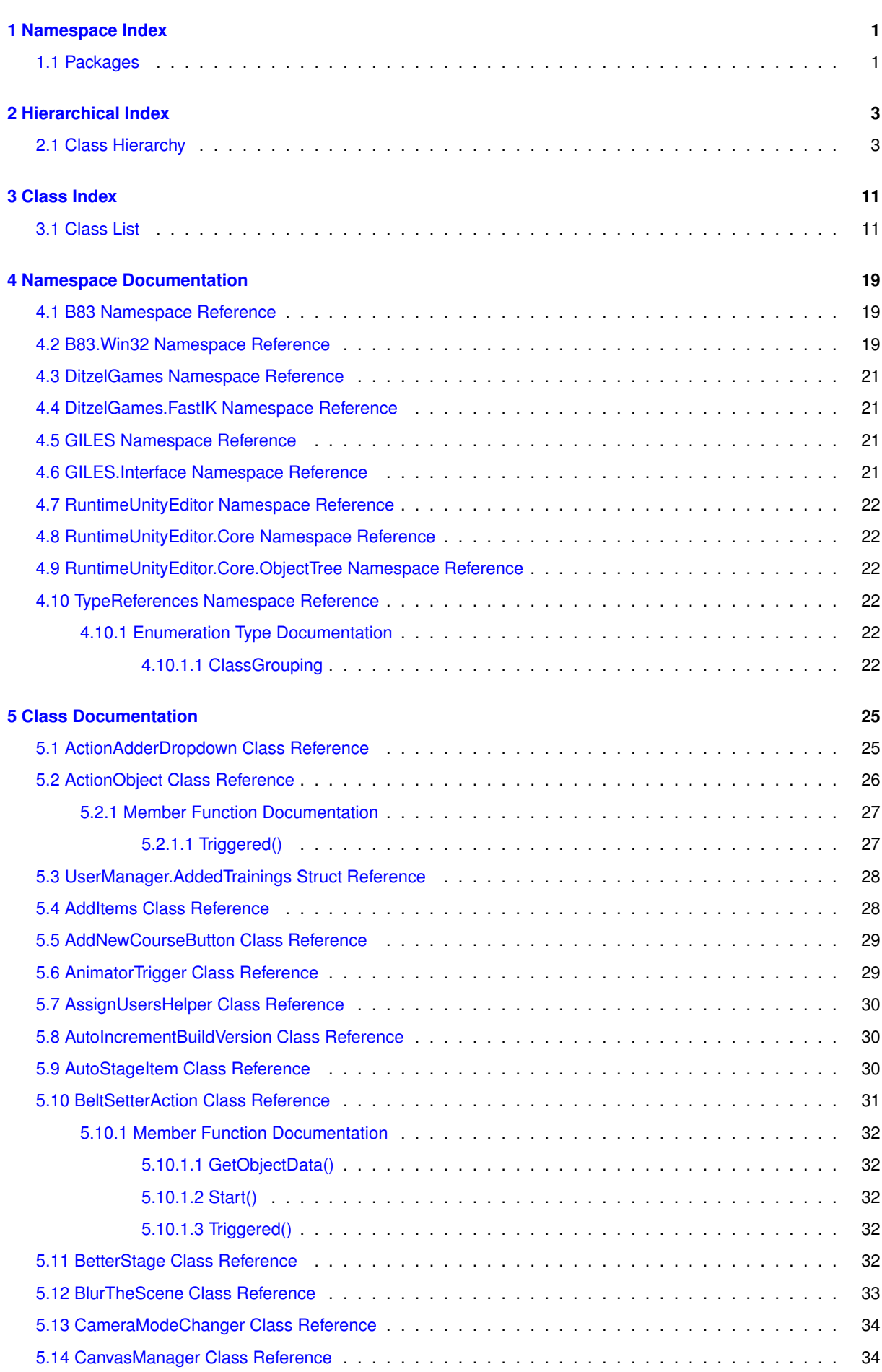

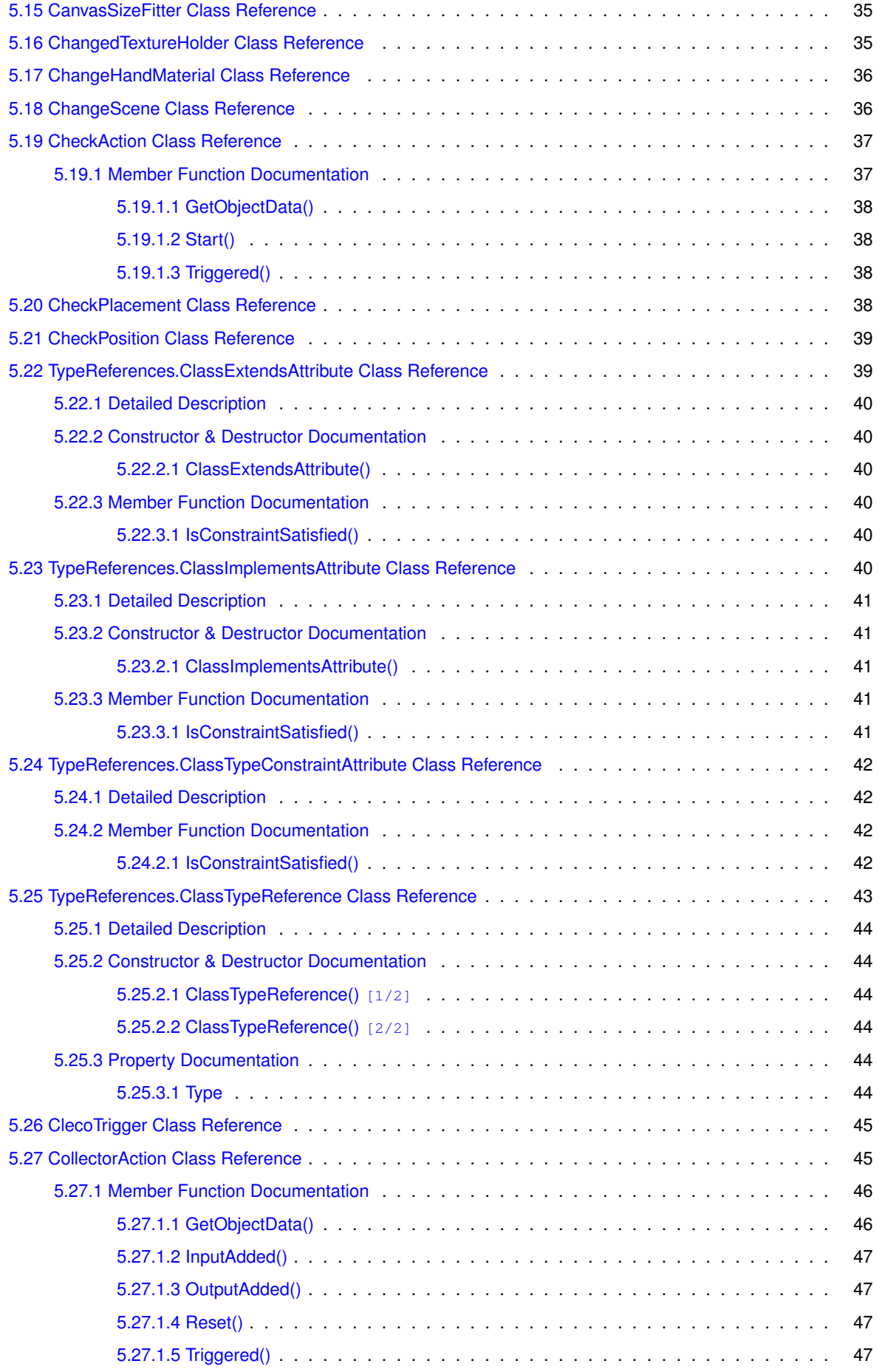

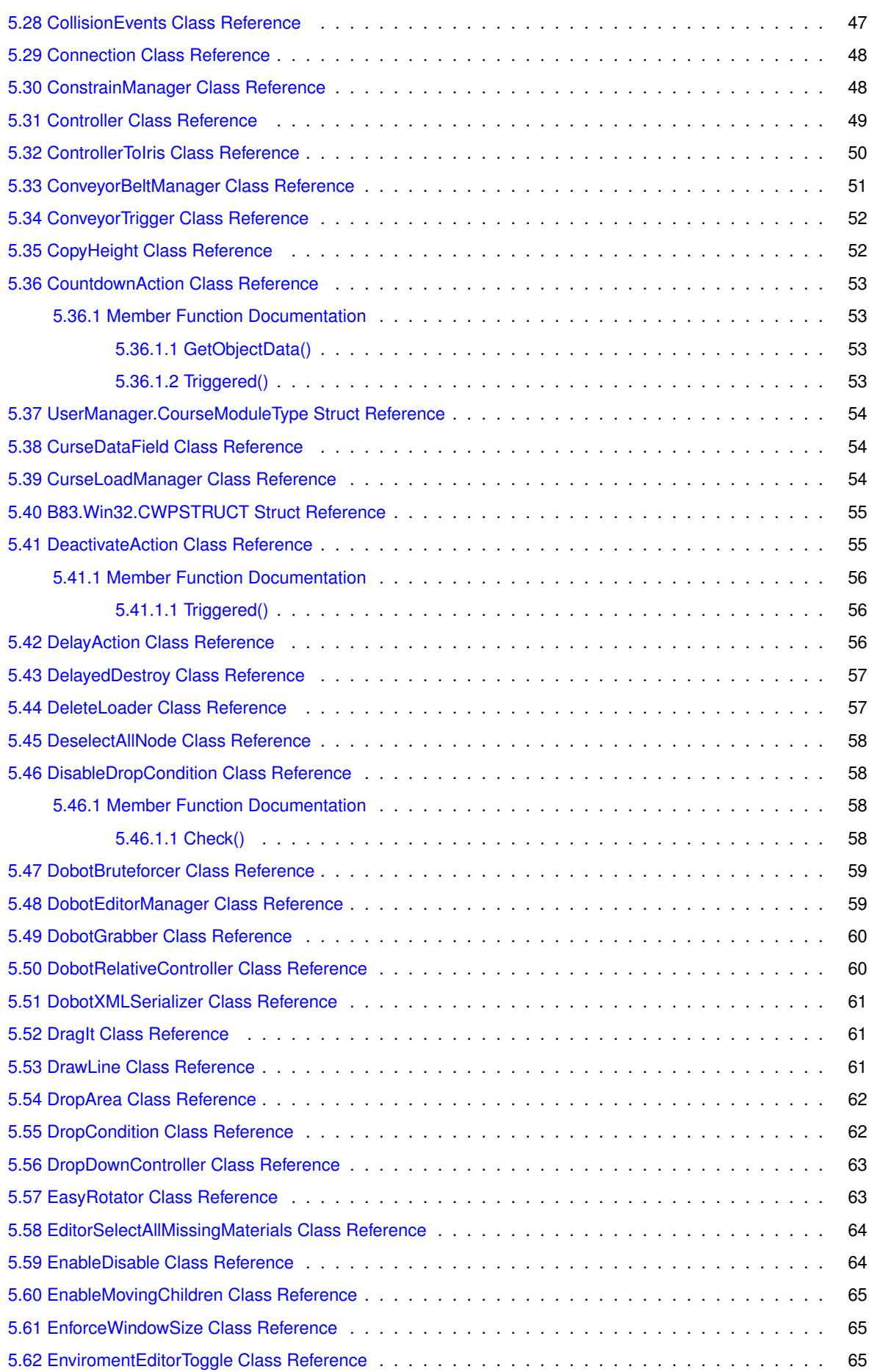

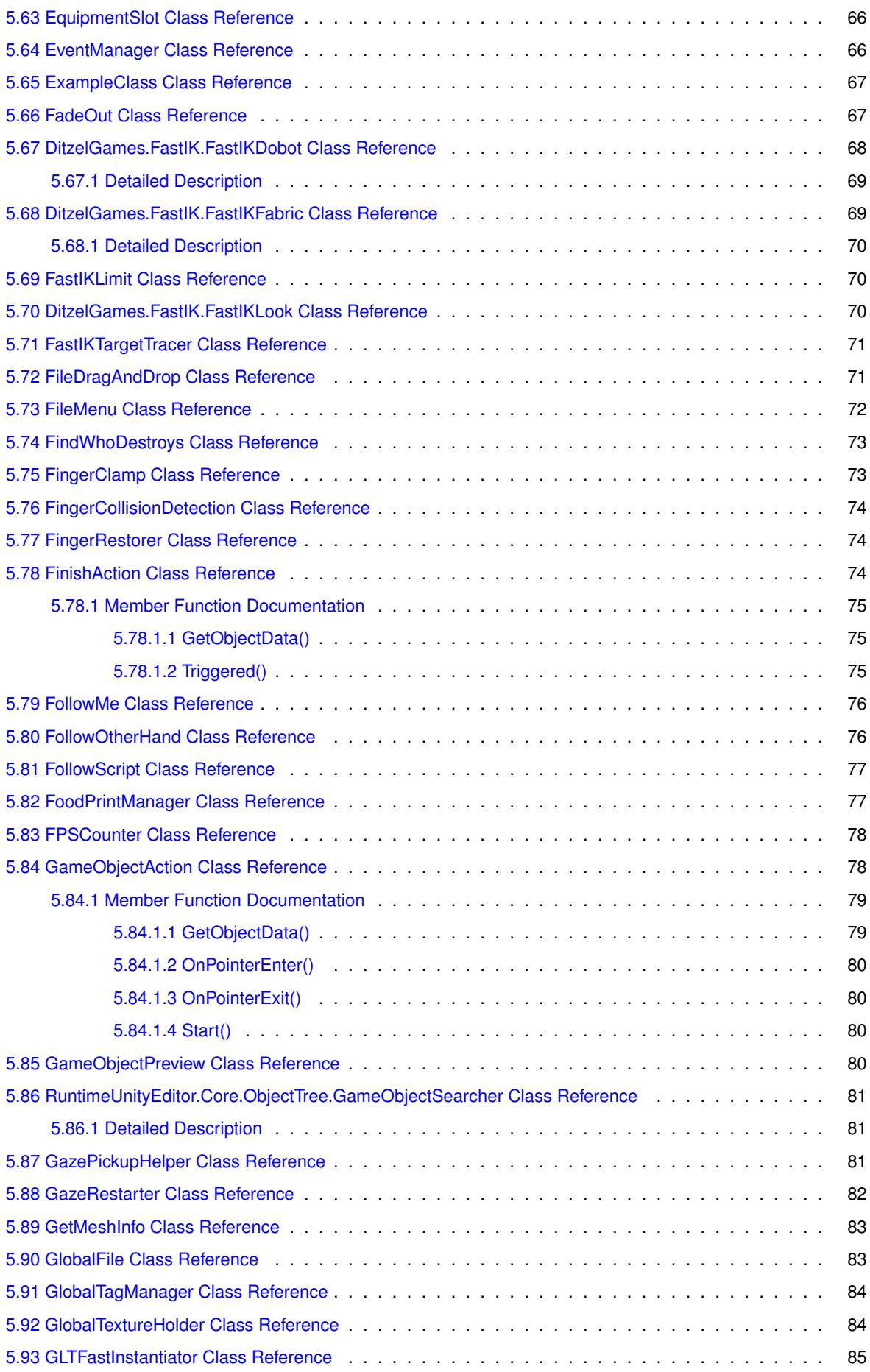

<u> 1980 - Johann Barn, mars an t-Amerikaansk politiker (</u>

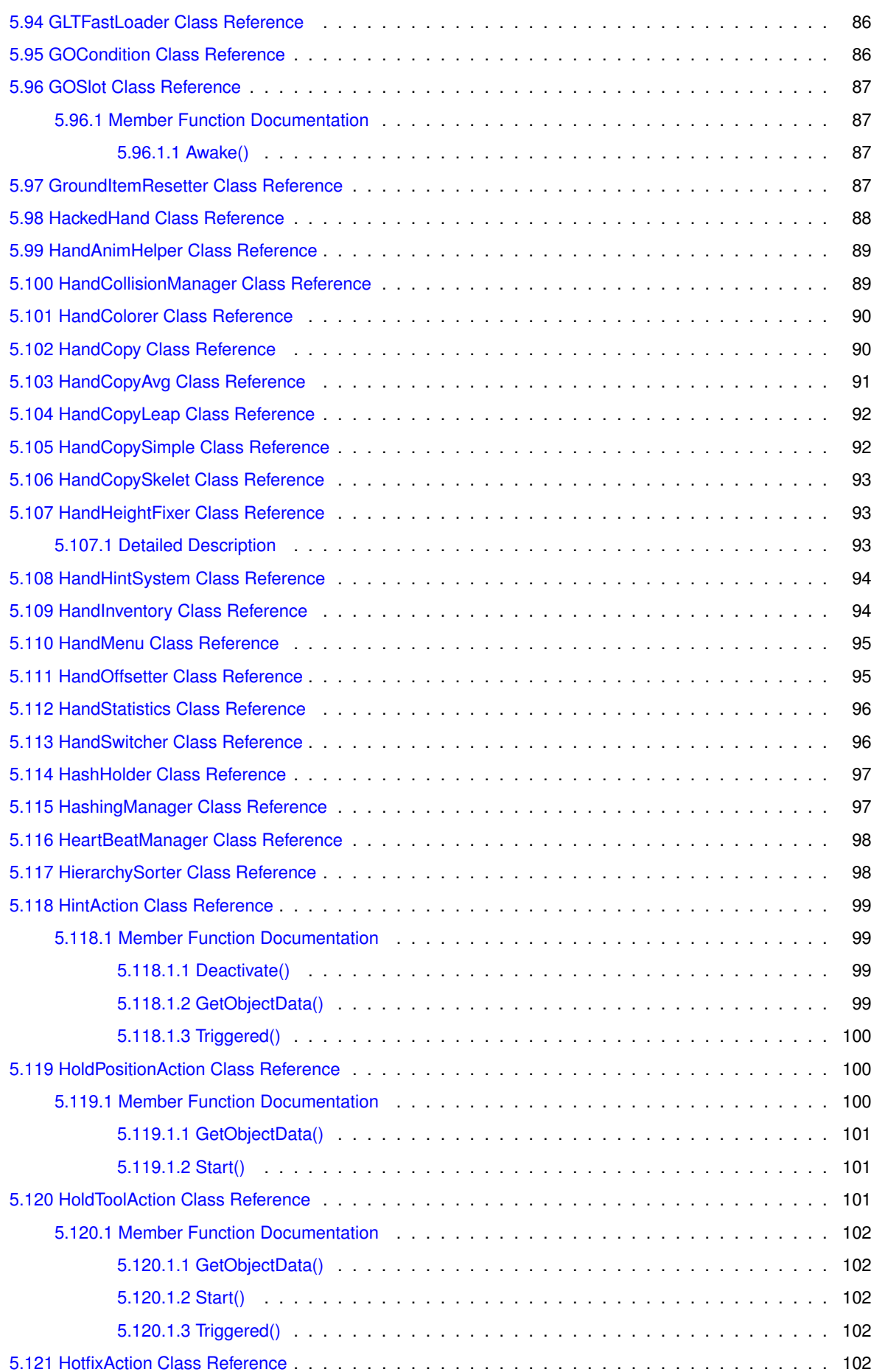

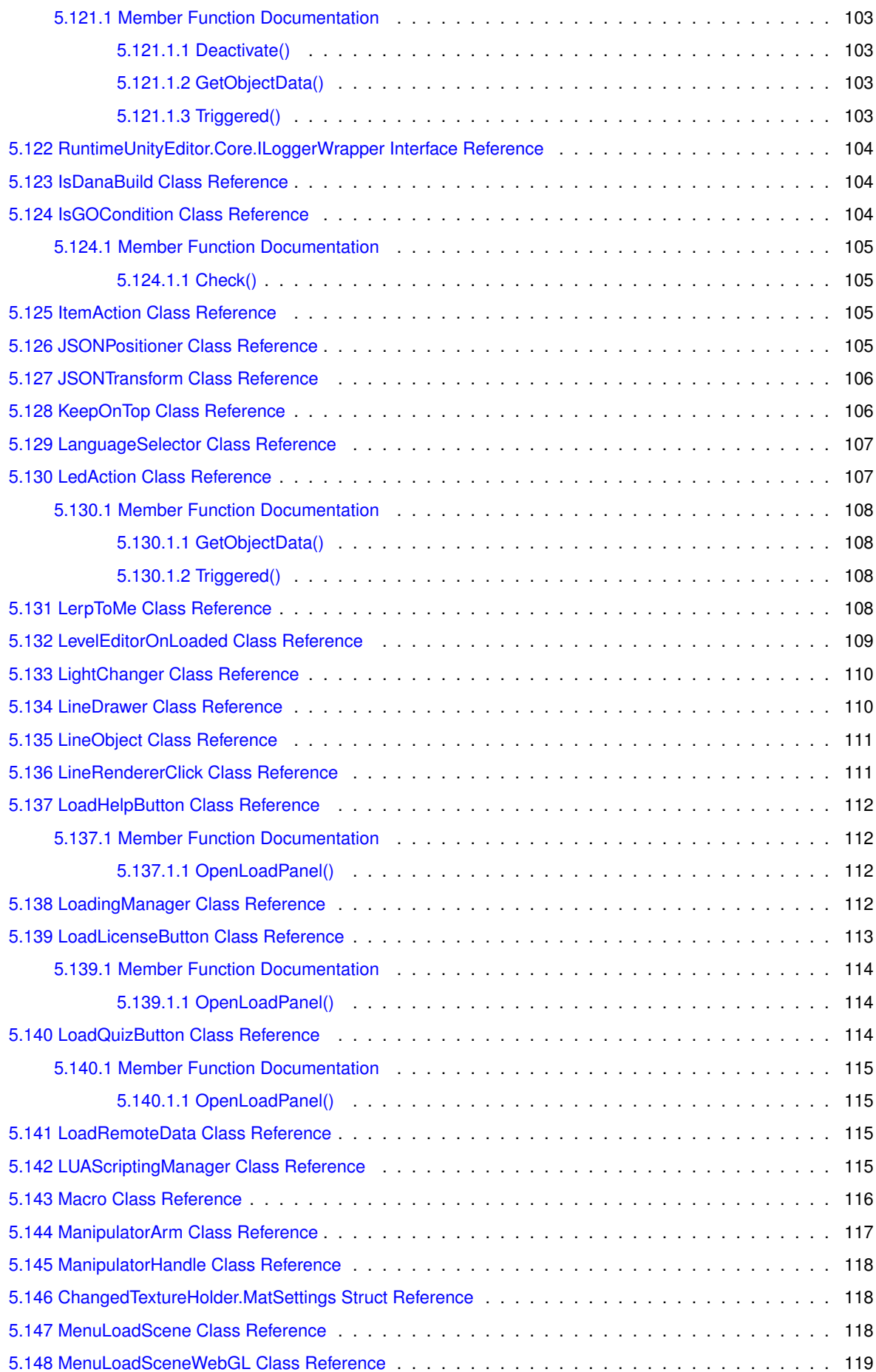

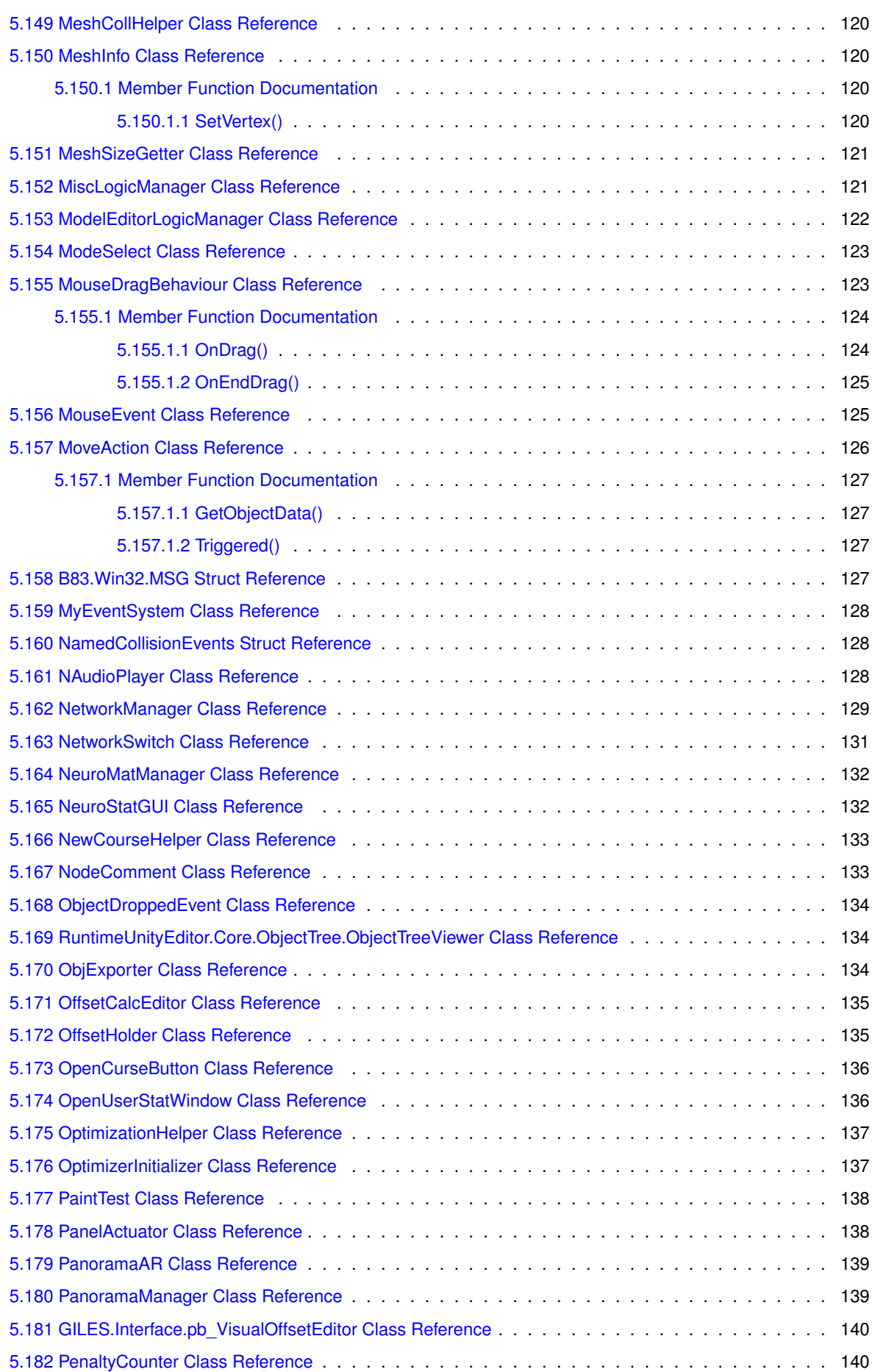

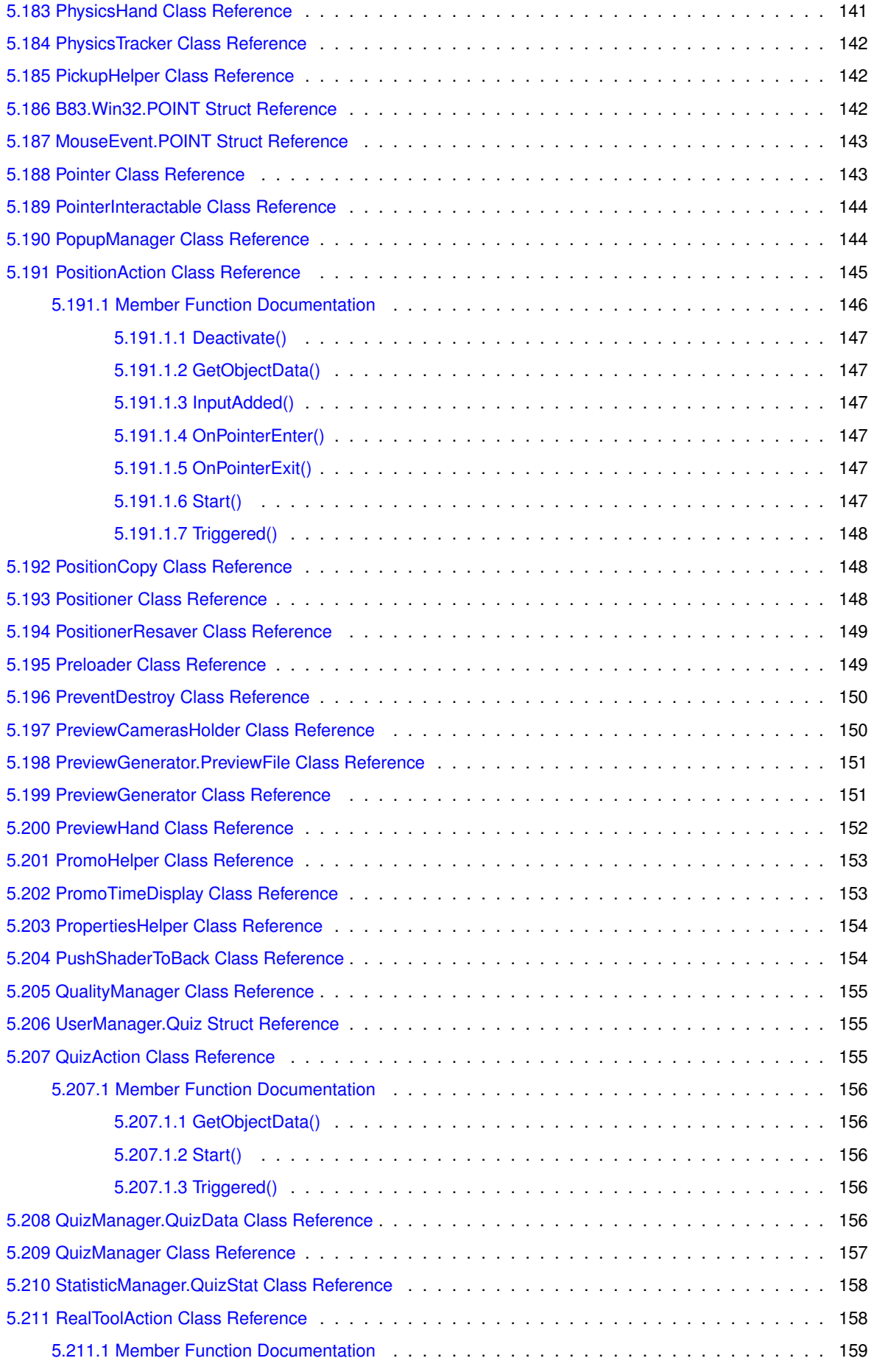

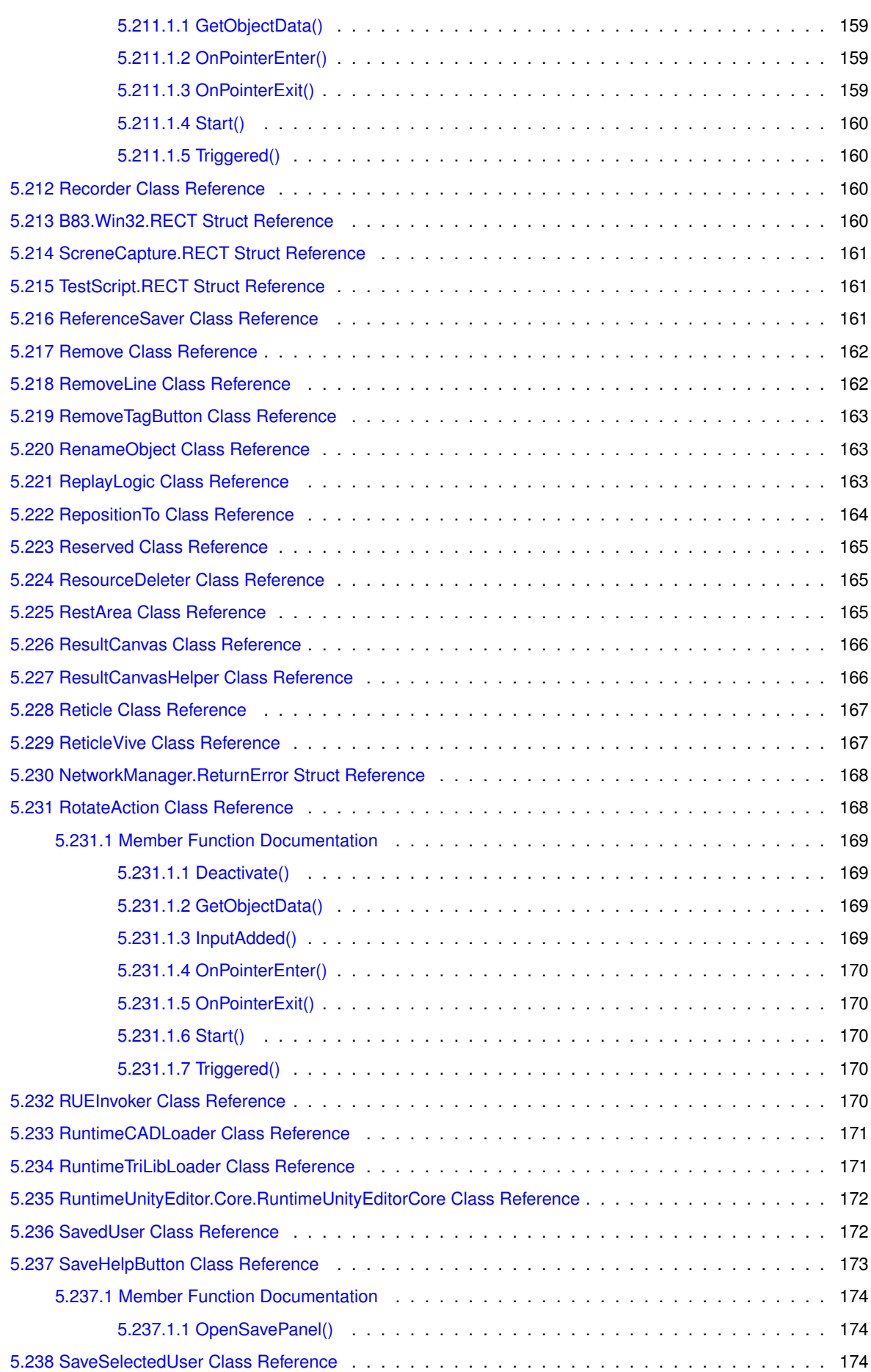

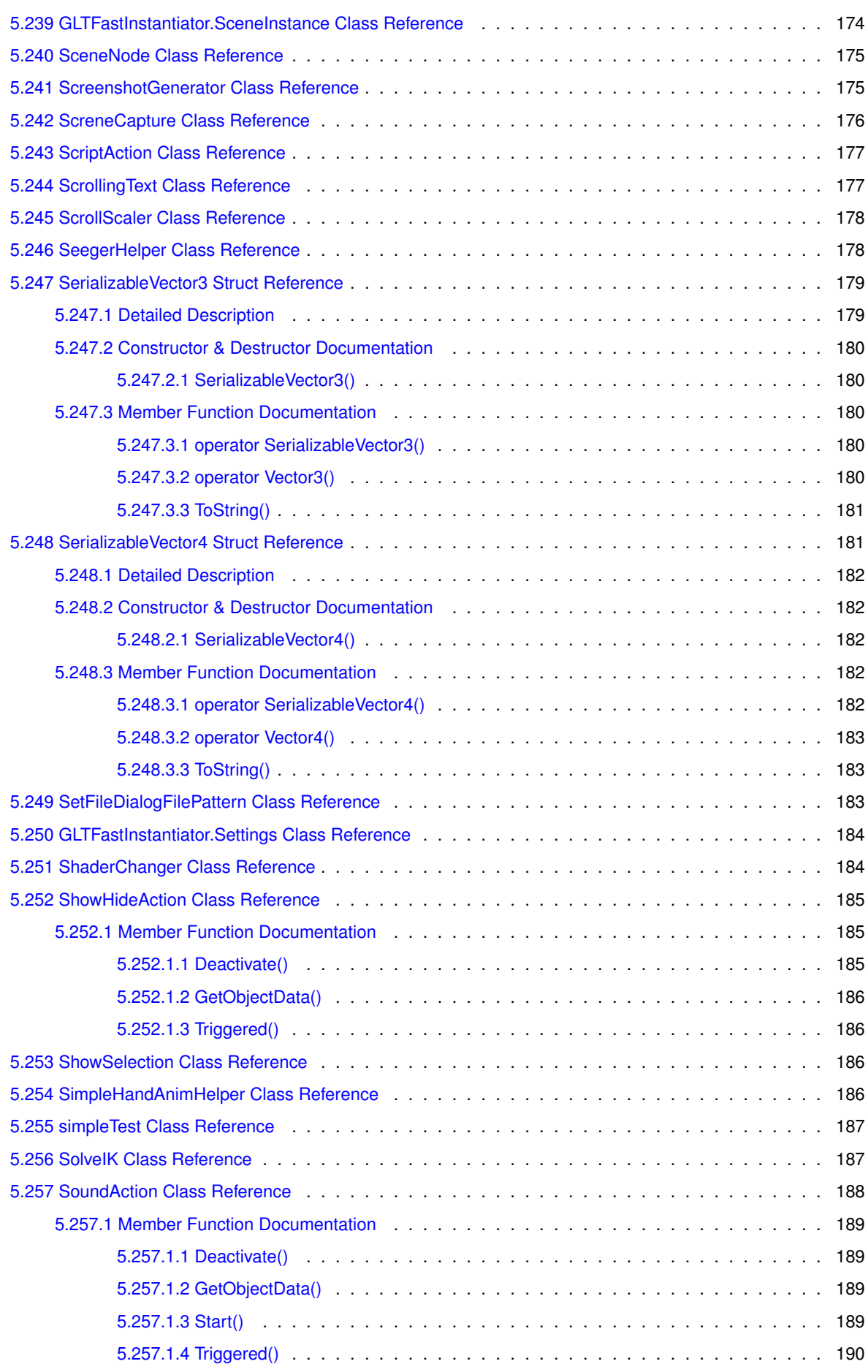

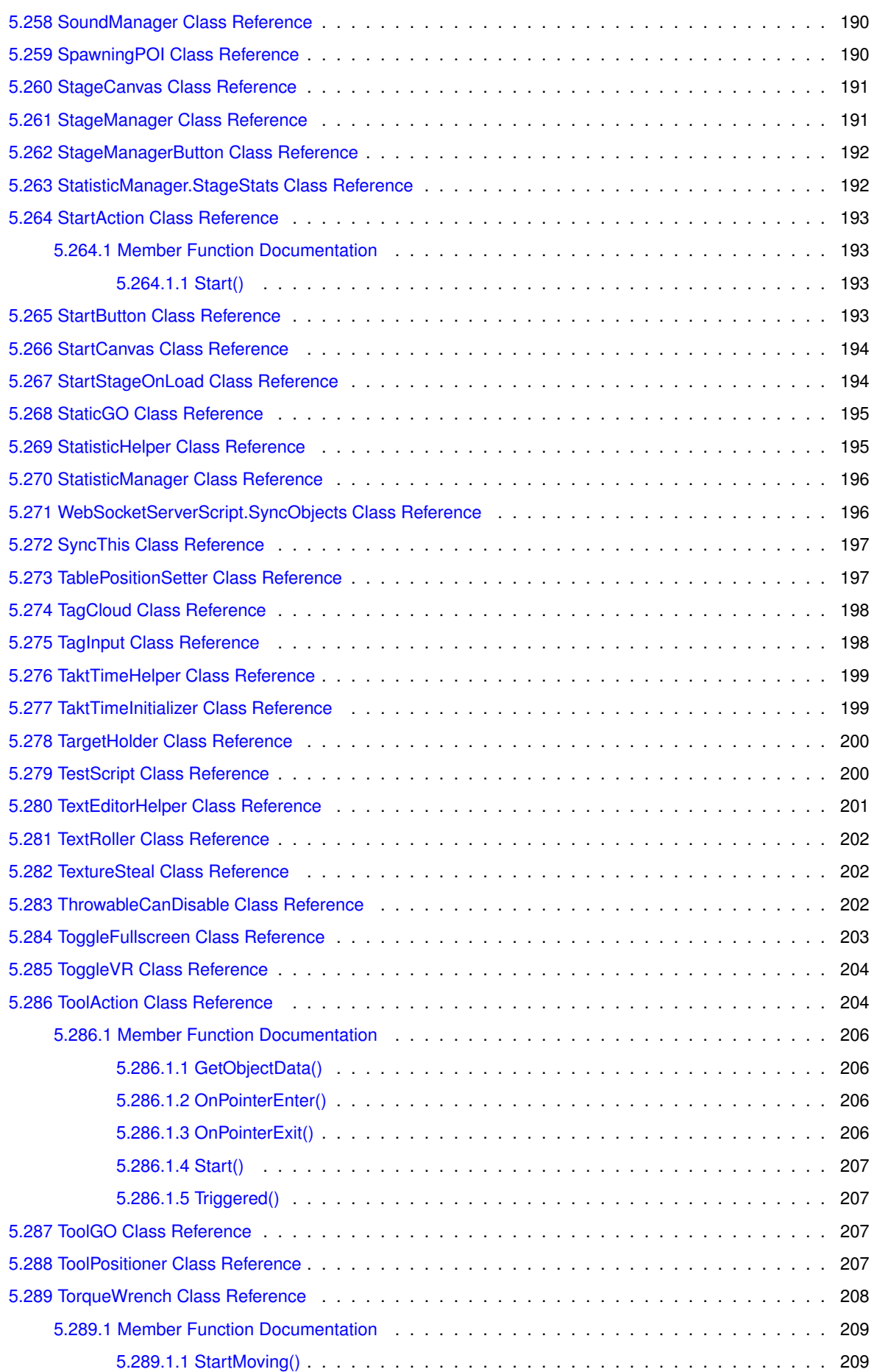

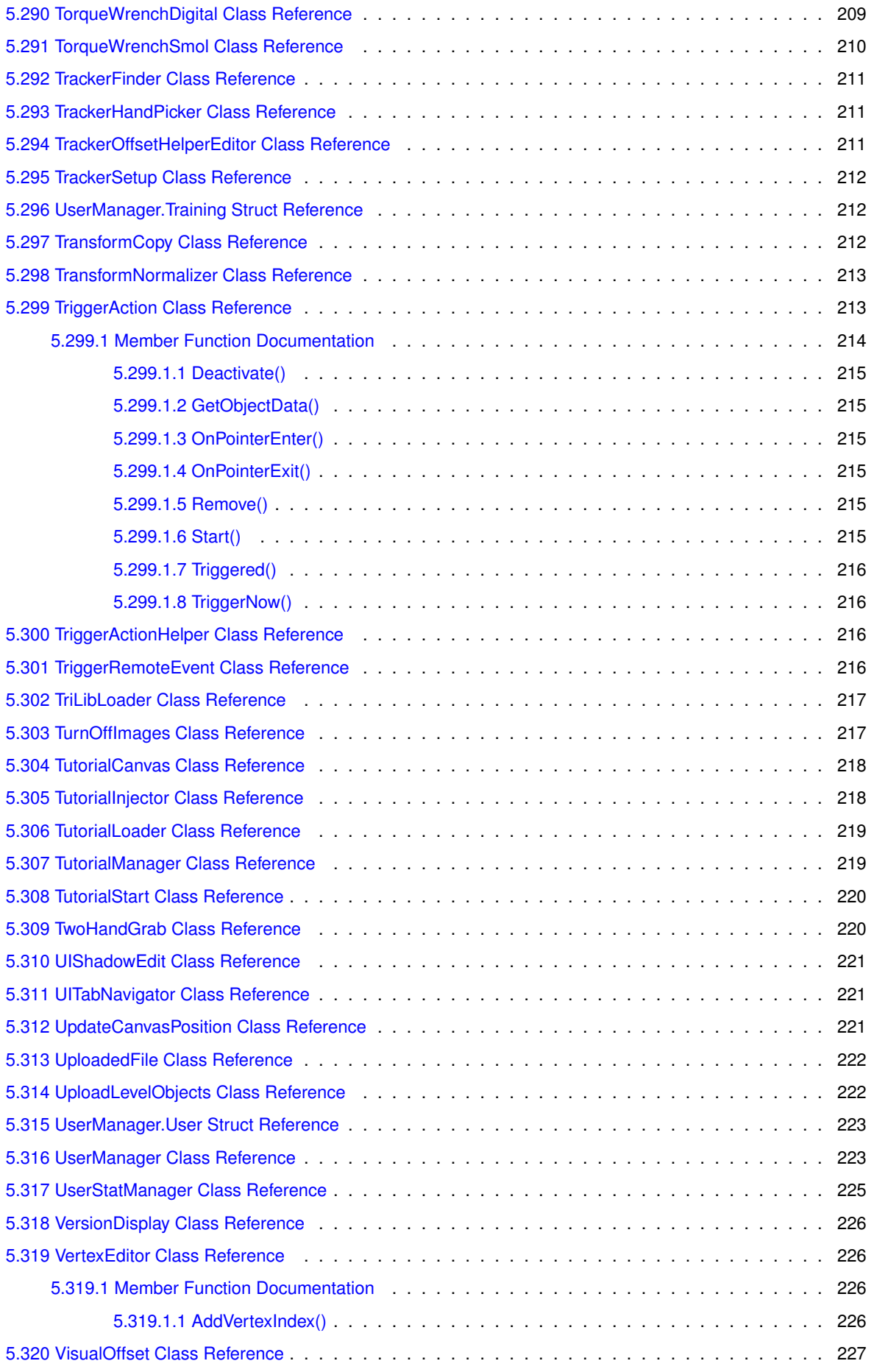

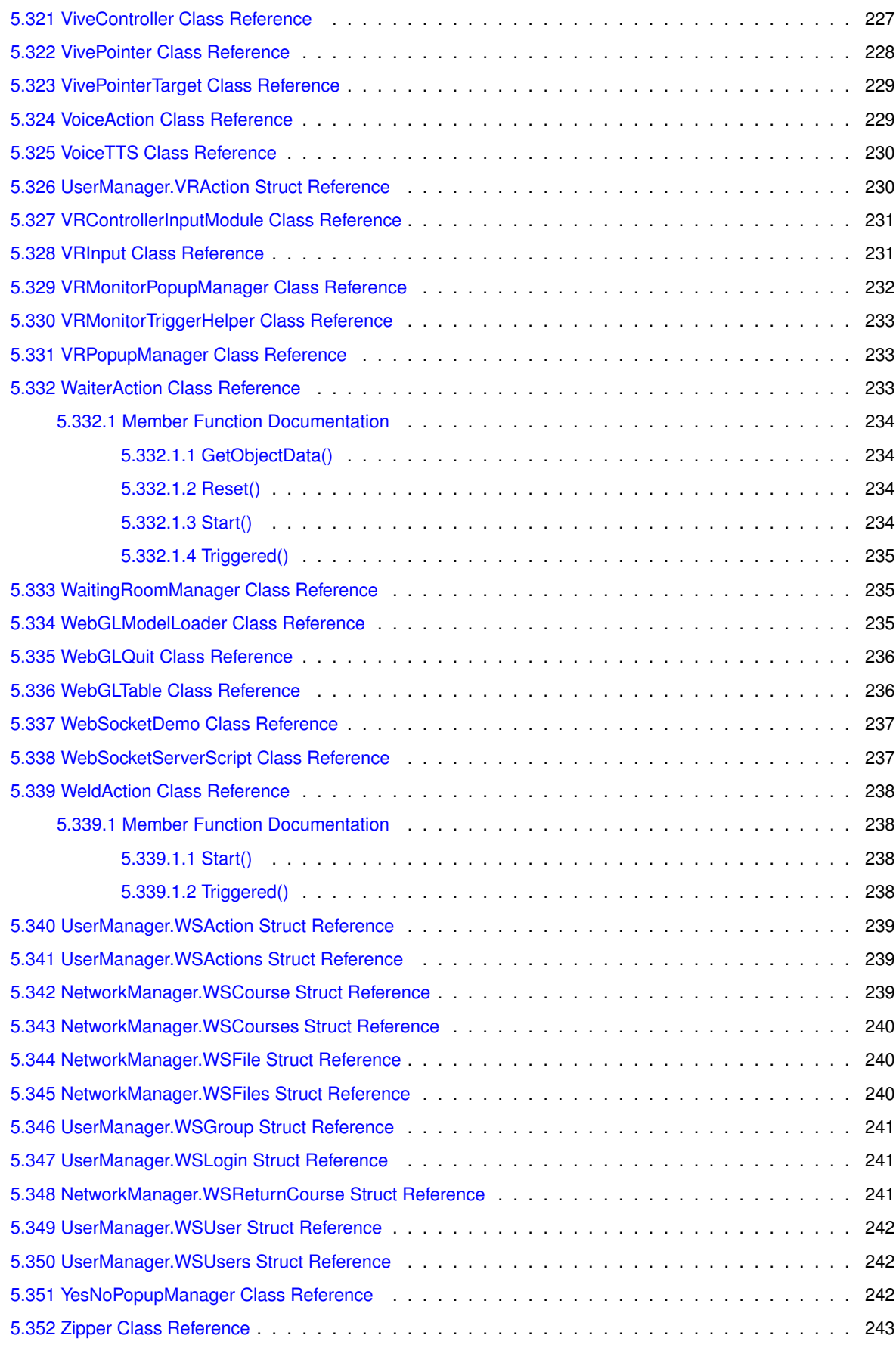

#### **[Index](#page-260-0) 245**

# <span id="page-16-0"></span>**Namespace Index**

#### <span id="page-16-1"></span>**1.1 Packages**

Here are the packages with brief descriptions (if available):

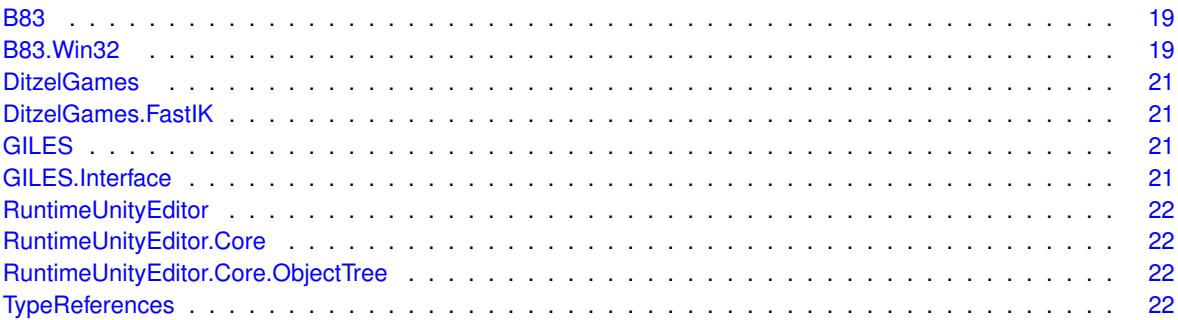

# <span id="page-18-0"></span>**Hierarchical Index**

### <span id="page-18-1"></span>**2.1 Class Hierarchy**

This inheritance list is sorted roughly, but not completely, alphabetically:

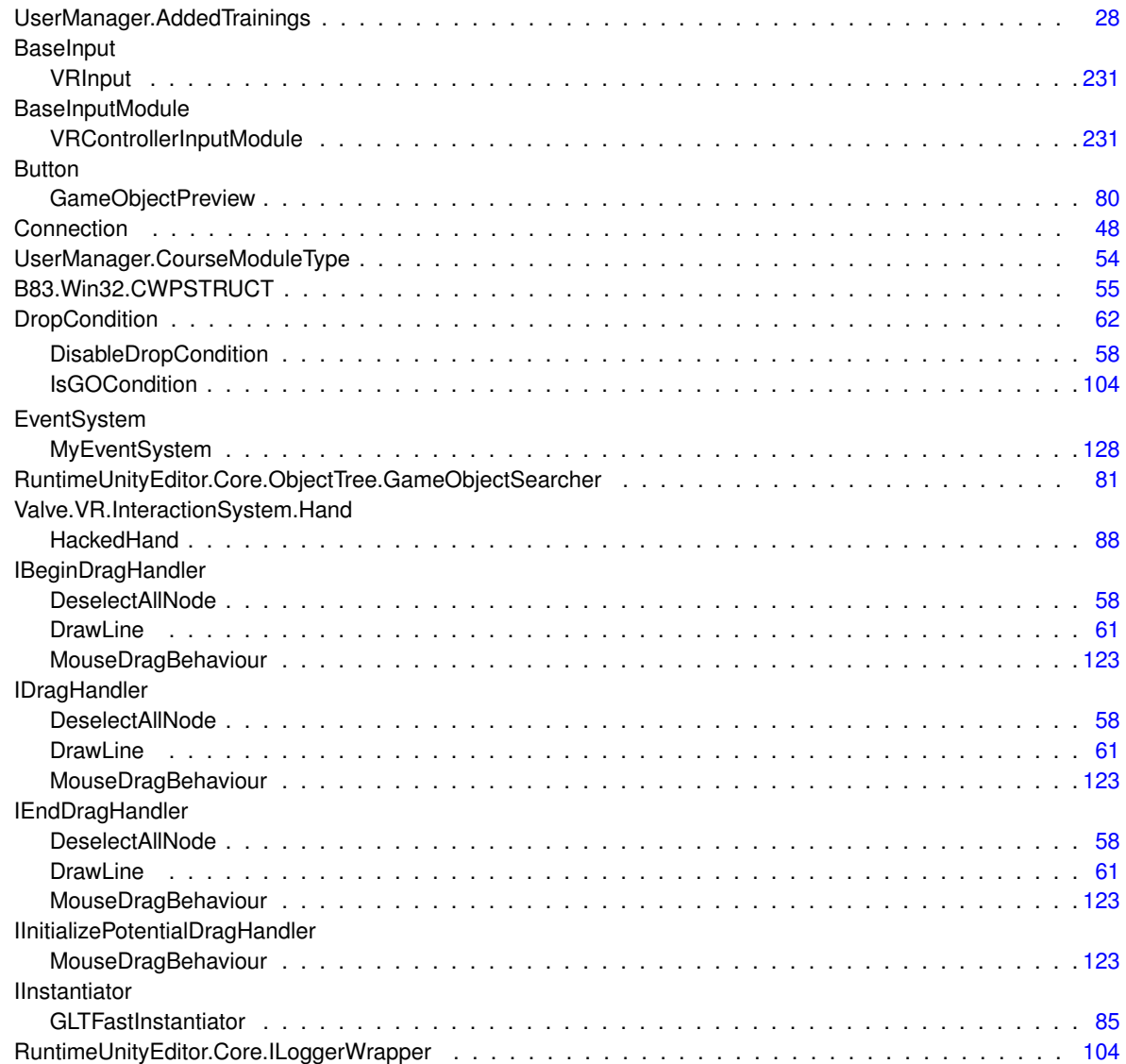

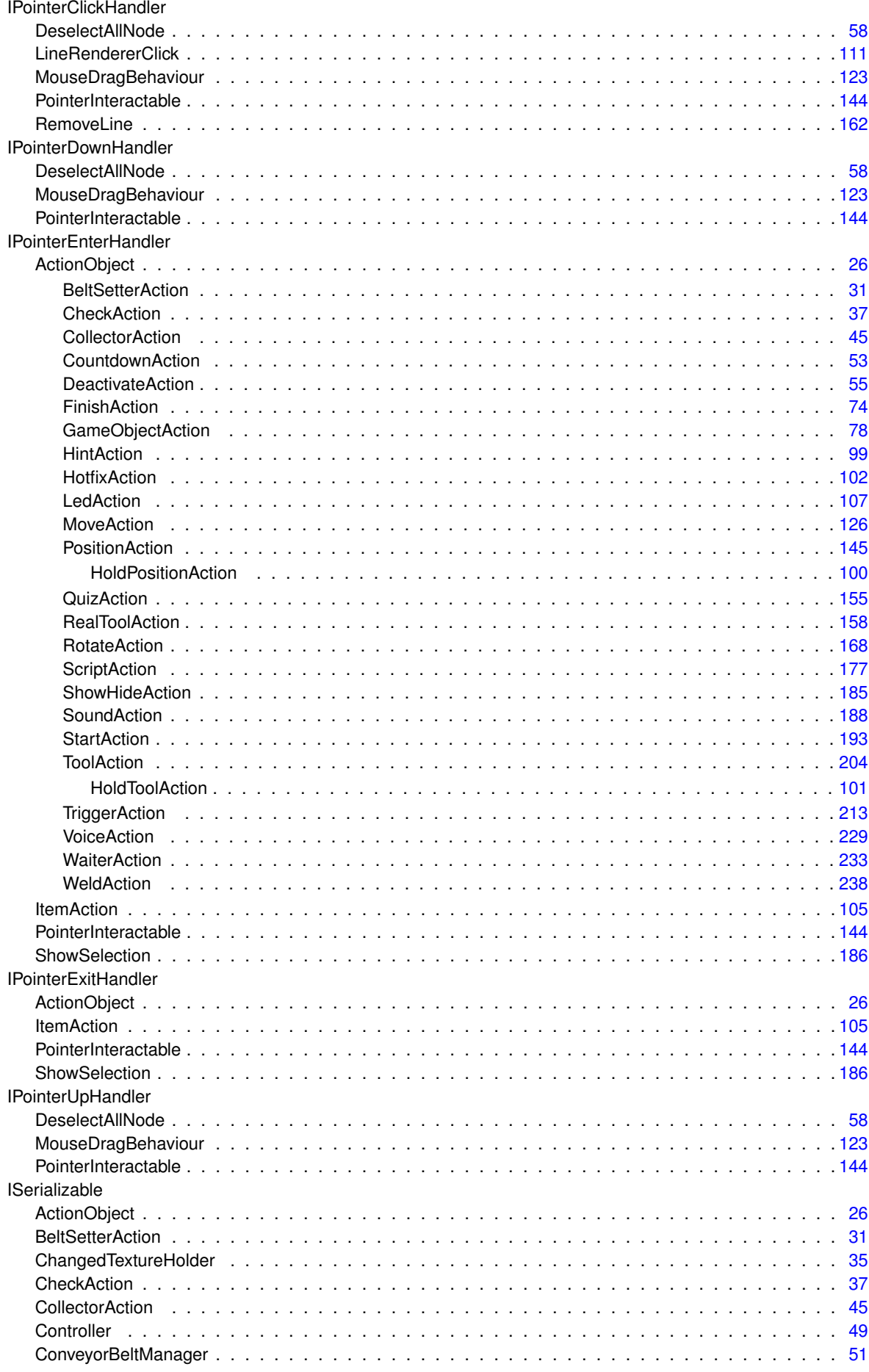

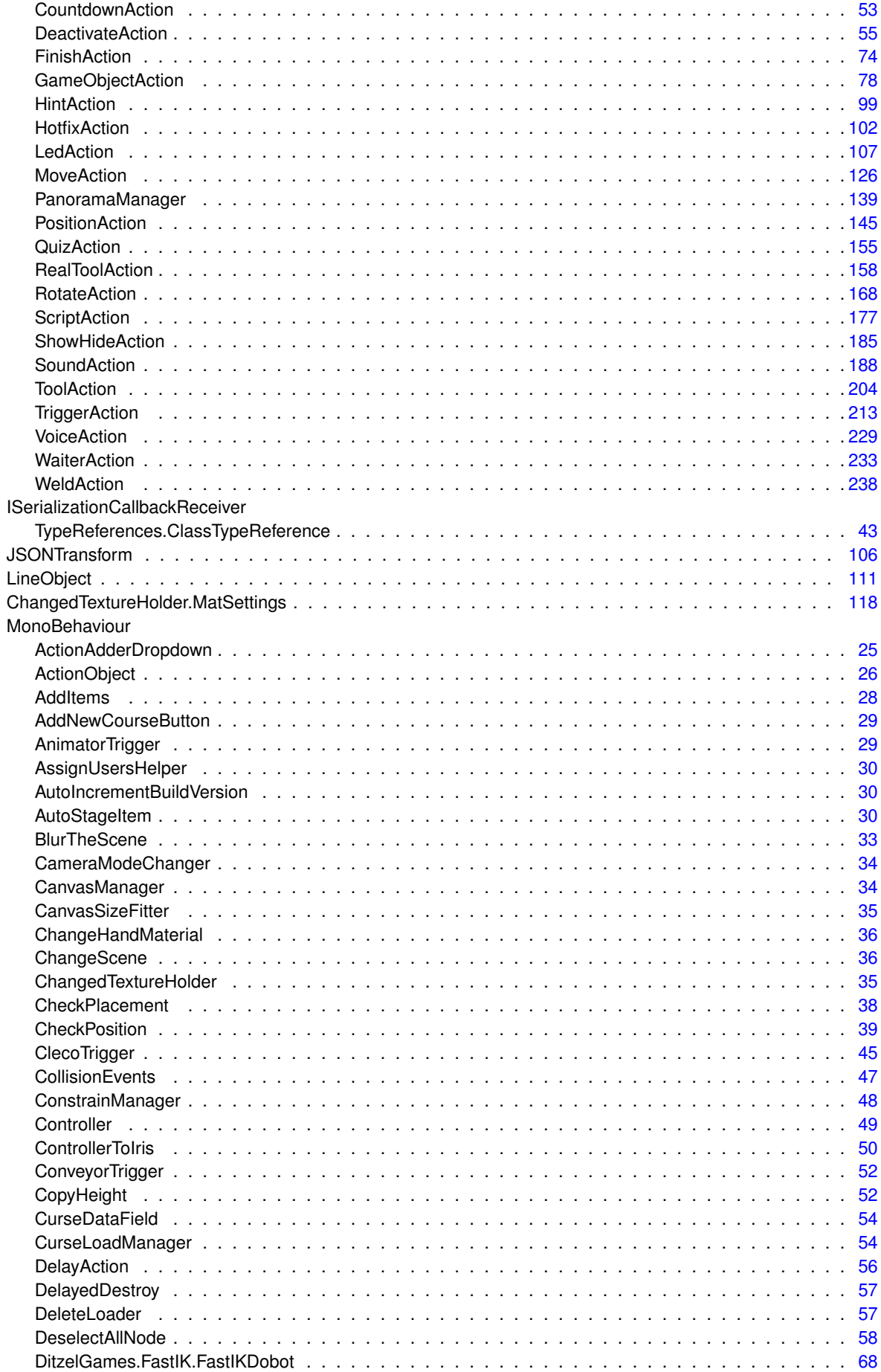

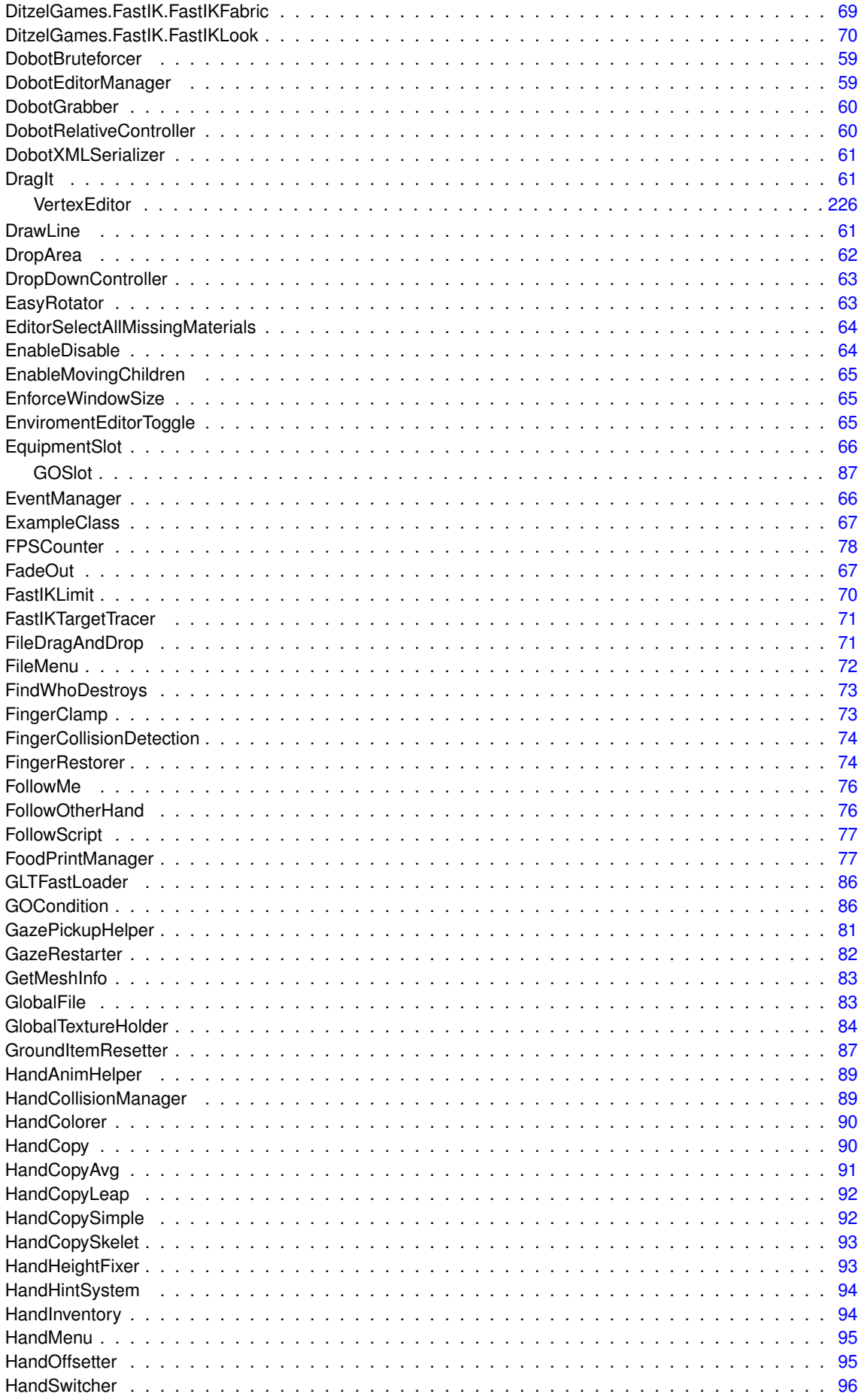

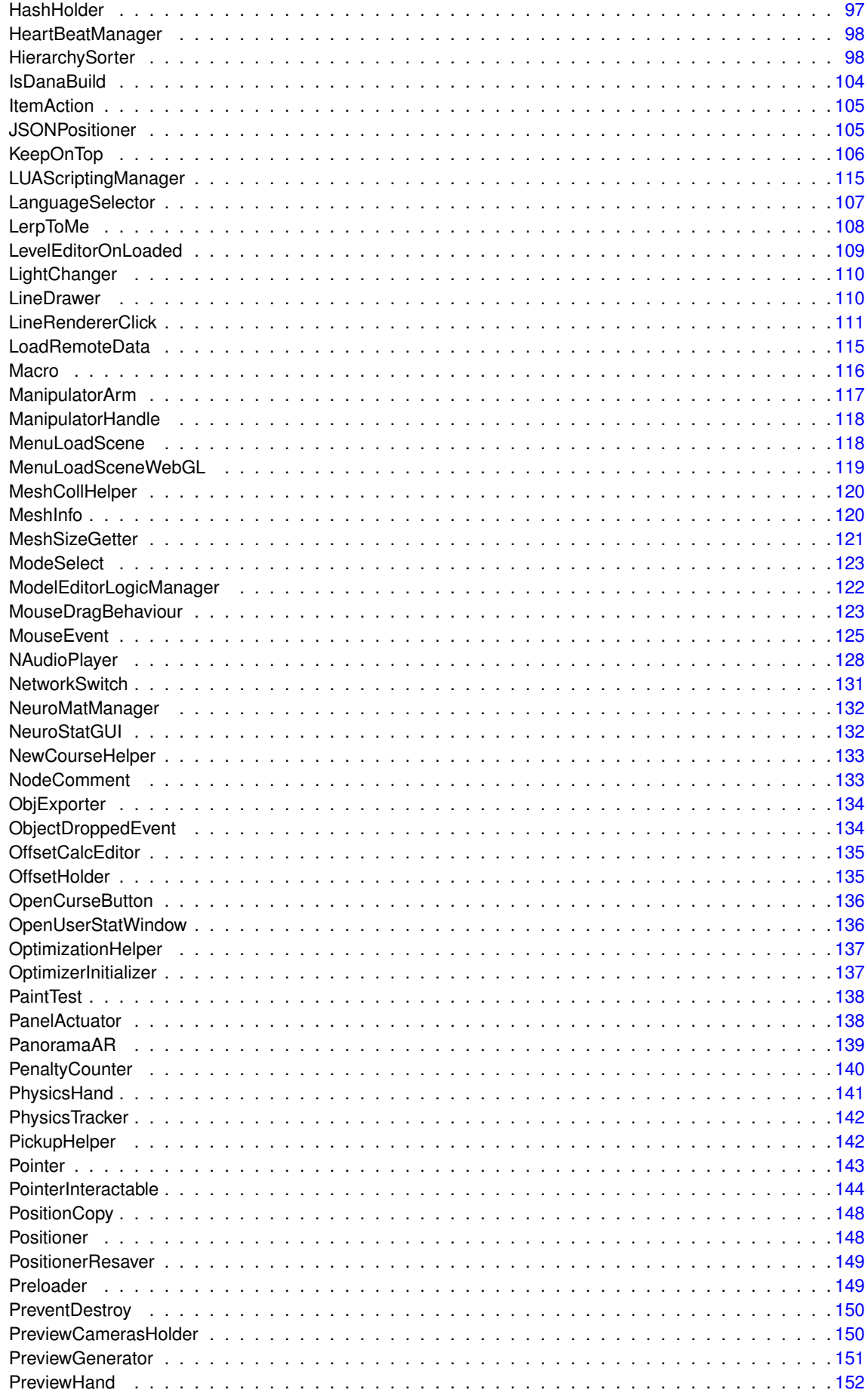

PromoHelper PromoTimeDisplay Remove that the contract of the contract of the contract of the contract of the contract of the contract of the contract of the contract of the contract of the contract of the contract of the contract of the contract of th Removel ine concerns and concerns a concerns a concerns a concerns and concerns a concerns a set of 162 Reserved StartButton TagCloud TaktTimelnitializer **TogaleVR** 

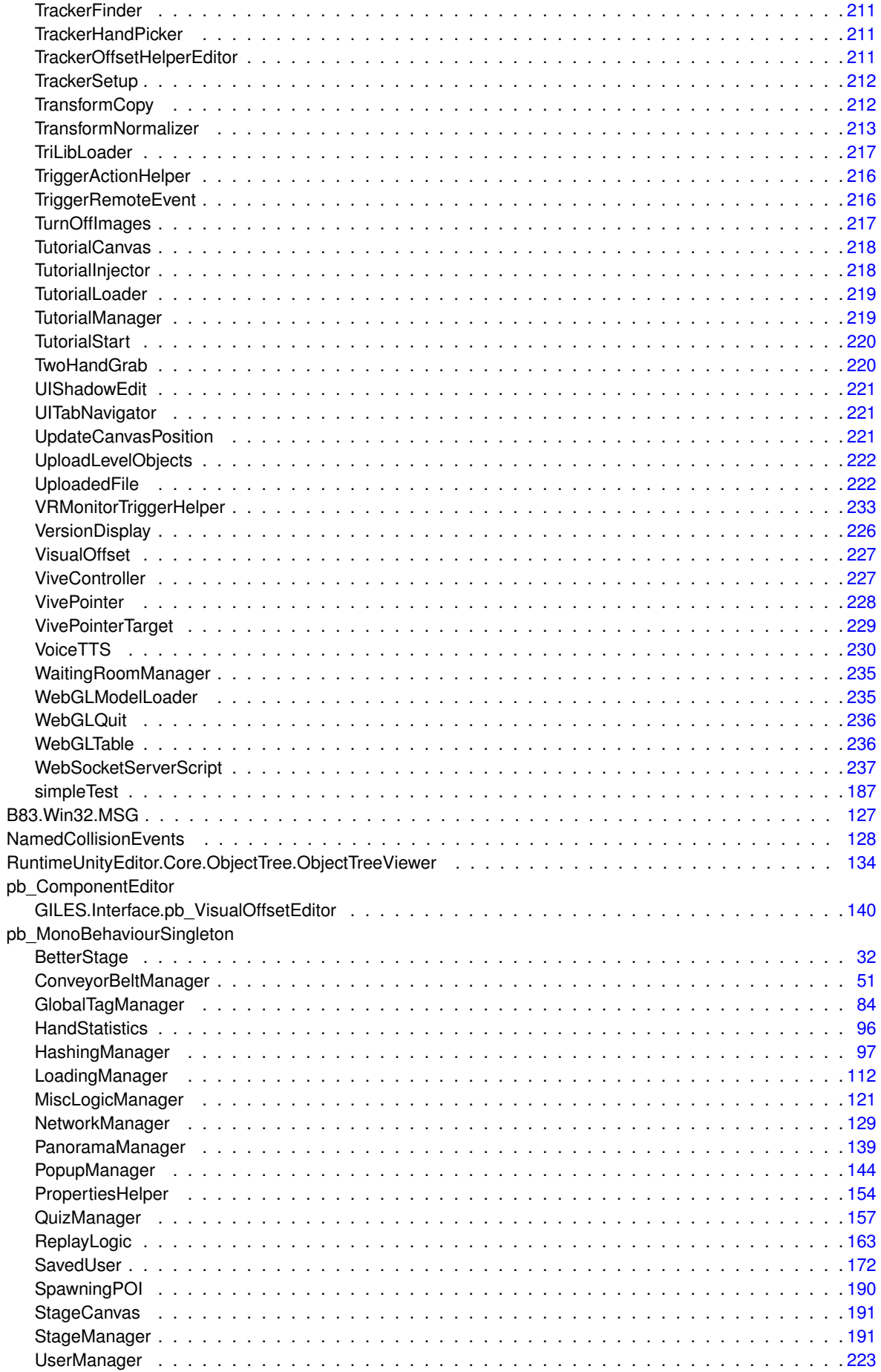

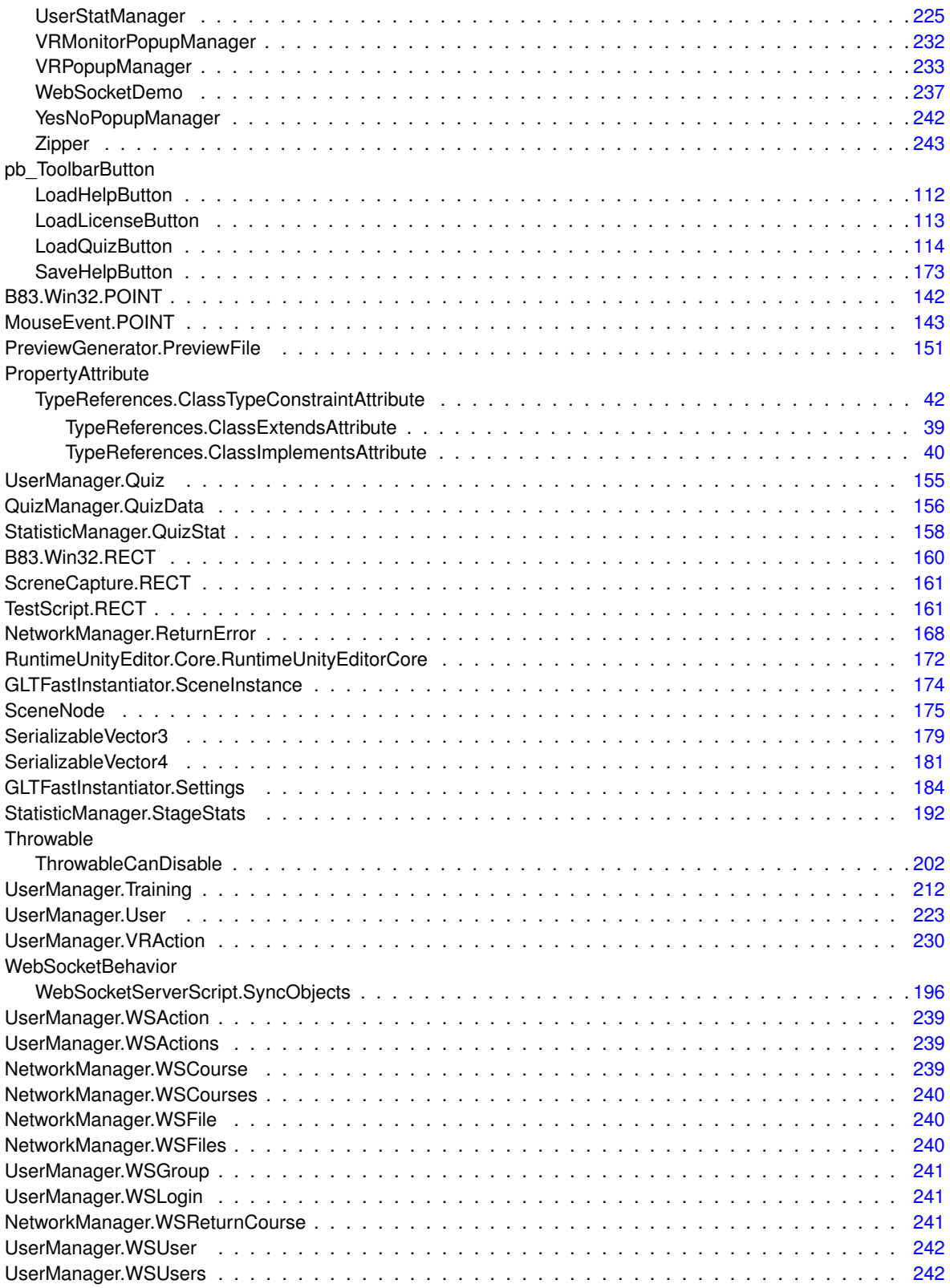

# <span id="page-26-0"></span>**Class Index**

#### <span id="page-26-1"></span>**3.1 Class List**

Here are the classes, structs, unions and interfaces with brief descriptions:

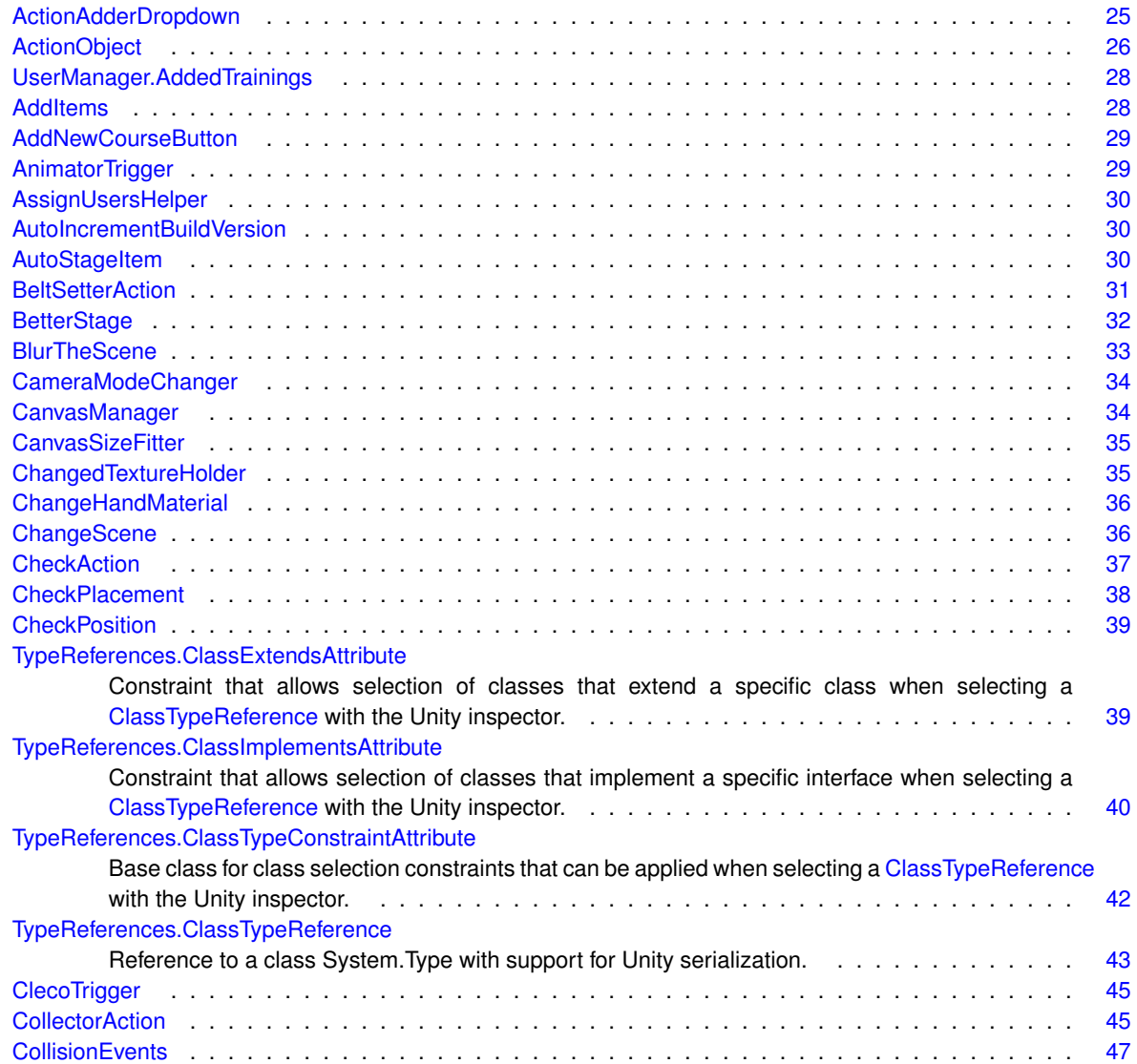

**Generated by Doxygen**

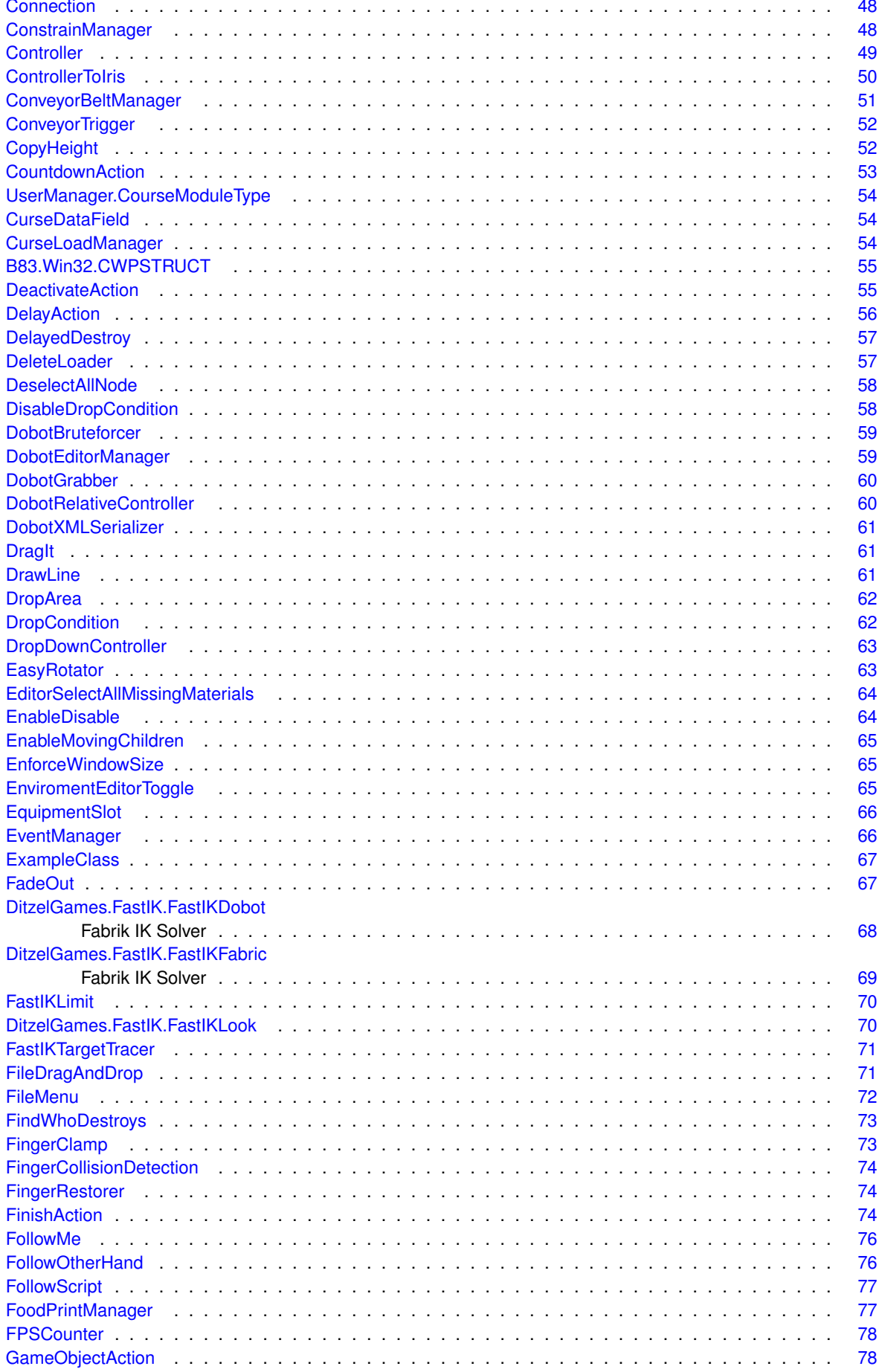

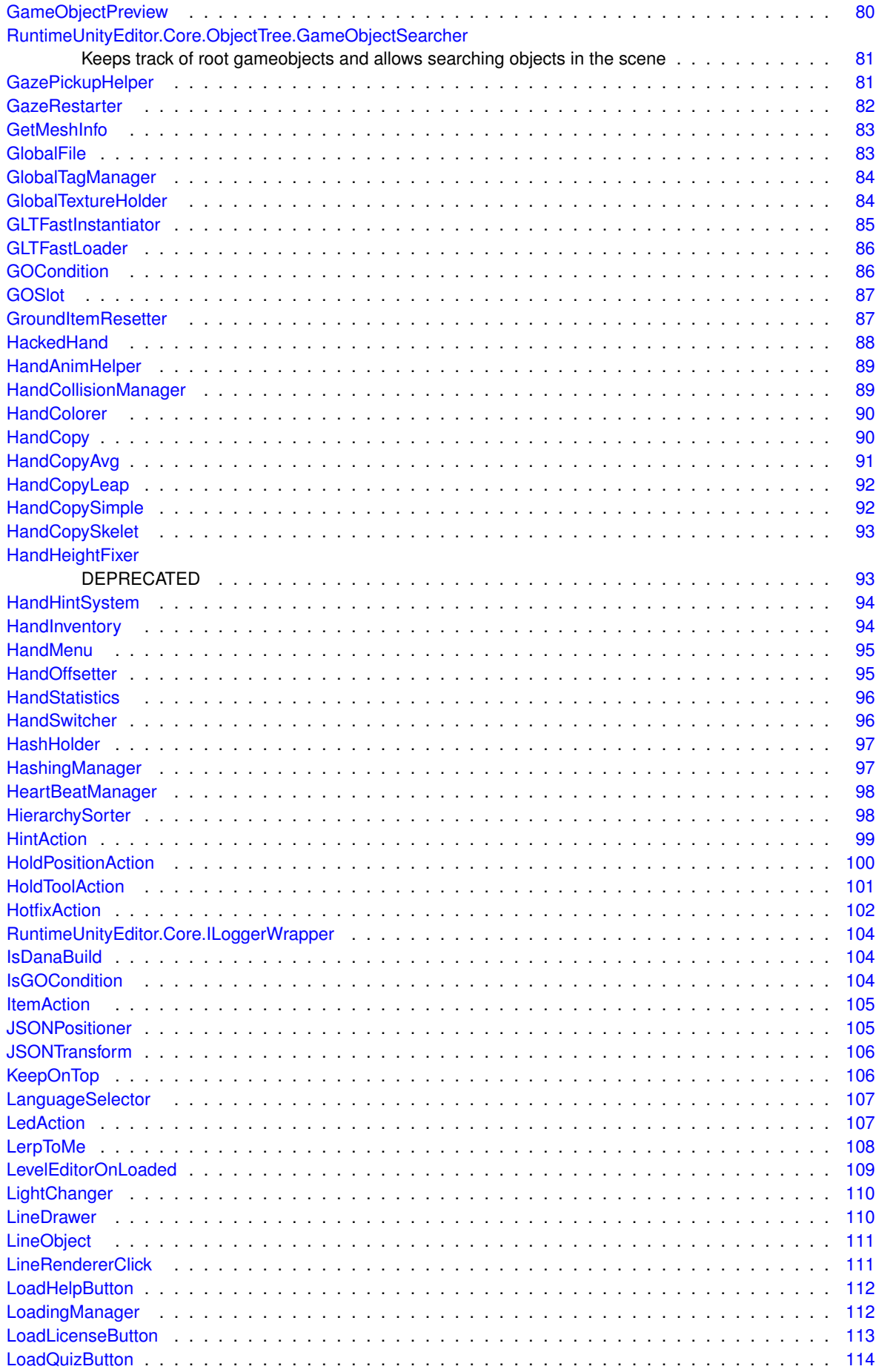

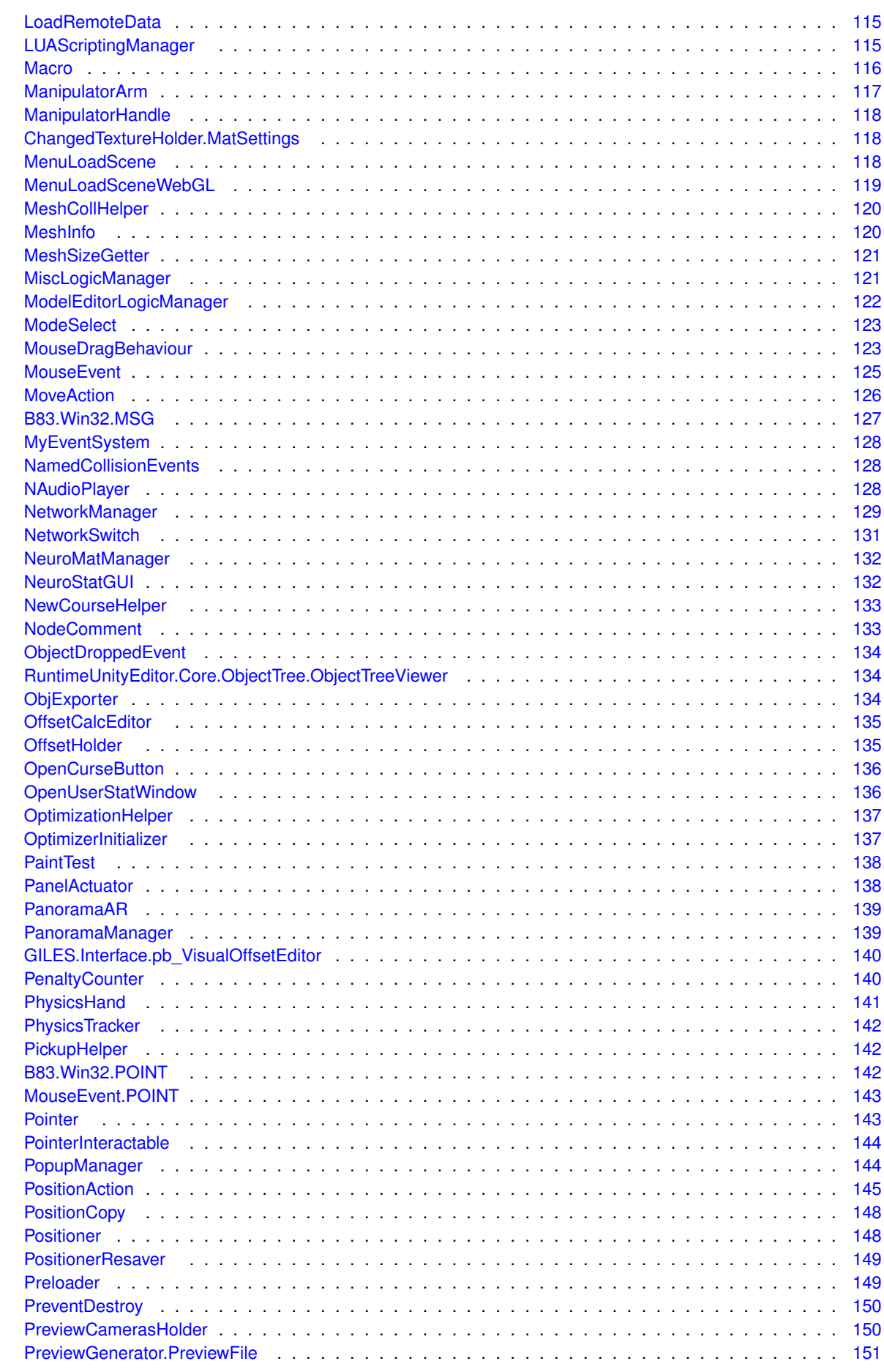

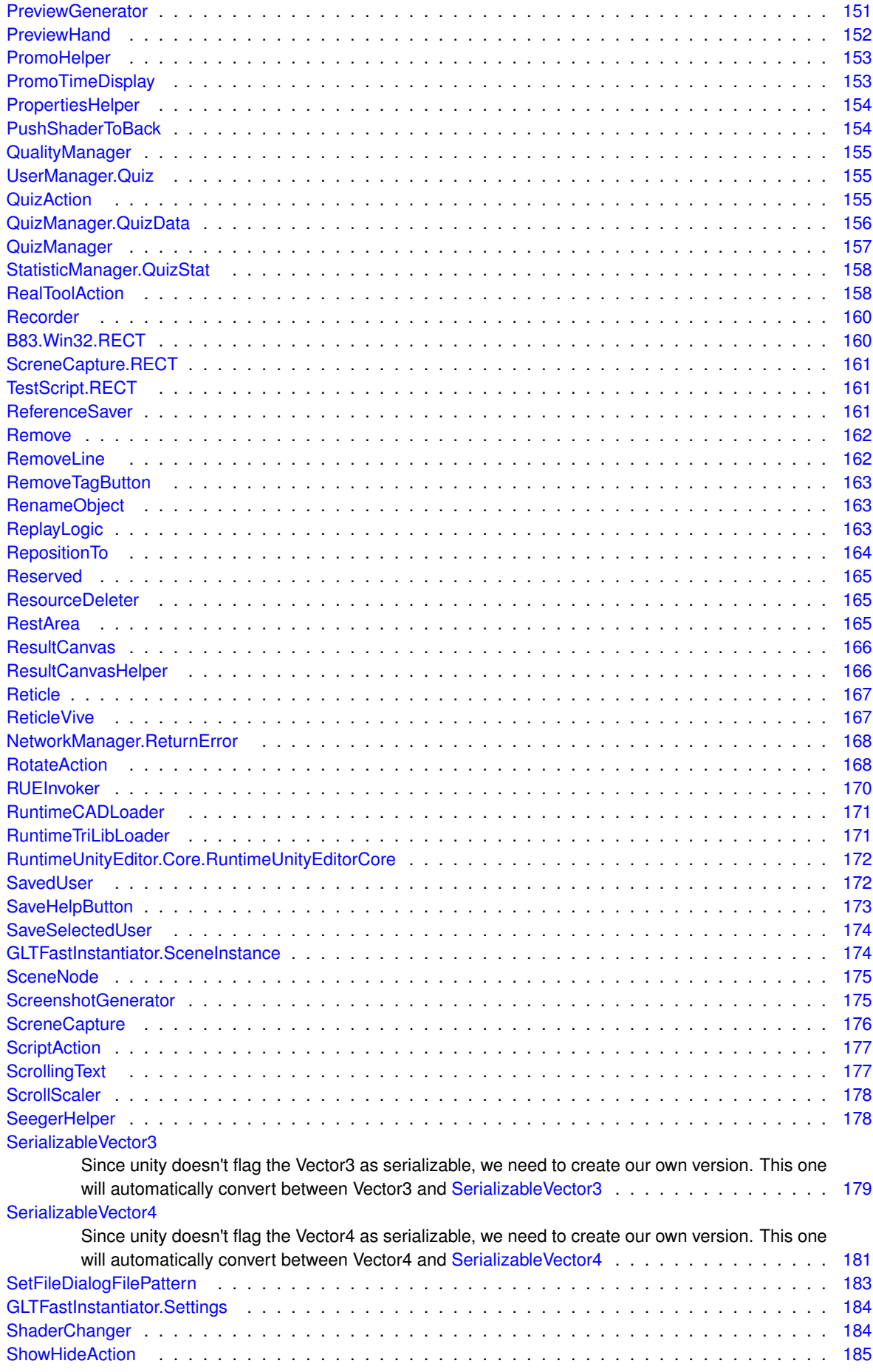

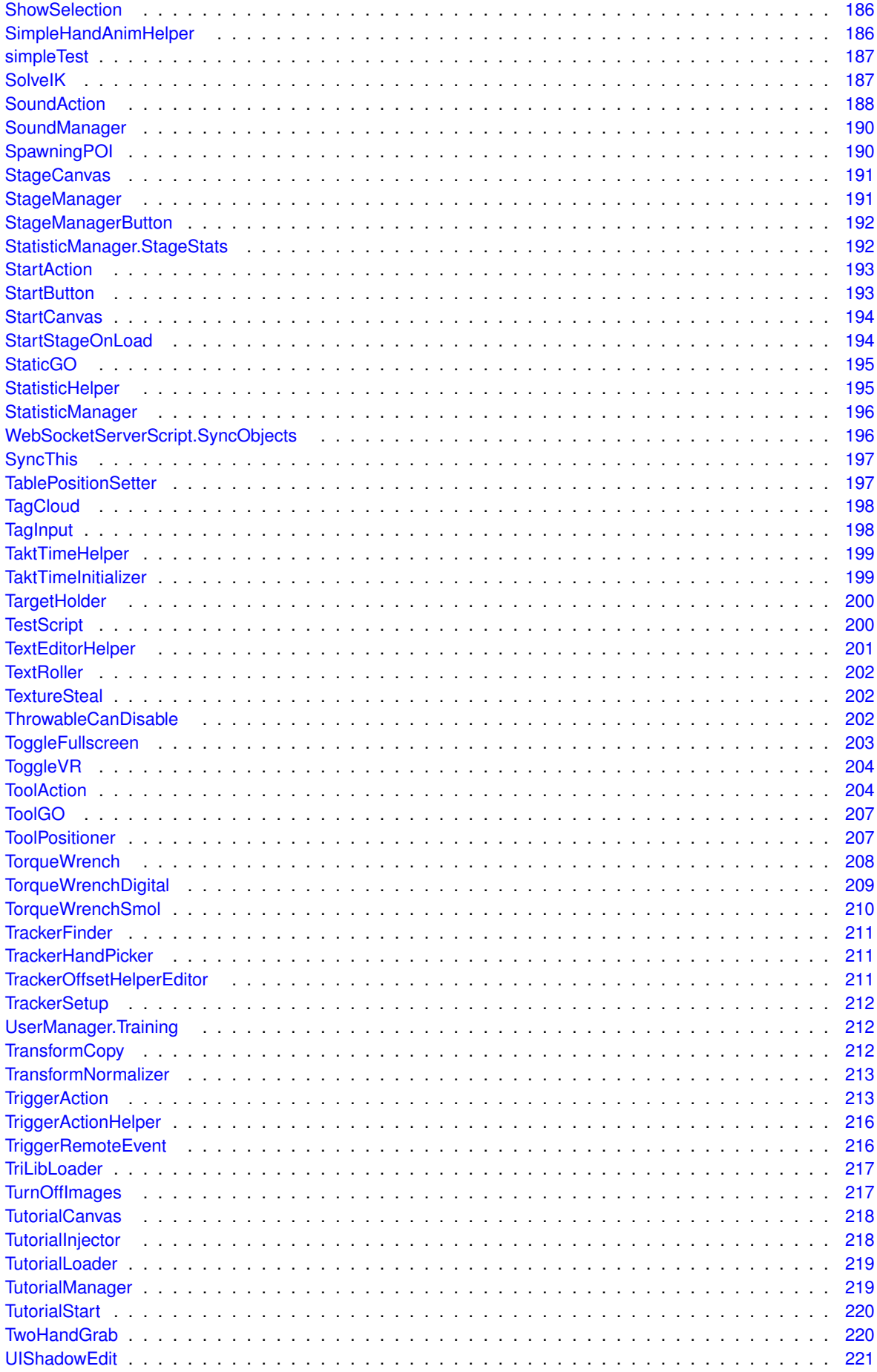

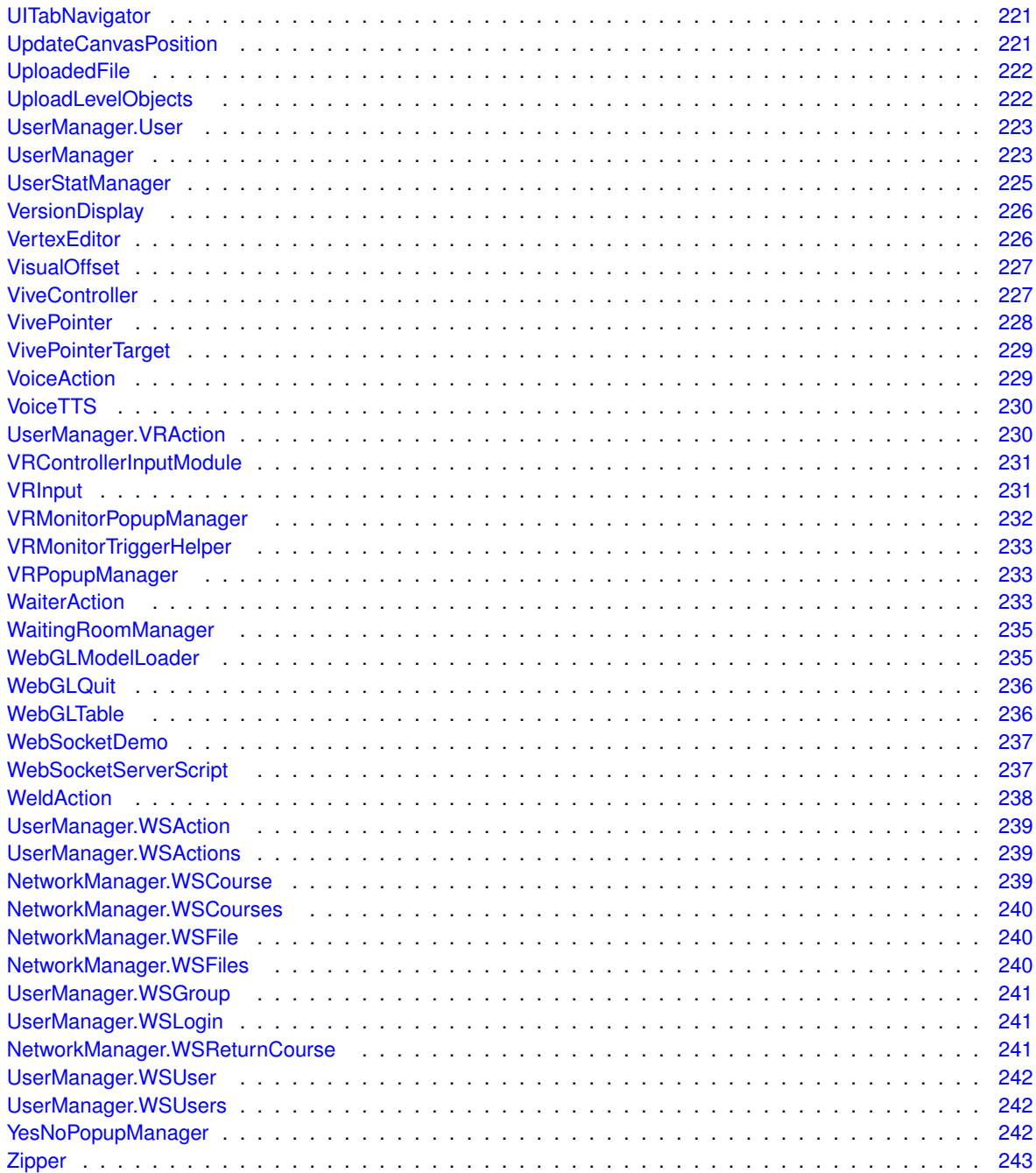

## <span id="page-34-0"></span>**Namespace Documentation**

#### <span id="page-34-1"></span>**4.1 B83 Namespace Reference**

#### <span id="page-34-2"></span>**4.2 B83.Win32 Namespace Reference**

#### **Classes**

- struct [CWPSTRUCT](#page-70-2)
- struct [MSG](#page-142-4)
- struct [POINT](#page-157-4)
- struct [RECT](#page-175-5)
- class **UnityDragAndDropHook**

#### **Enumerations**

```
• enum HookType : int {
 WH_JOURNALRECORD = 0 , WH_JOURNALPLAYBACK = 1 , WH_KEYBOARD = 2 , WH_GETMESSAGE
 = 3.
 WH_CALLWNDPROC = 4 , WH_CBT = 5 , WH_SYSMSGFILTER = 6 , WH_MOUSE = 7 ,
 WH_HARDWARE = 8 , WH_DEBUG = 9 , WH_SHELL = 10 , WH_FOREGROUNDIDLE = 11 ,
 WH_CALLWNDPROCRET = 12, WH_KEYBOARD_LL = 13, WH_MOUSE_LL = 14 }
• enum WM : uint {
 NULL = 0x0000 , CREATE = 0x0001 , DESTROY = 0x0002 , MOVE = 0x0003 ,
 SIZE = 0x0005 , ACTIVATE = 0x0006 , SETFOCUS = 0x0007 , KILLFOCUS = 0x0008 ,
 ENABLE = 0x000A , SETREDRAW = 0x000B , SETTEXT = 0x000C , GETTEXT = 0x000D ,
 GETTEXTLENGTH = 0x000E , PAINT = 0x000F , CLOSE = 0x0010 , QUERYENDSESSION = 0x0011 ,
 QUERYOPEN = 0x0013 , ENDSESSION = 0x0016 , QUIT = 0x0012 , ERASEBKGND = 0x0014 ,
 SYSCOLORCHANGE = 0x0015 , SHOWWINDOW = 0x0018 , WININICHANGE = 0x001A , SET-
 TINGCHANGE = WININICHANGE ,
 DEVMODECHANGE = 0x001B , ACTIVATEAPP = 0x001C , FONTCHANGE = 0x001D , TIMECHANGE =
 0x001E ,
 CANCELMODE = 0x001F , SETCURSOR = 0x0020 , MOUSEACTIVATE = 0x0021 , CHILDACTIVATE =
 0x0022 ,
 QUEUESYNC = 0x0023 , GETMINMAXINFO = 0x0024 , PAINTICON = 0x0026 , ICONERASEBKGND =
 0x0027
 NEXTDLGCTL = 0x0028 , SPOOLERSTATUS = 0x002A , DRAWITEM = 0x002B , MEASUREITEM =
 0x002C ,
```
**DELETEITEM** = 0x002D , **VKEYTOITEM** = 0x002E , **CHARTOITEM** = 0x002F , **SETFONT** = 0x0030 , **GETFONT** = 0x0031 , **SETHOTKEY** = 0x0032 , **GETHOTKEY** = 0x0033 , **QUERYDRAGICON** = 0x0037 , **COMPAREITEM** = 0x0039 , **GETOBJECT** = 0x003D , **COMPACTING** = 0x0041 , **COMMNOTIFY** = 0x0044 , **WINDOWPOSCHANGING** = 0x0046 , **WINDOWPOSCHANGED** = 0x0047 , **POWER** = 0x0048 , **COPYDATA**  $= 0x004A$ . **CANCELJOURNAL** = 0x004B , **NOTIFY** = 0x004E , **INPUTLANGCHANGEREQUEST** = 0x0050 , **INPUT-LANGCHANGE** = 0x0051 , **TCARD** = 0x0052 , **HELP** = 0x0053 , **USERCHANGED** = 0x0054 , **NOTIFYFORMAT** = 0x0055 , **CONTEXTMENU** = 0x007B , **STYLECHANGING** = 0x007C , **STYLECHANGED** = 0x007D , **DISPLAY-** $CHANGE = 0x007F$ . **GETICON** = 0x007F , **SETICON** = 0x0080 , **NCCREATE** = 0x0081 , **NCDESTROY** = 0x0082 , **NCCALCSIZE** = 0x0083 , **NCHITTEST** = 0x0084 , **NCPAINT** = 0x0085 , **NCACTIVATE** = 0x0086 ,  $GETDLGCODE = 0x0087$ ,  $SYNCPAINT = 0x0088$ ,  $NCMOUSEMONE = 0x00A0$ ,  $NCLBUTTONDOWN = 0x00A0$ 0x00A1 , **NCLBUTTONUP** = 0x00A2 , **NCLBUTTONDBLCLK** = 0x00A3 , **NCRBUTTONDOWN** = 0x00A4 , **NCRBUT-TONUP** = 0x00A5 , **NCRBUTTONDBLCLK** = 0x00A6 , **NCMBUTTONDOWN** = 0x00A7 , **NCMBUTTONUP** = 0x00A8 , **NCM-BUTTONDBLCLK** =  $0x00A9$ . **NCXBUTTONDOWN** = 0x00AB , **NCXBUTTONUP** = 0x00AC , **NCXBUTTONDBLCLK** = 0x00AD , **INPUT**←- **DEVICE CHANGE** = 0x00FE, **INPUT** = 0x00FF , **KEYFIRST** = 0x0100 , **KEYDOWN** = 0x0100 , **KEYUP** = 0x0101 , **CHAR** = 0x0102 , **DEADCHAR** = 0x0103 , **SYSKEYDOWN** = 0x0104 , **SYSKEYUP** = 0x0105 , **SYSCHAR** = 0x0106 , **SYSDEADCHAR** = 0x0107 , **UNICHAR** = 0x0109 , **KEYLAST** = 0x0108 , **IME\_STARTCOMPOSITION** = 0x010D , **IME\_ENDCOMPOSITION** = 0x010E , **IME\_COMPOSITION** = 0x010F, **IME\_KEYLAST** = 0x010F, **INITDIALOG** =  $0x0110$  , **COMMAND** =  $0x0111$  , **SYSCOMMAND** =  $0x0112$  , **TIMER** =  $0x0113$  , **HSCROLL** = 0x0114 , **VSCROLL** = 0x0115 , **INITMENU** = 0x0116 , **INITMENUPOPUP** = 0x0117 , **MENUSELECT** = 0x011F , **MENUCHAR** = 0x0120 , **ENTERIDLE** = 0x0121 , **MENURBUTTONUP** = 0x0122 , **MENUDRAG** = 0x0123 , **MENUGETOBJECT** = 0x0124 , **UNINITMENUPOPUP** = 0x0125 , **MENUCOM-** $$ **CHANGEUISTATE** = 0x0127 , **UPDATEUISTATE** = 0x0128 , **QUERYUISTATE** = 0x0129 , **CTLCOLORMS-** $GBOX = 0 \times 0132$ . **CTLCOLOREDIT** = 0x0133 , **CTLCOLORLISTBOX** = 0x0134 , **CTLCOLORBTN** = 0x0135 , **CTLCOL-ORDLG** =  $0 \times 0136$ , **CTLCOLORSCROLLBAR** = 0x0137 , **CTLCOLORSTATIC** = 0x0138 , **MOUSEFIRST** = 0x0200 , **MOUSE-** $MOVE = 0x0200$ , **LBUTTONDOWN** = 0x0201 , **LBUTTONUP** = 0x0202 , **LBUTTONDBLCLK** = 0x0203 , **RBUTTONDOWN** = 0x0204 , **RBUTTONUP** = 0x0205 , **RBUTTONDBLCLK** = 0x0206 , **MBUTTONDOWN** = 0x0207 , **MBUTTONUP** = 0x0208 , **MBUTTONDBLCLK** = 0x0209 , **MOUSEWHEEL** = 0x020A , **XBUTTONDOWN** = 0x020B , **XBUTTONUP** = 0x020C , **XBUTTONDBLCLK** = 0x020D , **MOUSEHWHEEL** = 0x020E , **MOUSELAST** = 0x020E , **PARENTNOTIFY** = 0x0210 , **ENTERMENULOOP** = 0x0211 , **EXITMENULOOP** = 0x0212 , **NEXTMENU** = 0x0213 , **SIZING** = 0x0214 , **CAPTURECHANGED** = 0x0215 , **MOVING** = 0x0216 , **POWERBROADCAST** = 0x0218 , **DEVICECHANGE**  $= 0x0219$ . **MDICREATE** = 0x0220 , **MDIDESTROY** = 0x0221 , **MDIACTIVATE** = 0x0222 , **MDIRESTORE** = 0x0223 , **MDINEXT** = 0x0224 , **MDIMAXIMIZE** = 0x0225 , **MDITILE** = 0x0226 , **MDICASCADE** = 0x0227 , **MDIICONARRANGE** = 0x0228 , **MDIGETACTIVE** = 0x0229 , **MDISETMENU** = 0x0230 , **ENTERSIZEMOVE**  $= 0x0231$ **EXITSIZEMOVE** = 0x0232 , **DROPFILES** = 0x0233 , **MDIREFRESHMENU** = 0x0234 , **IME\_SETCONTEXT**  $= 0x0281$ . **IME\_NOTIFY** = 0x0282 , **IME\_CONTROL** = 0x0283 , **IME\_COMPOSITIONFULL** = 0x0284 , **IME\_SELECT**  $= 0x0285$ , **IME\_CHAR** = 0x0286 , **IME\_REQUEST** = 0x0288 , **IME\_KEYDOWN** = 0x0290 , **IME\_KEYUP** = 0x0291 , **MOUSEHOVER** = 0x02A1 , **MOUSELEAVE** = 0x02A3 , **NCMOUSEHOVER** = 0x02A0 , **NCMOUSELEAVE**
$= 0x02A2$ , **WTSSESSION\_CHANGE** = 0x02B1 , **TABLET\_FIRST** = 0x02c0 , **TABLET\_LAST** = 0x02df , **CUT** = 0x0300 , **COPY** = 0x0301 , **PASTE** = 0x0302 , **CLEAR** = 0x0303 , **UNDO** = 0x0304 , **RENDERFORMAT** = 0x0305 , **RENDERALLFORMATS** = 0x0306 , **DESTROYCLIPBOARD** = 0x0307 , **DRAWCLIPBOARD** = 0x0308 , **PAINTCLIPBOARD** = 0x0309 , **VSCROLLCLIPBOARD** = 0x030A , **SIZECLIPBOARD** = 0x030B , **ASKCB-FORMATNAME** = 0x030C , **CHANGECBCHAIN** = 0x030D , **HSCROLLCLIPBOARD** = 0x030E , **QUERYNEWPALETTE** = 0x030F , **PALETTEISCHANGING** = 0x0310 **PALETTECHANGED** = 0x0311 , **HOTKEY** = 0x0312 , **PRINT** = 0x0317 , **PRINTCLIENT** = 0x0318 , **APPCOMMAND** = 0x0319 , **THEMECHANGED** = 0x031A , **CLIPBOARDUPDATE** = 0x031D , **DWMCOM-POSITIONCHANGED** = 0x031E , **DWMNCRENDERINGCHANGED** = 0x031F, **DWMCOLORIZATIONCOLORCHANGED** = 0x0320, **DWMWINDOWMAXIMIZEDCHANGE** = 0x0321 , **GETTITLEBARINFOEX** = 0x033F , **HANDHELDFIRST** = 0x0358 , **HANDHELDLAST** = 0x035F , **AFXFIRST** = 0x0360 , **AFXLAST** = 0x037F , **PENWINFIRST** = 0x0380 , **PENWINLAST** = 0x038F , **APP** = 0x8000 , **USER** = 0x0400 , **CPL\_LAUNCH** = USER + 0x1000 , **CPL\_LAUNCHED** = USER + 0x1001 , **SYSTIMER** = 0x118 }

### **Functions**

- delegate IntPtr **HookProc** (int code, IntPtr wParam, ref [MSG](#page-142-0) lParam)
- delegate bool **EnumThreadDelegate** (IntPtr Hwnd, IntPtr lParam)

# **4.3 DitzelGames Namespace Reference**

# **4.4 DitzelGames.FastIK Namespace Reference**

#### **Classes**

- class [FastIKDobot](#page-83-0)
	- *Fabrik IK Solver*
- class [FastIKFabric](#page-84-0)
	- *Fabrik IK Solver*
- class [FastIKLook](#page-85-0)

# **4.5 GILES Namespace Reference**

# **4.6 GILES.Interface Namespace Reference**

### **Classes**

• class [pb\\_VisualOffsetEditor](#page-155-0)

# **4.7 RuntimeUnityEditor Namespace Reference**

# **4.8 RuntimeUnityEditor.Core Namespace Reference**

### **Classes**

- interface [ILoggerWrapper](#page-118-0)
- class [RuntimeUnityEditorCore](#page-187-0)

#### **Enumerations**

• enum **LogLevel** { **None** = 0 , **Fatal** = 1 , **Error** = 2 , **Warning** = 4 , **Message** = 8 , **Info** = 16 , **Debug** = 32 , **All** = Debug | Info | Message | Warning | Error | Fatal }

# **4.9 RuntimeUnityEditor.Core.ObjectTree Namespace Reference**

#### **Classes**

• class [GameObjectSearcher](#page-96-0)

*Keeps track of root gameobjects and allows searching objects in the scene*

• class [ObjectTreeViewer](#page-149-0)

# **4.10 TypeReferences Namespace Reference**

#### **Classes**

• class [ClassExtendsAttribute](#page-54-0)

*Constraint that allows selection of classes that extend a specific class when selecting a [ClassTypeReference](#page-58-0) with the Unity inspector.*

• class [ClassImplementsAttribute](#page-55-0)

*Constraint that allows selection of classes that implement a specific interface when selecting a [ClassTypeReference](#page-58-0) with the Unity inspector.*

• class [ClassTypeConstraintAttribute](#page-57-0)

*Base class for class selection constraints that can be applied when selecting a [ClassTypeReference](#page-58-0) with the Unity inspector.*

• class [ClassTypeReference](#page-58-0)

*Reference to a class System.Type with support for Unity serialization.*

#### **Enumerations**

• enum [ClassGrouping](#page-37-0) { [None](#page-38-0) , [ByNamespace](#page-38-1) , [ByNamespaceFlat](#page-38-2) , [ByAddComponentMenu](#page-38-3) } *Indicates how selectable classes should be collated in drop-down menu.*

### <span id="page-37-0"></span>**4.10.1 Enumeration Type Documentation**

### **4.10.1.1 ClassGrouping**

enum [TypeReferences.ClassGrouping](#page-37-0)

Indicates how selectable classes should be collated in drop-down menu.

### **Enumerator**

<span id="page-38-3"></span><span id="page-38-2"></span><span id="page-38-1"></span><span id="page-38-0"></span>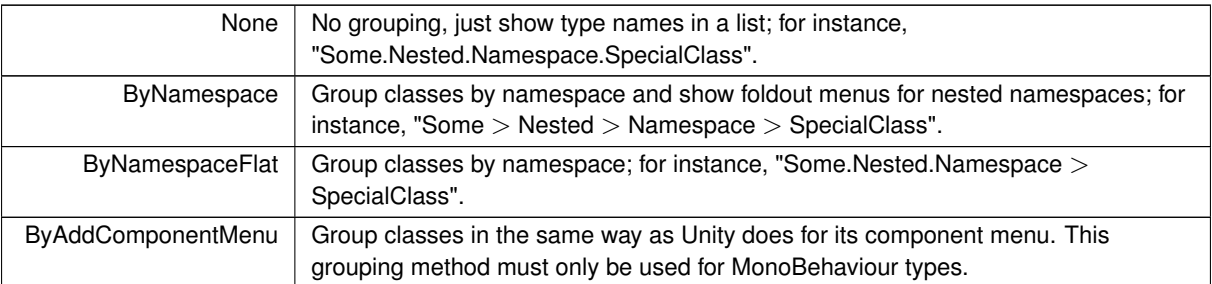

# **Chapter 5**

# **Class Documentation**

# **5.1 ActionAdderDropdown Class Reference**

Inheritance diagram for ActionAdderDropdown:

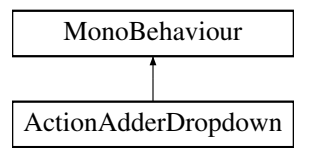

# **Public Member Functions**

- void **onValueChanged** (int value)
- void **onValueChangedVR** (int value)

## **Public Attributes**

- GameObject **StageManagerVRContent**
- List< UnityEvent > **actions**

The documentation for this class was generated from the following file:

<span id="page-40-0"></span>• ActionAdderDropdown.cs

# **5.2 ActionObject Class Reference**

Inheritance diagram for ActionObject:

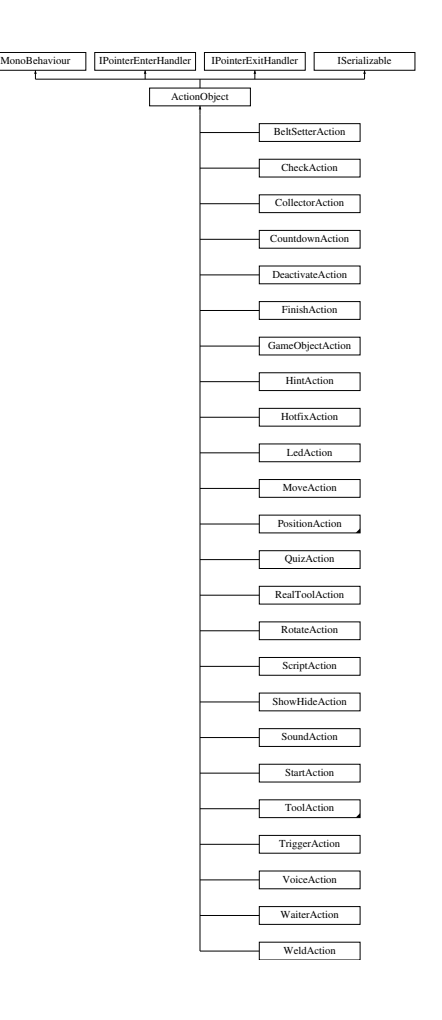

## **Public Member Functions**

- void **ToggleWindowSize** ()
- IEnumerator **LateMinimize** ()
- void **InstaMinimize** ()
- void **Minimize** ()
- void **Maximize** ()
- void **GetOriginalHeight** ()
- List< Vector2 > **GetSides** ()
- virtual void **GetObjectData** (SerializationInfo info, StreamingContext context)
- **ActionObject** (SerializationInfo info, StreamingContext context)
- virtual void **Start** ()
- virtual void [Triggered](#page-42-0) (string id)
- virtual void **Deactivate** ()
- virtual void **Reset** ()
- virtual void **OutputAdded** (string id)
- virtual void **InputAdded** (string id)
- virtual void **Remove** ()
- void **TriggerOutput** (string id)
- void **AddInput** (GameObject go)
- string **GetInput** ()
- string **GetInput** (int index)
- void **RemoveInput** (string id)
- void **AddOutput** (GameObject go)
- GameObject **GetOutput** (string id)
- GameObject **GetInput** (string id)
- List< string > **GetOutputs** ()
- List< string > **GetInputs** ()
- bool **LimitInputTypes** ()
- List< Type > **GetAcceptedInputTypes** ()
- void **ApplyComment** ()
- void **TriggerOut** (string id)
- virtual void **OnPointerEnter** (PointerEventData eventData)
- virtual void **OnPointerExit** (PointerEventData eventData)

### **Public Attributes**

- List< GameObject > **inPuts**
- List< GameObject > **outPuts**
- List< [ClassTypeReference](#page-58-0) > **acceptInputTypes**
- Image **statusImg**
- string **action**
- string **ID**
- string **comment**
- List< GameObject > **hideOnMinimize** = new List<GameObject>()
- bool **IsCounting**

### **Protected Member Functions**

• void **SaveOrigInPos** ()

#### **Protected Attributes**

• float **originalHeight** = 0.0f

### <span id="page-42-0"></span>**5.2.1 Member Function Documentation**

#### **5.2.1.1 Triggered()**

```
virtual void ActionObject.Triggered (
string id ) [virtual]
```
Reimplemented in [TriggerAction.](#page-230-0)

The documentation for this class was generated from the following file:

• ActionObject.cs

# **5.3 UserManager.AddedTrainings Struct Reference**

# **Public Attributes**

- string **TrainingName**
- string **Status**
- DateTime **CreationDate**
- DateTime **ModificationDate**

The documentation for this struct was generated from the following file:

• UserManager.cs

# <span id="page-43-0"></span>**5.4 AddItems Class Reference**

Inheritance diagram for AddItems:

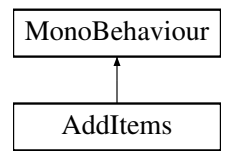

# **Public Member Functions**

- void **Start** ()
- void **AddButton** ()
- GameObject **\_AddButton** ()
- void **RemoveButton** ()
- void **scale** ()
- void **actionMinimalize** ()
- void **actionMaximalize** ()
- void **showPreviewGameObject** (GameObject value)
- void **hidePreviewGameObject** (GameObject value)
- void **showFullGameObject** (GameObject value)
- void **Counter** ()
- void **refreshConnectionPos** (GameObject ConnectedGO)
- int **ActionCount** ()

### **Public Attributes**

- GameObject **ASlot**
- GameObject **ActionSlot**
- GameObject **GOSlot**
- GameObject **GameObjectSlot**
- Vector2 **OriginalSize**
- GameObject **AddNewButton**
- GameObject **ItemGO**
- GameObject **ItemAction**
- Text **textfield**
- GameObject **Count**

The documentation for this class was generated from the following file:

• AddItems.cs

# **5.5 AddNewCourseButton Class Reference**

Inheritance diagram for AddNewCourseButton:

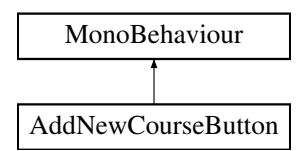

### **Public Member Functions**

• void **AddCourse** ()

### **Public Attributes**

• GameObject **ManageUsersWindow**

The documentation for this class was generated from the following file:

• AddNewCourseButton.cs

# **5.6 AnimatorTrigger Class Reference**

Inheritance diagram for AnimatorTrigger:

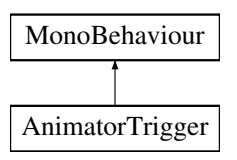

### **Public Member Functions**

• void **Trigger** (string trigger)

The documentation for this class was generated from the following file:

• AnimatorTrigger.cs

# **5.7 AssignUsersHelper Class Reference**

Inheritance diagram for AssignUsersHelper:

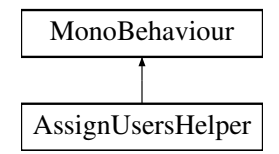

### **Public Member Functions**

• void **ApplyChanges** ()

#### **Public Attributes**

- GameObject **userPrefab**
- GameObject **ScrollViewContent**

The documentation for this class was generated from the following file:

• AssignUsersHelper.cs

# **5.8 AutoIncrementBuildVersion Class Reference**

Inheritance diagram for AutoIncrementBuildVersion:

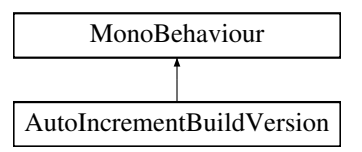

The documentation for this class was generated from the following file:

• AutoIncrementBuildVersion.cs

# **5.9 AutoStageItem Class Reference**

Inheritance diagram for AutoStageItem:

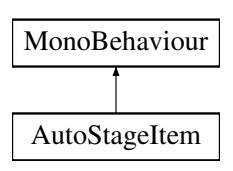

### **Public Member Functions**

- void **SetStage** (int value)
- void **SetStage** ()
- void **SetStage1** (bool value)
- void **SetStage2** (bool value)
- void **SetStage3** (bool value)
- void **SetStage4** (bool value)
- void **SetStage5** (bool value)
- void **SetStage6** (bool value)

### **Public Attributes**

• int  $stage = -1$ 

The documentation for this class was generated from the following file:

• AutoStageItem.cs

# **5.10 BeltSetterAction Class Reference**

Inheritance diagram for BeltSetterAction:

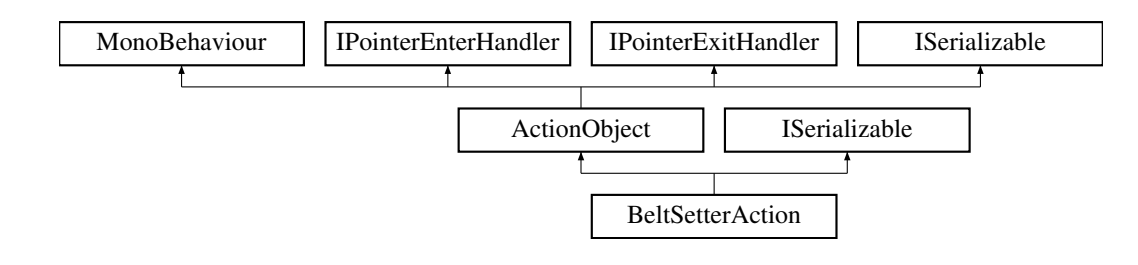

#### **Public Member Functions**

- override void [Start](#page-47-0) ()
- override void [Triggered](#page-47-1) (string id)
- void **SetSpeed** (float value)
- void **SetStopTime** (string value)
- void **SetStopInterval** (string value)
- new void [GetObjectData](#page-47-2) (SerializationInfo info, StreamingContext context)
- **BeltSetterAction** (SerializationInfo info, StreamingContext context)

# **Public Attributes**

- float **beltSpeed** = 1f
- float **stopTime** = 2f
- float **stopInterval** = 4f

#### **Additional Inherited Members**

### <span id="page-47-2"></span>**5.10.1 Member Function Documentation**

```
5.10.1.1 GetObjectData()
```

```
new void BeltSetterAction.GetObjectData (
SerializationInfo info,
StreamingContext context ) [virtual]
```
<span id="page-47-0"></span>Reimplemented from [ActionObject.](#page-40-0)

#### **5.10.1.2 Start()**

override void BeltSetterAction.Start ( ) [virtual]

<span id="page-47-1"></span>Reimplemented from [ActionObject.](#page-40-0)

#### **5.10.1.3 Triggered()**

```
override void BeltSetterAction.Triggered (
string id ) [virtual]
```
Reimplemented from [ActionObject.](#page-40-0)

The documentation for this class was generated from the following file:

• BeltSetterAction.cs

# **5.11 BetterStage Class Reference**

Inheritance diagram for BetterStage:

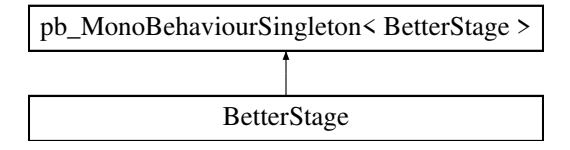

# **Public Member Functions**

• void **SetStage** (GameObject go, int stage=1, bool move=true)

#### **Public Attributes**

- Transform **stage1**
- Transform **stage2**
- Transform **stage3**
- Transform **stage4**
- Transform **stage5**
- Transform **stage6**

The documentation for this class was generated from the following file:

<span id="page-48-0"></span>• BetterStage.cs

# **5.12 BlurTheScene Class Reference**

Inheritance diagram for BlurTheScene:

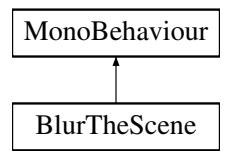

#### **Public Member Functions**

- void **Start** ()
- void **Update** ()
- void **showBlur** (Process p, string text)
- void **hideBlur** ()

## **Public Attributes**

- GameObject **canvas**
- GameObject **blurImage**
- GameObject **blurImage2**
- GameObject **blur**
- GameObject **Sound2**
- GameObject **Sound3**
- GameObject **Sound4**
- GameObject[ ] **Elements**
- GameObject **OtherElements**
- Text **Command**

### **Static Public Attributes**

• static [BlurTheScene](#page-48-0) **Instance**

The documentation for this class was generated from the following file:

• BlurTheScene.cs

# **5.13 CameraModeChanger Class Reference**

Inheritance diagram for CameraModeChanger:

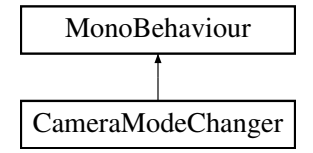

The documentation for this class was generated from the following file:

<span id="page-49-0"></span>• CameraModeChanger.cs

# **5.14 CanvasManager Class Reference**

Inheritance diagram for CanvasManager:

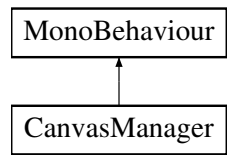

# **Public Member Functions**

- void **SwitchToMain** ()
- void **SwitchToModelEditor** ()

# **Public Attributes**

- GameObject **MainCanvas**
- GameObject **ModelEditorCanvas**

### **Static Public Attributes**

• static [CanvasManager](#page-49-0) **instance**

The documentation for this class was generated from the following file:

• CanvasManager.cs

# **5.15 CanvasSizeFitter Class Reference**

Inheritance diagram for CanvasSizeFitter:

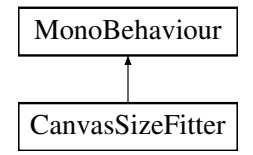

### **Public Attributes**

• Text **displayText**

The documentation for this class was generated from the following file:

• CanvasSizeFitter.cs

# **5.16 ChangedTextureHolder Class Reference**

Inheritance diagram for ChangedTextureHolder:

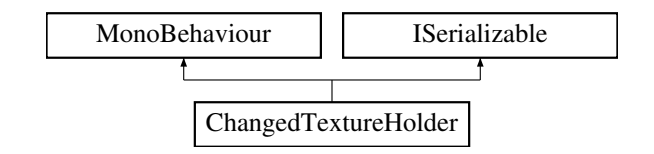

#### **Classes**

• struct [MatSettings](#page-133-0)

### **Public Member Functions**

- **ChangedTextureHolder** (SerializationInfo info, StreamingContext context)
- void **GetObjectData** (SerializationInfo info, StreamingContext context)

### **Public Attributes**

• List< [MatSettings](#page-133-0) > **matSettings** = new List<[MatSettings](#page-133-0)>()

The documentation for this class was generated from the following file:

• ChangedTextureHolder.cs

# **5.17 ChangeHandMaterial Class Reference**

Inheritance diagram for ChangeHandMaterial:

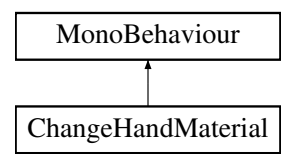

### **Public Attributes**

- SkinnedMeshRenderer **RightHand**
- SkinnedMeshRenderer **LeftHand**
- Material **OrigRight**
- Material **OrigLeft**
- Material **OnTopRight**
- Material **OnTopLeft**

The documentation for this class was generated from the following file:

• ChangeHandMaterial.cs

# **5.18 ChangeScene Class Reference**

Inheritance diagram for ChangeScene:

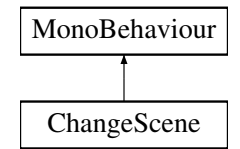

# **Public Member Functions**

- void **LoadScene** (int index)
- void **LoadScene** (string scenename)

The documentation for this class was generated from the following file:

• ChangeScene.cs

# **5.19 CheckAction Class Reference**

Inheritance diagram for CheckAction:

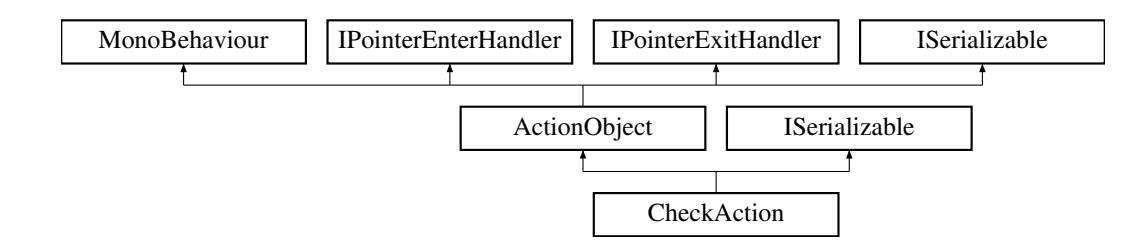

### **Public Member Functions**

- override void [Start](#page-53-0) ()
- void **InputEnded** (string input)
- override void [Triggered](#page-53-1) (string id)
- void **SetGameObject** (GameObject go)
- IEnumerator **SetGameObjectJob** (string hash)
- void **SetGameObject** (string hash)
- void **SetSelectedGO** ()
- void **TriggerSelection** ()
- GameObject **GetGameObject** ()
- new void [GetObjectData](#page-52-0) (SerializationInfo info, StreamingContext context)
- **CheckAction** (SerializationInfo info, StreamingContext context)

### **Public Attributes**

- [GameObjectPreview](#page-95-0) **gop**
- string **canvasSelectorName** = "Canvas\_selector"
- string **selectedHash** = ""
- float **timeToWatch** = 2.0f
- InputField **inputTime**

#### **Protected Member Functions**

- virtual void **CreateHighlightRenderers** ()
- virtual void **UpdateHighlightRenderers** ()

#### **Protected Attributes**

- SkinnedMeshRenderer[ ] **highlightSkinnedRenderers**
- SkinnedMeshRenderer[ ] **existingSkinnedRenderers**
- MeshRenderer[ ] **highlightRenderers**
- MeshRenderer[ ] **existingRenderers**

### <span id="page-52-0"></span>**5.19.1 Member Function Documentation**

#### **5.19.1.1 GetObjectData()**

```
new void CheckAction.GetObjectData (
SerializationInfo info,
StreamingContext context ) [virtual]
```
<span id="page-53-0"></span>Reimplemented from [ActionObject.](#page-40-0)

#### **5.19.1.2 Start()**

override void CheckAction.Start ( ) [virtual]

<span id="page-53-1"></span>Reimplemented from [ActionObject.](#page-40-0)

#### **5.19.1.3 Triggered()**

```
override void CheckAction.Triggered (
string id ) [virtual]
```
Reimplemented from [ActionObject.](#page-40-0)

The documentation for this class was generated from the following file:

• CheckAction.cs

# **5.20 CheckPlacement Class Reference**

Inheritance diagram for CheckPlacement:

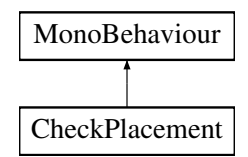

### **Public Attributes**

• bool **Good** = true

The documentation for this class was generated from the following file:

• CheckPlacement.cs

# **5.21 CheckPosition Class Reference**

Inheritance diagram for CheckPosition:

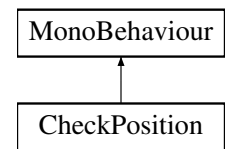

### **Public Attributes**

• Vector3 **lastPosition**

The documentation for this class was generated from the following file:

<span id="page-54-0"></span>• CheckPosition.cs

# **5.22 TypeReferences.ClassExtendsAttribute Class Reference**

Constraint that allows selection of classes that extend a specific class when selecting a [ClassTypeReference](#page-58-0) with the Unity inspector.

Inheritance diagram for TypeReferences.ClassExtendsAttribute:

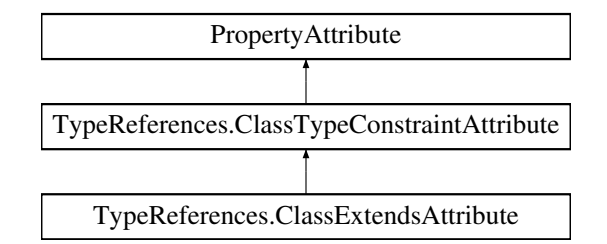

### **Public Member Functions**

- **ClassExtendsAttribute** ()
	- *Initializes a new instance of the [ClassExtendsAttribute](#page-54-0) class.*
- [ClassExtendsAttribute](#page-55-1) (Type baseType) *Initializes a new instance of the [ClassExtendsAttribute](#page-54-0) class.*
- override bool [IsConstraintSatisfied](#page-55-2) (Type type) *Determines whether the specified Type satisfies filter constraint.*

# **Properties**

• Type **BaseType** [get]

*Gets the type of class that selectable classes must derive from.*

### **5.22.1 Detailed Description**

Constraint that allows selection of classes that extend a specific class when selecting a [ClassTypeReference](#page-58-0) with the Unity inspector.

### <span id="page-55-1"></span>**5.22.2 Constructor & Destructor Documentation**

#### **5.22.2.1 ClassExtendsAttribute()**

```
TypeReferences.ClassExtendsAttribute.ClassExtendsAttribute (
 Type baseType )
```
Initializes a new instance of the [ClassExtendsAttribute](#page-54-0) class.

**Parameters**

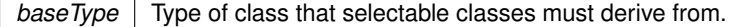

#### <span id="page-55-2"></span>**5.22.3 Member Function Documentation**

#### **5.22.3.1 IsConstraintSatisfied()**

```
override bool TypeReferences.ClassExtendsAttribute.IsConstraintSatisfied (
Type type ) [virtual]
```
Determines whether the specified Type satisfies filter constraint.

Reimplemented from [TypeReferences.ClassTypeConstraintAttribute.](#page-57-1)

The documentation for this class was generated from the following file:

<span id="page-55-0"></span>• ClassTypeConstraintAttribute.cs

# **5.23 TypeReferences.ClassImplementsAttribute Class Reference**

Constraint that allows selection of classes that implement a specific interface when selecting a [ClassTypeReference](#page-58-0) with the Unity inspector.

Inheritance diagram for TypeReferences.ClassImplementsAttribute:

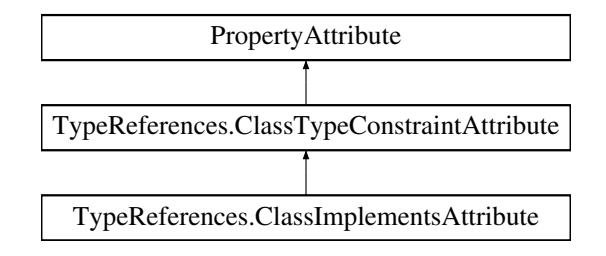

#### **Public Member Functions**

- **ClassImplementsAttribute** ()
	- *Initializes a new instance of the [ClassImplementsAttribute](#page-55-0) class.*
- [ClassImplementsAttribute](#page-56-0) (Type interfaceType)

*Initializes a new instance of the [ClassImplementsAttribute](#page-55-0) class.*

• override bool [IsConstraintSatisfied](#page-56-1) (Type type) *Determines whether the specified Type satisfies filter constraint.*

#### **Properties**

• Type **InterfaceType** [get] *Gets the type of interface that selectable classes must implement.*

#### **5.23.1 Detailed Description**

Constraint that allows selection of classes that implement a specific interface when selecting a [ClassTypeReference](#page-58-0) with the Unity inspector.

#### <span id="page-56-0"></span>**5.23.2 Constructor & Destructor Documentation**

#### **5.23.2.1 ClassImplementsAttribute()**

```
TypeReferences.ClassImplementsAttribute.ClassImplementsAttribute (
 Type interfaceType )
```
Initializes a new instance of the [ClassImplementsAttribute](#page-55-0) class.

#### **Parameters**

*interfaceType* Type of interface that selectable classes must implement.

# <span id="page-56-1"></span>**5.23.3 Member Function Documentation**

#### **5.23.3.1 IsConstraintSatisfied()**

override bool TypeReferences.ClassImplementsAttribute.IsConstraintSatisfied ( Type type ) [virtual]

Determines whether the specified Type satisfies filter constraint.

Reimplemented from [TypeReferences.ClassTypeConstraintAttribute.](#page-57-1)

The documentation for this class was generated from the following file:

<span id="page-57-0"></span>• ClassTypeConstraintAttribute.cs

# **5.24 TypeReferences.ClassTypeConstraintAttribute Class Reference**

Base class for class selection constraints that can be applied when selecting a [ClassTypeReference](#page-58-0) with the Unity inspector.

Inheritance diagram for TypeReferences.ClassTypeConstraintAttribute:

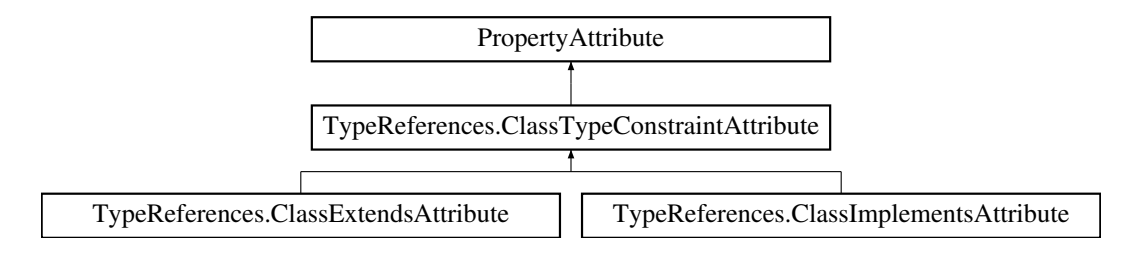

#### **Public Member Functions**

• virtual bool [IsConstraintSatisfied](#page-57-1) (Type type) *Determines whether the specified Type satisfies filter constraint.*

#### **Properties**

- [ClassGrouping](#page-37-0) **Grouping** [get, set]
- *Gets or sets grouping of selectable classes. Defaults to [ClassGrouping.ByNamespaceFlat](#page-38-2) unless explicitly specified.* • bool **AllowAbstract** [get, set]

Gets or sets whether abstract classes can be selected from drop-down. Defaults to a value of  $f$ alse unless explicitly *specified.*

### **5.24.1 Detailed Description**

Base class for class selection constraints that can be applied when selecting a [ClassTypeReference](#page-58-0) with the Unity inspector.

#### <span id="page-57-1"></span>**5.24.2 Member Function Documentation**

#### **5.24.2.1 IsConstraintSatisfied()**

virtual bool TypeReferences.ClassTypeConstraintAttribute.IsConstraintSatisfied ( Type type ) [virtual]

Determines whether the specified Type satisfies filter constraint.

**Parameters**

 $type \mid Type$  to test.

#### **Returns**

A bool value indicating if the type specified by *type* satisfies this constraint and should thus be selectable.

Reimplemented in [TypeReferences.ClassExtendsAttribute,](#page-55-2) and [TypeReferences.ClassImplementsAttribute.](#page-56-1)

The documentation for this class was generated from the following file:

<span id="page-58-0"></span>• ClassTypeConstraintAttribute.cs

# **5.25 TypeReferences.ClassTypeReference Class Reference**

Reference to a class System.Type with support for Unity serialization.

Inheritance diagram for TypeReferences.ClassTypeReference:

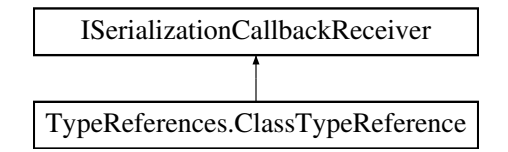

# **Public Member Functions**

• **ClassTypeReference** ()

*Initializes a new instance of the [ClassTypeReference](#page-58-0) class.*

- [ClassTypeReference](#page-59-0) (string assemblyQualifiedClassName)
- *Initializes a new instance of the [ClassTypeReference](#page-58-0) class.*
- [ClassTypeReference](#page-59-1) [\(Type](#page-59-2) type)
	- *Initializes a new instance of the [ClassTypeReference](#page-58-0) class.*
- override string **ToString** ()

#### **Static Public Member Functions**

- static string **GetClassRef** [\(Type](#page-59-2) type)
- static implicit **operator string** [\(ClassTypeReference](#page-58-0) typeReference)
- static implicit **operator Type** [\(ClassTypeReference](#page-58-0) typeReference)
- static implicit **operator ClassTypeReference** [\(Type](#page-59-2) type)

### **Properties**

• [Type](#page-59-2) Type [get, set] *Gets or sets type of class reference.*

**Generated by Doxygen**

### **5.25.1 Detailed Description**

Reference to a class System.Type with support for Unity serialization.

# <span id="page-59-0"></span>**5.25.2 Constructor & Destructor Documentation**

# **5.25.2.1 ClassTypeReference() [1/2]**

TypeReferences.ClassTypeReference.ClassTypeReference ( string assemblyQualifiedClassName )

Initializes a new instance of the [ClassTypeReference](#page-58-0) class.

**Parameters**

<span id="page-59-1"></span>assemblyQualifiedClassName | Assembly qualified class name.

#### **5.25.2.2 ClassTypeReference() [2/2]**

```
TypeReferences.ClassTypeReference.ClassTypeReference (
 Type type )
```
Initializes a new instance of the [ClassTypeReference](#page-58-0) class.

**Parameters**

*type* | Class type.

**Exceptions**

*System.ArgumentException* | If *type* is not a class type.

### <span id="page-59-2"></span>**5.25.3 Property Documentation**

#### **5.25.3.1 Type**

Type TypeReferences.ClassTypeReference.Type [get], [set]

Gets or sets type of class reference.

**Exceptions**

*System.ArgumentException* | If *value* is not a class type.

The documentation for this class was generated from the following file:

<span id="page-60-0"></span>• ClassTypeReference.cs

# **5.26 ClecoTrigger Class Reference**

Inheritance diagram for ClecoTrigger:

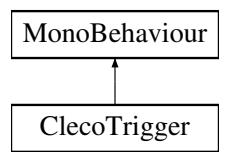

# **Public Attributes**

- UnityEvent< Collider > **triggerEnter** = new UnityEvent<Collider>()
- UnityEvent< Collider > **triggerExit** = new UnityEvent<Collider>()

### **Static Public Attributes**

• static [ClecoTrigger](#page-60-0) **instance**

The documentation for this class was generated from the following file:

<span id="page-60-1"></span>• ClecoTrigger.cs

# **5.27 CollectorAction Class Reference**

Inheritance diagram for CollectorAction:

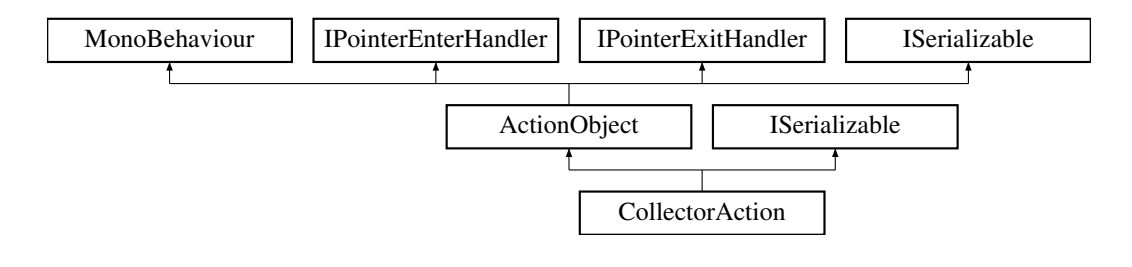

# **Public Member Functions**

- void **Order** (bool newValue)
- void **Weld** (bool newWeldValue)
- override void [Triggered](#page-62-0) (string id)
- override void [Reset](#page-62-1) ()
- void **SetTheChildren** ()
- void **MoveTheChildren** ()
- override void [OutputAdded](#page-62-2) (string id)
- override void [InputAdded](#page-61-0) (string id)
- void **FullCircle** [\(DropArea](#page-77-0) dropArea)
- **CollectorAction** (SerializationInfo info, StreamingContext context)
- new void [GetObjectData](#page-61-1) (SerializationInfo info, StreamingContext context)

### **Public Attributes**

- GameObject **SlotHolder**
- GameObject **ActionSlot**
- GameObject **GameObjectSlot**
- List< string > ActionChildrenList = new List<string>()
- List< string > GameObjectChildrenList = new List<string>()
- int **ActionChildCount**
- bool **inOrder**
- [AddItems](#page-43-0) **addItems**
- Toggle **toggle**
- Toggle **weldToggle**
- bool **isSmall**
- Vector2 **OriginalSize**
- int **ActionCount**

### **Static Public Attributes**

• static [CollectorAction](#page-60-1) **\_Instance**

### **Additional Inherited Members**

### <span id="page-61-1"></span>**5.27.1 Member Function Documentation**

#### **5.27.1.1 GetObjectData()**

```
new void CollectorAction.GetObjectData (
SerializationInfo info,
StreamingContext context ) [virtual]
```
#### <span id="page-61-0"></span>Reimplemented from [ActionObject.](#page-40-0)

#### **5.27.1.2 InputAdded()**

```
override void CollectorAction.InputAdded (
string id ) [virtual]
```
<span id="page-62-2"></span>Reimplemented from [ActionObject.](#page-40-0)

#### **5.27.1.3 OutputAdded()**

```
override void CollectorAction.OutputAdded (
string id ) [virtual]
```
<span id="page-62-1"></span>Reimplemented from [ActionObject.](#page-40-0)

#### **5.27.1.4 Reset()**

override void CollectorAction.Reset ( ) [virtual]

<span id="page-62-0"></span>Reimplemented from [ActionObject.](#page-40-0)

#### **5.27.1.5 Triggered()**

```
override void CollectorAction.Triggered (
string id ) [virtual]
```
Reimplemented from [ActionObject.](#page-40-0)

The documentation for this class was generated from the following file:

• CollectorAction.cs

# **5.28 CollisionEvents Class Reference**

Inheritance diagram for CollisionEvents:

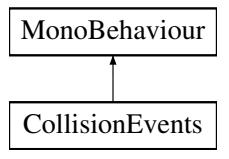

### **Public Attributes**

- bool **inOrder** = false
- List< [NamedCollisionEvents](#page-143-0) > **collisions**

The documentation for this class was generated from the following file:

<span id="page-63-1"></span>• CollisionEvents.cs

# **5.29 Connection Class Reference**

#### **Public Attributes**

- string **fromId**
- string **toId**
- string **connectionId**

The documentation for this class was generated from the following file:

• Controller.cs

# **5.30 ConstrainManager Class Reference**

Inheritance diagram for ConstrainManager:

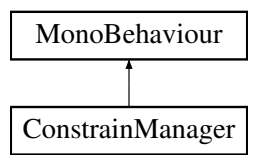

### **Public Attributes**

- Camera **cam**
- GameObject **cube**
- Image **icon**
- Image **background**

The documentation for this class was generated from the following file:

<span id="page-63-0"></span>• ConstrainManager.cs

# **5.31 Controller Class Reference**

Inheritance diagram for Controller:

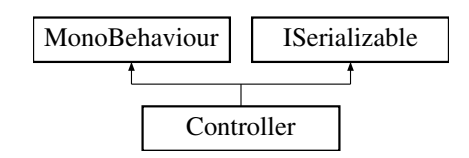

# **Public Member Functions**

- delegate void **TriggerHandler** (string id)
- void **GetObjectData** (SerializationInfo info, StreamingContext context)
- **Controller** (SerializationInfo info, StreamingContext context)
- void **LoadJson** [\(Controller](#page-63-0) controller)
- IEnumerator **LoadControllerFromJSON** [\(Controller](#page-63-0) controller)
- void **OnStageManagerToggle** ()
- GameObject **AddAction** (GameObject obj, string id)
- void **AddAction** (GameObject obj)
- void **AddAction** ()
- void **ClearAll** ()
- void **RemoveAction** (string id)
- void **StartConnection** (string outputID, string actionID)
- void **EndConnection** (string inputID, string actionID)
- void **EndConnection** ()
- void **DragConnection** (Vector2 position)
- void **AddConnection** [\(LineObject](#page-126-0) lineObj)
- void **AddConnection** (string from, string to, string connection)
- void **RemoveConnection** (string connectionId)
- void **RemoveConnectionByEndPointId** (string id)
- bool **HasConnectionByEndpoint** (string id)
- [Connection](#page-63-1) **GetConnectionByEndPointId** (string id)
- [Connection\[](#page-63-1) ] **GetConnectionsByEndPointId** (string id)
- [Connection](#page-63-1) **GetConnectionById** (string id)
- List< string > **GetConnectionsToObject** (string id)
- List< string > **GetInputConnectionsToObject** (string id)
- List< string > **GetOutputConnectionsToObject** (string id)
- void **Trigger** (string id)
- void **DirektTrigger** (string id)
- bool **HasConnection** (string id)
- [ActionObject](#page-40-0) **GetActionByInOut** (string id)
- [ActionObject](#page-40-0) **GetActionByIn** (string id)
- [ActionObject\[](#page-40-0) ] **GetActionsByOut** (string id)
- [ActionObject\[](#page-40-0) ] **GetActionsByIn** (string id)
- [ActionObject](#page-40-0) **GetActionById** (string id)
- void **TOJson** ()
- IEnumerator **RestoreOnly** ()
- void **ClickedOn** (string id)

# **Public Attributes**

- GameObject **UIParent**
- GameObject **prefab**
- bool **onlyOneStartAction** = true
- List< GameObject > **actionPrefabs**
- bool **isLoading**
- GraphicRaycaster **m\_Raycaster**
- EventSystem **m\_EventSystem**
- Dropdown **AddNodeDropdown**
- CanvasGroup **StageWindow**

#### **Properties**

• static **[Controller](#page-63-0) Instance** [get]

#### **Events**

• TriggerHandler **OnTrigger**

The documentation for this class was generated from the following file:

• Controller.cs

# **5.32 ControllerToIris Class Reference**

Inheritance diagram for ControllerToIris:

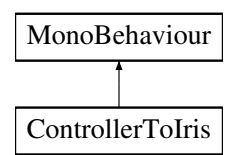

#### **Static Public Member Functions**

• static string **GetHmdTypeSteamVRToString** ()

#### **Public Attributes**

- List< GameObject > **controllersTrackers**
- GameObject **iris**
- Vector3 **offsetPos** = Vector3.zero
- Vector3 **offsetRotation** = Vector3.zero
- int **lerpCount** = 32
- GameObject **cosmosController**
- bool **forceCosmos** = false
- bool **staticPosition** = false
- bool **forceTrackerPositionOnFound** = false
- bool **developerLateReposition** = true
- UnityEvent **IsViveCosmos**
- UnityEvent **IsNotCosmos**
- Vector3 **lateRepositionOffset** = Vector3.zero

The documentation for this class was generated from the following file:

• ControllerToIris.cs

# **5.33 ConveyorBeltManager Class Reference**

Inheritance diagram for ConveyorBeltManager:

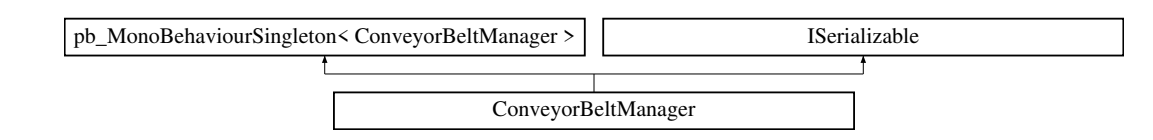

### **Public Member Functions**

- void **BeltUsageChanged** ()
- void **AddBad** (GameObject go)
- void **ClearBad** ()
- void **SelectGoodModel** ()
- void **SelectBadModel** ()
- void **OnRepeatTimesEdited** (string value)
- void **InitItems** ()
- void **StopItem** ()
- void **Continue** ()
- void **CanSpawnNext** ()
- void **SelectBelt** ()
- void **SetSpeed** (float value)
- void **SetSpawnRate** (string value)
- void **SetSpawnPercent** (string value)
- void **SetStopTime** (string value)
- void **SetStopInterval** (string value)
- void **SetBeltLength** (float size)
- void **SetBeltWidth** (float size)
- void **GetObjectData** (SerializationInfo info, StreamingContext context)
- **ConveyorBeltManager** (SerializationInfo info, StreamingContext context)

#### **Public Attributes**

- GameObject **conveyorBelt**
- bool **isEnabled** = false
- bool **started** = false
- RawImage **goodImage**
- RawImage **badImage**
- Material **beltEndMaterial**
- GameObject **BeltStart**
- GameObject **BeltEnd**
- $\cdot$  float **speed** = 1.0f
- float **SpeedFalloff** = 0.5f
- float **StopInterval** = 4.0f
- float **StopTime** = 2.0f
- float **BeltLength** = 1.0f
- $\cdot$  float **BeltWidth** = 0.1f
- Transform **SpawnPoint**
- GameObject **SpawnGood**
- float **SpawnPercent**
- float **SpawnInterval** = 3f
- InputField **InputPercent**
- InputField **InputInterval**

The documentation for this class was generated from the following file:

• ConveyorBeltManager.cs

# **5.34 ConveyorTrigger Class Reference**

Inheritance diagram for ConveyorTrigger:

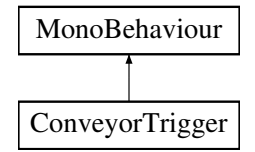

The documentation for this class was generated from the following file:

• ConveyorTrigger.cs

# **5.35 CopyHeight Class Reference**

Inheritance diagram for CopyHeight:

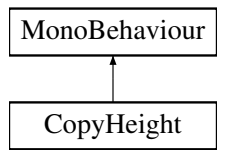

# **Public Attributes**

- RectTransform **from**
- RectTransform **to**
- $\cdot$  float **extra** = 0

The documentation for this class was generated from the following file:

• CopyHeight.cs

# **5.36 CountdownAction Class Reference**

Inheritance diagram for CountdownAction:

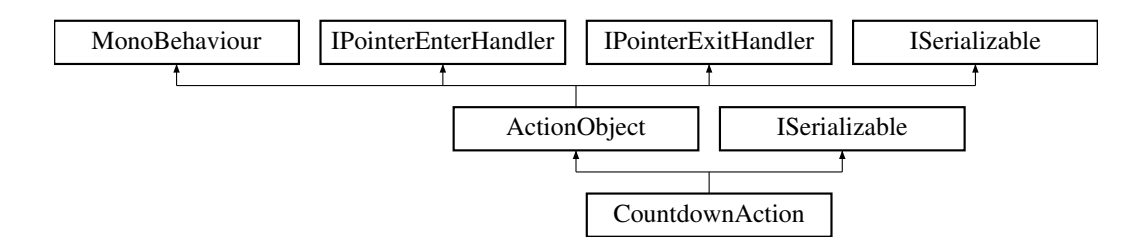

### **Public Member Functions**

- override void [Triggered](#page-68-0) (string id)
- void **InputEnded** (string value)
- new void [GetObjectData](#page-68-1) (SerializationInfo info, StreamingContext context)
- **CountdownAction** (SerializationInfo info, StreamingContext context)

#### **Public Attributes**

- InputField **time**
- float **countdown**

#### **Additional Inherited Members**

#### <span id="page-68-1"></span>**5.36.1 Member Function Documentation**

#### **5.36.1.1 GetObjectData()**

```
new void CountdownAction.GetObjectData (
SerializationInfo info,
StreamingContext context ) [virtual]
```
<span id="page-68-0"></span>Reimplemented from [ActionObject.](#page-40-0)

#### **5.36.1.2 Triggered()**

```
override void CountdownAction.Triggered (
string id ) [virtual]
```
#### Reimplemented from [ActionObject.](#page-40-0)

The documentation for this class was generated from the following file:

• CountdownAction.cs

# **5.37 UserManager.CourseModuleType Struct Reference**

# **Public Attributes**

- int **id**
- string **name**

The documentation for this struct was generated from the following file:

• UserManager.cs

# **5.38 CurseDataField Class Reference**

Inheritance diagram for CurseDataField:

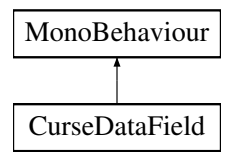

### **Public Attributes**

- Text **curseName**
- Text **status**
- Text **creationDate**
- Text **modificationDate**

The documentation for this class was generated from the following file:

• CurseDataField.cs

# **5.39 CurseLoadManager Class Reference**

Inheritance diagram for CurseLoadManager:

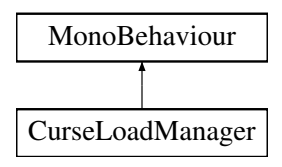

### **Public Member Functions**

• void **OpenLoadingWindow** ()

### **Public Attributes**

- GameObject **userManager**
- GameObject **ModeSelect**
- GameObject **MenuWindow**
- GameObject **Preloader**
- GameObject **ManageCurse**
- bool **isTraining**
- bool **isExam**

The documentation for this class was generated from the following file:

• CurseLoadManager.cs

# **5.40 B83.Win32.CWPSTRUCT Struct Reference**

#### **Public Attributes**

- IntPtr **lParam**
- IntPtr **wParam**
- WM **message**
- IntPtr **hwnd**

The documentation for this struct was generated from the following file:

• B83.Win32.cs

# **5.41 DeactivateAction Class Reference**

Inheritance diagram for DeactivateAction:

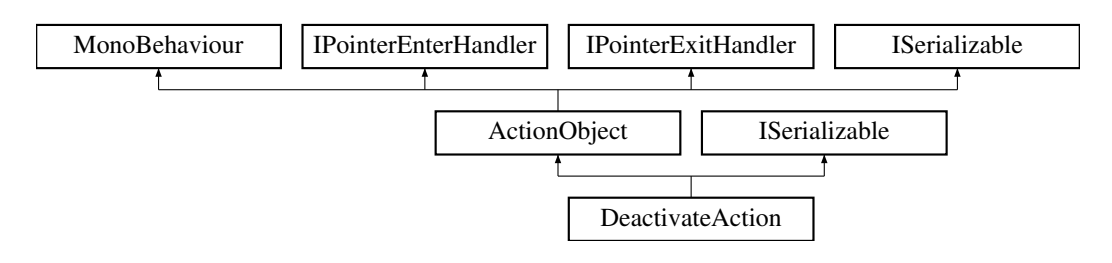

# **Public Member Functions**

- override void [Triggered](#page-71-0) (string id)
- void **DisableNext** ()
- string **GetInput** ()
- string **GetOutput** ()
- **DeactivateAction** (SerializationInfo info, StreamingContext context)

#### **Additional Inherited Members**

### <span id="page-71-0"></span>**5.41.1 Member Function Documentation**

**5.41.1.1 Triggered()**

```
override void DeactivateAction.Triggered (
string id ) [virtual]
```
Reimplemented from [ActionObject.](#page-40-0)

The documentation for this class was generated from the following file:

• DeactivateAction.cs

# **5.42 DelayAction Class Reference**

Inheritance diagram for DelayAction:

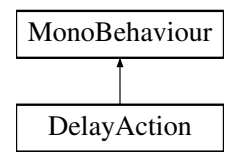

# **Public Member Functions**

• void **Trigger** ()

# **Public Attributes**

- bool **autostart** = false
- $\cdot$  float **delay** = 1.0f
- UnityEvent **action**

The documentation for this class was generated from the following file:

• DelayAction.cs
# **5.43 DelayedDestroy Class Reference**

Inheritance diagram for DelayedDestroy:

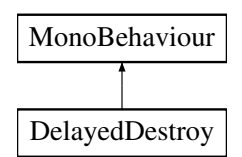

## **Public Member Functions**

• void **DestroyNow** ()

# **Public Attributes**

- bool **DeactOnly** = false
- float **delay**

# **Static Public Attributes**

• static GameObject **EpilepsyFixer**

The documentation for this class was generated from the following file:

• DelayedDestroy.cs

# **5.44 DeleteLoader Class Reference**

Inheritance diagram for DeleteLoader:

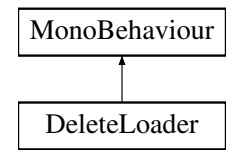

The documentation for this class was generated from the following file:

• DeleteLoader.cs

# **5.45 DeselectAllNode Class Reference**

Inheritance diagram for DeselectAllNode:

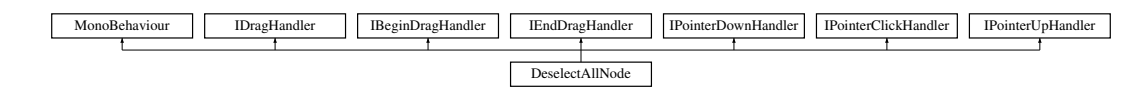

### **Public Member Functions**

- void **OnPointerDown** (PointerEventData eventData)
- void **OnPointerClick** (PointerEventData eventData)
- void **OnPointerUp** (PointerEventData eventData)
- void **OnDrag** (PointerEventData eventData)
- void **OnBeginDrag** (PointerEventData eventData)
- void **OnEndDrag** (PointerEventData eventData)

The documentation for this class was generated from the following file:

• DeselectAllNode.cs

# **5.46 DisableDropCondition Class Reference**

Inheritance diagram for DisableDropCondition:

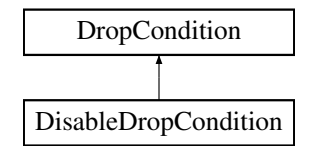

#### **Public Member Functions**

• override bool [Check](#page-73-0) [\(MouseDragBehaviour](#page-138-0) draggable)

## <span id="page-73-0"></span>**5.46.1 Member Function Documentation**

**5.46.1.1 Check()**

```
override bool DisableDropCondition.Check (
MouseDragBehaviour draggable ) [virtual]
```
Implements [DropCondition.](#page-77-0)

The documentation for this class was generated from the following file:

• DisableDropCondition.cs

# **5.47 DobotBruteforcer Class Reference**

Inheritance diagram for DobotBruteforcer:

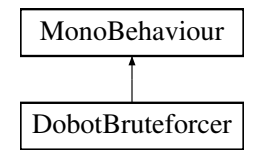

#### **Public Attributes**

- SerialControllerBytes **serial**
- Vector2 **FromToX**
- Vector2 **FromToY**
- Vector2 **FromToZ**

The documentation for this class was generated from the following file:

<span id="page-74-0"></span>• DobotBruteforcer.cs

# **5.48 DobotEditorManager Class Reference**

Inheritance diagram for DobotEditorManager:

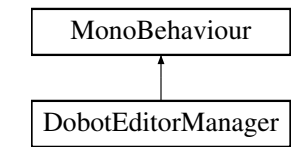

#### **Public Member Functions**

- void **SelectRobot** ()
- GameObject **GetRobot** ()

#### **Public Attributes**

• GameObject **dobotRobot**

#### **Static Public Attributes**

• static [DobotEditorManager](#page-74-0) **instance**

The documentation for this class was generated from the following file:

<span id="page-74-1"></span>• DobotEditorManager.cs

# **5.49 DobotGrabber Class Reference**

Inheritance diagram for DobotGrabber:

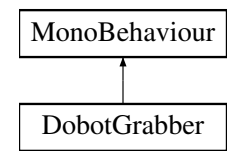

## **Public Member Functions**

- void **GrabNow** ()
- void **ReleaseNow** ()

## **Public Attributes**

- Transform **from**
- Transform **to**
- GameObject **grabbedObject**

#### **Static Public Attributes**

• static [DobotGrabber](#page-74-1) **instance**

The documentation for this class was generated from the following file:

• DobotGrabber.cs

# **5.50 DobotRelativeController Class Reference**

Inheritance diagram for DobotRelativeController:

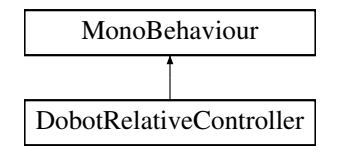

#### **Public Attributes**

• SerialControllerBytes **serial**

The documentation for this class was generated from the following file:

• DobotRelativeController.cs

# **5.51 DobotXMLSerializer Class Reference**

Inheritance diagram for DobotXMLSerializer:

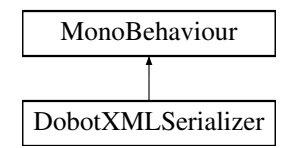

### **Static Public Member Functions**

- static void **SaveToFile** (string path, [SerializableVector4\[](#page-196-0)] content)
- static void **SaveToFile** (string path, List< [SerializableVector4](#page-196-0) > content)

The documentation for this class was generated from the following file:

• DobotXMLSerializer.cs

# **5.52 DragIt Class Reference**

Inheritance diagram for DragIt:

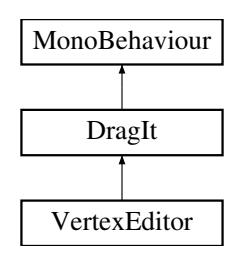

#### **Protected Member Functions**

- void **OnMouseDown** ()
- void **OnMouseDrag** ()

The documentation for this class was generated from the following file:

• DragIt.cs

# **5.53 DrawLine Class Reference**

Inheritance diagram for DrawLine:

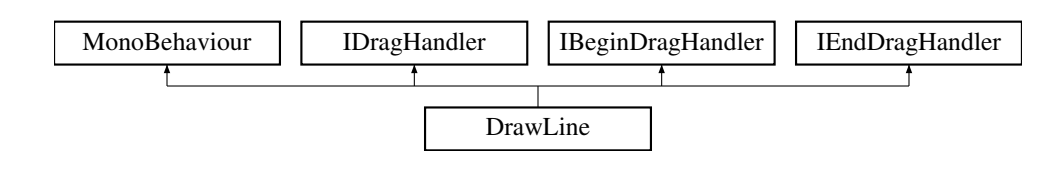

## **Public Member Functions**

- void **OnBeginDrag** (PointerEventData eventData)
- void **OnDrag** (PointerEventData eventData)
- void **OnEndDrag** (PointerEventData eventData)
- void **OnPointerClick** (PointerEventData eventData)

The documentation for this class was generated from the following file:

<span id="page-77-1"></span>• DrawLine.cs

# **5.54 DropArea Class Reference**

Inheritance diagram for DropArea:

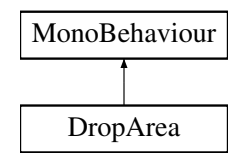

## **Public Member Functions**

- bool **Accepts** [\(MouseDragBehaviour](#page-138-0) draggable)
- void **Drop** [\(MouseDragBehaviour](#page-138-0) draggable)

### **Public Attributes**

• List< [DropCondition](#page-77-0) > DropConditions = new List<DropCondition>()

#### **Events**

• Action< [MouseDragBehaviour](#page-138-0) > **OnDropHandler**

The documentation for this class was generated from the following file:

<span id="page-77-0"></span>• DropArea.cs

# **5.55 DropCondition Class Reference**

Inheritance diagram for DropCondition:

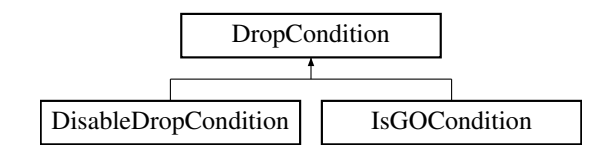

# **Public Member Functions**

• abstract bool **Check** [\(MouseDragBehaviour](#page-138-0) draggable)

The documentation for this class was generated from the following file:

• DropCondition.cs

# **5.56 DropDownController Class Reference**

Inheritance diagram for DropDownController:

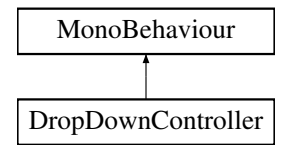

### **Public Member Functions**

• void **DropDownClick** ()

### **Public Attributes**

• GameObject **StageManagerVRContent**

The documentation for this class was generated from the following file:

• DropDownController.cs

# **5.57 EasyRotator Class Reference**

Inheritance diagram for EasyRotator:

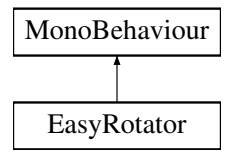

#### **Public Attributes**

- UnityEvent **delayedEvent** = new UnityEvent()
- Vector3 **axisSpeed** = Vector3.zero

### **Protected Member Functions**

• void **Update** ()

The documentation for this class was generated from the following file:

• EasyRotator.cs

# **5.58 EditorSelectAllMissingMaterials Class Reference**

Inheritance diagram for EditorSelectAllMissingMaterials:

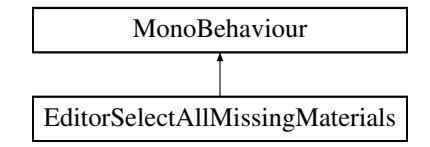

The documentation for this class was generated from the following file:

• EditorSelectAllMissingMaterials.cs

# **5.59 EnableDisable Class Reference**

Inheritance diagram for EnableDisable:

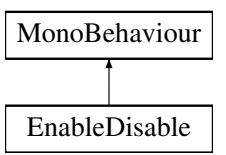

### **Public Member Functions**

- void **ChangeState** (bool value)
- void **Toggle** ()

## **Public Attributes**

- GameObject **go**
- UnityEvent **onChanged**

The documentation for this class was generated from the following file:

• EnableDisable.cs

# **5.60 EnableMovingChildren Class Reference**

Inheritance diagram for EnableMovingChildren:

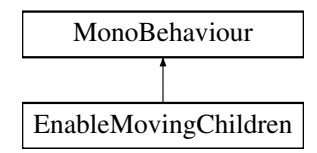

## **Public Member Functions**

- void **EnableChildren** ()
- void **DisableChildren** ()

The documentation for this class was generated from the following file:

• EnableMovingChildren.cs

# **5.61 EnforceWindowSize Class Reference**

Inheritance diagram for EnforceWindowSize:

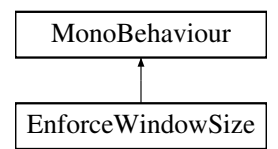

#### **Public Attributes**

- int **X**
- int **Y**

The documentation for this class was generated from the following file:

• EnforceWindowSize.cs

# **5.62 EnviromentEditorToggle Class Reference**

Inheritance diagram for EnviromentEditorToggle:

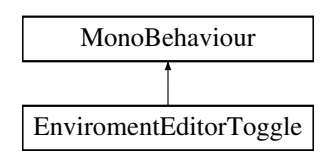

### **Public Member Functions**

• void **ToggleEdit** ()

The documentation for this class was generated from the following file:

<span id="page-81-0"></span>• EnviromentEditorToggle.cs

# **5.63 EquipmentSlot Class Reference**

Inheritance diagram for EquipmentSlot:

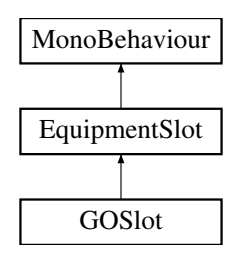

#### **Public Member Functions**

• void **Initialize** [\(MouseDragBehaviour](#page-138-0) currentItem)

#### **Protected Member Functions**

• virtual void **Awake** ()

### **Protected Attributes**

- [DropArea](#page-77-1) **DropArea**
- [MouseDragBehaviour](#page-138-0) **CurrentItem** = null

The documentation for this class was generated from the following file:

• EquipmentSlot.cs

# **5.64 EventManager Class Reference**

Inheritance diagram for EventManager:

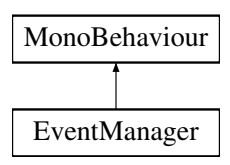

## **Public Attributes**

• UnityEvent **DelayedHide**

The documentation for this class was generated from the following file:

• EventManager.cs

# **5.65 ExampleClass Class Reference**

Inheritance diagram for ExampleClass:

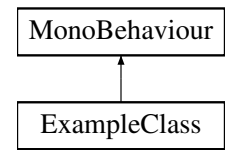

The documentation for this class was generated from the following file:

<span id="page-82-0"></span>• ExampleClass.cs

# **5.66 FadeOut Class Reference**

Inheritance diagram for FadeOut:

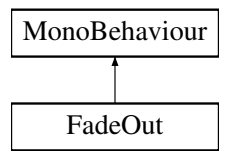

### **Public Member Functions**

- void **FadeOutNow** ()
- void **FadeInNow** ()
- void **WhiteAwayNow** ()

## **Public Attributes**

- bool **stillWhite** = true
- bool **allBlack** = false

## **Static Public Attributes**

• static [FadeOut](#page-82-0) **instance**

The documentation for this class was generated from the following file:

• FadeOut.cs

# **5.67 DitzelGames.FastIK.FastIKDobot Class Reference**

Fabrik IK Solver

Inheritance diagram for DitzelGames.FastIK.FastIKDobot:

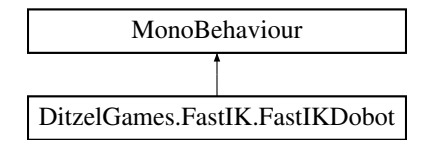

## **Public Attributes**

- int **ChainLength** = 2
	- *Chain length of bones*
- Transform **Target**
	- *Target the chain should bent to*
- Transform **Pole**
- Vector3 **Offset**
- byte **Mode**
- bool **keepLocalX** = true
- int **Iterations** = 10
	- *Solver iterations per update*
- $\cdot$  float **Delta** = 0.001f

*Distance when the solver stops*

• float **SnapBackStrength** = 1f

*Strength of going back to the start position.*

- bool **UseLerp** = true
- float **LerpStep** = 0.1f
- bool **ResolveNow** = true

# **Protected Attributes**

- float[ ] **BonesLength**
- float **CompleteLength**
- Transform[ ] **Bones**
- Vector3[ ] **Positions**
- Vector3[ ] **StartDirectionSucc**
- Quaternion[ ] **StartRotationBone**
- Quaternion **StartRotationTarget**
- Transform **Root**

### **5.67.1 Detailed Description**

Fabrik IK Solver

The documentation for this class was generated from the following file:

• FastIKDobot.cs

# **5.68 DitzelGames.FastIK.FastIKFabric Class Reference**

Fabrik IK Solver

Inheritance diagram for DitzelGames.FastIK.FastIKFabric:

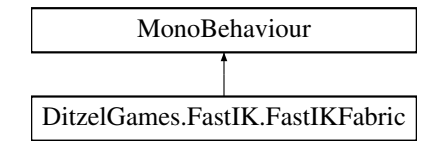

## **Public Attributes**

- int **ChainLength** = 2
	- *Chain length of bones*
- Transform **Target**

*Target the chain should bent to*

- Transform **Pole**
- Transform **Sphere**
- Vector3 **Offset**
- byte **Mode**
- int **Iterations** = 10
	- *Solver iterations per update*
- $\cdot$  float **Delta** = 0.001f

*Distance when the solver stops*

• float **SnapBackStrength** = 1f

*Strength of going back to the start position.*

- bool **UseLerp** = true
- float **LerpStep** = 0.1f
- bool **ResolveNow** = true

# **Protected Attributes**

- float[ ] **BonesLength**
- float **CompleteLength**
- Transform[ ] **Bones**
- Vector3[ ] **Positions**
- Vector3[ ] **StartDirectionSucc**
- Quaternion[ ] **StartRotationBone**
- Quaternion **StartRotationTarget**
- Transform **Root**

## **5.68.1 Detailed Description**

Fabrik IK Solver

The documentation for this class was generated from the following file:

• FastIKFabric.cs

# **5.69 FastIKLimit Class Reference**

Inheritance diagram for FastIKLimit:

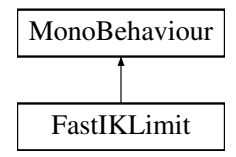

#### **Public Attributes**

- Vector3 **min**
- Vector3 **max**

The documentation for this class was generated from the following file:

• FastIKLimit.cs

# **5.70 DitzelGames.FastIK.FastIKLook Class Reference**

Inheritance diagram for DitzelGames.FastIK.FastIKLook:

DitzelGames.FastIK.FastIKLook MonoBehaviour

## **Public Attributes**

• Transform **Target** *Look at target*

#### **Protected Attributes**

- Vector3 **StartDirection** *Initial direction*
- Quaternion **StartRotation**
	- *Initial Rotation*

The documentation for this class was generated from the following file:

• FastIKLook.cs

# **5.71 FastIKTargetTracer Class Reference**

Inheritance diagram for FastIKTargetTracer:

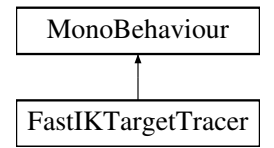

## **Public Member Functions**

• void **SetTrackingState** (bool enabled)

# **Public Attributes**

- GameObject **target**
- GameObject **toFollow**
- float **maxDistance** = 0.05f
- bool **useCurve** = false
- int **numberOfCurves** = 3
- float **curveAngle** = 30
- Vector3 **rotateAxis** = Vector3.right

The documentation for this class was generated from the following file:

<span id="page-86-0"></span>• FastIKTargetTracer.cs

# **5.72 FileDragAndDrop Class Reference**

Inheritance diagram for FileDragAndDrop:

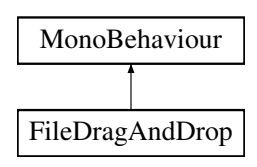

## **Public Member Functions**

- bool **GetUploadedGOFromName** (string value, out GameObject retval)
- IEnumerator **ThreadedLoad** (List< string > aFiles, bool recursive=false)
- bool **alreadyLoaded** (string aFile)
- void **OnFiles** (List< string > aFiles, [POINT](#page-157-0) aPos)
- void **OpenFileUploadDialog** ()
- void **OnFileData** (byte[ ] fileData, string fileName, string modified, [NetworkManager.WSFile](#page-255-0) wsFile=default, bool global=false, bool newUpload=false)
- void **StartLateRebuild** (bool force=false)
- void **SetLoading** (bool value)
- IEnumerator **LateRebuild** ()

## **Public Attributes**

- pb\_PrefabBrowser **prefabBrowser**
- string **DebugLoadThis** = ""

### **Static Public Attributes**

• static [FileDragAndDrop](#page-86-0) **instance**

The documentation for this class was generated from the following file:

• FileDragAndDrop.cs

# **5.73 FileMenu Class Reference**

Inheritance diagram for FileMenu:

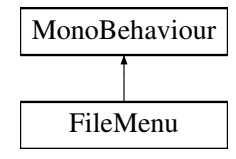

#### **Public Member Functions**

- void **FileHandleInput** (int val)
- void **EditHandleInput** (int val)
- void **showHideEdit** ()
- void **showHideScene** ()
- void **showHideTools** ()
- void **showHideFiles** ()
- void **showHideStage** ()
- void **HideAll** ()

# **Public Attributes**

- GameObject **edit**
- GameObject **scene**
- GameObject **tools**
- GameObject **files**
- GameObject **closeBackground**
- GameObject **stage**

The documentation for this class was generated from the following file:

• FileMenu.cs

# **5.74 FindWhoDestroys Class Reference**

Inheritance diagram for FindWhoDestroys:

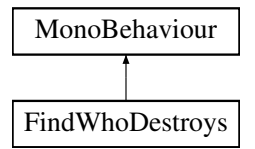

The documentation for this class was generated from the following file:

• FindWhoDestroys.cs

# **5.75 FingerClamp Class Reference**

Inheritance diagram for FingerClamp:

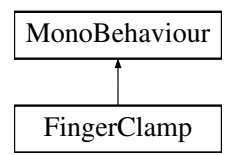

#### **Public Attributes**

- Vector3 **MinLimit**
- Vector3 **MaxLimit**

The documentation for this class was generated from the following file:

• FingerClamp.cs

# **5.76 FingerCollisionDetection Class Reference**

Inheritance diagram for FingerCollisionDetection:

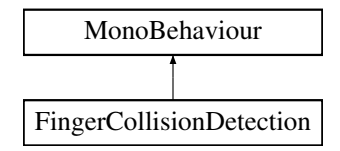

#### **Public Attributes**

• AudioClip **success**

The documentation for this class was generated from the following file:

• FingerCollisionDetection.cs

# **5.77 FingerRestorer Class Reference**

Inheritance diagram for FingerRestorer:

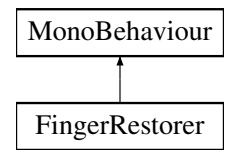

#### **Public Attributes**

- GameObject **leftHud**
- GameObject **rightHud**

The documentation for this class was generated from the following file:

• FingerRestorer.cs

# **5.78 FinishAction Class Reference**

Inheritance diagram for FinishAction:

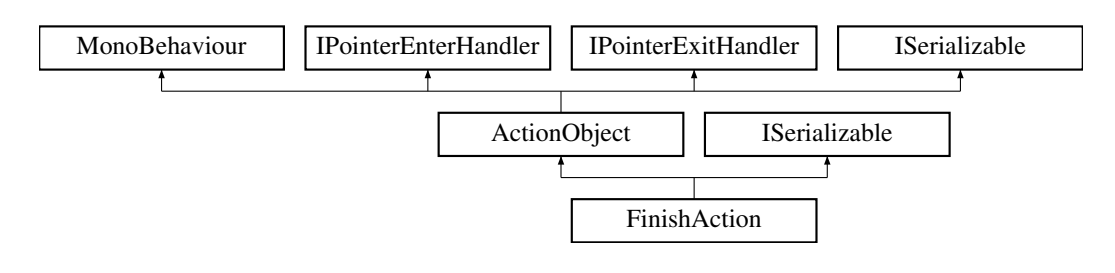

### **Public Member Functions**

- void **OnValueChanged** (bool value)
- void **OnAlwaysFailChanged** (bool value)
- void **StartTimer** ()
- override void [Triggered](#page-90-0) (string id)
- IEnumerator **WaitAFrame** ()
- void **InputEnded** (string input)
- new void [GetObjectData](#page-90-1) (SerializationInfo info, StreamingContext context)
- **FinishAction** (SerializationInfo info, StreamingContext context)

#### **Public Attributes**

- bool **Failed**
- bool **FailAfter**
- float **Timer**
- Text **currTime**
- Toggle **alwaysFailToggle**
- InputField **inputTime**

### **Additional Inherited Members**

## <span id="page-90-1"></span>**5.78.1 Member Function Documentation**

#### **5.78.1.1 GetObjectData()**

```
new void FinishAction.GetObjectData (
SerializationInfo info,
StreamingContext context ) [virtual]
```
<span id="page-90-0"></span>Reimplemented from [ActionObject.](#page-40-0)

#### **5.78.1.2 Triggered()**

```
override void FinishAction.Triggered (
string id ) [virtual]
```
Reimplemented from [ActionObject.](#page-40-0)

The documentation for this class was generated from the following file:

<span id="page-90-2"></span>• FinishAction.cs

# **5.79 FollowMe Class Reference**

Inheritance diagram for FollowMe:

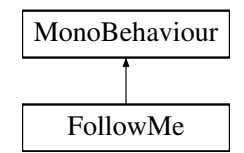

### **Public Member Functions**

- void **StopFollowing** ()
- void **StartFollowing** (Vector3 EndPosition, GameObject TargetObject)
- void **TurnOnOffGuide** (bool newValue)

#### **Public Attributes**

- GameObject **Player**
- GameObject **particleSystem**
- Toggle **toggle**
- Camera **VRCamera**

## **Properties**

• static [FollowMe](#page-90-2) **Instance** [get]

The documentation for this class was generated from the following file:

• FollowMe.cs

# **5.80 FollowOtherHand Class Reference**

Inheritance diagram for FollowOtherHand:

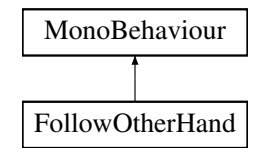

#### **Public Attributes**

• GameObject **otherHandAttachPoint**

The documentation for this class was generated from the following file:

• FollowOtherHand.cs

# **5.81 FollowScript Class Reference**

Inheritance diagram for FollowScript:

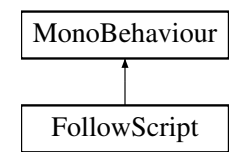

### **Public Attributes**

- Camera **followMe**
- bool **TryCorrectParentRotation** = false
- bool **FollowPosition** = true
- bool **IgnoreY** = false
- bool **FollowRotation** = true
- bool **OnlyY** = false
- bool **OnlyFollowAfterAngleDifference** = false
- bool **OnlyFollowAfterAngleDifferenceY** = false
- float **AngleDifference** = 10.0f

## **Properties**

- float **WindowFollowSpeed** [get, set]
- float **WindowExtraDistance** [get, set]
- TextAnchor **WindowAnchor** [get, set]
- Vector2 **WindowOffset** [get, set]

The documentation for this class was generated from the following file:

• FollowScript.cs

# **5.82 FoodPrintManager Class Reference**

Inheritance diagram for FoodPrintManager:

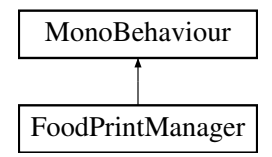

#### **Public Member Functions**

- void **showSteps** ()
- IEnumerator **ShowHistory** ()

# **Public Attributes**

- GameObject **RightFoot**
- GameObject **LeftFoot**
- GameObject **VRCamera**
- GameObject **History**
- GameObject **ResultCanvas**
- GameObject **ReplayCanvas**
- float **freq**

The documentation for this class was generated from the following file:

• FoodPrintManager.cs

# **5.83 FPSCounter Class Reference**

Inheritance diagram for FPSCounter:

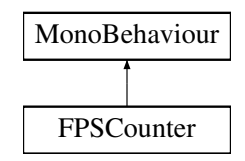

# **Public Attributes**

- Text **counterText**
- Transform **graph**
- int **frameUpdate** = 60
- int **highestPossibleFPS** = 300
- $\cdot$  int **maxLines** = 60
- float **graphUpdate** = 0.5f
- $\cdot$  Color **graphColor** = new Color(1, 1, 1, 0.5f)

The documentation for this class was generated from the following file:

• FPSCounter.cs

# **5.84 GameObjectAction Class Reference**

Inheritance diagram for GameObjectAction:

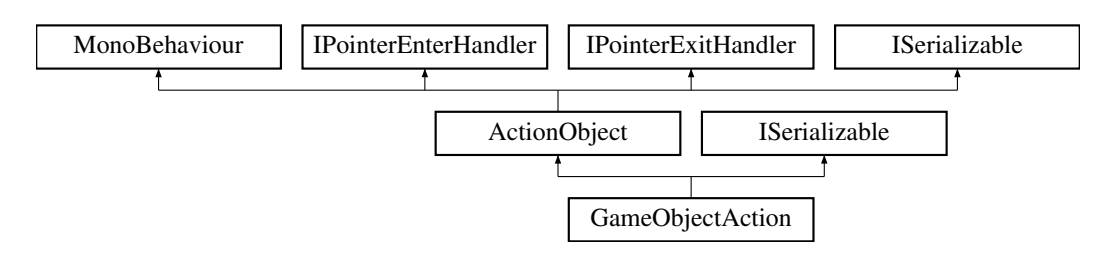

### **Public Member Functions**

- override void [Start](#page-95-0) ()
- void **EnterOffsetEditor** ()
- void **EnterLeftOffsetEditor** ()
- void **IfTrigger** (string id)
- void **IfNotTrigger** ()
- void **SetGameObject** (GameObject go)
- IEnumerator **SetGameObjectJob** (string hash)
- void **SetGameObject** (string hash)
- void **SetSelectedGO** ()
- void **CancelSelection** ()
- void **TriggerSelection** ()
- string **GetOutput** ()
- GameObject **GetGameObject** ()
- override void [OnPointerEnter](#page-94-0) (PointerEventData eventData)
- override void [OnPointerExit](#page-95-1) (PointerEventData eventData)
- new void [GetObjectData](#page-94-1) (SerializationInfo info, StreamingContext context)
- **GameObjectAction** (SerializationInfo info, StreamingContext context)

### **Public Attributes**

- [GameObjectPreview](#page-95-2) **gop**
- string **canvasSelectorName** = "Canvas\_selector"
- string **selectedHash** = ""
- Vector3 **originalPosition**
- Vector3 **targetPosition**
- Vector3 **originalRotation**
- Vector3 **targetRotation**
- Material **highlightMaterial**
- Vector3 **Offset**
- Vector3 **Rotation**
- Vector3 **LeftOffset**
- Vector3 **LeftRotation**

#### **Additional Inherited Members**

### <span id="page-94-1"></span>**5.84.1 Member Function Documentation**

#### **5.84.1.1 GetObjectData()**

```
new void GameObjectAction.GetObjectData (
SerializationInfo info,
StreamingContext context ) [virtual]
```
<span id="page-94-0"></span>Reimplemented from [ActionObject.](#page-40-0)

#### **5.84.1.2 OnPointerEnter()**

```
override void GameObjectAction.OnPointerEnter (
PointerEventData eventData ) [virtual]
```
<span id="page-95-1"></span>Reimplemented from [ActionObject.](#page-40-0)

#### **5.84.1.3 OnPointerExit()**

```
override void GameObjectAction.OnPointerExit (
PointerEventData eventData ) [virtual]
```
<span id="page-95-0"></span>Reimplemented from [ActionObject.](#page-40-0)

#### **5.84.1.4 Start()**

override void GameObjectAction.Start ( ) [virtual]

Reimplemented from [ActionObject.](#page-40-0)

The documentation for this class was generated from the following file:

<span id="page-95-2"></span>• GameObjectAction.cs

# **5.85 GameObjectPreview Class Reference**

Inheritance diagram for GameObjectPreview:

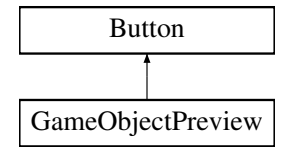

#### **Public Member Functions**

- void **ReInitialize** ()
- void **Initialize** (bool reinitialize=false)
- override void **OnPointerEnter** (PointerEventData eventData)
- override void **OnPointerExit** (PointerEventData eventData)

#### **Static Public Member Functions**

• static Vector2 **SizeToParent** (RawImage image, float padding=0)

#### **Public Attributes**

- GameObject **asset**
- float **cameraRotateSpeed** = 50f
- UnityEvent **OnAssetNull** = new UnityEvent()

The documentation for this class was generated from the following file:

• GameObjectPreview.cs

# **5.86 RuntimeUnityEditor.Core.ObjectTree.GameObjectSearcher Class Reference**

Keeps track of root gameobjects and allows searching objects in the scene

## **Public Member Functions**

- IEnumerable< GameObject > **GetRootObjects** ()
- IEnumerable< GameObject > **GetSearchedOrAllObjects** ()
- void **Refresh** (bool full, Predicate< GameObject > objectFilter)
- void **Search** (string searchString, bool searchProperties)

### **Static Public Member Functions**

- static IEnumerable< GameObject > **FindAllRootGameObjects** ()
- static bool **SearchInComponent** (string searchString, Component c, bool searchProperties)

#### **5.86.1 Detailed Description**

Keeps track of root gameobjects and allows searching objects in the scene

The documentation for this class was generated from the following file:

<span id="page-96-0"></span>• GameObjectSearcher.cs

# **5.87 GazePickupHelper Class Reference**

Inheritance diagram for GazePickupHelper:

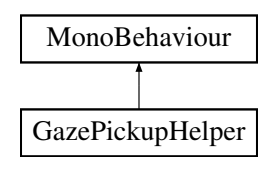

### **Public Attributes**

- Transform **Crosshair**
- GameObject **target**
- bool **logHit** = false

# **Static Public Attributes**

• static [GazePickupHelper](#page-96-0) **instance**

The documentation for this class was generated from the following file:

<span id="page-97-0"></span>• GazePickupHelper.cs

# **5.88 GazeRestarter Class Reference**

Inheritance diagram for GazeRestarter:

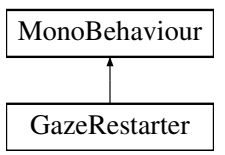

### **Public Member Functions**

• void **OnLevelEnded** ()

### **Public Attributes**

- GameObject[ ] **hide**
- bool **done** = false
- UnityEvent **OnStart**

### **Static Public Attributes**

• static [GazeRestarter](#page-97-0) **instance**

The documentation for this class was generated from the following file:

• GazeRestarter.cs

# **5.89 GetMeshInfo Class Reference**

Inheritance diagram for GetMeshInfo:

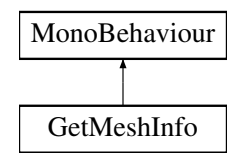

## **Public Member Functions**

- void **DrawTheTriangles** ()
- void **newScale** (GameObject theGameObject, float newSize)
- void **OnDrawGizmos** ()

## **Public Attributes**

- GameObject **Hole**
- int **HoleSize**
- float **PercentOfModel**
- Vector3 **TesztA** = new Vector3()
- Vector3 **TesztB** = new Vector3()
- Vector3 **TesztC** = new Vector3()
- float **distanceAB**
- float **distanceBC**
- float **distanceCA**
- int **t**

The documentation for this class was generated from the following file:

• GetMeshInfo.cs

# **5.90 GlobalFile Class Reference**

Inheritance diagram for GlobalFile:

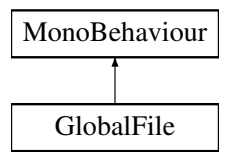

The documentation for this class was generated from the following file:

• GlobalFile.cs

# **5.91 GlobalTagManager Class Reference**

Inheritance diagram for GlobalTagManager:

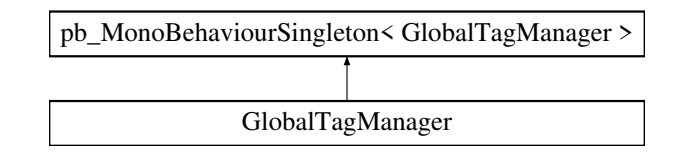

### **Public Member Functions**

- void **Save** (string fileName, List< string > tags)
- string[ ] **GetTags** (string fileName)
- byte[ ] **GetData** ()
- void **LoadData** (byte[ ] data)

The documentation for this class was generated from the following file:

<span id="page-99-0"></span>• GlobalTagManager.cs

# **5.92 GlobalTextureHolder Class Reference**

Inheritance diagram for GlobalTextureHolder:

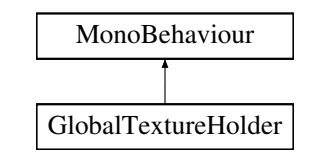

#### **Public Member Functions**

- void **AddTexture** (string filename, Texture2D texture)
- bool **HasTexture** (string filename)
- Texture2D **GetFullRes** (string filename)
- Texture2D **GetLowRes** (string filename)

#### **Static Public Attributes**

• static [GlobalTextureHolder](#page-99-0) **instance**

The documentation for this class was generated from the following file:

• GlobalTextureHolder.cs

# **5.93 GLTFastInstantiator Class Reference**

Inheritance diagram for GLTFastInstantiator:

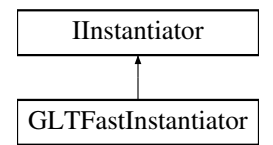

#### **Classes**

- class [SceneInstance](#page-189-0)
- class [Settings](#page-199-0)

#### **Public Member Functions**

- **GLTFastInstantiator** (IGltfReadable gltf, Transform parent, ICodeLogger logger=null, [Settings](#page-199-0) settings=null)
- virtual void **Init** ()
- void **CreateNode** (uint nodeIndex, Vector3 position, Quaternion rotation, Vector3 scale)
- void **SetParent** (uint nodeIndex, uint parentIndex)
- virtual void **SetNodeName** (uint nodeIndex, string name)
- virtual void **AddPrimitive** (uint nodeIndex, string meshName, Mesh mesh, int[] materialIndices, uint[] joints=null, uint? rootJoint=null, float[ ] morphTargetWeights=null, int primitiveNumeration=0)
- void **AddPrimitiveInstanced** (uint nodeIndex, string meshName, Mesh mesh, int[ ] materialIndices, uint instanceCount, NativeArray< Vector3 >? positions, NativeArray< Quaternion >? rotations, NativeArray< Vector3 >? scales, int primitiveNumeration=0)
- virtual void **AddScene** (string name, uint<sup>[]</sup> nodeIndices)
- void **AddCamera** (uint nodeIndex, uint cameraIndex)
- void **AddScene** (string name, uint[] nodeIndices, AnimationClip[] animationClips)

### **Protected Attributes**

- [Settings](#page-199-0) **settings**
- ICodeLogger **logger**
- IGltfReadable **gltf**
- Transform **parent**
- Dictionary< uint, GameObject > **nodes**

### **Properties**

• [SceneInstance](#page-189-0) **sceneInstance** [get, protected set] *Contains information about the latest instance of a glTF scene*

The documentation for this class was generated from the following file:

#### <span id="page-100-0"></span>• GLTFastInstantiator.cs

# **5.94 GLTFastLoader Class Reference**

Inheritance diagram for GLTFastLoader:

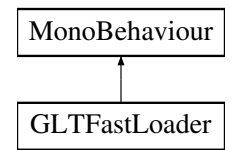

## **Public Member Functions**

• GameObject **Load** (byte[ ] data, string filename, GameObject wrapper=null, bool singleModel=false, bool global=false)

### **Public Attributes**

- string **CurrentFileName** = ""
- GameObject **LastLoadedGameObject** = null

## **Static Public Attributes**

• static [GLTFastLoader](#page-100-0) **instance**

The documentation for this class was generated from the following file:

• GLTFastLoader.cs

# **5.95 GOCondition Class Reference**

Inheritance diagram for GOCondition:

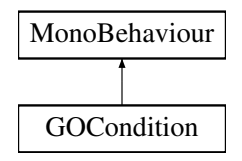

The documentation for this class was generated from the following file:

• GOCondition.cs

# **5.96 GOSlot Class Reference**

Inheritance diagram for GOSlot:

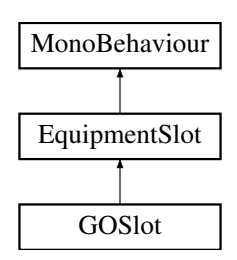

## **Protected Member Functions**

• override void [Awake](#page-102-0) ()

# **Additional Inherited Members**

#### <span id="page-102-0"></span>**5.96.1 Member Function Documentation**

**5.96.1.1 Awake()**

override void GOSlot.Awake ( ) [protected], [virtual]

Reimplemented from [EquipmentSlot.](#page-81-0)

The documentation for this class was generated from the following file:

• GOSlot.cs

# **5.97 GroundItemResetter Class Reference**

Inheritance diagram for GroundItemResetter:

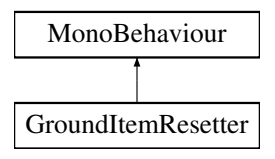

The documentation for this class was generated from the following file:

• GroundItemResetter.cs

# **5.98 HackedHand Class Reference**

Inheritance diagram for HackedHand:

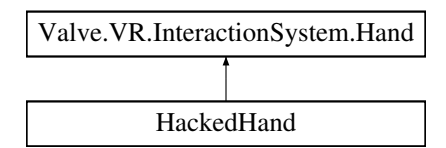

#### **Public Member Functions**

- override GrabTypes **GetGrabStarting** (GrabTypes explicitType=GrabTypes.None)
- override bool **IsGrabbingWithType** (GrabTypes type)
- override void **DetachObject** (GameObject objectToDetach, bool restoreOriginalParent=true)
- override void **AttachObject** (GameObject objectToAttach, GrabTypes grabbedWithType, AttachmentFlags flags=defaultAttachmentFlags, Transform attachmentOffset=null)
- override void **HideGrabHint** ()
- override void **TriggerHapticPulse** (ushort microSecondsDuration)
- void **ForceDrop** ()

#### **Public Attributes**

- Transform **FingerJointBoneParent**
- Camera **VRCamera**
- new bool **isPoseValid** = true
- $\cdot$  float **timeout** = 0.0f
- UnityEvent **onDetachObject**
- UnityEvent **onAttachObject**
- bool **returnItem** = true
- Transform **forceAttachPosition**
- Transform **forceAttachParent**
- bool **flyInHand** = false
- bool **dropFive** = false
- bool **HandExchange** = false
- bool **exchangeSuccess** = true
- GameObject **handHudLed**
- GameObject **InstantiatedHand**

### **Protected Member Functions**

- override IEnumerator **Start** ()
- new void **InitController** ()
- override void **Update** ()
- override void **UpdateHovering** ()
- bool **isGrabbed** ()

The documentation for this class was generated from the following file:

• HackedHand.cs

# **5.99 HandAnimHelper Class Reference**

Inheritance diagram for HandAnimHelper:

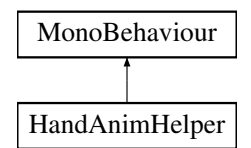

# **Public Member Functions**

- void **SetAnimPinch** ()
- void **SetAnimFist** ()
- void **SetAnimIdle** ()
- void **SetScrewdriver** ()
- void **SetSeegerPlier** ()
- void **GrabItem** ()
- void **SetAllIdle** ()

## **Public Attributes**

- GameObject **handSimpleCopy**
- SkinnedMeshRenderer **handRenderer**

The documentation for this class was generated from the following file:

<span id="page-104-0"></span>• HandAnimHelper.cs

# **5.100 HandCollisionManager Class Reference**

Inheritance diagram for HandCollisionManager:

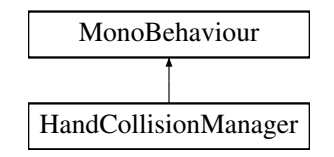

#### **Public Member Functions**

- void **SetLayer** (GameObject[ ] gameobjects)
- void **SetLayer** (Collider[ ] colliders)
- void **ResetLayer** (GameObject[ ] gameobjects)

## **Static Public Attributes**

• static [HandCollisionManager](#page-104-0) **instance**

The documentation for this class was generated from the following file:

• HandCollisionManager.cs

# **5.101 HandColorer Class Reference**

Inheritance diagram for HandColorer:

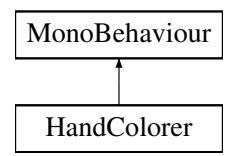

# **Public Member Functions**

• void **ChangeColor** (Color value)

## **Public Attributes**

- SkinnedMeshRenderer **smr**
- Material **alpha**
- Material **standard**

The documentation for this class was generated from the following file:

• HandColorer.cs

# **5.102 HandCopy Class Reference**

Inheritance diagram for HandCopy:

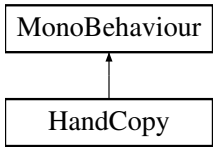

# **Public Attributes**

- bool **clampFingers** = false
- int **AvgClamp** = 5
- Vector3 **thumbOffset** = new Vector3(90, 0, 0f)
- GameObject[ ] **from**
- GameObject[ ] **to**
- GameObject[ ] **thumb1**
- GameObject[ ] **thumb2**

The documentation for this class was generated from the following file:

• HandCopy.cs

# **5.103 HandCopyAvg Class Reference**

Inheritance diagram for HandCopyAvg:

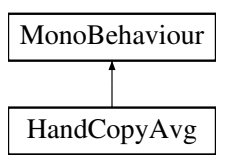

### **Public Member Functions**

• bool **release** ()

# **Public Attributes**

- bool **clampFingers** = false
- int **AvgClamp** = 5
- $\cdot$  int **AvgHand** = 5
- Vector3 **thumbOffset** = new Vector3(90, 0, 0f)
- GameObject[ ] **from**
- GameObject[ ] **to**
- GameObject[ ] **thumb1**
- GameObject[ ] **thumb2**
- int **angle**
- $\cdot$  float **speed** = 0
- Transform **OriginalTransform**
- GameObject **ActiveHand**

The documentation for this class was generated from the following file:

• HandCopyAvg.cs

# **5.104 HandCopyLeap Class Reference**

Inheritance diagram for HandCopyLeap:

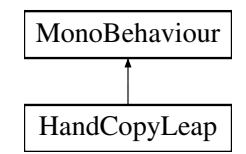

### **Public Attributes**

- Vector3 **thumbOffset** = new Vector3(70, 0, 0f)
- GameObject[ ] **from**
- GameObject[ ] **to**
- GameObject[ ] **thumb1**
- GameObject[ ] **thumb2**
- GameObject **middlepoint**

The documentation for this class was generated from the following file:

• HandCopyLeap.cs

# **5.105 HandCopySimple Class Reference**

Inheritance diagram for HandCopySimple:

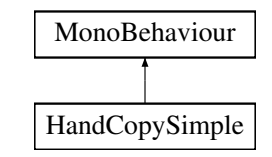

### **Public Member Functions**

• void **AddFrame** ()

### **Public Attributes**

- bool **clampFingers** = true
- int **AvgClamp** = 8
- int[ ] **dontClamp**
- bool **copyPosition** = false
- GameObject[ ] **from**
- GameObject[ ] **to**

The documentation for this class was generated from the following file:

• HandCopySimple.cs
# **5.106 HandCopySkelet Class Reference**

Inheritance diagram for HandCopySkelet:

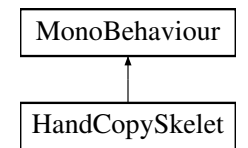

## **Public Attributes**

- Material **highlightMaterial**
- GameObject **hand**
- GameObject **finish**
- GameObject **result**

The documentation for this class was generated from the following file:

• HandCopySkelet.cs

# **5.107 HandHeightFixer Class Reference**

#### DEPRECATED

Inheritance diagram for HandHeightFixer:

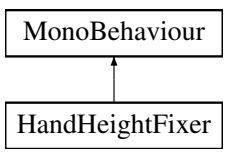

### **5.107.1 Detailed Description**

#### DEPRECATED

The documentation for this class was generated from the following file:

<span id="page-108-0"></span>• HandHeightFixer.cs

# **5.108 HandHintSystem Class Reference**

Inheritance diagram for HandHintSystem:

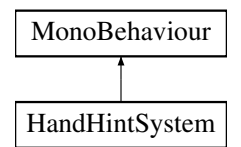

## **Public Attributes**

- GameObject **leftHand**
- GameObject **rightHand**
- GameObject[ ] **leftNodes**
- GameObject[ ] **rightNodes**
- bool **autoPilot** = false

## **Static Public Attributes**

• static [HandHintSystem](#page-108-0) **instance**

The documentation for this class was generated from the following file:

<span id="page-109-0"></span>• HandHintSystem.cs

# **5.109 HandInventory Class Reference**

Inheritance diagram for HandInventory:

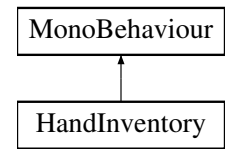

## **Public Member Functions**

• bool **IsInInventory** [\(ThrowableCanDisable](#page-217-0) tcd)

## **Public Attributes**

- GameObject **root**
- Hand[ ] **hands**

### **Static Public Attributes**

• static [HandInventory](#page-109-0) **instance**

The documentation for this class was generated from the following file:

• HandInventory.cs

## **5.110 HandMenu Class Reference**

Inheritance diagram for HandMenu:

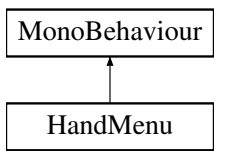

#### **Public Member Functions**

- void **StageManagerCanvasShowHide** ()
- void **ModelBrowserShowHide** ()

#### **Public Attributes**

- GameObject **StageManagerWindow**
- GameObject **StageManagerCanvas**
- GameObject **ModelList**
- GameObject **Buttons**
- GameObject **ModelBrowser**
- [FileDragAndDrop](#page-86-0) **FileDragAndDrop**
- pb\_StageManagerButton **StgBtn**

The documentation for this class was generated from the following file:

• HandMenu.cs

## **5.111 HandOffsetter Class Reference**

Inheritance diagram for HandOffsetter:

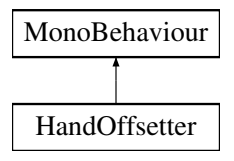

The documentation for this class was generated from the following file:

• HandOffsetter.cs

# **5.112 HandStatistics Class Reference**

Inheritance diagram for HandStatistics:

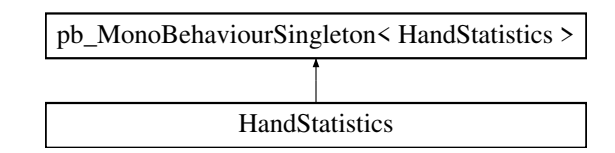

## **Public Member Functions**

- float **GetPercent** ()
- void **StopCollecting** (bool purge=true)
- void **StartCollecting** (bool clear=true)

The documentation for this class was generated from the following file:

<span id="page-111-0"></span>• HandStatistics.cs

# **5.113 HandSwitcher Class Reference**

Inheritance diagram for HandSwitcher:

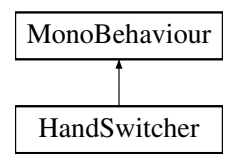

#### **Public Attributes**

- UnityEvent **OnDefault**
- UnityEvent **OnSkeleton**
- UnityEvent **OnV1**
- UnityEvent **OnV2**
- UnityEvent **OnV3**

#### **Static Public Attributes**

• static [HandSwitcher](#page-111-0) **instance**

The documentation for this class was generated from the following file:

• HandSwitcher.cs

## **5.114 HashHolder Class Reference**

Inheritance diagram for HashHolder:

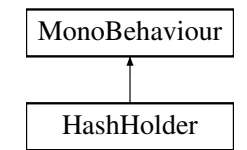

### **Public Attributes**

- Vector3 **origLocalPos**
- Vector3 **origLocalEuler**
- string **oldLoadedHash** = ""

#### **Properties**

• string **Hash** [get, set]

The documentation for this class was generated from the following file:

• HashHolder.cs

## **5.115 HashingManager Class Reference**

Inheritance diagram for HashingManager:

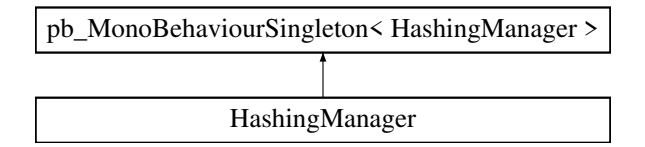

#### **Public Member Functions**

- void **ClearHashTable** ()
- string **GetHash4GameObject** (GameObject go, bool doNotStore=false)
- GameObject **GetGOFromHash** (string hash)
- void **AddHash** (string hash)

## **Static Public Member Functions**

- static byte[ ] **GetHash** (string inputString)
- static string **GetHashString** (string inputString)

The documentation for this class was generated from the following file:

• HashingManager.cs

# **5.116 HeartBeatManager Class Reference**

Inheritance diagram for HeartBeatManager:

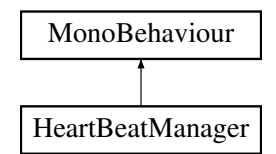

## **Public Attributes**

- GameObject **head**
- GameObject **rightHand**
- GameObject **leftHand**
- float **distance**

The documentation for this class was generated from the following file:

• HeartBeatManager.cs

# **5.117 HierarchySorter Class Reference**

Inheritance diagram for HierarchySorter:

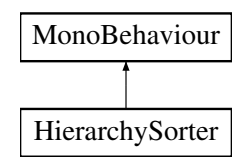

## **Public Member Functions**

- void **SendToTop** ()
- void **SendToBottom** ()

The documentation for this class was generated from the following file:

• HierarchySorter.cs

## **5.118 HintAction Class Reference**

Inheritance diagram for HintAction:

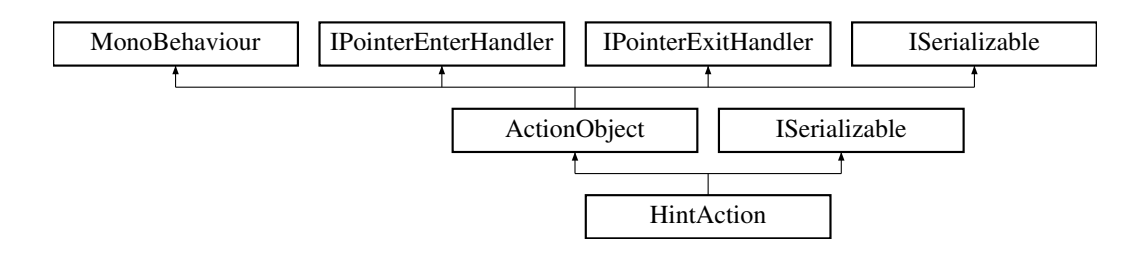

#### **Public Member Functions**

- override void [Deactivate](#page-114-0) ()
- override void [Triggered](#page-114-1) (string id)
- void **TriggerNow** ()
- new void [GetObjectData](#page-114-2) (SerializationInfo info, StreamingContext context)
- **HintAction** (SerializationInfo info, StreamingContext context)

## **Additional Inherited Members**

#### <span id="page-114-0"></span>**5.118.1 Member Function Documentation**

#### **5.118.1.1 Deactivate()**

override void HintAction.Deactivate ( ) [virtual]

<span id="page-114-2"></span>Reimplemented from [ActionObject.](#page-40-0)

#### **5.118.1.2 GetObjectData()**

```
new void HintAction.GetObjectData (
SerializationInfo info,
 StreamingContext context ) [virtual]
```
<span id="page-114-1"></span>Reimplemented from [ActionObject.](#page-40-0)

#### **5.118.1.3 Triggered()**

```
override void HintAction.Triggered (
 string id ) [virtual]
```
Reimplemented from [ActionObject.](#page-40-0)

The documentation for this class was generated from the following file:

• HintAction.cs

# **5.119 HoldPositionAction Class Reference**

Inheritance diagram for HoldPositionAction:

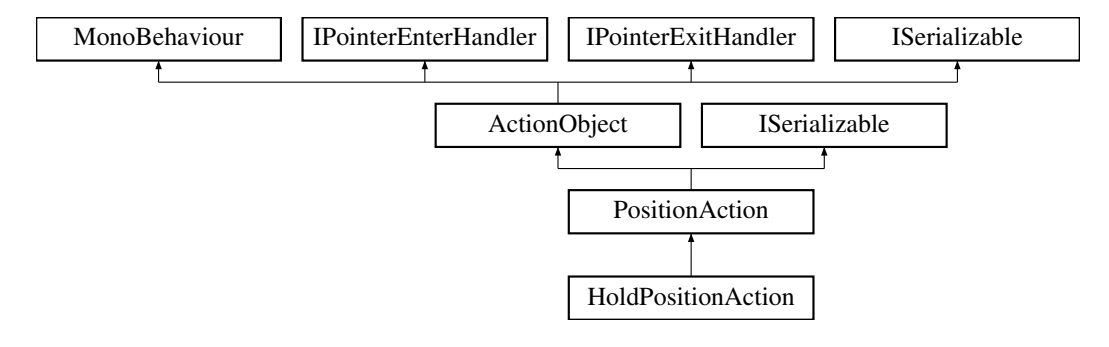

## **Public Member Functions**

- override void [Start](#page-116-0) ()
- void **onHoldTimeChanged** (string value)
- new void **RefreshTargetDisplay** ()
- new void **StartPosition** ()
- override void [GetObjectData](#page-115-0) (SerializationInfo info, StreamingContext context)
- **HoldPositionAction** (SerializationInfo info, StreamingContext context)

### **Public Attributes**

• InputField **holdInput**

## **Additional Inherited Members**

## <span id="page-115-0"></span>**5.119.1 Member Function Documentation**

#### **5.119.1.1 GetObjectData()**

```
override void HoldPositionAction.GetObjectData (
SerializationInfo info,
 StreamingContext context ) [virtual]
```
<span id="page-116-0"></span>Reimplemented from [ActionObject.](#page-40-0)

#### **5.119.1.2 Start()**

override void HoldPositionAction.Start ( ) [virtual]

Reimplemented from [ActionObject.](#page-40-0)

The documentation for this class was generated from the following file:

• HoldPositionAction.cs

# **5.120 HoldToolAction Class Reference**

Inheritance diagram for HoldToolAction:

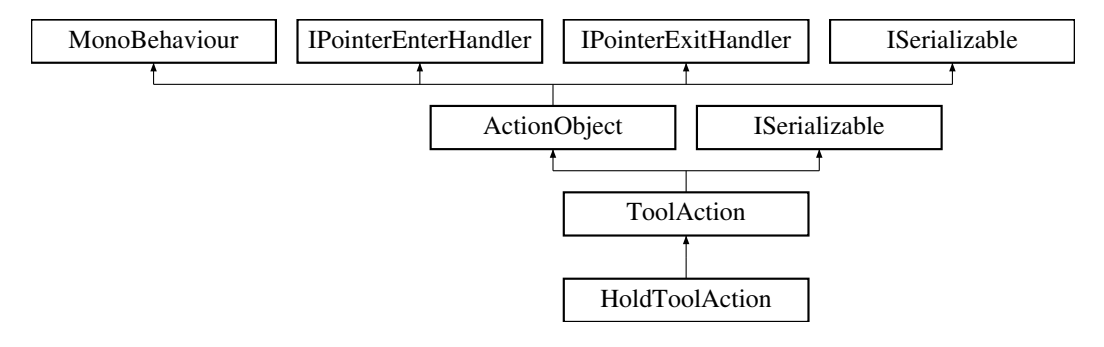

#### **Public Member Functions**

- override void [Start](#page-117-0) ()
- override void [Triggered](#page-117-1) (string id)
- void **onHoldTimeChanged** (string value)
- override void [GetObjectData](#page-117-2) (SerializationInfo info, StreamingContext context)
- new void **RefreshTargetDisplay** ()
- **HoldToolAction** (SerializationInfo info, StreamingContext context)

#### **Public Attributes**

• InputField **holdInput**

#### **Additional Inherited Members**

## <span id="page-117-2"></span>**5.120.1 Member Function Documentation**

```
5.120.1.1 GetObjectData()
```

```
override void HoldToolAction.GetObjectData (
SerializationInfo info,
StreamingContext context ) [virtual]
```
<span id="page-117-0"></span>Reimplemented from [ActionObject.](#page-40-0)

#### **5.120.1.2 Start()**

override void HoldToolAction.Start ( ) [virtual]

<span id="page-117-1"></span>Reimplemented from [ActionObject.](#page-40-0)

#### **5.120.1.3 Triggered()**

```
override void HoldToolAction.Triggered (
string id ) [virtual]
```
Reimplemented from [ActionObject.](#page-40-0)

The documentation for this class was generated from the following file:

• HoldToolAction.cs

# **5.121 HotfixAction Class Reference**

Inheritance diagram for HotfixAction:

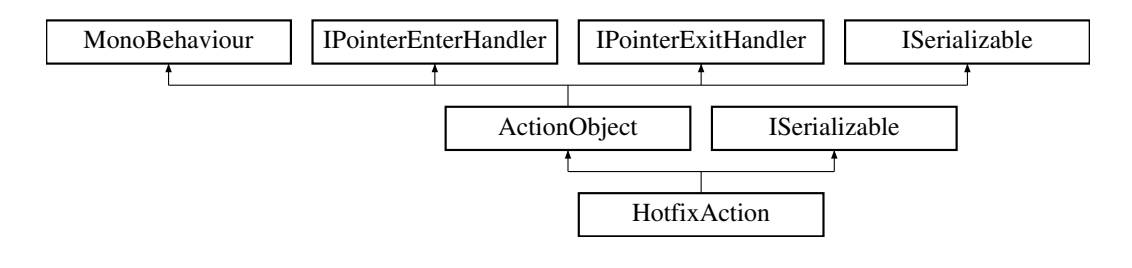

## **Public Member Functions**

- override void [Deactivate](#page-118-0) ()
- override void [Triggered](#page-118-1) (string id)
- void **TriggerNow** ()
- string **GetInput** ()
- new void [GetObjectData](#page-118-2) (SerializationInfo info, StreamingContext context)
- **HotfixAction** (SerializationInfo info, StreamingContext context)

#### **Additional Inherited Members**

### <span id="page-118-0"></span>**5.121.1 Member Function Documentation**

### **5.121.1.1 Deactivate()**

```
override void HotfixAction.Deactivate ( ) [virtual]
```
<span id="page-118-2"></span>Reimplemented from [ActionObject.](#page-40-0)

#### **5.121.1.2 GetObjectData()**

```
new void HotfixAction.GetObjectData (
SerializationInfo info,
 StreamingContext context ) [virtual]
```
<span id="page-118-1"></span>Reimplemented from [ActionObject.](#page-40-0)

#### **5.121.1.3 Triggered()**

```
override void HotfixAction.Triggered (
string id ) [virtual]
```
Reimplemented from [ActionObject.](#page-40-0)

The documentation for this class was generated from the following file:

• HotfixAction.cs

# **5.122 RuntimeUnityEditor.Core.ILoggerWrapper Interface Reference**

## **Public Member Functions**

• void **Log** (LogLevel logLogLevel, object content)

The documentation for this interface was generated from the following file:

• ILoggerWrapper.cs

# **5.123 IsDanaBuild Class Reference**

Inheritance diagram for IsDanaBuild:

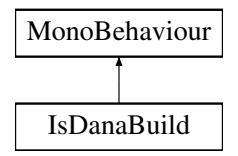

## **Public Attributes**

• UnityEvent **isDanaBuild**

The documentation for this class was generated from the following file:

• IsDanaBuild.cs

## **5.124 IsGOCondition Class Reference**

Inheritance diagram for IsGOCondition:

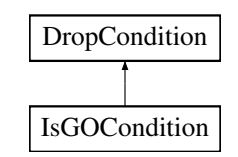

### **Public Member Functions**

• override bool [Check](#page-120-0) [\(MouseDragBehaviour](#page-138-0) draggable)

### <span id="page-120-0"></span>**5.124.1 Member Function Documentation**

#### **5.124.1.1 Check()**

```
override bool IsGOCondition.Check (
MouseDragBehaviour draggable ) [virtual]
```
Implements [DropCondition.](#page-77-0)

The documentation for this class was generated from the following file:

• IsGOCondition.cs

# **5.125 ItemAction Class Reference**

Inheritance diagram for ItemAction:

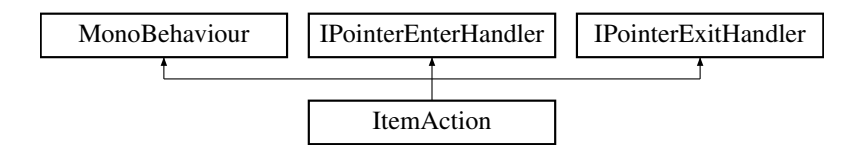

### **Public Member Functions**

- void **OnPointerEnter** (PointerEventData eventData)
- void **OnPointerExit** (PointerEventData eventData)

#### **Public Attributes**

• Button **ExtendButton**

The documentation for this class was generated from the following file:

• ItemAction.cs

# **5.126 JSONPositioner Class Reference**

Inheritance diagram for JSONPositioner:

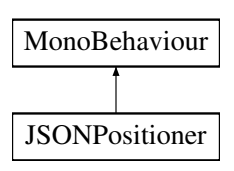

## **Public Member Functions**

• void **PassData** [\(SceneNode](#page-190-0) json)

## **Public Attributes**

- string **Hash** = ""
- Vector3 **finalPos**
- Vector3 **worldPos**
- Vector3 **finalEulerAngle**

The documentation for this class was generated from the following file:

• JSONPositioner.cs

# **5.127 JSONTransform Class Reference**

## **Public Attributes**

- Vector3 **position**
- Quaternion **rotation**
- Vector3 **scale**

The documentation for this class was generated from the following file:

• LoadRemoteData.cs

# **5.128 KeepOnTop Class Reference**

Inheritance diagram for KeepOnTop:

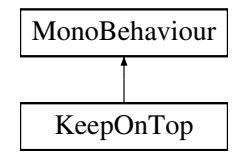

The documentation for this class was generated from the following file:

<span id="page-121-0"></span>• KeepOnTop.cs

## **5.129 LanguageSelector Class Reference**

Inheritance diagram for LanguageSelector:

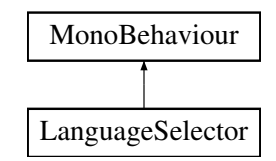

## **Public Member Functions**

- void **HandleInputData** (int val)
- int **selectedLanguage** ()

#### **Public Attributes**

- GameObject **hunFlag**
- GameObject **engFlag**
- GameObject **dropdown**

#### **Static Public Attributes**

• static [LanguageSelector](#page-121-0) **Instance**

The documentation for this class was generated from the following file:

• LanguageSelector.cs

# **5.130 LedAction Class Reference**

Inheritance diagram for LedAction:

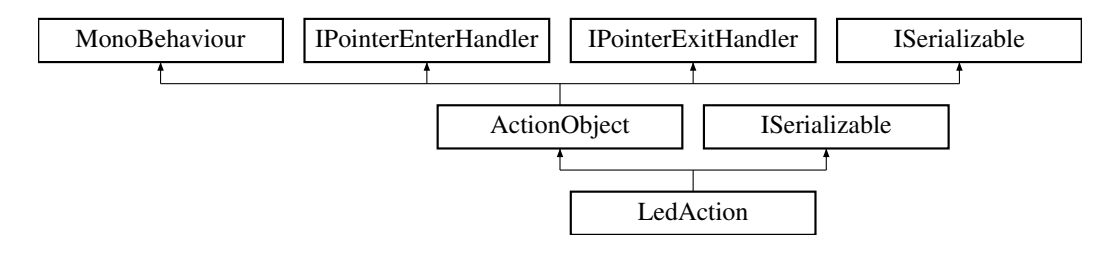

## **Public Member Functions**

- void **OnSelectionChanged** (int value)
- override void [Triggered](#page-123-0) (string id)
- new void [GetObjectData](#page-123-1) (SerializationInfo info, StreamingContext context)
- **LedAction** (SerializationInfo info, StreamingContext context)

### **Public Attributes**

• Dropdown **drop**

## **Additional Inherited Members**

<span id="page-123-1"></span>**5.130.1 Member Function Documentation**

#### **5.130.1.1 GetObjectData()**

```
new void LedAction.GetObjectData (
SerializationInfo info,
StreamingContext context ) [virtual]
```
<span id="page-123-0"></span>Reimplemented from [ActionObject.](#page-40-0)

#### **5.130.1.2 Triggered()**

```
override void LedAction.Triggered (
string id ) [virtual]
```
Reimplemented from [ActionObject.](#page-40-0)

The documentation for this class was generated from the following file:

• LedAction.cs

# **5.131 LerpToMe Class Reference**

Inheritance diagram for LerpToMe:

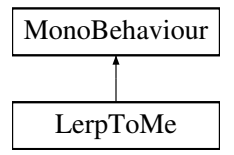

## **Public Member Functions**

• void **DoTheLerp** (GameObject o)

## **Public Attributes**

- bool **reparent** = false
- bool **skipDestroy** = false
- Transform **newParent**
- UnityEvent **onFinished**

The documentation for this class was generated from the following file:

<span id="page-124-0"></span>• LerpToMe.cs

# **5.132 LevelEditorOnLoaded Class Reference**

Inheritance diagram for LevelEditorOnLoaded:

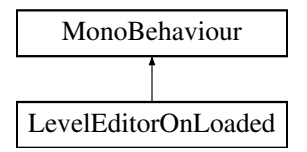

## **Public Member Functions**

- IEnumerator **Replay** ()
- IEnumerator **Start** ()
- void **StartStages** ()
- void **HotFixForStartWithMoreStartActions** ()

## **Public Attributes**

- bool **AutoStartStages** = false
- GameObject[ ] **hideFromUser**

## **Static Public Attributes**

• static [LevelEditorOnLoaded](#page-124-0) **instance**

The documentation for this class was generated from the following file:

• LevelEditorOnLoaded.cs

# **5.133 LightChanger Class Reference**

Inheritance diagram for LightChanger:

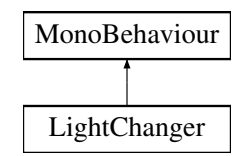

## **Public Member Functions**

- void **ChangeToGreen** ()
- void **ChangeToRed** ()
- void **LerpColor** (Color color)
- void **StartClicked** ()

#### **Public Attributes**

• UnityEvent **OnStart**

The documentation for this class was generated from the following file:

<span id="page-125-0"></span>• LightChanger.cs

# **5.134 LineDrawer Class Reference**

Inheritance diagram for LineDrawer:

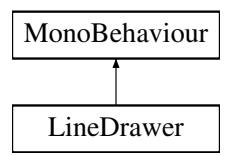

## **Public Member Functions**

- [LineObject](#page-126-0) **AddLine** ()
- void **RemoveLine** (string lineId)
- void **RemoveLine** [\(LineObject](#page-126-0) lineObj)
- Vector2 **GetCanvasSize** ()
- Vector2 **GetCanvasOffset** ()
- void **ReDraw** (string id)
- void **StartConnection** (RectTransform startRect, string outputID, bool blue=false)
- [LineObject](#page-126-0) **EndConnection** (RectTransform endRect, string inputID, bool weldParent=false)
- void **EndConnection** ()
- void **DragConnection** (Vector2 position)
- List< KeyValuePair< string, [LineObject](#page-126-0) > > **GetLinesByActionId** (string id)
- Vector3 **Divide** (Vector3 x, Vector3 y)
- Vector3 **Divide** (float x, Vector3 y)
- Vector3 **Divide** (Vector3 x, float y)

## **Public Attributes**

- GameObject **UIParent**
- GameObject **linePrefab**
- Canvas **canvas**
- $\cdot$  float **LineWidth** = 8.95f

#### **Properties**

• static [LineDrawer](#page-125-0) **Instance** [get]

The documentation for this class was generated from the following file:

<span id="page-126-0"></span>• LineDrawer.cs

## **5.135 LineObject Class Reference**

### **Public Attributes**

- string **id**
- UILineRenderer **lineRenderer**
- string **startID**
- string **endID**
- RectTransform **startRect**
- RectTransform **endRect**

The documentation for this class was generated from the following file:

• LineDrawer.cs

## **5.136 LineRendererClick Class Reference**

Inheritance diagram for LineRendererClick:

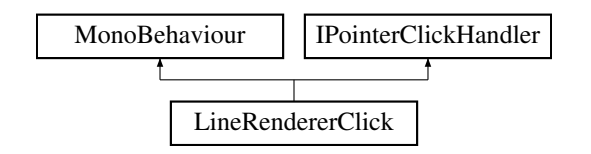

#### **Public Member Functions**

• void **OnPointerClick** (PointerEventData eventData)

The documentation for this class was generated from the following file:

• LineRendererClick.cs

# **5.137 LoadHelpButton Class Reference**

Inheritance diagram for LoadHelpButton:

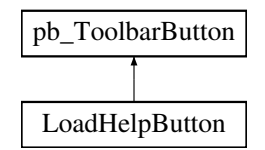

## **Public Member Functions**

• void [OpenLoadPanel](#page-127-0) ()

#### **Public Attributes**

- pb\_FileDialog **dialogPrefab**
- TMPro.TMP\_InputField **inField**

#### **Properties**

• override string **tooltip** [get]

## <span id="page-127-0"></span>**5.137.1 Member Function Documentation**

#### **5.137.1.1 OpenLoadPanel()**

void LoadHelpButton.OpenLoadPanel ( )

Open the load dialog.

The documentation for this class was generated from the following file:

• LoadHelpButton.cs

# **5.138 LoadingManager Class Reference**

Inheritance diagram for LoadingManager:

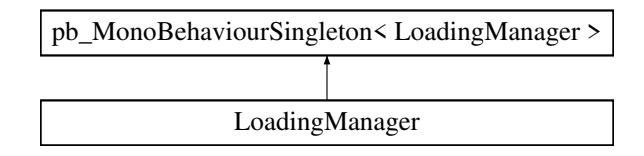

### **Public Member Functions**

- void **ShowWindow** ()
- void **HideWindow** (bool ignoreDelayedEvents=false)
- void **SetSyncing** ()
- void **SetConnecting** ()
- void **SetLoading** ()

## **Public Attributes**

- float **rotatingAngle** = 10.0f
- float **timeout** = 10.0f
- bool **MainLoading** = false
- UnityEvent **onTimeOut**
- UnityEvent **onCompleated**
- UnityEvent **onDelayedCompleated**
- bool *isLoading* = false

The documentation for this class was generated from the following file:

• LoadingManager.cs

# **5.139 LoadLicenseButton Class Reference**

Inheritance diagram for LoadLicenseButton:

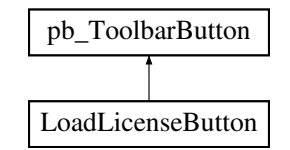

#### **Public Member Functions**

- void [OpenLoadPanel](#page-129-0) ()
- void **Open** (string path)

## **Public Attributes**

• pb\_FileDialog **dialogPrefab**

#### **Properties**

• override string **tooltip** [get]

### <span id="page-129-0"></span>**5.139.1 Member Function Documentation**

**5.139.1.1 OpenLoadPanel()**

void LoadLicenseButton.OpenLoadPanel ( )

Open the load dialog.

The documentation for this class was generated from the following file:

• LoadLicenseButton.cs

# **5.140 LoadQuizButton Class Reference**

Inheritance diagram for LoadQuizButton:

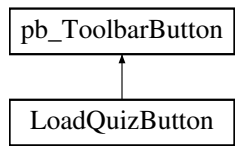

## **Public Member Functions**

• void [OpenLoadPanel](#page-130-0) ()

## **Public Attributes**

- pb\_FileDialog **dialogPrefab**
- InputField **Q**
- InputField **A**
- InputField **B**
- InputField **C**
- InputField **D**
- Dropdown **type**
- Toggle **Ta**
- Toggle **Tb**
- Toggle **Tc**
- Toggle **Td**
- InputField **timeout**

## **Properties**

• override string **tooltip** [get]

#### <span id="page-130-0"></span>**5.140.1 Member Function Documentation**

**5.140.1.1 OpenLoadPanel()**

void LoadQuizButton.OpenLoadPanel ( )

Open the load dialog.

The documentation for this class was generated from the following file:

• LoadQuizButton.cs

# **5.141 LoadRemoteData Class Reference**

Inheritance diagram for LoadRemoteData:

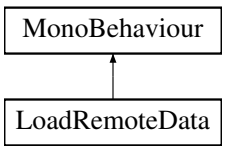

The documentation for this class was generated from the following file:

• LoadRemoteData.cs

# **5.142 LUAScriptingManager Class Reference**

Inheritance diagram for LUAScriptingManager:

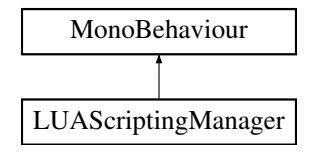

The documentation for this class was generated from the following file:

• LUAScriptingManager.cs

## **5.143 Macro Class Reference**

Inheritance diagram for Macro:

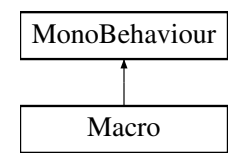

## **Static Public Member Functions**

- static string **T** (string key)
- static float **StoF** (string value)
- static string **FtoS** (float value, char separator='.')
- static string **DecodeEncodedUTF8String** (string encoded)
- static string **GetFileNameForGameObject** (GILES.Serialization.pb\_SceneNode sn, string go, out string modelName)
- static bool **IsSupported** (string ext)
- static Transform **FindDeepChild** (Transform aParent, string aName)
- static string **NormalizeFraction** (string value)
- static string **NormalizeFraction** (string value, char separator)
- static string **StripPath** (string value)
- static float **SmallestAxis** (Vector3 v)
- static float **LargestAxis** (Vector3 v)
- static void GetAllPossibleFileName (GILES.Serialization.pb SceneNode node, ref List< string > list)
- static int **FindClosingBracketIndex** (string text, char openedBracket='{', char closedBracket='}')
- static void **ChangeMaterialsModeToFadeMode** (Material[1 mats)
- static void **SetMaterialAlpha** (Material[ ] mats, float value)
- static Vector3 **LerpAngle** (Vector3 from, Vector3 to, float t)
- static Vector3 **ClampAngle** (Vector3 value)
- static float **MinMaxClamp** (float value, float min, float max)
- static float **ClampAngle** (float value)
- static void Resize (Texture2D texture2D, int targetX, int targetY, bool mipmap=true, FilterMode filter=Filter← Mode.Bilinear)
- static void **SetStatic** (GameObject go)
- static void **cacheAllTCD** ()
- static void **SetInteractable** (GameObject go, bool isKinematic=true)
- static Bounds **GetBounds** (GameObject go)
- static byte[] **Compress** (byte[] byteArray)
- static byte[ ] **Decompress** (byte[ ] bytes)
- static void **SetLayerRecursive** (GameObject go, string layerName)
- static void **SetLayer** (GameObject go, string layerName)
- static bool **IsInChild** (Transform t, string childName)
- static Collider[] **CollidesWithWhat** (Bounds bounds, bool skipHand=true)
- static bool **CollidesWithActiveTCD** (GameObject bounds, bool skipHand=true)
- static bool **CollidesWithTwoHandGrab** (GameObject bounds, bool skipHand=true)
- static bool **CollidesWithSnapOnAttach** (GameObject bounds, bool skipHand=true)
- static List< GameObject > **CollidesWithFingersColliders** (GameObject bounds, bool skipHand=true)
- static List< GameObject > **CollidesWithFingers** (GameObject bounds, bool skipHand=true)
- static GameObject[] **CollidesWithWhat** (Collider[] allCollider, Renderer renderer, Vector3 targetPos, Vector3 targetRot, bool breakAtFirstFind=true)
- static bool **IsInside** (Collider c, Vector3 point)
- static Vector3 **RotatePointAroundPivot** (Vector3 point, Vector3 pivot, Vector3 angles)
- static Vector3 **ProjectPointLine** (Vector3 point, Vector3 lineStart, Vector3 lineEnd)
- static float **DistancePointLine** (Vector3 point, Vector3 lineStart, Vector3 lineEnd)
- static bool **VectorCompare** (Vector3 me, Vector3 other, float percentage)
- static Vector3 **AngleLerp** (Vector3 StartAngle, Vector3 FinishAngle, float t)

The documentation for this class was generated from the following file:

<span id="page-132-0"></span>• Macro.cs

## **5.144 ManipulatorArm Class Reference**

Inheritance diagram for ManipulatorArm:

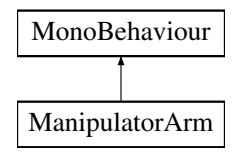

#### **Public Member Functions**

- void **HideMe** ()
- void **ShowMe** ()
- void **ResetCleco** (bool disable=false)

#### **Public Attributes**

- Vector2 **limitsV**
- Vector2 **limitsH**
- GameObject **verticalMover**
- GameObject **horizontalBar**
- GameObject **followObject**
- GameObject **helper**
- GameObject **verticalHelper**
- bool **toolEnabled** = false
- bool **rotate** = false
- UnityEvent **onPickUp**
- UnityEvent **onDelayPickUp**
- UnityEvent **onDetach**
- float **delayEventSeconds** = 1.0f

#### **Static Public Attributes**

• static [ManipulatorArm](#page-132-0) **instance**

The documentation for this class was generated from the following file:

<span id="page-132-1"></span>• ManipulatorArm.cs

# **5.145 ManipulatorHandle Class Reference**

Inheritance diagram for ManipulatorHandle:

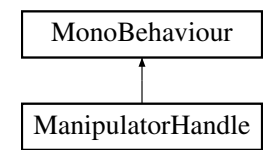

## **Public Attributes**

• GameObject **handAttachmentPoint**

## **Static Public Attributes**

• static [ManipulatorHandle](#page-132-1) **instance**

The documentation for this class was generated from the following file:

• ManipulatorHandle.cs

# **5.146 ChangedTextureHolder.MatSettings Struct Reference**

## **Public Attributes**

- string **textureName**
- string **metallicName**
- string **normalName**
- string **occlusionName**
- float **metallic**
- float **smoothness**
- Color **color**

The documentation for this struct was generated from the following file:

• ChangedTextureHolder.cs

# **5.147 MenuLoadScene Class Reference**

Inheritance diagram for MenuLoadScene:

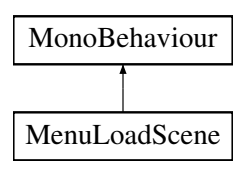

## **Public Member Functions**

- void **OpenLoadPanel** ()
- void **OpenAddPanel** [\(UserManager.User](#page-238-0) user)
- void **Open** (string path)
- void **Add** (string path)

## **Static Public Member Functions**

• static void **OpenTutorial** (string path)

## **Public Attributes**

- pb\_FileDialog **dialogPrefab**
- Dropdown **StageType**

The documentation for this class was generated from the following file:

• MenuLoadScene.cs

## **5.148 MenuLoadSceneWebGL Class Reference**

Inheritance diagram for MenuLoadSceneWebGL:

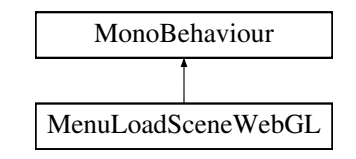

## **Public Member Functions**

- void **OpenLoadPanel** ()
- void **Open** (string path)

## **Public Attributes**

• pb\_FileDialog **selectorWindow**

The documentation for this class was generated from the following file:

• MenuLoadSceneWebGL.cs

# **5.149 MeshCollHelper Class Reference**

Inheritance diagram for MeshCollHelper:

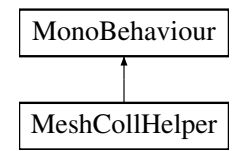

The documentation for this class was generated from the following file:

• MeshCollHelper.cs

# **5.150 MeshInfo Class Reference**

Inheritance diagram for MeshInfo:

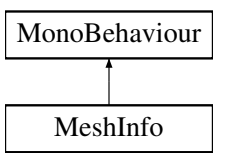

## **Public Member Functions**

- void [SetVertex](#page-135-0) (List< int > vertexIndex, Vector3 position)
	- *After moving a [VertexEditor,](#page-241-0) it should change all vertices position*
- void **TestSave** ()

### **Public Attributes**

• [VertexEditor](#page-241-0) **m\_MiniCubePrefab**

## <span id="page-135-0"></span>**5.150.1 Member Function Documentation**

#### **5.150.1.1 SetVertex()**

```
void MeshInfo.SetVertex (
List< int > vertexIndex,
Vector3 position )
```
After moving a [VertexEditor,](#page-241-0) it should change all vertices position

#### **Parameters**

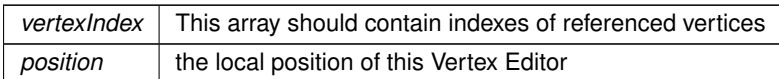

The documentation for this class was generated from the following file:

• MeshInfo.cs

## **5.151 MeshSizeGetter Class Reference**

Inheritance diagram for MeshSizeGetter:

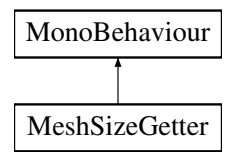

The documentation for this class was generated from the following file:

• MeshSizeGetter.cs

## **5.152 MiscLogicManager Class Reference**

Inheritance diagram for MiscLogicManager:

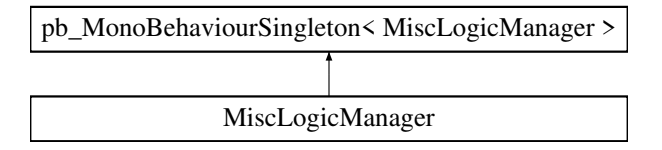

#### **Public Types**

• enum **CurrentMode** { **Training** , **Exam** , **Optimization** }

#### **Public Member Functions**

- void **HideTrackerAndPrompt** ()
- void **CanUseTeleport** (bool value)
- void **SetTeleportSize** ()
- void **SetTeleportSize** (Vector3 size)
- Vector3 **GetTeleportSize** ()
- void **LevelFailed** (float time=0.0f)
- void **LevelEnded** (float time=0.0f, float accuracy=0.0f, float focus=0.0f, float performance=0.0f)
- void **OffsetEditorHelper** (Transform attachPoint, GameObject objectToGrab, [OffsetHolder](#page-150-0) offsetHolder, Canvas canvas, Canvas canvasOffsetEditor, bool editingLeft)
- void **OffsetEditorHelper** (Transform attachPoint, GameObject objectToGrab, [GameObjectAction](#page-93-0) offset←- Holder, Canvas canvas, Canvas canvasOffsetEditor, bool editingLeft)

## **Public Attributes**

- bool **LowMemoryMode** = false
- CurrentMode **mode** = CurrentMode.Training
- GameObject[ ] **right**
- GameObject[ ] **left**
- GameObject[ ] **teleport**
- GameObject **handPicker**
- bool **UseItemCollision** = false
- UnityEvent **onDobotMode**
- UnityEvent **onVarjoFound**
- UnityEvent **OnEnded** = new UnityEvent()
- bool **previewLock** = false

## **Events**

• Callback **onLoadingFinished**

The documentation for this class was generated from the following file:

• MiscLogicManager.cs

# <span id="page-137-0"></span>**5.153 ModelEditorLogicManager Class Reference**

Inheritance diagram for ModelEditorLogicManager:

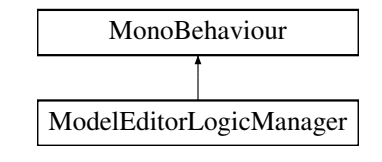

## **Public Member Functions**

- void SetVertex (List< int > vertexIndex, Vector3 position)
- void **Save** ()
- void **Cancel** ()

## **Public Attributes**

• GameObject **currentModel**

## **Static Public Attributes**

• static [ModelEditorLogicManager](#page-137-0) **instance**

The documentation for this class was generated from the following file:

<span id="page-137-1"></span>• ModelEditorLogicManager.cs

## **5.154 ModeSelect Class Reference**

Inheritance diagram for ModeSelect:

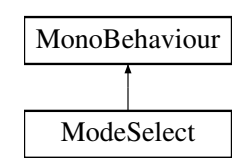

### **Public Member Functions**

- void **EnviromentMode** ()
- void **ToolMode** ()
- void **StageManagerMode** ()

#### **Public Attributes**

- Text **ModeEditor**
- GameObject **EditorSelect**

#### **Static Public Attributes**

• static [ModeSelect](#page-137-1) **instance**

The documentation for this class was generated from the following file:

<span id="page-138-0"></span>• ModeSelect.cs

## **5.155 MouseDragBehaviour Class Reference**

Inheritance diagram for MouseDragBehaviour:

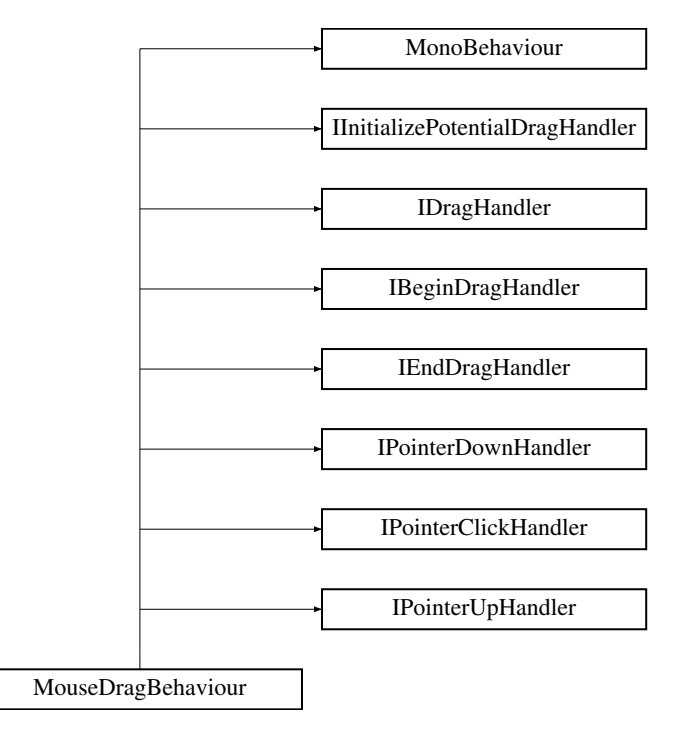

## **Public Member Functions**

- void **Start** ()
- void **OnBeginDrag** (PointerEventData eventData)
- void [OnDrag](#page-139-0) (PointerEventData eventData)

*This method will be called during the mouse drag*

• void [OnEndDrag](#page-140-0) (PointerEventData eventData)

*This method will be called at the end of mouse drag*

- void **OnInitializePotentialDrag** (PointerEventData eventData)
- void **OnPointerClick** (PointerEventData eventData)
- void **OnPointerDown** (PointerEventData eventData)
- void **OnPointerUp** (PointerEventData eventData)
- void **RowCircle** [\(DropArea](#page-77-1) dropArea)
- void **FullCircle** [\(DropArea](#page-77-1) dropArea)
- void **ReParent** ()
- List< GameObject > **InputList** ()
- GameObject **addedGameObject** ()
- void **refreshConnectionPos** (GameObject ConnectedGO)
- bool **IsConnectionHidden** ()
- void **AddGameObject** ()

#### **Public Attributes**

• Vector3 **StartPosition**

#### **Static Public Attributes**

• static [MouseDragBehaviour](#page-138-0) **Instance**

#### **Properties**

- bool **FollowCursor** = true [get, set]
- bool **CanDrag** = true [get, set]

#### **Events**

- Action< PointerEventData > **OnBeginDragHandler**
- Action< PointerEventData > **OnDragHandler**
- Action< PointerEventData, bool > **OnEndDragHandler**

### <span id="page-139-0"></span>**5.155.1 Member Function Documentation**

#### **5.155.1.1 OnDrag()**

```
void MouseDragBehaviour.OnDrag (
 PointerEventData eventData )
```
This method will be called during the mouse drag

**Parameters**

<span id="page-140-0"></span>*eventData* mouse pointer event data

#### **5.155.1.2 OnEndDrag()**

```
void MouseDragBehaviour.OnEndDrag (
 PointerEventData eventData )
```
This method will be called at the end of mouse drag

#### **Parameters**

*eventData*

The documentation for this class was generated from the following file:

• MouseDragBehaviour.cs

## **5.156 MouseEvent Class Reference**

Inheritance diagram for MouseEvent:

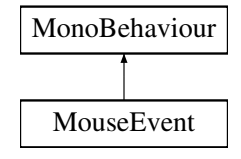

#### **Classes**

• struct [POINT](#page-158-0)

#### **Public Member Functions**

• static bool **ClientToScreen** (IntPtr hWnd, ref System.Drawing.Point lpPoint)

#### **Static Public Member Functions**

- static void **MoveMouse** (int x, int y)
- static void **ClickMouse** ()
- static void **MouseDown** ()
- static void **Mouseup** ()
- static void **Scroll** (uint value)

The documentation for this class was generated from the following file:

• MouseEvent.cs

## **5.157 MoveAction Class Reference**

Inheritance diagram for MoveAction:

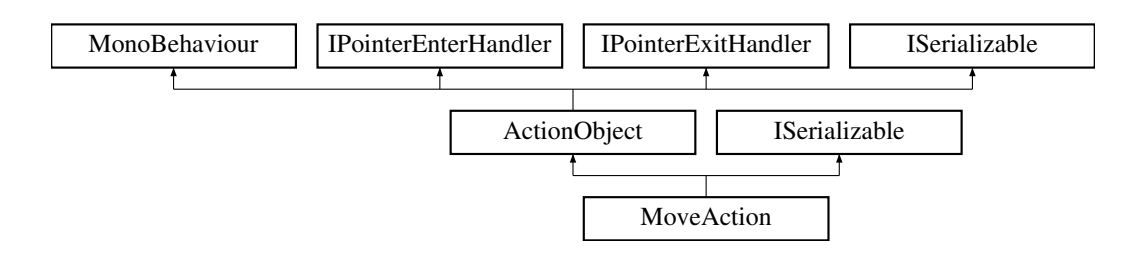

## **Public Member Functions**

- new void **Update** ()
- override void [Triggered](#page-142-0) (string id)
- void **MoveWithHand** (bool newValue)
- IEnumerator **FollowHand** ()
- void **onTtmChanged** (string value)
- void **StartPosition** ()
- void **FinalPosition** ()
- void **FillCurrentTransform** ()
- void **onPosChanged** (string value)
- void **onRotChanged** (string value)
- void **RefreshTargetDisplay** ()
- string **GetInput** ()
- new void [GetObjectData](#page-142-1) (SerializationInfo info, StreamingContext context)
- **MoveAction** (SerializationInfo info, StreamingContext context)

## **Public Attributes**

- InputField[ ] **posInputs** = new InputField[3]
- InputField[ ] **rotInputs** = new InputField[3]
- InputField **ttmInput**
- Vector3 **originalPosition**
- Vector3 **targetPosition**
- Vector3 **originalRotation**
- Vector3 **targetRotation**
- Vector3 **handPosition**
- Vector3 **handLocal**
- float **timeToMove** = 1.0f
- Toggle **toggle**

## **Protected Attributes**

• GameObject **cachedGO**

### **Additional Inherited Members**

## <span id="page-142-1"></span>**5.157.1 Member Function Documentation**

#### **5.157.1.1 GetObjectData()**

```
new void MoveAction.GetObjectData (
SerializationInfo info,
StreamingContext context ) [virtual]
```
<span id="page-142-0"></span>Reimplemented from [ActionObject.](#page-40-0)

#### **5.157.1.2 Triggered()**

```
override void MoveAction.Triggered (
string id ) [virtual]
```
Reimplemented from [ActionObject.](#page-40-0)

The documentation for this class was generated from the following file:

```
• MoveAction.cs
```
## **5.158 B83.Win32.MSG Struct Reference**

#### **Public Attributes**

- IntPtr **hwnd**
- WM **message**
- IntPtr **wParam**
- IntPtr **lParam**
- ushort **time**
- [POINT](#page-157-0) **pt**

The documentation for this struct was generated from the following file:

<span id="page-142-2"></span>• B83.Win32.cs

# **5.159 MyEventSystem Class Reference**

Inheritance diagram for MyEventSystem:

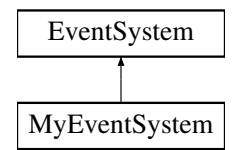

## **Static Public Attributes**

• static [MyEventSystem](#page-142-2) **instance**

## **Protected Member Functions**

- override void **Start** ()
- override void **OnEnable** ()
- override void **Update** ()

The documentation for this class was generated from the following file:

• MyEventSystem.cs

# **5.160 NamedCollisionEvents Struct Reference**

## **Public Attributes**

- string **colliderName**
- UnityEvent **onTriggerEnter**

The documentation for this struct was generated from the following file:

• CollisionEvents.cs

# **5.161 NAudioPlayer Class Reference**

Inheritance diagram for NAudioPlayer:

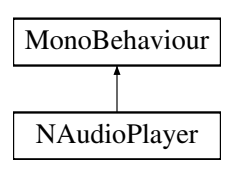
### **Public Member Functions**

- string **GetFileName** ()
- void **SetFilePath** (string path)
- void **PlayAudio** ()
- void **StopAudio** ()

#### **Public Attributes**

• bool *isPlaying* = false

#### **Protected Member Functions**

• virtual void **OnSoundStopped** (EventArgs e)

### **Events**

• EventHandler **SoundStopped**

The documentation for this class was generated from the following file:

• NAudioPlayer.cs

## **5.162 NetworkManager Class Reference**

Inheritance diagram for NetworkManager:

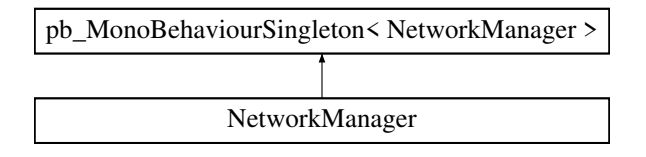

#### **Classes**

- struct [ReturnError](#page-183-0)
- struct [WSCourse](#page-254-0)
- struct [WSCourses](#page-254-1)
- struct [WSFile](#page-255-0)
- struct [WSFiles](#page-255-1)
- struct [WSReturnCourse](#page-256-0)

- void **SetAdminToken** ()
- void **SaveToken** (string token)
- IEnumerator Login (string user, string pw, Action < [UserManager.WSLogin](#page-256-1) > success, Action < string > fail)
- IEnumerator **LoginWithQR** (string qr, Action< [UserManager.WSLogin](#page-256-1) > success, Action< string > fail)
- void **AuthWebRequest** (ref UnityWebRequest req)
- IEnumerator **CreateCurse** (string name, string description, Action< [WSCourse](#page-254-0) > success)
- IEnumerator **CreateQualityCurse** (string name, string description, Action< [WSCourse](#page-254-0) > success)
- IEnumerator **CreateDobotCurse** (string name, string description, Action< [WSCourse](#page-254-0) > success)
- string **Compress** (string uncompressedString)
- string **Decompress** (string compressedString)
- IEnumerator **SaveCourse** (int id, string data, Action < [WSCourse](#page-254-0) > success)
- IEnumerator **AddUsersToCourse** (int[] userIds, int courseId, Action success)
- IEnumerator **GetMyCurses** (Action< [WSCourses](#page-254-1) > success)
- IEnumerator **GetQualityMyCurses** (Action< [WSCourses](#page-254-1) > success)
- IEnumerator **GetDobotMyCurses** (Action< [WSCourses](#page-254-1) > success)
- IEnumerator **GetGlobalFiles** (Action< [WSFiles](#page-255-1) > success)
- string **GetDataFromCourseNameInCache** (string name)
- string **GetDataFromIdInCache** (string id)
- [WSCourse](#page-254-0) **GetCourseFromIdInCache** (string id)
- IEnumerator **GetCurseByID** (int id, Action < [WSCourse](#page-254-0) > success)
- IEnumerator **DeleteCurseByID** (int id, Action success)
- IEnumerator **DeleteFileByName** (string fileName, Action success)
- IEnumerator **DeleteFileById** (int fileId, Action success)
- IEnumerator **DeleteGlobalFileById** (int fileId, Action success)
- IEnumerator **LoadAllFilesForThisCourse** (Action success, Action< string > failed)
- IEnumerator **LoadAllGlobalFiles** (Action success, Action < string > failed)
- string **WSFileToUrl** [\(WSFile](#page-255-0) file)
- IEnumerator **GetAllFilesForThisCourse** (Action< [WSFiles](#page-255-1) > success, Action< string > failed)
- IEnumerator **GetUserById** (int id, Action< [UserManager.WSUser](#page-256-2) > success, Action< string > failed)
- IEnumerator GetFile (string name, Action < byte[] > success)
- IEnumerator **UploadJson** [\(UserManager.WSActions](#page-254-2) wsActions)
- IEnumerator **AddUser** (string email, string name, int groupId, Action< [UserManager.WSUser](#page-256-2) > success)
- IEnumerator **SetFilesToCourse** (int[ ] fileIdArray, Action success=null)
- IEnumerator **SetFilesToCourse** (int courseId, int[ ] fileIdArray, Action success=null)
- IEnumerator **GetAllUserWOAdmin** (Action< [UserManager.WSUsers](#page-257-0) > success)
- IEnumerator **UploadFileToCurrent** (byte[] file, string filename, bool global, Action onSuccess, Action on← Failed)
- IEnumerator **UploadFileToCurrent** (byte[ ] file, string filename, bool global, Action< [WSFile](#page-255-0) > onSuccess, Action onFailed)
- IEnumerator **UploadFileToCourse** (int courseld, byte[] file, string filename, bool global, Action< [WSFile](#page-255-0) > onSuccess, Action onFailed)
- IEnumerator SetUserCourseStatus (int courseld, int userId, int courseTypeId, bool isSuccess, bool is← Finished, float timeSpent, Action onSuccess, Action onFailed)
- IEnumerator **SetUserCourseStatus** (int courseTypeId, bool isSuccess, bool isFinished, float timeSpent, Action onSuccess, Action onFailed)
- IEnumerator **UploadScreenshotCourse** (byte[ ] file, Action onSuccess, Action onFailed)
- List< string > **CourseArrayToNameList** [\(WSCourses](#page-254-1) courses, out List< int > ids)
- void **LoginTeszt** ()
- void **GetMyCursesTeszt** ()
- void **UploadTeszt** ()
- void **UploadTeszt2** ()
- void **DeleteTeszt2** ()
- void **GetMyCursesTesztLocal** ()
- void **UploadTolltarto** ()
- void **Teszt** ()

- string **url**
- string **demoUrl**
- bool **forceDemo** = false
- [WSCourse](#page-254-0) **selectedLevel**
- int **deleteFileID** E:\quiz1.qiz"

### **Protected Member Functions**

• override void **Awake** ()

The documentation for this class was generated from the following file:

• NetworkManager.cs

# **5.163 NetworkSwitch Class Reference**

Inheritance diagram for NetworkSwitch:

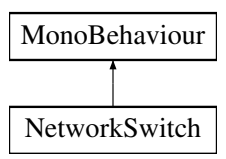

#### **Public Member Functions**

- void **SwitchOn** ()
- void **SwitchOff** ()

#### **Public Attributes**

- bool **Polling** = true
- float **PollingInterval** = 0.5f
- string **ipAddress**
- UnityEvent **On**
- UnityEvent **Off**

The documentation for this class was generated from the following file:

• NetworkSwitch.cs

## **5.164 NeuroMatManager Class Reference**

Inheritance diagram for NeuroMatManager:

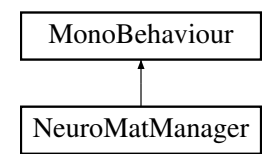

#### **Public Attributes**

- GameObject **teszt**
- Material **standardNeuro**

The documentation for this class was generated from the following file:

• NeuroMatManager.cs

## **5.165 NeuroStatGUI Class Reference**

Inheritance diagram for NeuroStatGUI:

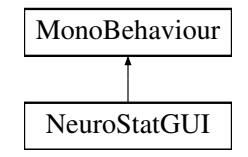

#### **Public Member Functions**

- void **OnConfidenceChanged** (float value)
- void **OnTriggered** ()
- void **OnMaintainned** ()
- void **OnReleased** ()
- void **OnBecameActivated** ()
- void **OnBecameDeactivated** ()

#### **Public Attributes**

• Text **text**

The documentation for this class was generated from the following file:

• NeuroStatGUI.cs

### **5.166 NewCourseHelper Class Reference**

Inheritance diagram for NewCourseHelper:

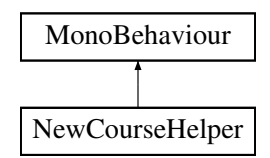

### **Public Member Functions**

• void **OkClicked** ()

#### **Public Attributes**

- InputField **coureName**
- InputField **courseDesc**
- Button **ok**
- CanvasGroup **cg**

The documentation for this class was generated from the following file:

• NewCourseHelper.cs

## **5.167 NodeComment Class Reference**

Inheritance diagram for NodeComment:

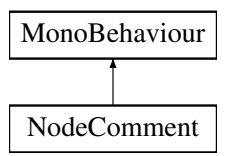

#### **Public Member Functions**

- void **ToggleEditor** ()
- void **InputFieldEditEnded** (string value)
- void **InputFieldEdited** (string value)

#### **Public Attributes**

- Button **editButton**
- Text **displayText**
- InputField **inputField**

The documentation for this class was generated from the following file:

• NodeComment.cs

# **5.168 ObjectDroppedEvent Class Reference**

Inheritance diagram for ObjectDroppedEvent:

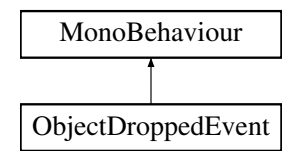

### **Public Attributes**

• Text **NameText**

The documentation for this class was generated from the following file:

• ObjectDroppedEvent.cs

# **5.169 RuntimeUnityEditor.Core.ObjectTree.ObjectTreeViewer Class Reference**

#### **Public Member Functions**

- void **SelectAndShowObject** (Transform target)
- **ObjectTreeViewer** (MonoBehaviour pluginObject, [GameObjectSearcher](#page-96-0) gameObjectSearcher)
- void **ClearCaches** ()
- void **UpdateWindowSize** (Rect windowRect)
- void **DisplayViewer** ()

#### **Properties**

- bool **Enabled** [get, set]
- Transform **SelectedTransform** [get, set]

The documentation for this class was generated from the following file:

• ObjectTreeViewer.cs

# **5.170 ObjExporter Class Reference**

Inheritance diagram for ObjExporter:

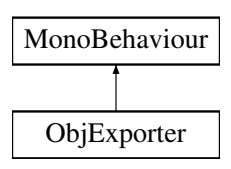

#### **Static Public Member Functions**

• static string **MeshToText** (GameObject go, bool wtf)

#### **Static Public Attributes**

- static bool **applyPosition** = true
- static bool **applyRotation** = true
- static bool **applyScale** = true
- static bool **generateMaterials** = true
- static bool **exportTextures** = true
- static bool **splitObjects** = true
- static bool **autoMarkTexReadable** = false
- static bool **objNameAddIdNum** = false

The documentation for this class was generated from the following file:

• ObjExporter.cs

# **5.171 OffsetCalcEditor Class Reference**

Inheritance diagram for OffsetCalcEditor:

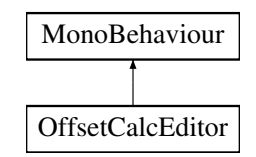

The documentation for this class was generated from the following file:

<span id="page-150-0"></span>• OffsetCalcEditor.cs

### **5.172 OffsetHolder Class Reference**

Inheritance diagram for OffsetHolder:

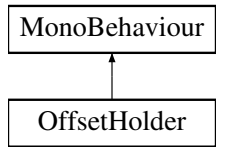

- Vector3 **Offset**
- Vector3 **Rotation**
- Vector3 **LeftOffset**
- Vector3 **LeftRotation**

The documentation for this class was generated from the following file:

• OffsetHolder.cs

# **5.173 OpenCurseButton Class Reference**

Inheritance diagram for OpenCurseButton:

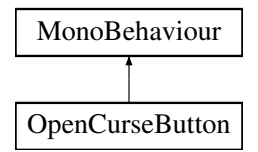

### **Public Member Functions**

• void **openCurse** ()

The documentation for this class was generated from the following file:

• OpenCurseButton.cs

# **5.174 OpenUserStatWindow Class Reference**

Inheritance diagram for OpenUserStatWindow:

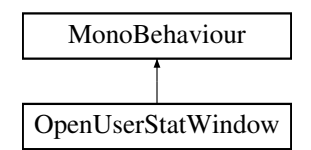

- void **Clicked** ()
- void **Select** ()

- GameObject **UserHandle**
- GameObject **ManageUsersWindow**

The documentation for this class was generated from the following file:

• OpenUserStatWindow.cs

# **5.175 OptimizationHelper Class Reference**

Inheritance diagram for OptimizationHelper:

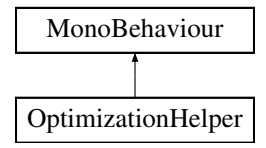

### **Public Attributes**

- Text **actionName**
- Text **time**
- GameObject **OptimizeWindow**

The documentation for this class was generated from the following file:

<span id="page-152-0"></span>• OptimizationHelper.cs

## **5.176 OptimizerInitializer Class Reference**

Inheritance diagram for OptimizerInitializer:

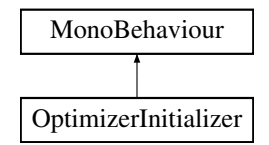

#### **Static Public Member Functions**

• static void **ShowOptimizer** [\(UserManager.Training](#page-227-0) lastTraining)

#### **Properties**

• static [OptimizerInitializer](#page-152-0) **Instance** [get]

The documentation for this class was generated from the following file:

• OptimizerInitializer.cs

# **5.177 PaintTest Class Reference**

Inheritance diagram for PaintTest:

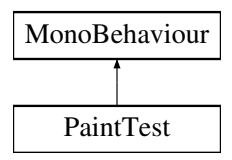

#### **Public Attributes**

- GameObject **ring**
- List< GameObject > **paintableObjects**
- Vector3 **planeNormals**

The documentation for this class was generated from the following file:

<span id="page-153-0"></span>• PaintTest.cs

# **5.178 PanelActuator Class Reference**

Inheritance diagram for PanelActuator:

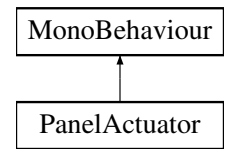

#### **Public Member Functions**

• void **RefreshPanel** ()

#### **Public Attributes**

• GameObject **PrefabPanel**

#### **Static Public Attributes**

• static [PanelActuator](#page-153-0) **instance**

The documentation for this class was generated from the following file:

• PanelActuator.cs

## **5.179 PanoramaAR Class Reference**

Inheritance diagram for PanoramaAR:

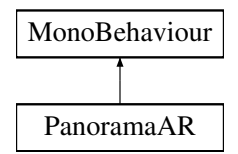

#### **Public Member Functions**

• void **OnValueChanged** (bool value)

### **Public Attributes**

- UnityEvent **onAr**
- UnityEvent **onPanorama**

The documentation for this class was generated from the following file:

• PanoramaAR.cs

# **5.180 PanoramaManager Class Reference**

Inheritance diagram for PanoramaManager:

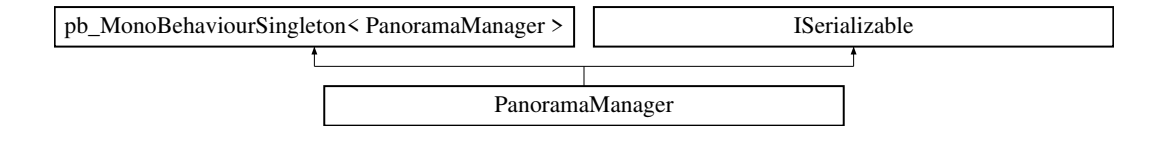

#### **Public Member Functions**

- void **SelectMe** ()
- void **SetRotation** (float value)
- void **SetTextureName** (string value)
- void **SetTexture** (Texture value)
- void **ClearImage** ()
- void **SetHeight** (string text)
- void **GetObjectData** (SerializationInfo info, StreamingContext context)
- **PanoramaManager** (SerializationInfo info, StreamingContext context)

### **Public Attributes**

- float **SavedRotation** = 0
- RawImage **PreviewImage**

The documentation for this class was generated from the following file:

• PanoramaManager.cs

## **5.181 GILES.Interface.pb\_VisualOffsetEditor Class Reference**

Inheritance diagram for GILES.Interface.pb\_VisualOffsetEditor:

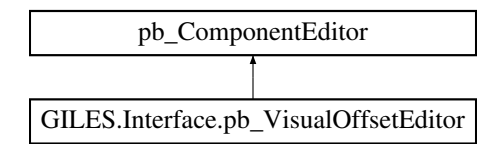

### **Protected Member Functions**

• override void **InitializeGUI** ()

The documentation for this class was generated from the following file:

<span id="page-155-0"></span>• pb\_VisualOffsetEditor.cs

# **5.182 PenaltyCounter Class Reference**

Inheritance diagram for PenaltyCounter:

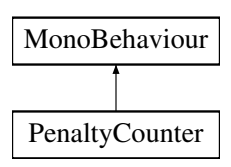

#### **Static Public Attributes**

• static [PenaltyCounter](#page-155-0) **Instance**

The documentation for this class was generated from the following file:

<span id="page-156-0"></span>• PenaltyCounter.cs

### **5.183 PhysicsHand Class Reference**

Inheritance diagram for PhysicsHand:

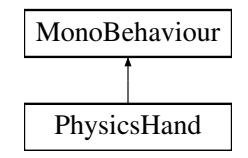

### **Public Member Functions**

- void **MoveTo** (Vector3 position, Quaternion rotation)
- void **SetHoldItemRadius** (float r)
- void **SetHoldItemBounds** (Bounds b)
- void **SetHoldItemRenderer** (Renderer r)

#### **Public Attributes**

- bool **MasterSwitch** = true
- LayerMask **collisionMask**
- float **VelocityMagic** = 6000f

#### **Protected Member Functions**

- void **ExecuteFixedUpdate** ()
- bool **GetTargetVelocities** (out Vector3 velocityTarget, out Vector3 angularTarget)

#### **Static Protected Attributes**

- const float **MaxVelocityChange** = 10f
- const float **AngularVelocityMagic** = 50f
- const float **MaxAngularVelocityChange** = 20f
- const float **HandRadius** = 0.05f

The documentation for this class was generated from the following file:

• PhysicsHand.cs

## **5.184 PhysicsTracker Class Reference**

Inheritance diagram for PhysicsTracker:

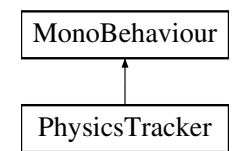

#### **Public Member Functions**

• void **FollowThis** [\(PhysicsHand](#page-156-0) hand)

#### **Public Attributes**

- Vector3 **offset**
- Vector3 **offsetRotation**

The documentation for this class was generated from the following file:

• PhysicsTracker.cs

# **5.185 PickupHelper Class Reference**

Inheritance diagram for PickupHelper:

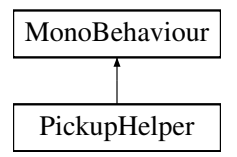

#### **Public Attributes**

• Transform **planB**

The documentation for this class was generated from the following file:

• PickupHelper.cs

## **5.186 B83.Win32.POINT Struct Reference**

- **POINT** (int aX, int aY)
- override string **ToString** ()

- int **x**
- int **y**

The documentation for this struct was generated from the following file:

<span id="page-158-0"></span>• B83.Win32.cs

## **5.187 MouseEvent.POINT Struct Reference**

### **Public Member Functions**

• **POINT** (int x, int y)

#### **Static Public Member Functions**

- static implicit **operator System.Drawing.Point** [\(POINT](#page-158-0) p)
- static implicit **operator POINT** (System.Drawing.Point p)

#### **Public Attributes**

- int **X**
- int **Y**

The documentation for this struct was generated from the following file:

• MouseEvent.cs

## **5.188 Pointer Class Reference**

Inheritance diagram for Pointer:

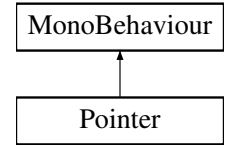

- float **defaultLength** = 3.0f
- float **time**
- EventSystem **eventSystem** = null
- StandaloneInputModule **inputModule** = null
- LayerMask **interactableMask** = 0
- UnityAction< Vector3, bool > **OnPointerUpdate** = null
- Button **buttonToFire**
- SteamVR\_Action\_Boolean **uiInteractAction** = SteamVR\_Input.GetAction<SteamVR\_Action\_Boolean>("Interact←-UI")

The documentation for this class was generated from the following file:

• Pointer.cs

## **5.189 PointerInteractable Class Reference**

Inheritance diagram for PointerInteractable:

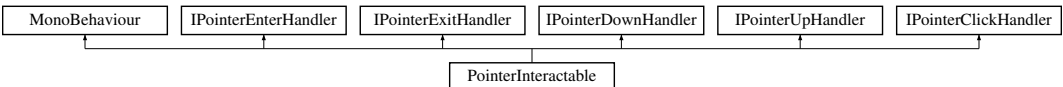

#### **Public Member Functions**

- void **OnPointerEnter** (PointerEventData eventData)
- void **OnPointerExit** (PointerEventData eventData)
- void **OnPointerDown** (PointerEventData eventData)
- void **OnPointerUp** (PointerEventData eventData)
- void **OnPointerClick** (PointerEventData eventData)

#### **Public Attributes**

• UnityEvent **OnClick** = new UnityEvent()

The documentation for this class was generated from the following file:

• PointerInteractable.cs

## **5.190 PopupManager Class Reference**

Inheritance diagram for PopupManager:

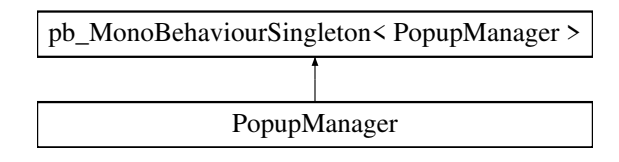

#### **Public Member Functions**

- void **ShowPopup** (string title, string text)
- void **HidePopup** ()
- void **InvokeOnOK** (Action action)

The documentation for this class was generated from the following file:

• PopupManager.cs

# **5.191 PositionAction Class Reference**

Inheritance diagram for PositionAction:

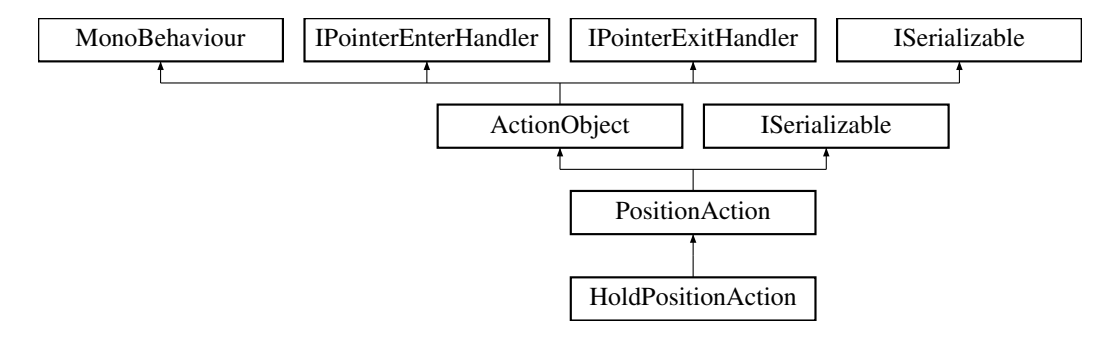

- override void [Triggered](#page-162-0) (string id)
- override void [Deactivate](#page-161-0) ()
- void **Reactivate** ()
- override void [InputAdded](#page-162-1) (string id)
- void **StartPosition** ()
- void **FinalPosition** ()
- override void [Start](#page-162-2) ()
- override void [OnPointerEnter](#page-162-3) (PointerEventData eventData)
- override void [OnPointerExit](#page-162-4) (PointerEventData eventData)
- void **FillCurrentTransform** ()
- void **SelectObjectToPosition** ()
- void **onPosChanged** (string value)
- void **onRotChanged** (string value)
- void **RefreshTargetDisplay** ()
- void **onToleranceChanged** (string value)
- void **onTaktTimeChanged** (string value)
- void **OneHandToggle** (bool value)
- new void **TriggerOutput** (string id)
- bool **GetHandOffsets** (out Vector3 offset, out Vector3 rotation, out Vector3 leftoffset, out Vector3 leftrotation)
- override void [GetObjectData](#page-162-5) (SerializationInfo info, StreamingContext context)
- **PositionAction** (SerializationInfo info, StreamingContext context)

- InputField[ ] **posInputs** = new InputField[3]
- InputField[ ] **rotInputs** = new InputField[3]
- InputField **toleranceField**
- InputField **taktTimeInput**
- Vector3 **originalPosition**
- Vector3 **targetPosition**
- Vector3 **originalRotation**
- Vector3 **targetRotation**
- Material **highlightMaterial**
- Material **originalHighlightMat**
- Material **imageHighlight**
- Toggle **HandToggle**
- Vector3 **localpos**
- Vector3 **fwdoffset**
- Vector3 **upoffset**
- Vector3 **localrot**

### **Protected Member Functions**

- IEnumerator **ShowHighLight** [\(ThrowableCanDisable](#page-217-0) tcd)
- IEnumerator **ShowSelectedHighLight** [\(ThrowableCanDisable](#page-217-0) tcd)
- IEnumerator **ShowHighLightOptimization** ()
- IEnumerator **ShowHighLightOriginal** ()
- IEnumerator **ShowHighLightOriginalOptimization** ()
- void **RemoveHighlight** ()
- void **RemoveSelectedHighlight** ()
- bool **InGoodPos** (Transform t)
- bool **InGoodRot** (Transform t)
- new void **Update** ()

### **Protected Attributes**

- float **chill**
- bool **canReturnNow**
- List< Transform > **allSame**
- GameObject **highlightObject**
- GameObject **highlightObjectOriginal**
- GameObject **highlightSelected**
- GameObject **followGo**
- Object **highlightCurrentObject**
- Object **highlightCurrentSelectedObject**

### <span id="page-161-0"></span>**5.191.1 Member Function Documentation**

#### **5.191.1.1 Deactivate()**

override void PositionAction.Deactivate ( ) [virtual]

<span id="page-162-5"></span>Reimplemented from [ActionObject.](#page-40-0)

#### **5.191.1.2 GetObjectData()**

```
override void PositionAction.GetObjectData (
SerializationInfo info,
StreamingContext context ) [virtual]
```
<span id="page-162-1"></span>Reimplemented from [ActionObject.](#page-40-0)

#### **5.191.1.3 InputAdded()**

```
override void PositionAction.InputAdded (
string id ) [virtual]
```
<span id="page-162-3"></span>Reimplemented from [ActionObject.](#page-40-0)

#### **5.191.1.4 OnPointerEnter()**

```
override void PositionAction.OnPointerEnter (
PointerEventData eventData ) [virtual]
```
<span id="page-162-4"></span>Reimplemented from [ActionObject.](#page-40-0)

#### **5.191.1.5 OnPointerExit()**

```
override void PositionAction.OnPointerExit (
PointerEventData eventData ) [virtual]
```
<span id="page-162-2"></span>Reimplemented from [ActionObject.](#page-40-0)

#### **5.191.1.6 Start()**

override void PositionAction.Start ( ) [virtual]

<span id="page-162-0"></span>Reimplemented from [ActionObject.](#page-40-0)

#### **5.191.1.7 Triggered()**

```
override void PositionAction.Triggered (
string id ) [virtual]
```
Reimplemented from [ActionObject.](#page-40-0)

The documentation for this class was generated from the following file:

• PositionAction.cs

# **5.192 PositionCopy Class Reference**

Inheritance diagram for PositionCopy:

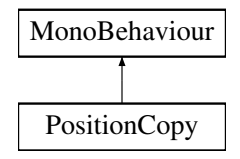

### **Public Attributes**

- GameObject[ ] **from**
- GameObject[ ] **to**

The documentation for this class was generated from the following file:

• PositionCopy.cs

## **5.193 Positioner Class Reference**

Inheritance diagram for Positioner:

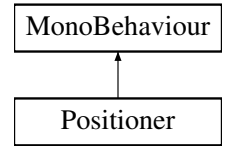

- Vector3 **FinalPosition**
- Vector3 **FinalRotation**
- Vector3 **FinalForward**
- Vector3 **FinalRight**
- Vector3 **FinalUp**
- float **TolerancePos** = 0.1f
- float **ToleranceRot** = 25
- bool **isScrew** = false
- int **ActiveInStage** = 0
- UnityEvent **InGoodPosition**

The documentation for this class was generated from the following file:

• Positioner.cs

# **5.194 PositionerResaver Class Reference**

Inheritance diagram for PositionerResaver:

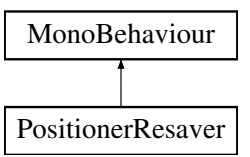

The documentation for this class was generated from the following file:

• PositionerResaver.cs

### **5.195 Preloader Class Reference**

Inheritance diagram for Preloader:

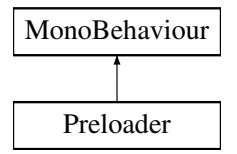

- bool **HasFileLoaded** (string filepath, out GameObject go)
- void **StopLoading** ()
- void **Update** ()

- Text **ProgressText**
- Slider **ProgressBar**
- GameObject **LoadRoot**
- GameObject **LoadingCanvas**

The documentation for this class was generated from the following file:

• Preloader.cs

# **5.196 PreventDestroy Class Reference**

Inheritance diagram for PreventDestroy:

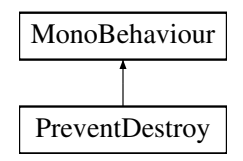

The documentation for this class was generated from the following file:

<span id="page-165-0"></span>• PreventDestroy.cs

## **5.197 PreviewCamerasHolder Class Reference**

Inheritance diagram for PreviewCamerasHolder:

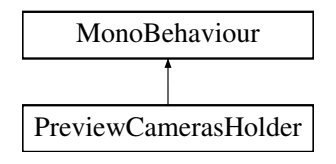

### **Public Attributes**

- GameObject **holder**
- Transform **holderTransform**

### **Static Public Attributes**

• static [PreviewCamerasHolder](#page-165-0) **instance**

The documentation for this class was generated from the following file:

<span id="page-165-1"></span>• PreviewCamerasHolder.cs

## **5.198 PreviewGenerator.PreviewFile Class Reference**

### **Public Member Functions**

- **PreviewFile** (byte[ ] data)
- void **AddFile** (string filename, byte[ ] data)
- byte[ ] **GetFile** (int index)
- byte[ ] **GetFile** (string name)

#### **Public Attributes**

• byte[ ] **Data**

#### **Properties**

• int **FileNumber** [get]

The documentation for this class was generated from the following file:

<span id="page-166-0"></span>• PreviewGenerator.cs

## **5.199 PreviewGenerator Class Reference**

Inheritance diagram for PreviewGenerator:

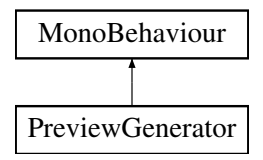

#### **Classes**

• class [PreviewFile](#page-165-1)

- void **AddWork** (GameObject asset, RawImage t)
- void **StartWork** ()
- void **RenderSpin** (GameObject asset, RawImage previewComponent)
- void **NoMoreSpin** ()
- void **Compress** (string filename, byte[ ] byteArray)
- byte[ ] **Decompress** (string fileName)

- float **cameraRotateSpeed** = 50f
- GameObject **tesztRenderGO**

#### **Properties**

• static [PreviewGenerator](#page-166-0) **Instance** [get]

The documentation for this class was generated from the following file:

<span id="page-167-0"></span>• PreviewGenerator.cs

## **5.200 PreviewHand Class Reference**

Inheritance diagram for PreviewHand:

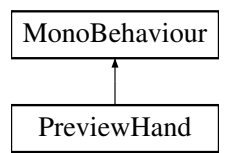

### **Public Member Functions**

- void **EnterOffsetEditor** (GameObject objectToGrab, [ActionObject](#page-40-0) action, Vector3 TargetPos, Vector3 TargetRot)
- void **hideHandPreview** (GameObject objectToGrab)
- Vector3 **GetHandRootPos** [\(OffsetHolder](#page-150-0) oh, bool left=false)
- void **TurnOffOnPreviewHand** (bool newValue)

#### **Public Attributes**

- GameObject **handPrefab**
- GameObject **leftHandPrefab**
- GameObject **turnableHand**
- GameObject **leftTurnableHand**
- GameObject **handPrefab2**
- GameObject **leftHandPrefab2**
- Toggle **toggle**

### **Properties**

• static [PreviewHand](#page-167-0) **Instance** [get]

The documentation for this class was generated from the following file:

• PreviewHand.cs

## **5.201 PromoHelper Class Reference**

Inheritance diagram for PromoHelper:

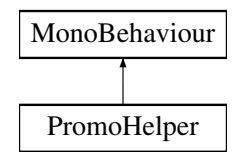

#### **Public Member Functions**

• void **PlaySound** (int index)

#### **Public Attributes**

- AudioClip **Base**
- AudioClip **BaseInPlace**
- AudioClip **Csavar**
- AudioClip **Csavar2**
- AudioClip **Oszlop**
- AudioClip **OszlopInPlace**
- AudioClip **TopBack**

The documentation for this class was generated from the following file:

• PromoHelper.cs

# **5.202 PromoTimeDisplay Class Reference**

Inheritance diagram for PromoTimeDisplay:

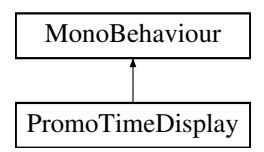

### **Public Attributes**

- TextMesh **tm**
- Text **txt**
- Text **txt2**

The documentation for this class was generated from the following file:

• PromoTimeDisplay.cs

# **5.203 PropertiesHelper Class Reference**

Inheritance diagram for PropertiesHelper:

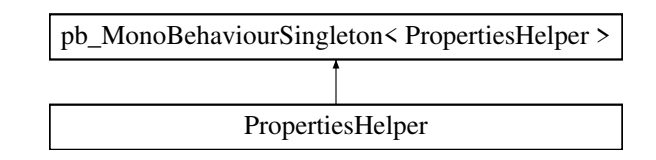

#### **Public Member Functions**

- void **Close** ()
- void **RemoveTag** (string tagName)
- void **AddNewTag** ()

#### **Public Attributes**

- GameObject **propertiesWindow**
- GameObject **tagCloud**
- GameObject **tagPrefab**
- GameObject **addnewButton**
- GameObject **inputPrefab**
- GameObject **makeGlobalButton**
- pb\_PrefabBrowserItemButton **preview**
- Text **fileName**
- Text **fileType**

The documentation for this class was generated from the following file:

• PropertiesHelper.cs

## **5.204 PushShaderToBack Class Reference**

Inheritance diagram for PushShaderToBack:

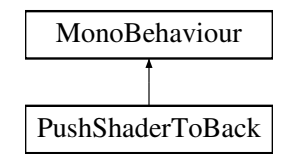

#### **Public Attributes**

 $\cdot$  int **renderQueue** = 0

The documentation for this class was generated from the following file:

• PushShaderToBack.cs

### **5.205 QualityManager Class Reference**

Inheritance diagram for QualityManager:

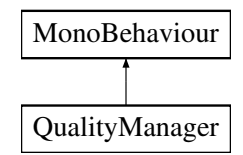

The documentation for this class was generated from the following file:

• QualityManager.cs

### **5.206 UserManager.Quiz Struct Reference**

#### **Public Attributes**

- string **Name**
- float **Time**
- bool **Success**

The documentation for this struct was generated from the following file:

<span id="page-170-0"></span>• UserManager.cs

## **5.207 QuizAction Class Reference**

Inheritance diagram for QuizAction:

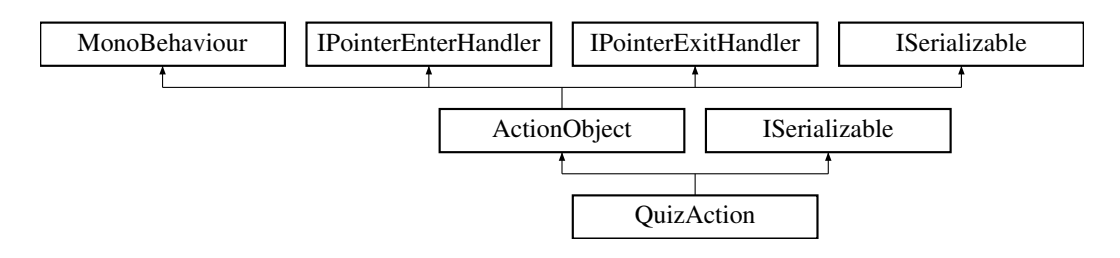

- override void [Start](#page-171-0) ()
- void **OnSelectionChanged** (int value)
- override void [Triggered](#page-171-1) (string id)
- void **GoodAnswer** ()
- void **WrongAnswer** ()
- new void [GetObjectData](#page-171-2) (SerializationInfo info, StreamingContext context)
- **QuizAction** (SerializationInfo info, StreamingContext context)

• Dropdown **drop**

### **Additional Inherited Members**

<span id="page-171-2"></span>**5.207.1 Member Function Documentation**

#### **5.207.1.1 GetObjectData()**

```
new void QuizAction.GetObjectData (
SerializationInfo info,
 StreamingContext context ) [virtual]
```
<span id="page-171-0"></span>Reimplemented from [ActionObject.](#page-40-0)

#### **5.207.1.2 Start()**

override void QuizAction.Start ( ) [virtual]

<span id="page-171-1"></span>Reimplemented from [ActionObject.](#page-40-0)

#### **5.207.1.3 Triggered()**

```
override void QuizAction.Triggered (
string id ) [virtual]
```
Reimplemented from [ActionObject.](#page-40-0)

The documentation for this class was generated from the following file:

<span id="page-171-3"></span>• QuizAction.cs

### **5.208 QuizManager.QuizData Class Reference**

#### **Public Attributes**

- string **Question**
- bool **UsePictures** = true
- string[ ] **AnswerArray**
- int[ ] **RightIndex**
- byte **QuizType**
- float **TimeToComplete**

The documentation for this class was generated from the following file:

• QuizManager.cs

## **5.209 QuizManager Class Reference**

Inheritance diagram for QuizManager:

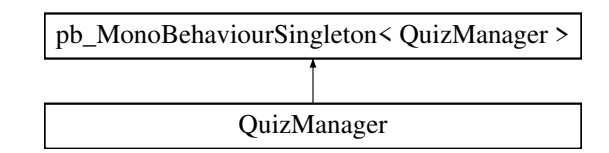

#### **Classes**

• class [QuizData](#page-171-3)

### **Public Member Functions**

- void **OnTypeChanged** (int value)
- void **AnswerQuiz** (int index)
- void **CheckAnswerMulti** ()
- void **UpdateQuiz** [\(QuizData](#page-171-3) value)
- void **SetTimeout** (string value)

### **Static Public Member Functions**

• static Vector2 **SizeToParent** (RawImage image, float padding=0)

#### **Public Attributes**

- Text **question**
- Text **answer1**
- Text **answer2**
- Text **answer3**
- Text **answer4**
- RawImage **image1**
- RawImage **image2**
- RawImage **image3**
- RawImage **image4**
- ToggleGroup **tg**
- GameObject **checkMulti**
- [QuizAction](#page-170-0) **currentAction**
- InputField **timeoutEditor**

The documentation for this class was generated from the following file:

• QuizManager.cs

# **5.210 StatisticManager.QuizStat Class Reference**

### **Public Attributes**

- string **quizName**
- $\cdot$  List  $<$  float  $>$  **quizTimes** = new List  $<$  float $>$  ()
- uint **allTrys**
- uint **goodTrys**
- uint **badTrys**

The documentation for this class was generated from the following file:

• StatisticManager.cs

# **5.211 RealToolAction Class Reference**

Inheritance diagram for RealToolAction:

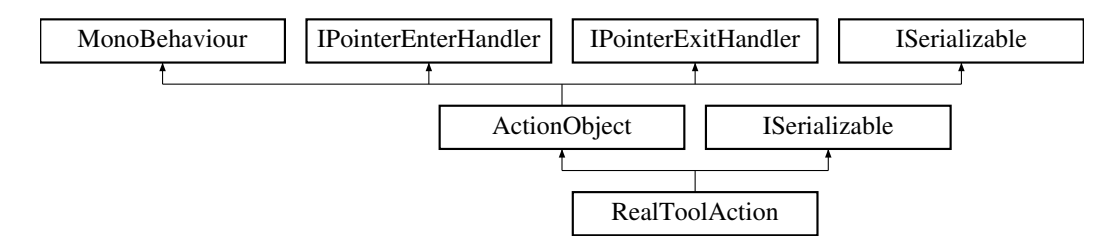

#### **Public Member Functions**

- override void [Start](#page-174-0) ()
- override void [OnPointerEnter](#page-174-1) (PointerEventData eventData)
- override void [OnPointerExit](#page-174-2) (PointerEventData eventData)
- void **onHoldTimeChanged** (string value)
- void **SetToolPosition** ()
- void **OnSelectionChanged** (int value)
- override void [Triggered](#page-175-0) (string id)
- new void **RefreshTargetDisplay** ()
- void **onTaktTimeChanged** (string value)
- override void [GetObjectData](#page-174-3) (SerializationInfo info, StreamingContext context)
- **RealToolAction** (SerializationInfo info, StreamingContext context)

#### **Static Public Member Functions**

• static float **Clamp0360** (float eulerAngles)

- Dropdown **drop**
- InputField **taktTimeInput**
- string **selectedHash** = ""
- Material **highlightMaterial**
- Material **highlightToolMaterial**
- InputField **holdInput**

### **Protected Member Functions**

- bool **InGoodPos** (Transform t)
- bool **InGoodRot** (Transform t)

#### **Additional Inherited Members**

### <span id="page-174-3"></span>**5.211.1 Member Function Documentation**

#### **5.211.1.1 GetObjectData()**

```
override void RealToolAction.GetObjectData (
SerializationInfo info,
StreamingContext context ) [virtual]
```
<span id="page-174-1"></span>Reimplemented from [ActionObject.](#page-40-0)

#### **5.211.1.2 OnPointerEnter()**

```
override void RealToolAction.OnPointerEnter (
PointerEventData eventData ) [virtual]
```
<span id="page-174-2"></span>Reimplemented from [ActionObject.](#page-40-0)

#### **5.211.1.3 OnPointerExit()**

```
override void RealToolAction.OnPointerExit (
PointerEventData eventData ) [virtual]
```
<span id="page-174-0"></span>Reimplemented from [ActionObject.](#page-40-0)

#### **5.211.1.4 Start()**

override void RealToolAction.Start ( ) [virtual]

<span id="page-175-0"></span>Reimplemented from [ActionObject.](#page-40-0)

#### **5.211.1.5 Triggered()**

```
override void RealToolAction.Triggered (
string id ) [virtual]
```
Reimplemented from [ActionObject.](#page-40-0)

The documentation for this class was generated from the following file:

• RealToolAction.cs

## **5.212 Recorder Class Reference**

Inheritance diagram for Recorder:

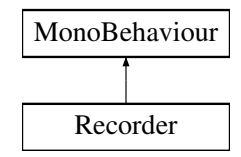

#### **Public Member Functions**

- void **StartRecording** ()
- async void **StopRecording** ()

The documentation for this class was generated from the following file:

• Recorder.cs

### **5.213 B83.Win32.RECT Struct Reference**

- **RECT** (int left, int top, int right, int bottom)
- override string **ToString** ()

- int **Left**
- int **Top**
- int **Right**
- int **Bottom**

The documentation for this struct was generated from the following file:

• B83.Win32.cs

## **5.214 ScreneCapture.RECT Struct Reference**

### **Public Attributes**

- int **Left**
- int **Top**
- int **Right**
- int **Bottom**

The documentation for this struct was generated from the following file:

• ScreneCapture.cs

# **5.215 TestScript.RECT Struct Reference**

#### **Public Attributes**

- int **left**
- int **top**
- int **right**
- int **bottom**

The documentation for this struct was generated from the following file:

• TestScript.cs

# **5.216 ReferenceSaver Class Reference**

Inheritance diagram for ReferenceSaver:

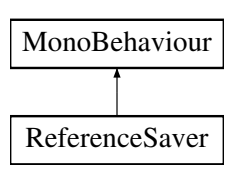

- GameObject **Reference**
- Object **ReferenceV2**

The documentation for this class was generated from the following file:

• ReferenceSaver.cs

## **5.217 Remove Class Reference**

Inheritance diagram for Remove:

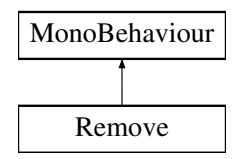

### **Public Member Functions**

- void **Start** ()
- void **removeItem** ()
- void **hideButton** ()
- void **showButton** ()

The documentation for this class was generated from the following file:

• Remove.cs

## **5.218 RemoveLine Class Reference**

Inheritance diagram for RemoveLine:

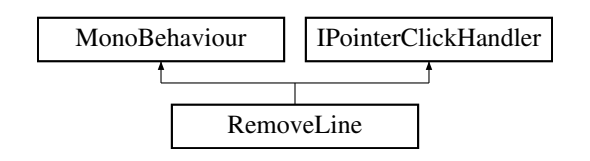

#### **Public Member Functions**

• void **OnPointerClick** (PointerEventData eventData)

The documentation for this class was generated from the following file:

• RemoveLine.cs

## **5.219 RemoveTagButton Class Reference**

Inheritance diagram for RemoveTagButton:

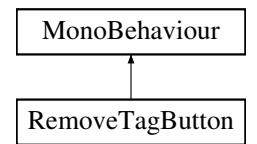

#### **Public Member Functions**

• void **RemoveThis** ()

The documentation for this class was generated from the following file:

• RemoveTagButton.cs

## **5.220 RenameObject Class Reference**

Inheritance diagram for RenameObject:

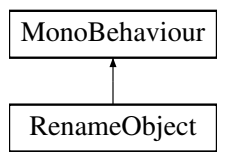

### **Public Attributes**

• string **NewName**

The documentation for this class was generated from the following file:

• RenameObject.cs

# **5.221 ReplayLogic Class Reference**

Inheritance diagram for ReplayLogic:

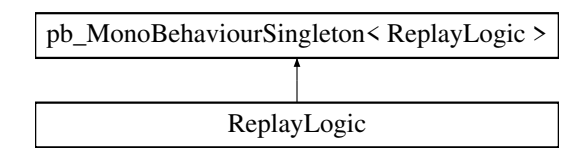

#### **Public Member Functions**

• void **ReplayLevel** ()

#### **Public Attributes**

- float **UserTimeout** = 15f
- bool **StageStarted** = false

The documentation for this class was generated from the following file:

• ReplayLogic.cs

## **5.222 RepositionTo Class Reference**

Inheritance diagram for RepositionTo:

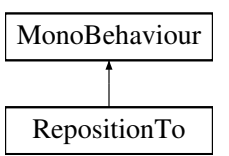

#### **Public Member Functions**

- void **LevelReset** ()
- void **Reposition** ()
- void **FixOnPickup** ()

### **Public Attributes**

- Transform **goHere**
- Transform **solveIK**
- float **dropOffset** = -0.05f

The documentation for this class was generated from the following file:

• RepositionTo.cs
# **5.223 Reserved Class Reference**

Inheritance diagram for Reserved:

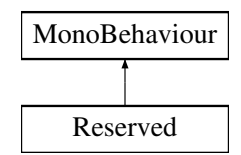

The documentation for this class was generated from the following file:

• Reserved.cs

# **5.224 ResourceDeleter Class Reference**

Inheritance diagram for ResourceDeleter:

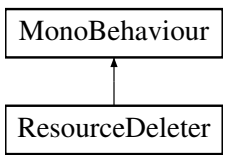

## **Public Member Functions**

• void **Delete** ()

The documentation for this class was generated from the following file:

• ResourceDeleter.cs

# **5.225 RestArea Class Reference**

Inheritance diagram for RestArea:

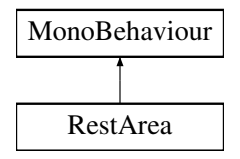

The documentation for this class was generated from the following file:

<span id="page-180-0"></span>• RestArea.cs

# **5.226 ResultCanvas Class Reference**

Inheritance diagram for ResultCanvas:

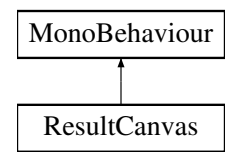

## **Public Member Functions**

- void **ShowResultCanvas** [\(UserManager.Training](#page-227-0) lastTraining)
- void **ClearRows** ()

## **Public Attributes**

- GameObject **newRow**
- GameObject **newColumn**
- Transform **parent**
- List< [ResultCanvasHelper](#page-181-0) > **rowList** = new List <ResultCanvasHelper>()

## **Properties**

• static [ResultCanvas](#page-180-0) **Instance** [get]

The documentation for this class was generated from the following file:

<span id="page-181-0"></span>• ResultCanvas.cs

# **5.227 ResultCanvasHelper Class Reference**

Inheritance diagram for ResultCanvasHelper:

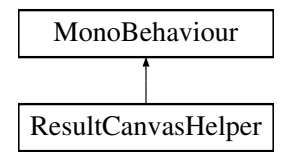

- GameObject **canvas**
- Text **actionName**
- Text **succes**
- Text **takt**
- Text **timeSpent**
- Text **useful**
- Text **progress**

The documentation for this class was generated from the following file:

• ResultCanvasHelper.cs

# **5.228 Reticle Class Reference**

Inheritance diagram for Reticle:

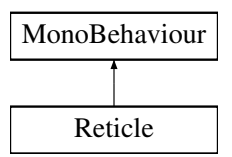

## **Public Attributes**

- [Pointer](#page-158-0) **pointer**
- SpriteRenderer **circleRenderer**
- Sprite **openSprite**
- Sprite **closedSprite**

The documentation for this class was generated from the following file:

• Reticle.cs

# **5.229 ReticleVive Class Reference**

Inheritance diagram for ReticleVive:

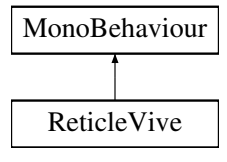

- [VivePointer](#page-243-0) **pointer**
- SpriteRenderer **circleRenderer**
- Sprite **openSprite**
- Sprite **closedSprite**

The documentation for this class was generated from the following file:

• ReticleVive.cs

# **5.230 NetworkManager.ReturnError Struct Reference**

### **Public Attributes**

- int **code**
- string **message**

The documentation for this struct was generated from the following file:

• NetworkManager.cs

# **5.231 RotateAction Class Reference**

Inheritance diagram for RotateAction:

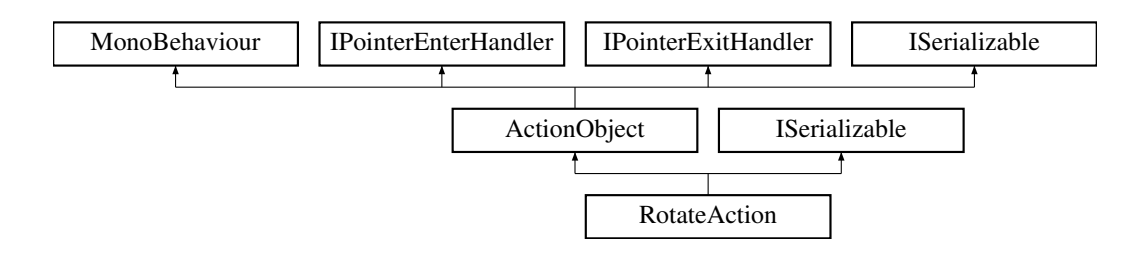

## **Public Member Functions**

- override void [Start](#page-185-0) ()
- override void [Deactivate](#page-184-0) ()
- override void [InputAdded](#page-184-1) (string id)
- override void [OnPointerEnter](#page-184-2) (PointerEventData eventData)
- override void [OnPointerExit](#page-185-1) (PointerEventData eventData)
- void **OnAxisChanged** (int xyz)
- void **OnRotateAmountChanged** (string s)
- void **onTaktTimeChanged** (string value)
- override void [Triggered](#page-185-2) (string id)
- IEnumerator **HideTCD** ()
- IEnumerator **SetGameObjectJob** (string hash)
- GameObject **GetGameObject** ()
- void **SetToolPosition** ()
- void **SelectedCustomTool** (GameObject tool)
- void **SetGameObject** (string hash)
- void **RefreshTargetDisplay** ()
- override void [GetObjectData](#page-184-3) (SerializationInfo info, StreamingContext context)
- **RotateAction** (SerializationInfo info, StreamingContext context)

- Dropdown **axisSelector**
- InputField **taktTimeInput**
- InputField **rotateInput**
- string **selectedHash** = ""
- string **selectedToolHash** = ""
- Material **highlightMaterial**
- Material **highlightToolMaterial**
- Material **origHighlightToolMaterial**
- SteamVR\_Action\_Boolean **gripButton**

### **Protected Member Functions**

- bool **InGoodPos** (Transform t)
- void **TriggerNext** ()

#### **Additional Inherited Members**

#### <span id="page-184-0"></span>**5.231.1 Member Function Documentation**

#### **5.231.1.1 Deactivate()**

override void RotateAction.Deactivate ( ) [virtual]

<span id="page-184-3"></span>Reimplemented from [ActionObject.](#page-40-0)

#### **5.231.1.2 GetObjectData()**

```
override void RotateAction.GetObjectData (
SerializationInfo info,
StreamingContext context ) [virtual]
```
<span id="page-184-1"></span>Reimplemented from [ActionObject.](#page-40-0)

#### **5.231.1.3 InputAdded()**

```
override void RotateAction.InputAdded (
string id ) [virtual]
```
<span id="page-184-2"></span>Reimplemented from [ActionObject.](#page-40-0)

#### **5.231.1.4 OnPointerEnter()**

```
override void RotateAction.OnPointerEnter (
PointerEventData eventData ) [virtual]
```
<span id="page-185-1"></span>Reimplemented from [ActionObject.](#page-40-0)

#### **5.231.1.5 OnPointerExit()**

```
override void RotateAction.OnPointerExit (
PointerEventData eventData ) [virtual]
```
<span id="page-185-0"></span>Reimplemented from [ActionObject.](#page-40-0)

### **5.231.1.6 Start()**

override void RotateAction.Start ( ) [virtual]

<span id="page-185-2"></span>Reimplemented from [ActionObject.](#page-40-0)

### **5.231.1.7 Triggered()**

```
override void RotateAction.Triggered (
string id ) [virtual]
```
Reimplemented from [ActionObject.](#page-40-0)

The documentation for this class was generated from the following file:

• RotateAction.cs

# **5.232 RUEInvoker Class Reference**

Inheritance diagram for RUEInvoker:

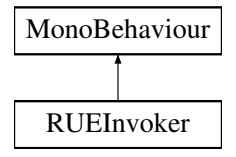

The documentation for this class was generated from the following file:

• RUEInvoker.cs

# **5.233 RuntimeCADLoader Class Reference**

Inheritance diagram for RuntimeCADLoader:

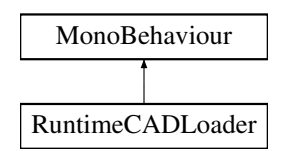

## **Public Member Functions**

- void LoadUploadedModel (byte[] bytearray, string filename)
- GameObject **Create** (string name)

## **Static Public Member Functions**

- static void **UpdateMesh** (GameObject gameObject, IModel model)
- static void **UpdateMesh** (GameObject gameObject, IPart model)

## **Public Attributes**

• Material **useMaterial**

The documentation for this class was generated from the following file:

• RuntimeCADI oader.cs

# **5.234 RuntimeTriLibLoader Class Reference**

Inheritance diagram for RuntimeTriLibLoader:

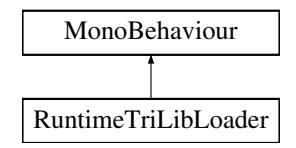

## **Public Member Functions**

- void **ModelFromURL** (string url, bool modelEditor=false)
- void LoadFromMemory (byte[] data, string filename, GameObject wrapper=null, bool singleModel=false, bool global=false)

• bool **useAdvancedColliderGeneration** = false

The documentation for this class was generated from the following file:

• RuntimeTriLibLoader.cs

# **5.235 RuntimeUnityEditor.Core.RuntimeUnityEditorCore Class Reference**

### **Static Public Attributes**

- const string **Version** = "2.0.1"
- const string **GUID** = "RuntimeUnityEditor"

### **Properties**

- Inspector.Inspector **Inspector** [get]
- [ObjectTreeViewer](#page-149-0) **TreeViewer** [get]
- KeyCode **ShowHotkey** [get, set]
- bool **ShowInspector** [get, set]
- bool **Show** [get, set]

## **Events**

• EventHandler **SettingsChanged**

The documentation for this class was generated from the following file:

• RuntimeUnityEditorCore.cs

# **5.236 SavedUser Class Reference**

Inheritance diagram for SavedUser:

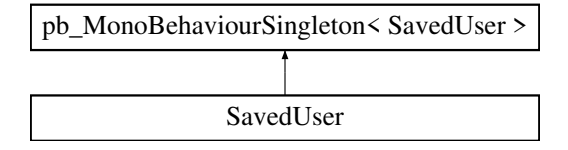

### **Public Types**

• enum **CourseType** { **Normal** , **Quality** , **Dobot** }

## **Public Member Functions**

- void **SetEditorBool** (bool value)
- void **SetTutorialBool** (bool value)
- void **SetVarjoBool** (bool value)
- void **LevelStarted** ()
- void LevelFinished (bool success, float time, float handTrackingPercent=-1f)
- void **ActionCompleted** (string type, float time, float recognitionTime, float penaltyTime, string actionName, string comment, float takttime)
- IEnumerator **ShowOptimization** [\(UserManager.Training](#page-227-0) training)
- IEnumerator **ShowResult** [\(UserManager.Training](#page-227-0) training)
- void **QuizAnswered** (bool success, string quizName, float quizTime)

## **Public Attributes**

- UserManager.? User **currentUser**
- UserManager.? WSUser **wsUser**
- [UserManager.WSActions](#page-254-0) **wsActions**
- bool **isEditor** = true
- bool **isTutorial** = false
- bool **isVarjo** = false
- CourseType **courseType**
- $\cdot$  byte **handTracking** = 0

### **Properties**

• bool **isQuality** [get]

The documentation for this class was generated from the following file:

• SavedUser.cs

# **5.237 SaveHelpButton Class Reference**

Inheritance diagram for SaveHelpButton:

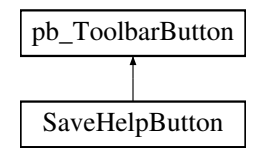

### **Public Member Functions**

• void [OpenSavePanel](#page-189-0) ()

- pb\_FileDialog **dialogPrefab**
- TMPro.TMP\_InputField **inField**

### **Properties**

• override string **tooltip** [get]

## <span id="page-189-0"></span>**5.237.1 Member Function Documentation**

#### **5.237.1.1 OpenSavePanel()**

void SaveHelpButton.OpenSavePanel ( )

Open the load dialog.

The documentation for this class was generated from the following file:

• SaveHelpButton.cs

# **5.238 SaveSelectedUser Class Reference**

Inheritance diagram for SaveSelectedUser:

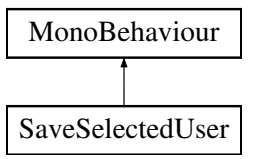

## **Public Attributes**

• [UserManager.User](#page-238-0) **selectedUser**

The documentation for this class was generated from the following file:

• SaveSelectedUser.cs

# **5.239 GLTFastInstantiator.SceneInstance Class Reference**

## **Public Member Functions**

• void **AddCamera** (Camera camera)

## **Properties**

• List< Camera > **cameras** [get]

The documentation for this class was generated from the following file:

<span id="page-190-0"></span>• GLTFastInstantiator.cs

# **5.240 SceneNode Class Reference**

## **Public Attributes**

- string **name**
- string **hash**
- int **stage**
- int **holderIndex**
- Vector3 **finalpos**
- Vector3 **finalrot** • Vector3 **finalfwd**
- Vector3 **finalrgt**
- 
- Vector3 **final\_up**
- float **tolp** • float **tolr**
- [JSONTransform](#page-121-0) **transform**
- 
- Vector3 **localPos**
- List< [SceneNode](#page-190-0) > **children**

The documentation for this class was generated from the following file:

• LoadRemoteData.cs

# **5.241 ScreenshotGenerator Class Reference**

Inheritance diagram for ScreenshotGenerator:

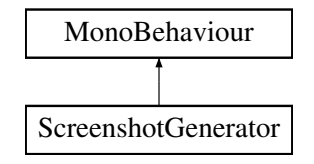

#### **Public Member Functions**

• void **ScreenshotNow** ()

### **Static Public Member Functions**

• static byte[ ] **TakeScreenShot** (int width, int height, Camera camera)

### **Public Attributes**

• GameObject[ ] **HideInScreenshots**

The documentation for this class was generated from the following file:

• ScreenshotGenerator.cs

# **5.242 ScreneCapture Class Reference**

Inheritance diagram for ScreneCapture:

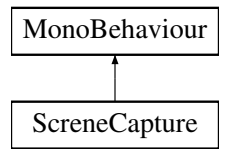

### **Classes**

• struct [RECT](#page-176-0)

### **Public Member Functions**

- void **ApplyTexture** ()
- void **ImageResize** ()
- void **Start** ()
- void **Update** ()
- Bitmap **CaptureRegion** (int x1, int x2, int y1, int y2)
- static bool **GetWindowRect** (IntPtr hwnd, out [RECT](#page-176-0) lpRect)
- Bitmap **CaptureWindow** (IntPtr hWnd)

## **Public Attributes**

- RawImage **rawImage**
- GameObject **StageManager**

The documentation for this class was generated from the following file:

• ScreneCapture.cs

# **5.243 ScriptAction Class Reference**

Inheritance diagram for ScriptAction:

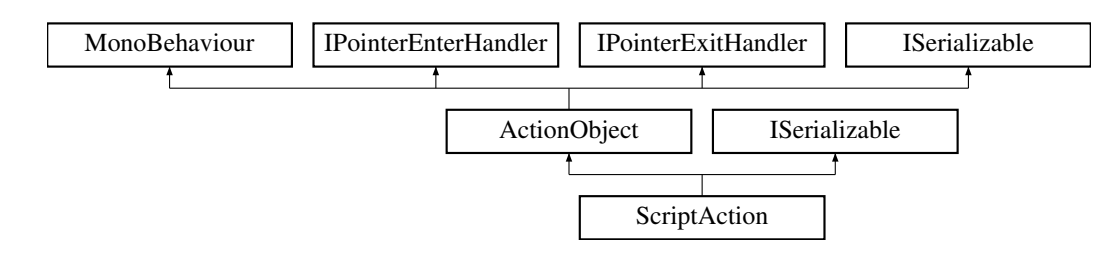

## **Public Attributes**

• Dropdown **selector**

## **Additional Inherited Members**

The documentation for this class was generated from the following file:

• ScriptAction.cs

# **5.244 ScrollingText Class Reference**

Inheritance diagram for ScrollingText:

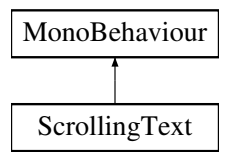

## **Public Attributes**

• Text **label**

The documentation for this class was generated from the following file:

<span id="page-192-0"></span>• ScrollingText.cs

# **5.245 ScrollScaler Class Reference**

Inheritance diagram for ScrollScaler:

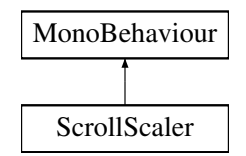

## **Public Member Functions**

• void **AutoScroll** (Vector2 mousePos)

### **Public Attributes**

- float **maxZoom** = 1f
- $\cdot$  float **minZoom** = 0.4f
- $\cdot$  float **step** = 0.1f
- $\cdot$  float **margin** = 1500f
- ScrollRect **scrollRect**
- Scrollbar **vertical**
- Scrollbar **horizontal**
- CanvasGroup **window**

## **Properties**

• static [ScrollScaler](#page-192-0) **Instance** [get]

The documentation for this class was generated from the following file:

<span id="page-193-0"></span>• ScrollScaler.cs

# **5.246 SeegerHelper Class Reference**

Inheritance diagram for SeegerHelper:

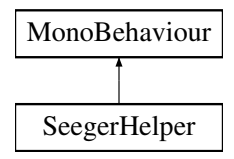

## **Public Member Functions**

• bool **Trigger** ()

- bool **HasRing** = false
- GameObject **seegerRing**

### **Static Public Attributes**

• static [SeegerHelper](#page-193-0) **instance**

The documentation for this class was generated from the following file:

<span id="page-194-0"></span>• SeegerHelper.cs

# **5.247 SerializableVector3 Struct Reference**

Since unity doesn't flag the Vector3 as serializable, we need to create our own version. This one will automatically convert between Vector3 and [SerializableVector3](#page-194-0)

#### **Public Member Functions**

- [SerializableVector3](#page-195-0) (float rX, float rY, float rZ) *Constructor*
- override string [ToString](#page-196-0) () *Returns a string representation of the object*

#### **Static Public Member Functions**

- static implicit [operator Vector3](#page-195-1) [\(SerializableVector3](#page-194-0) rValue) *Automatic conversion from [SerializableVector3](#page-194-0) to Vector3*
- static implicit [operator SerializableVector3](#page-195-2) (Vector3 rValue) *Automatic conversion from Vector3 to [SerializableVector3](#page-194-0)*

## **Public Attributes**

- float **x**
	- *x component*
- float **y**

*y component*

- float **z**
	- *z component*

#### **5.247.1 Detailed Description**

Since unity doesn't flag the Vector3 as serializable, we need to create our own version. This one will automatically convert between Vector3 and [SerializableVector3](#page-194-0)

### <span id="page-195-0"></span>**5.247.2 Constructor & Destructor Documentation**

#### **5.247.2.1 SerializableVector3()**

```
SerializableVector3.SerializableVector3 (
float rX,
float rY,
float rZ )
```
**Constructor** 

**Parameters**

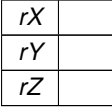

## <span id="page-195-2"></span>**5.247.3 Member Function Documentation**

### **5.247.3.1 operator SerializableVector3()**

```
static implicit SerializableVector3.operator SerializableVector3 (
Vector3 rValue ) [static]
```
Automatic conversion from Vector3 to [SerializableVector3](#page-194-0)

**Parameters**

*rValue*

**Returns**

#### <span id="page-195-1"></span>**5.247.3.2 operator Vector3()**

```
static implicit SerializableVector3.operator Vector3 (
SerializableVector3 rValue ) [static]
```
Automatic conversion from [SerializableVector3](#page-194-0) to Vector3

**Parameters**

*rValue*

**Returns**

#### <span id="page-196-0"></span>**5.247.3.3 ToString()**

override string SerializableVector3.ToString ( )

Returns a string representation of the object

**Returns**

The documentation for this struct was generated from the following file:

<span id="page-196-1"></span>• SolveIK.cs

# **5.248 SerializableVector4 Struct Reference**

Since unity doesn't flag the Vector4 as serializable, we need to create our own version. This one will automatically convert between Vector4 and [SerializableVector4](#page-196-1)

### **Public Member Functions**

• [SerializableVector4](#page-197-0) (float rX, float rY, float rZ, float rW)

*Constructor*

- **SerializableVector4** (Vector3 v, float rW)
- override string [ToString](#page-198-0) ()
	- *Returns a string representation of the object*
- Vector3 **AsVector3** ()

### **Static Public Member Functions**

- static implicit [operator Vector4](#page-198-1) [\(SerializableVector4](#page-196-1) rValue)
	- *Automatic conversion from [SerializableVector4](#page-196-1) to Vector4*
- static implicit [operator SerializableVector4](#page-197-1) (Vector4 rValue) *Automatic conversion from Vector4 to [SerializableVector4](#page-196-1)*

- float **x**
- *x component*
- float **y**
	- *y component*
- float **z**
	- *z component*
- float **w**
	- *w component*

## **5.248.1 Detailed Description**

Since unity doesn't flag the Vector4 as serializable, we need to create our own version. This one will automatically convert between Vector4 and [SerializableVector4](#page-196-1)

## <span id="page-197-0"></span>**5.248.2 Constructor & Destructor Documentation**

#### **5.248.2.1 SerializableVector4()**

```
SerializableVector4.SerializableVector4 (
 float rX,
float rY,
 float rZ,
 float rW )
```
**Constructor** 

**Parameters**

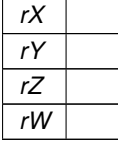

## <span id="page-197-1"></span>**5.248.3 Member Function Documentation**

#### **5.248.3.1 operator SerializableVector4()**

```
static implicit SerializableVector4.operator SerializableVector4 (
Vector4 rValue ) [static]
```
Automatic conversion from Vector4 to [SerializableVector4](#page-196-1)

**Parameters**

*rValue*

**Returns**

#### <span id="page-198-1"></span>**5.248.3.2 operator Vector4()**

```
static implicit SerializableVector4.operator Vector4 (
 SerializableVector4 rValue ) [static]
```
Automatic conversion from [SerializableVector4](#page-196-1) to Vector4

**Parameters**

*rValue*

**Returns**

#### <span id="page-198-0"></span>**5.248.3.3 ToString()**

override string SerializableVector4.ToString ( )

Returns a string representation of the object

**Returns**

The documentation for this struct was generated from the following file:

• SolveIK.cs

# **5.249 SetFileDialogFilePattern Class Reference**

Inheritance diagram for SetFileDialogFilePattern:

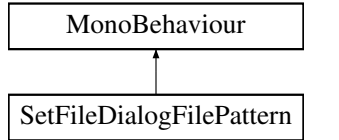

- pb\_FileDialog **FileDialog**
- string **pattern** = "∗"

The documentation for this class was generated from the following file:

• SetFileDialogFilePattern.cs

# **5.250 GLTFastInstantiator.Settings Class Reference**

## **Public Attributes**

• bool **skinUpdateWhenOffscreen** = true

The documentation for this class was generated from the following file:

• GLTFastInstantiator.cs

# **5.251 ShaderChanger Class Reference**

Inheritance diagram for ShaderChanger:

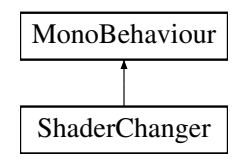

## **Static Public Member Functions**

- static void **Change** (Material mat, string shaderName)
- static void **Change** (Material[ ] mats, string shaderName)
- static void **Change** (MeshRenderer[ ] mrs, string shaderName)

The documentation for this class was generated from the following file:

• ShaderChanger.cs

# **5.252 ShowHideAction Class Reference**

Inheritance diagram for ShowHideAction:

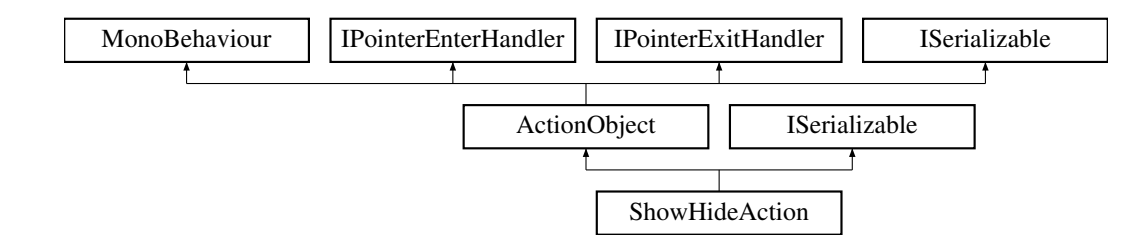

#### **Public Member Functions**

- void **OnValueChanged** (bool value)
- override void [Triggered](#page-201-0) (string id)
- void **SetGameObject** (GameObject go)
- void **RestoreOriginalState** ()
- void **SetActualState** ()
- IEnumerator **SetGameObjectJob** (string hash)
- override void [Deactivate](#page-200-0) ()
- void **SetGameObject** (string hash)
- void **SetSelectedGO** ()
- void **CancelSelection** ()
- void **TriggerSelection** ()
- GameObject **GetGameObject** ()
- new void [GetObjectData](#page-200-1) (SerializationInfo info, StreamingContext context)
- **ShowHideAction** (SerializationInfo info, StreamingContext context)

#### **Public Attributes**

- Text **title**
- [GameObjectPreview](#page-95-0) **gop**
- string **canvasSelectorName** = "Canvas\_selector"
- string **selectedHash** = ""
- Toggle **showHideToggle**

## **Additional Inherited Members**

### <span id="page-200-0"></span>**5.252.1 Member Function Documentation**

#### **5.252.1.1 Deactivate()**

override void ShowHideAction.Deactivate ( ) [virtual]

<span id="page-200-1"></span>Reimplemented from [ActionObject.](#page-40-0)

#### **5.252.1.2 GetObjectData()**

```
new void ShowHideAction.GetObjectData (
 SerializationInfo info,
 StreamingContext context ) [virtual]
```
<span id="page-201-0"></span>Reimplemented from [ActionObject.](#page-40-0)

#### **5.252.1.3 Triggered()**

```
override void ShowHideAction.Triggered (
string id ) [virtual]
```
Reimplemented from [ActionObject.](#page-40-0)

The documentation for this class was generated from the following file:

• ShowHideAction.cs

# **5.253 ShowSelection Class Reference**

Inheritance diagram for ShowSelection:

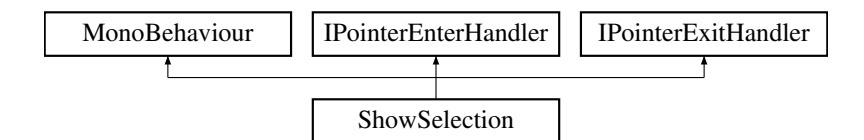

#### **Public Member Functions**

- void **OnPointerEnter** (PointerEventData eventData)
- void **OnPointerExit** (PointerEventData eventData)

The documentation for this class was generated from the following file:

• ShowSelection.cs

# **5.254 SimpleHandAnimHelper Class Reference**

Inheritance diagram for SimpleHandAnimHelper:

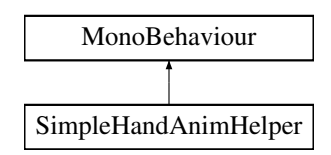

### **Public Member Functions**

- void **SetAnimPinch** ()
- void **SetAnimFist** ()
- void **SetAnimIdle** ()
- void **SetScrewdriver** ()
- void **SetSeegerPlier** ()

The documentation for this class was generated from the following file:

• SimpleHandAnimHelper.cs

# **5.255 simpleTest Class Reference**

Inheritance diagram for simpleTest:

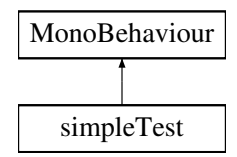

The documentation for this class was generated from the following file:

• simpleTest.cs

# **5.256 SolveIK Class Reference**

Inheritance diagram for SolveIK:

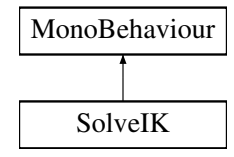

## **Public Member Functions**

- void **ToggleGripping** ()
- void **ResetSavedPositions** ()
- void **ResetStage** ()
- void **ReplaySavedPositions** ()
- void **SavePosition** ()
- void **SavePositionsToFile** ()
- void **RotateLeft** ()
- void **RotateRight** ()

- SerialControllerBytes **serial**
- bool **UseController** = false
- bool **useIK** = true
- Vector3 **targetPosition**
- Vector3 **currentPosition**
- float **thetaBase** = 90f
- float **thetaShoulder** = 45f
- float **thetaElbow** = 100f
- GameObject[ ] **arms** = new GameObject[3]
- Transform **Parent**
- Transform **Floor**
- Transform **ZeroCoord**
- Transform **LiftLink**
- Transform **RearArm**
- Transform **FrontArm**
- Transform **GripperLink**
- Transform **Center**
- $\cdot$  float **BASE\_HGT** = 0.267f
- $\cdot$  float **HUMERUS** = 0.124f
- $\cdot$  float **ULNA** = 0.124f
- Interactable **interactable**
- SteamVR\_Action\_Boolean **gripButton**
- [AnimatorTrigger](#page-44-0) **animTrigger**
- float **loseTrackingDistance** = 0.5f
- Vector3 **pickupOffset** = Vector3.zero
- $\cdot$  float  $A = 0.0f$
- float  $\mathbf{B} = 0.0$ f
- Transform **RotationHelper**
- float **Rotation** = 0.0f

The documentation for this class was generated from the following file:

• SolveIK.cs

# **5.257 SoundAction Class Reference**

Inheritance diagram for SoundAction:

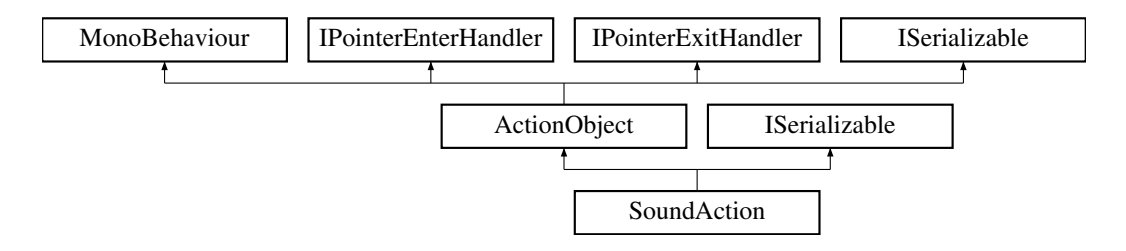

## **Public Member Functions**

- override void [Start](#page-204-0) ()
- void **PlayStopPreview** ()
- void **OnDropdownChanged** (int value)
- override void [Deactivate](#page-204-1) ()
- override void [Triggered](#page-204-2) (string id)
- void **OnToggleChanged** (bool value)
- void **TriggerNow** ()
- new void [GetObjectData](#page-204-3) (SerializationInfo info, StreamingContext context)
- **SoundAction** (SerializationInfo info, StreamingContext context)

#### **Public Attributes**

- Dropdown **selector**
- [NAudioPlayer](#page-143-0) **player**

## **Additional Inherited Members**

#### <span id="page-204-1"></span>**5.257.1 Member Function Documentation**

#### **5.257.1.1 Deactivate()**

override void SoundAction.Deactivate ( ) [virtual]

<span id="page-204-3"></span>Reimplemented from [ActionObject.](#page-40-0)

#### **5.257.1.2 GetObjectData()**

```
new void SoundAction.GetObjectData (
SerializationInfo info,
StreamingContext context ) [virtual]
```
<span id="page-204-0"></span>Reimplemented from [ActionObject.](#page-40-0)

#### **5.257.1.3 Start()**

override void SoundAction.Start ( ) [virtual]

<span id="page-204-2"></span>Reimplemented from [ActionObject.](#page-40-0)

#### **5.257.1.4 Triggered()**

```
override void SoundAction.Triggered (
string id ) [virtual]
```
Reimplemented from [ActionObject.](#page-40-0)

The documentation for this class was generated from the following file:

<span id="page-205-0"></span>• SoundAction.cs

# **5.258 SoundManager Class Reference**

Inheritance diagram for SoundManager:

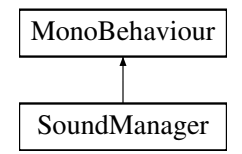

## **Public Member Functions**

- void **PlaySuccessSound** ()
- void **PlayAirBlowSound** ()
- void **PlayElectricScrewdriverSound** ()
- void **PlayOverLoadSound** ()
- void **PlayAirDrillSound** ()
- void **StopSound** ()

## **Static Public Attributes**

• static [SoundManager](#page-205-0) **instance**

The documentation for this class was generated from the following file:

• SoundManager.cs

# **5.259 SpawningPOI Class Reference**

Inheritance diagram for SpawningPOI:

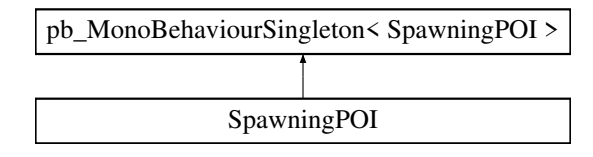

## **Public Member Functions**

• void **Spawn** ()

### **Public Attributes**

- bool **NextSpawnIsPOI** = false
- Transform **SpawnParent**
- GameObject **POIPrefab**

The documentation for this class was generated from the following file:

• SpawningPOI.cs

# **5.260 StageCanvas Class Reference**

Inheritance diagram for StageCanvas:

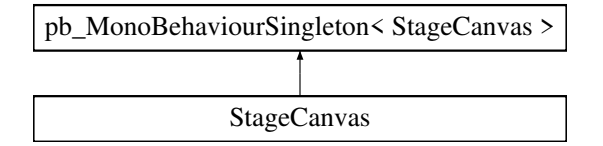

## **Public Member Functions**

• void **OnDisable** ()

The documentation for this class was generated from the following file:

• StageCanvas.cs

# **5.261 StageManager Class Reference**

Inheritance diagram for StageManager:

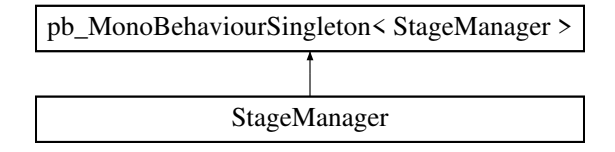

## **Public Member Functions**

- delegate void **StageOnStageChanged** (int stage)
- void **AddPartToStage** (int stage)
- void **FinishCurrentStage** ()

### **Public Attributes**

• int **CurrentStage** = 1

### **Properties**

• StageOnStageChanged **OnStageChanged**

The documentation for this class was generated from the following file:

• StageManager.cs

# **5.262 StageManagerButton Class Reference**

Inheritance diagram for StageManagerButton:

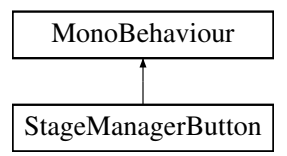

#### **Public Member Functions**

• void **StageManagerCanvasShowHide** ()

The documentation for this class was generated from the following file:

<span id="page-207-0"></span>• StageManagerButton.cs

# **5.263 StatisticManager.StageStats Class Reference**

## **Public Attributes**

- string **stageName**
- List $<$  float  $>$  stageTimes = new List $<$  float $>$  ()
- uint **timesStarted**
- uint **completed**
- uint **failed**

The documentation for this class was generated from the following file:

• StatisticManager.cs

# **5.264 StartAction Class Reference**

Inheritance diagram for StartAction:

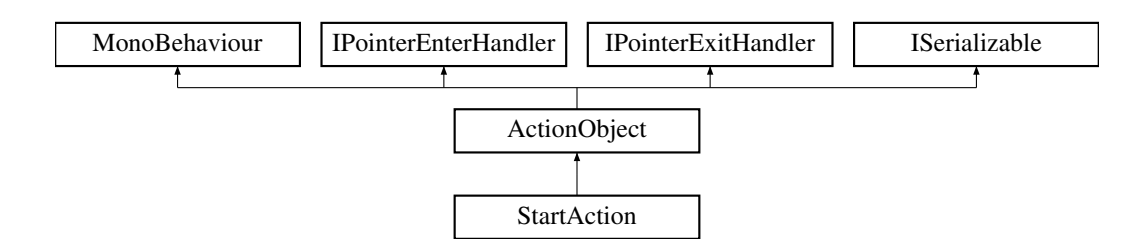

## **Public Member Functions**

- override void [Start](#page-208-0) ()
- void **Play** ()
- void **ShowQualityConnections** ()
- void **HideQualityConnections** ()
- void **StartGood** ()
- void **StartBad** ()
- void **PositionResaver** ()
- **StartAction** (SerializationInfo info, StreamingContext context)

#### **Additional Inherited Members**

### <span id="page-208-0"></span>**5.264.1 Member Function Documentation**

#### **5.264.1.1 Start()**

override void StartAction.Start ( ) [virtual]

Reimplemented from [ActionObject.](#page-40-0)

The documentation for this class was generated from the following file:

<span id="page-208-1"></span>• StartAction.cs

# **5.265 StartButton Class Reference**

Inheritance diagram for StartButton:

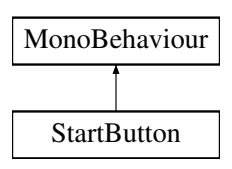

## **Static Public Attributes**

• static [StartButton](#page-208-1) **instance**

The documentation for this class was generated from the following file:

• StartButton.cs

# **5.266 StartCanvas Class Reference**

Inheritance diagram for StartCanvas:

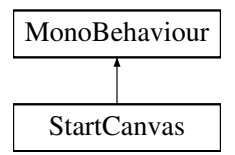

## **Public Member Functions**

• void **start** ()

## **Public Attributes**

- UnityEvent **OnStart**
- Text **text**
- GameObject **canvas**

The documentation for this class was generated from the following file:

• StartCanvas.cs

# **5.267 StartStageOnLoad Class Reference**

Inheritance diagram for StartStageOnLoad:

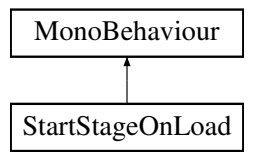

- string **levelName**
- string **stageJson**
- string **lastLevelName**
- List< string > **filesToLoad**

The documentation for this class was generated from the following file:

• StartStageOnLoad.cs

# **5.268 StaticGO Class Reference**

Inheritance diagram for StaticGO:

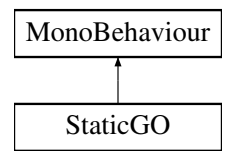

The documentation for this class was generated from the following file:

• StaticGO.cs

# **5.269 StatisticHelper Class Reference**

Inheritance diagram for StatisticHelper:

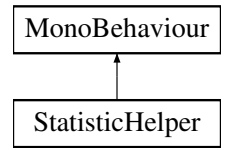

#### **Public Attributes**

• GameObject **newRow**

The documentation for this class was generated from the following file:

<span id="page-210-0"></span>• StatisticHelper.cs

# **5.270 StatisticManager Class Reference**

Inheritance diagram for StatisticManager:

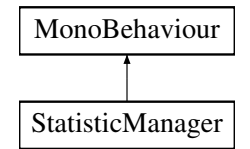

#### **Classes**

- class [QuizStat](#page-172-0)
- class [StageStats](#page-207-0)

## **Public Member Functions**

- void **FinishedStage** (string stage, float time, bool success)
- void **QuizAnswered** (string quiz, float time, bool success)

### **Public Attributes**

• [StatisticManager](#page-210-0) **instance**

The documentation for this class was generated from the following file:

• StatisticManager.cs

# **5.271 WebSocketServerScript.SyncObjects Class Reference**

Inheritance diagram for WebSocketServerScript.SyncObjects:

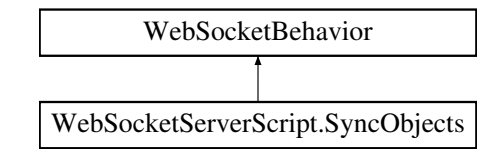

## **Protected Member Functions**

- override void **OnMessage** (MessageEventArgs e)
- override void **OnClose** (CloseEventArgs e)

The documentation for this class was generated from the following file:

• WebSocketServerScript.cs

# **5.272 SyncThis Class Reference**

Inheritance diagram for SyncThis:

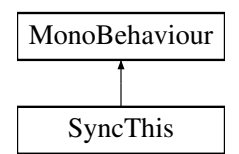

The documentation for this class was generated from the following file:

<span id="page-212-0"></span>• SyncThis.cs

# **5.273 TablePositionSetter Class Reference**

Inheritance diagram for TablePositionSetter:

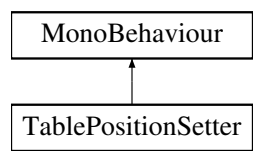

## **Public Attributes**

- GameObject[ ] **hide**
- Transform **irisVisual**
- Transform **quizPanel**
- Toggle **visualToggle**
- GameObject **startButton**
- GameObject **replayPoi**
- bool **useGlobalIRISSettings** = false

## **Static Public Attributes**

• static [TablePositionSetter](#page-212-0) **instance**

The documentation for this class was generated from the following file:

• TablePositionSetter.cs

# **5.274 TagCloud Class Reference**

Inheritance diagram for TagCloud:

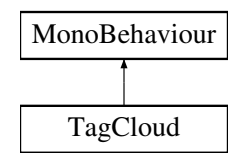

## **Public Member Functions**

- void **Save** ()
- bool **SearchHelp** (string value)
- void **Load** ()
- void **TryLoad** ()

## **Public Attributes**

- List $<$  string  $>$  **tags** = new List $<$  string $>$ ()
- string **filePath**

The documentation for this class was generated from the following file:

• TagCloud.cs

# **5.275 TagInput Class Reference**

Inheritance diagram for TagInput:

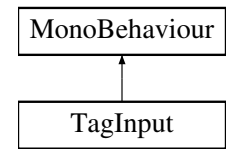

## **Public Member Functions**

• void **OnEndEdit** (string value)

The documentation for this class was generated from the following file:

• TagInput.cs

# **5.276 TaktTimeHelper Class Reference**

Inheritance diagram for TaktTimeHelper:

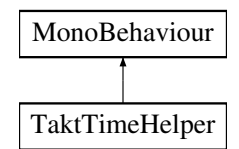

#### **Public Member Functions**

• void **deleteAllRow** ()

#### **Public Attributes**

- Text **actionName**
- GameObject **TaktTimeWindow**
- Text **takt**
- Text **spent**
- [ActionObject](#page-40-0) **actionObject**

The documentation for this class was generated from the following file:

<span id="page-214-0"></span>• TaktTimeHelper.cs

# **5.277 TaktTimeInitializer Class Reference**

Inheritance diagram for TaktTimeInitializer:

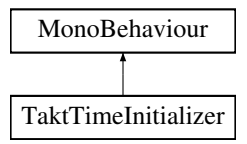

#### **Public Member Functions**

• void **ShowTaktTimeWindow** ()

### **Properties**

• static [TaktTimeInitializer](#page-214-0) Instance [get]

The documentation for this class was generated from the following file:

• TaktTimeInitializer.cs

# **5.278 TargetHolder Class Reference**

Inheritance diagram for TargetHolder:

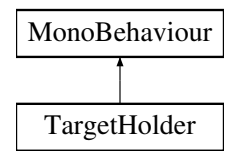

## **Public Attributes**

 $\cdot$  int **targetIndex** = 0

The documentation for this class was generated from the following file:

• TargetHolder.cs

# **5.279 TestScript Class Reference**

Inheritance diagram for TestScript:

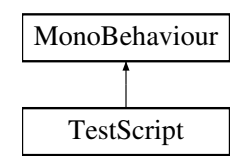

## **Classes**

• struct [RECT](#page-176-1)

## **Public Member Functions**

- Texture2D **DeCompress** (Texture2D source)
- static bool **GetWindowRect** (IntPtr hwnd, out [RECT](#page-176-1) lpRect)

## **Static Public Member Functions**

- static Bitmap **CaptureRegion** (Rectangle region)
- static Bitmap **CaptureWindow** (IntPtr hWnd)
- Transform **fromRot**
- Transform **toRot**
- Texture2D **toPng**
- GameObject **hand**
- GameObject **from**
- GameObject **to**
- GameObject **moveItem**

The documentation for this class was generated from the following file:

• TestScript.cs

# **5.280 TextEditorHelper Class Reference**

Inheritance diagram for TextEditorHelper:

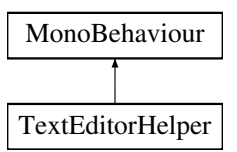

### **Public Member Functions**

- void **BUTTON\_Bold** ()
- void **BUTTON\_Italic** ()
- void **BUTTON\_Underline** ()
- void **SetTextColor** ()
- void **SetBGColor** ()

#### **Public Attributes**

- TMPro.TMP\_InputField **inField**
- Image **TextColor**
- Image **TextColorBGHelper**
- Image **BackgroundColor**
- ColorPicker **colorPicker**
- ColorPicker **colorPickerBG**

The documentation for this class was generated from the following file:

• TextEditorHelper.cs

## **5.281 TextRoller Class Reference**

Inheritance diagram for TextRoller:

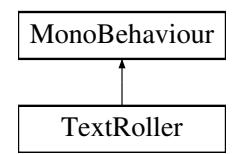

The documentation for this class was generated from the following file:

• TextRoller.cs

## **5.282 TextureSteal Class Reference**

Inheritance diagram for TextureSteal:

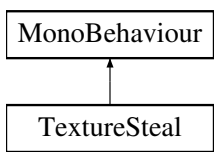

## **Public Attributes**

• string **exportTo** = "D:\\teszt.png"

The documentation for this class was generated from the following file:

• TextureSteal.cs

## **5.283 ThrowableCanDisable Class Reference**

Inheritance diagram for ThrowableCanDisable:

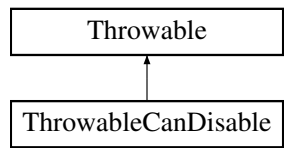

- bool **IsAttachedToHand** ()
- bool **IsSmall** ()
- bool **IsThin** ()
- void **ResetPosition** (bool silent=false)
- void **ForceHoverBegin** ()
- void **ForceHoverEnd** ()
- Hand **GetHand** ()
- void **ForceDrop** ()
- void **ForceDrop** (bool returnToStart=false)
- void **ForceAttach** ()
- void **ForcePickup** ()
- void **ForcePickupLeft** ()

### **Public Attributes**

- Transform **attachmentOffsetLeft**
- float **delayEventSeconds** = 1.0f
- UnityEvent **DelayedOnPickUp**
- bool **autoDisableEnableOnDrop** = false
- SteamVR\_Action\_Boolean **forceDropWithController**
- float **pickedUpTime** = 0.0f
- Vector3 **handRotate**
- Vector3 **localOffset** = Vector3 zero

### **Protected Member Functions**

- override void **Awake** ()
- void **Start** ()
- override void **OnAttachedToHand** (Hand hand)
- override void **OnHandHoverBegin** (Hand hand)
- override void **OnHandHoverEnd** (Hand hand)
- override void **HandHoverUpdate** (Hand hand)

The documentation for this class was generated from the following file:

• ThrowableCanDisable.cs

# **5.284 ToggleFullscreen Class Reference**

Inheritance diagram for ToggleFullscreen:

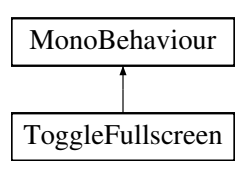

• void **Toggle** ()

The documentation for this class was generated from the following file:

• ToggleFullscreen.cs

## **5.285 ToggleVR Class Reference**

Inheritance diagram for ToggleVR:

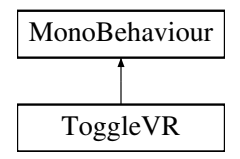

## **Public Member Functions**

- void **Toggle** ()
- void **DisableVR** ()
- void **EnableVR** ()

### **Public Attributes**

• bool **AutoToggle** = false

The documentation for this class was generated from the following file:

• ToggleVR.cs

# **5.286 ToolAction Class Reference**

Inheritance diagram for ToolAction:

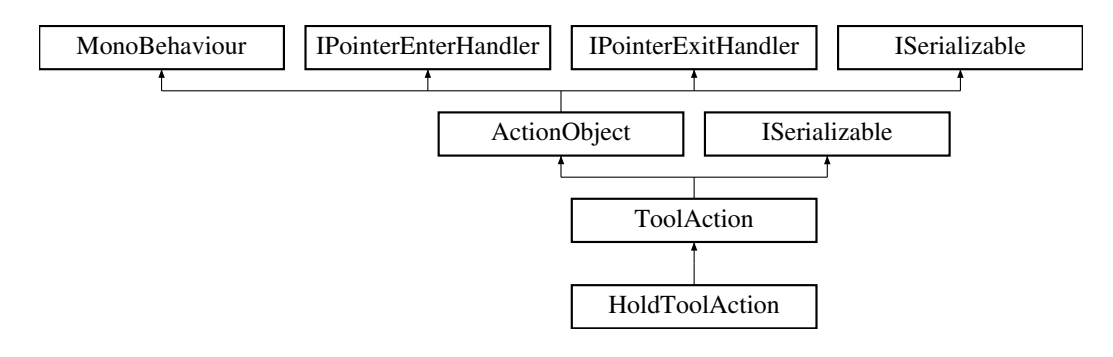

- override void [Start](#page-221-0) ()
- override void [OnPointerEnter](#page-221-1) (PointerEventData eventData)
- override void [OnPointerExit](#page-221-2) (PointerEventData eventData)
- void **SetToOriginalPos** ()
- void **SetSecondGoButton** ()
- void **SetToolPosition** ()
- void **SelectedCustomTool** (GameObject tool)
- void **onTaktTimeChanged** (string value)
- void **NmInputEnded** (string input)
- void **OnSelectionChanged** (int value)
- override void [Triggered](#page-222-0) (string id)
- IEnumerator **HideTCD** ()
- IEnumerator **SetGameObjectJob** (string hash)
- GameObject **GetGameObject** ()
- void **SetGameObject** (string hash)
- new void **RefreshTargetDisplay** ()
- override void [GetObjectData](#page-221-3) (SerializationInfo info, StreamingContext context)
- **ToolAction** (SerializationInfo info, StreamingContext context)

#### **Static Public Member Functions**

• static float **Clamp0360** (float eulerAngles)

#### **Public Attributes**

- Dropdown **drop**
- GameObject **NmInput**
- InputField **NmInputField**
- InputField **taktTimeInput**
- string **selectedHash** = ""
- string **customToolHash** = ""
- string **secondGoHash** = ""
- Material **highlightMaterial**
- Material **highlightToolMaterial**
- Material **origHighlightToolMaterial**
- bool **hasTwoObjects** = false

#### **Protected Member Functions**

- bool **InGoodPos** (Transform t)
- bool **InGoodRot** (Transform t)
- IEnumerator **ShowSecondGOHighLight** (Vector3 pos, Vector3 rot)
- IEnumerator **ShowSecondGOHighLightTarget** ()
- void **TriggerNext** ()

### **Protected Attributes**

- GameObject **screwdriver**
- GameObject **scanner**
- GameObject **wrench**
- GameObject **smolwrench**
- GameObject **seeger\_plier**
- GameObject **filctoll**
- GameObject **brush**
- GameObject **hammer**
- GameObject **digitalTorqueWrench**
- GameObject **levegosPisztoly**
- GameObject **selectedGO**
- GameObject **secondGO**

### <span id="page-221-3"></span>**5.286.1 Member Function Documentation**

#### **5.286.1.1 GetObjectData()**

```
override void ToolAction.GetObjectData (
SerializationInfo info,
 StreamingContext context ) [virtual]
```
<span id="page-221-1"></span>Reimplemented from [ActionObject.](#page-40-0)

### **5.286.1.2 OnPointerEnter()**

```
override void ToolAction.OnPointerEnter (
PointerEventData eventData ) [virtual]
```
<span id="page-221-2"></span>Reimplemented from [ActionObject.](#page-40-0)

### **5.286.1.3 OnPointerExit()**

```
override void ToolAction.OnPointerExit (
PointerEventData eventData ) [virtual]
```
<span id="page-221-0"></span>Reimplemented from [ActionObject.](#page-40-0)

#### **5.286.1.4 Start()**

override void ToolAction.Start ( ) [virtual]

<span id="page-222-0"></span>Reimplemented from [ActionObject.](#page-40-0)

### **5.286.1.5 Triggered()**

```
override void ToolAction.Triggered (
string id ) [virtual]
```
Reimplemented from [ActionObject.](#page-40-0)

The documentation for this class was generated from the following file:

• ToolAction.cs

## **5.287 ToolGO Class Reference**

Inheritance diagram for ToolGO:

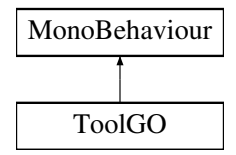

#### **Public Attributes**

• GameObject **blue**

The documentation for this class was generated from the following file:

<span id="page-222-1"></span>• ToolGO.cs

# **5.288 ToolPositioner Class Reference**

Inheritance diagram for ToolPositioner:

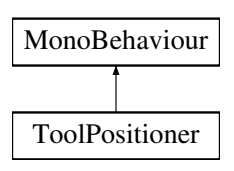

- void **hideAllTool** ()
- bool **IsTool** (GameObject tool)
- void **EditToolPositions** ()
- GameObject **GetToolByName** (string tool)
- GameObject **GetToolBlue** (GameObject tool)
- GameObject **GetGenericTool** (string toolHash)

#### **Public Attributes**

- GameObject[ ] **tools**
- Material **RimLight**
- Transform **ToolParent**

#### **Static Public Attributes**

• static [ToolPositioner](#page-222-1) **instance**

The documentation for this class was generated from the following file:

<span id="page-223-0"></span>• ToolPositioner.cs

## **5.289 TorqueWrench Class Reference**

Inheritance diagram for TorqueWrench:

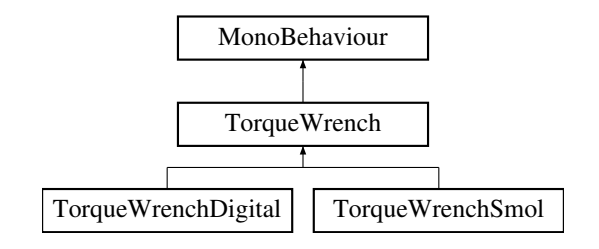

### **Public Member Functions**

- void **Start** ()
- void **AttachSocket** (GameObject socket)
- void **StartMoving** ()
- void [StartMoving](#page-224-0) (GameObject hand) *DEPRECATED*
- void **StopMoving** ()

### **Static Public Member Functions**

• static Vector3 **ConvertQuant2Euler** (Quaternion quaternion)

- GameObject **helper**
- GameObject **helper2**
- Vector3 **helper2Axis** = Vector3.forward
- GameObject **FollowObject**
- float **neededScrewInAngle** = 360f
- bool **isInUse** = false
- UnityEvent **screwedIn** = new UnityEvent()

#### **Static Public Attributes**

• static [TorqueWrench](#page-223-0) **instance**

### <span id="page-224-0"></span>**5.289.1 Member Function Documentation**

#### **5.289.1.1 StartMoving()**

```
void TorqueWrench.StartMoving (
GameObject hand )
```
#### DEPRECATED

**Parameters**

*hand*

The documentation for this class was generated from the following file:

<span id="page-224-1"></span>• TorqueWrench.cs

# **5.290 TorqueWrenchDigital Class Reference**

Inheritance diagram for TorqueWrenchDigital:

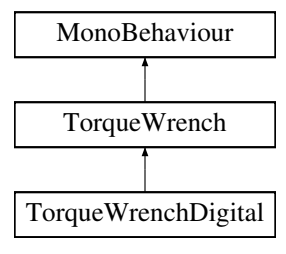

• void **SetTorque** (int Nm)

### **Public Attributes**

- Transform **lookat**
- Text **displayText**

### **Static Public Attributes**

• static [TorqueWrenchDigital](#page-224-1) **instance**

### **Additional Inherited Members**

The documentation for this class was generated from the following file:

<span id="page-225-0"></span>• TorqueWrenchDigital.cs

# **5.291 TorqueWrenchSmol Class Reference**

Inheritance diagram for TorqueWrenchSmol:

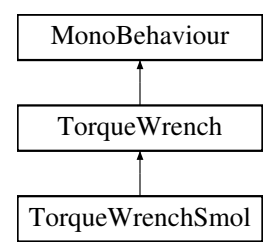

## **Static Public Attributes**

• static [TorqueWrenchSmol](#page-225-0) **instance**

## **Additional Inherited Members**

The documentation for this class was generated from the following file:

• TorqueWrenchSmol.cs

## **5.292 TrackerFinder Class Reference**

Inheritance diagram for TrackerFinder:

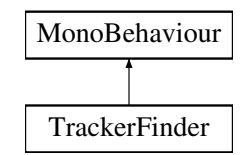

The documentation for this class was generated from the following file:

• TrackerFinder.cs

## **5.293 TrackerHandPicker Class Reference**

Inheritance diagram for TrackerHandPicker:

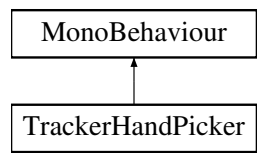

#### **Public Attributes**

- GameObject **selector**
- GameObject **hudCanvas**
- Image **HandLoader**
- UnityEvent **onSelected**

The documentation for this class was generated from the following file:

• TrackerHandPicker.cs

## **5.294 TrackerOffsetHelperEditor Class Reference**

Inheritance diagram for TrackerOffsetHelperEditor:

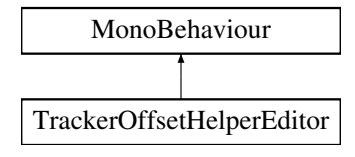

The documentation for this class was generated from the following file:

• TrackerOffsetHelperEditor.cs

## **5.295 TrackerSetup Class Reference**

Inheritance diagram for TrackerSetup:

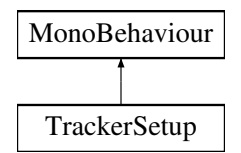

The documentation for this class was generated from the following file:

<span id="page-227-1"></span>• TrackerSetup.cs

## **5.296 UserManager.Training Struct Reference**

#### **Public Attributes**

- int **Type**
- string **Username**
- string **Name**
- DateTime **Date**
- float **Time**
- bool **Success**
- List< [VRAction](#page-245-0) > **Actions**
- List< [Quiz](#page-170-0) > **Quizzes**

The documentation for this struct was generated from the following file:

<span id="page-227-0"></span>• UserManager.cs

## **5.297 TransformCopy Class Reference**

Inheritance diagram for TransformCopy:

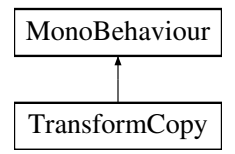

### **Public Member Functions**

- void **Copy** (Transform value)
- void **Paste** (Transform pasteTo)

### **Static Public Attributes**

• static [TransformCopy](#page-227-0) **instance**

The documentation for this class was generated from the following file:

• TransformCopy.cs

## **5.298 TransformNormalizer Class Reference**

Inheritance diagram for TransformNormalizer:

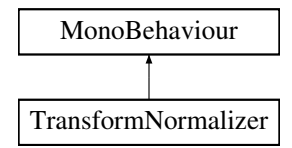

### **Public Attributes**

- float **gizmoSize** = 0.1f
- Vector2 **limitX**
- Vector2 **limitY**
- Vector2 **limitZ**

#### **Properties**

- Vector3 **normalEulerAngles** [get]
- Vector3 **normalLocalEulerAngles** [get]
- Vector3 **localEulerAngles** [get, set]

The documentation for this class was generated from the following file:

<span id="page-228-0"></span>• TransformNormalizer.cs

# **5.299 TriggerAction Class Reference**

Inheritance diagram for TriggerAction:

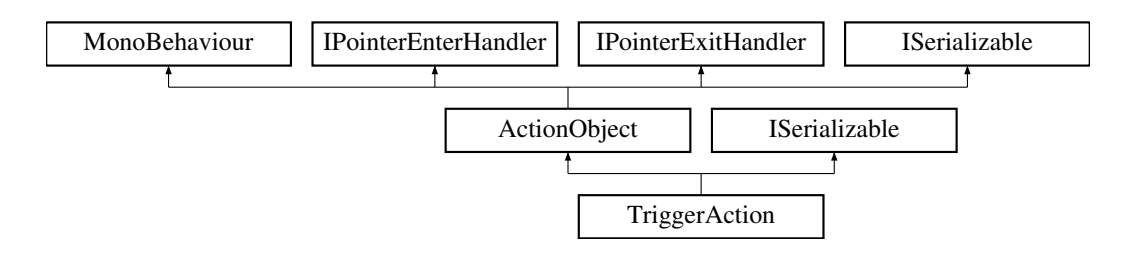

- override void [Start](#page-230-0) ()
- new void **Update** ()
- void **OnValueChanged** (bool value)
- void **OnValueChangedOnce** (bool value)
- void **OnValueChangedFollow** (bool value)
- void **SetTriggerTransformNow** ()
- override void [OnPointerEnter](#page-230-1) (PointerEventData eventData)
- override void [OnPointerExit](#page-230-2) (PointerEventData eventData)
- override void [Triggered](#page-230-3) (string id)
- void **SetSelectedGO** ()
- void **CancelSelection** ()
- void **TriggerSelection** ()
- override void [Deactivate](#page-229-0) ()
- override void [Remove](#page-230-4) ()
- void [TriggerNow](#page-231-0) ()
- void **SelectTrigger** ()
- GameObject **GetTriggerGO** ()
- void **OverrideTriggerObject** (GameObject o)
- string **GetInput** ()
- GameObject **GetGameObject** ()
- IEnumerator **SetGameObjectJob** (string hash)
- new void [GetObjectData](#page-230-5) (SerializationInfo info, StreamingContext context)
- **TriggerAction** (SerializationInfo info, StreamingContext context)

### **Public Attributes**

- GameObject **triggerPrefab**
- Toggle **followGameobject**
- Toggle **visuals**
- Toggle **once**
- Vector3 **triggerPosition**
- Vector3 **triggerRotation**
- Vector3 **triggerScale**
- string **canvasSelectorName** = "Canvas\_selector"
- string **selectedHash** = ""

### **Protected Attributes**

- GameObject **triggerGo**
- GameObject **followGo**

### **Additional Inherited Members**

#### <span id="page-229-0"></span>**5.299.1 Member Function Documentation**

#### **5.299.1.1 Deactivate()**

override void TriggerAction.Deactivate ( ) [virtual]

<span id="page-230-5"></span>Reimplemented from [ActionObject.](#page-40-0)

#### **5.299.1.2 GetObjectData()**

```
new void TriggerAction.GetObjectData (
SerializationInfo info,
StreamingContext context ) [virtual]
```
<span id="page-230-1"></span>Reimplemented from [ActionObject.](#page-40-0)

#### **5.299.1.3 OnPointerEnter()**

```
override void TriggerAction.OnPointerEnter (
PointerEventData eventData ) [virtual]
```
<span id="page-230-2"></span>Reimplemented from [ActionObject.](#page-40-0)

#### **5.299.1.4 OnPointerExit()**

```
override void TriggerAction.OnPointerExit (
PointerEventData eventData ) [virtual]
```
<span id="page-230-4"></span>Reimplemented from [ActionObject.](#page-40-0)

**5.299.1.5 Remove()**

override void TriggerAction.Remove ( ) [virtual]

<span id="page-230-0"></span>Reimplemented from [ActionObject.](#page-40-0)

#### **5.299.1.6 Start()**

**Generated by Doxygen**

override void TriggerAction.Start ( ) [virtual]

<span id="page-230-3"></span>Reimplemented from [ActionObject.](#page-40-0)

#### **5.299.1.7 Triggered()**

```
override void TriggerAction.Triggered (
string id ) [virtual]
```
PROMO

<span id="page-231-0"></span>Reimplemented from [ActionObject.](#page-40-0)

#### **5.299.1.8 TriggerNow()**

```
void TriggerAction.TriggerNow ( )
```
#### PROMO

The documentation for this class was generated from the following file:

• TriggerAction.cs

## **5.300 TriggerActionHelper Class Reference**

Inheritance diagram for TriggerActionHelper:

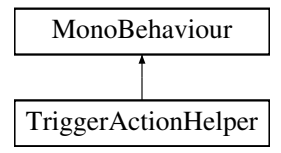

#### **Public Member Functions**

• void **SetTAParent** [\(TriggerAction](#page-228-0) ta)

The documentation for this class was generated from the following file:

• TriggerActionHelper.cs

## **5.301 TriggerRemoteEvent Class Reference**

Inheritance diagram for TriggerRemoteEvent:

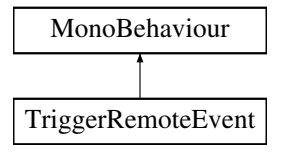

The documentation for this class was generated from the following file:

• TriggerRemoteEvent.cs

## **5.302 TriLibLoader Class Reference**

Inheritance diagram for TriLibLoader:

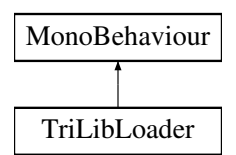

### **Public Member Functions**

• void **LoadModel** ()

### **Public Attributes**

• GameObject **loadedModel**

The documentation for this class was generated from the following file:

• TriLibLoader.cs

## **5.303 TurnOffImages Class Reference**

Inheritance diagram for TurnOffImages:

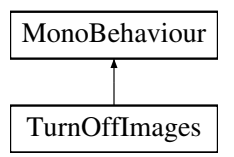

### **Public Member Functions**

• void **TurnOff** ()

The documentation for this class was generated from the following file:

• TurnOffImages.cs

## **5.304 TutorialCanvas Class Reference**

Inheritance diagram for TutorialCanvas:

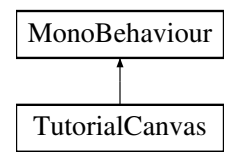

### **Public Member Functions**

• void **start** ()

## **Public Attributes**

- UnityEvent **OnStart**
- Text **text**
- GameObject **canvas**

The documentation for this class was generated from the following file:

• TutorialCanvas.cs

# **5.305 TutorialInjector Class Reference**

Inheritance diagram for TutorialInjector:

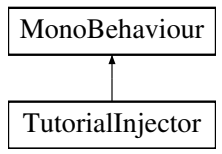

## **Public Attributes**

• AudioClip **ac**

The documentation for this class was generated from the following file:

• TutorialInjector.cs

## **5.306 TutorialLoader Class Reference**

Inheritance diagram for TutorialLoader:

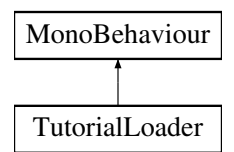

### **Public Member Functions**

• void **LoadTutorial** ()

The documentation for this class was generated from the following file:

• TutorialLoader.cs

# **5.307 TutorialManager Class Reference**

Inheritance diagram for TutorialManager:

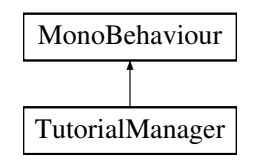

### **Public Attributes**

- GameObject **player**
- GameObject **cube**
- GameObject **Table**
- GameObject **clone**
- GameObject **target**
- Material **highlightMaterial**
- Material **originalHighlight**

The documentation for this class was generated from the following file:

• TutorialManager.cs

## **5.308 TutorialStart Class Reference**

Inheritance diagram for TutorialStart:

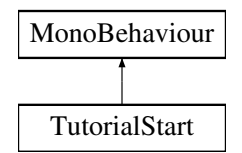

### **Public Member Functions**

• void **SpeakIfSelected** ()

## **Public Attributes**

- GameObject **selector**
- GameObject **hudCanvas**
- Image **HandLoader**
- UnityEvent **onSelected**
- string **text**

The documentation for this class was generated from the following file:

• TutorialStart.cs

# **5.309 TwoHandGrab Class Reference**

Inheritance diagram for TwoHandGrab:

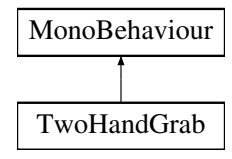

### **Public Member Functions**

• void **detachGO** ()

The documentation for this class was generated from the following file:

• TwoHandGrab.cs

## **5.310 UIShadowEdit Class Reference**

Inheritance diagram for UIShadowEdit:

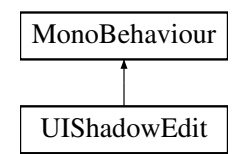

### **Public Member Functions**

- void **SetShadowEffect** (string value)
- void **ToggleShadow** ()

The documentation for this class was generated from the following file:

• UIShadowEdit.cs

## **5.311 UITabNavigator Class Reference**

Inheritance diagram for UITabNavigator:

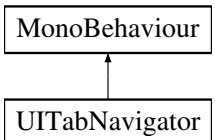

#### **Public Member Functions**

• void **SortSelectables** ()

*Iterates through all selectables in scene and orders them based on their position.*

The documentation for this class was generated from the following file:

• UITabNavigator.cs

# **5.312 UpdateCanvasPosition Class Reference**

Inheritance diagram for UpdateCanvasPosition:

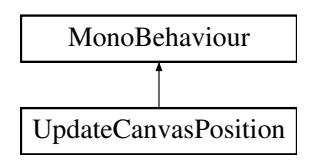

• Camera **followMe**

The documentation for this class was generated from the following file:

• UpdateCanvasPosition.cs

## **5.313 UploadedFile Class Reference**

Inheritance diagram for UploadedFile:

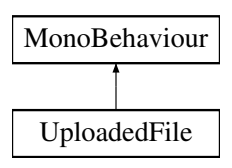

### **Public Attributes**

- byte[ ] **modelData**
- string **fileName**
- bool **global**

The documentation for this class was generated from the following file:

<span id="page-237-0"></span>• UploadedFile.cs

# **5.314 UploadLevelObjects Class Reference**

Inheritance diagram for UploadLevelObjects:

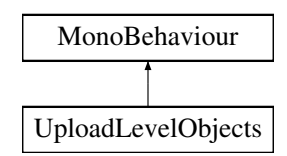

### **Public Member Functions**

- void **QueueDelete** (string fileName)
- IEnumerator **UploadAllFiles** ()

### **Public Attributes**

• UnityEvent **onUploaded** = new UnityEvent()

#### **Static Public Attributes**

• static [UploadLevelObjects](#page-237-0) **instance**

The documentation for this class was generated from the following file:

<span id="page-238-0"></span>• UploadLevelObjects.cs

## **5.315 UserManager.User Struct Reference**

#### **Public Attributes**

- string **Username**
- string **PasswordHash**
- UserType **Access**
- List< [Training](#page-227-1) > **trainings**
- List< [AddedTrainings](#page-42-0) > **addedTrainings**

The documentation for this struct was generated from the following file:

• UserManager.cs

## **5.316 UserManager Class Reference**

Inheritance diagram for UserManager:

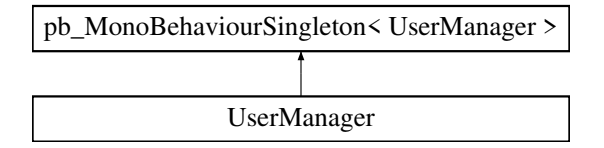

#### **Classes**

- struct [AddedTrainings](#page-42-0)
- struct [CourseModuleType](#page-68-0)
- struct [Quiz](#page-170-0)
- struct [Training](#page-227-1)
- struct [User](#page-238-0)
- struct [VRAction](#page-245-0)
- struct [WSAction](#page-253-0)
- struct [WSActions](#page-254-0)
- struct [WSGroup](#page-255-0)
- struct [WSLogin](#page-256-0)
- struct [WSUser](#page-256-1)
- struct [WSUsers](#page-257-0)

### **Public Types**

• enum **UserType** : int { **Admin** = 1 , **Maintainer** , **User** }

### **Public Member Functions**

- void **DeleteSelectedUsers** ()
- void **DeleteSelectedTraining** ()
- void **AfterSuccessfulLicenseCheck** ()
- bool **CheckLicense** (byte[1 lic)
- void **OnPwEndEdit** ()
- void **Login** ()
- void **Logout** ()
- void **TryAddUser** ()
- void **UpdateUser** [\(User](#page-238-0) value)
- void **CancelUserInput** ()
- [User](#page-238-0) **GetUserByName** (string username)
- void **SetTutorial** (bool value)
- void **SetEditor** (bool value)
- void **SetMode** (int value)

### **Public Attributes**

- bool **useLicensing** = true
- bool **useNetworkManager** = true
- bool **useAutoLogin** = true
- bool **useAutoCourseLoad** = true
- InputField **inputHwid**
- GameObject **licenseWindow**
- GameObject **addUserWindow**
- InputField **inputUsername**
- InputField **inputPW**
- InputField **inputPW2**
- Dropdown **dropdownUserType**
- GameObject **cancelButton**
- InputField **loginUsername**
- InputField **loginPW**
- GameObject **loginWindow**
- InputField **qrField**
- Dropdown **dropdownCourseType**
- pb\_FileDialog **fileDialog**
- GameObject **mainMenuWindow**
- GameObject **accessDenied**
- GameObject **newCourseWindow**
- GameObject **flags**
- RectTransform **scrollViewContent**
- GameObject **userListPrefab**
- RectTransform **scrollViewContentCurse**
- GameObject **curseListPrefab**
- UnityEvent **OnLicenseNotFound**
- UnityEvent **OnUserDatabaseNotFound**
- UnityEvent **OnInvalidLicense**
- UnityEvent **OnLoginSuccessful**
- UnityEvent **OnLimitedUserLogin**
- UnityEvent **OnMainteinerLogin**
- UnityEvent **OnNetworkLogin**
- UnityEvent **OnLogout**

The documentation for this class was generated from the following file:

<span id="page-240-0"></span>• UserManager.cs

## **5.317 UserStatManager Class Reference**

Inheritance diagram for UserStatManager:

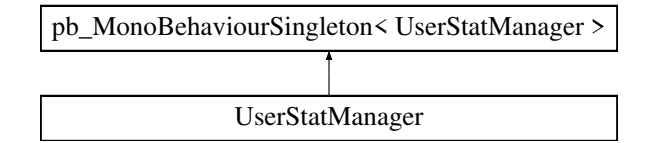

#### **Classes**

• class **Collector**

#### **Public Member Functions**

- void **Start** ()
- void **ClearUserStats** ()
- void **ShowStats** [\(UserManager.User](#page-238-0) user, string trainingName)
- void **GetStats** [\(UserManager.User](#page-238-0) user, out IEnumerable< float > notzerotimes, out IEnumerable< float > notzerotimesAll, out List< float > recognitionList, out List< float > timeSpendList, out List< float > penalty←- List)

#### **Public Attributes**

- GameObject **TrainingPrefab**
- GameObject **QuizPrefab**
- GameObject **empty**
- GameObject **statusWindow**
- Transform **contentParent**

#### **Properties**

• static [UserStatManager](#page-240-0) **Instance** [get]

The documentation for this class was generated from the following file:

• UserStatManager.cs

## **5.318 VersionDisplay Class Reference**

Inheritance diagram for VersionDisplay:

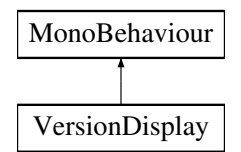

The documentation for this class was generated from the following file:

• VersionDisplay.cs

## **5.319 VertexEditor Class Reference**

Inheritance diagram for VertexEditor:

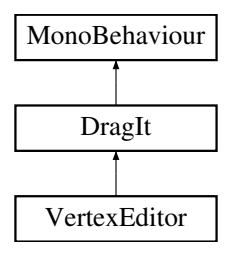

## **Public Member Functions**

• void [AddVertexIndex](#page-241-0) (int index) *Adds an VertexIndex*

## **Additional Inherited Members**

### <span id="page-241-0"></span>**5.319.1 Member Function Documentation**

#### **5.319.1.1 AddVertexIndex()**

void VertexEditor.AddVertexIndex ( int index )

Adds an VertexIndex

**Parameters**

*index* The index of vertex

The documentation for this class was generated from the following file:

• VertexEditor.cs

## **5.320 VisualOffset Class Reference**

Inheritance diagram for VisualOffset:

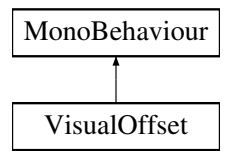

The documentation for this class was generated from the following file:

• VisualOffset.cs

## **5.321 ViveController Class Reference**

Inheritance diagram for ViveController:

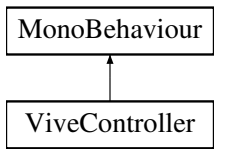

#### **Public Member Functions**

• void **OnCollisionEnter** (Collision collision)

- GameObject **StageManagerCanvas**
- GameObject **StageManagerWindow**
- GameObject **Player**
- GameObject **HandMenu**
- GameObject **ModelBrowser**
- GameObject **Content**
- GameObject **ScrollContent**
- GameObject **LineLeft**
- GameObject **LineRight**
- [Controller](#page-63-0) **Controller**
- SteamVR\_Action\_Boolean **gripButton**
- SteamVR\_Action\_Boolean **grabGripAction** = SteamVR\_Input.GetAction<SteamVR\_Action\_Boolean>("Grab←- Grip")
- GameObject **LeftHandModelMask**
- GameObject **RightHandModelMask**
- GameObject **RightController**
- GameObject **LeftController**
- [VivePointer](#page-243-0) **vivePointer**
- [VivePointer](#page-243-0) **vivePointerLeft**
- GameObject **CanvasSelector**
- pb\_StageManagerButton **StgBtn**
- bool **twoHandGrab** = false

The documentation for this class was generated from the following file:

<span id="page-243-0"></span>• ViveController.cs

# **5.322 VivePointer Class Reference**

Inheritance diagram for VivePointer:

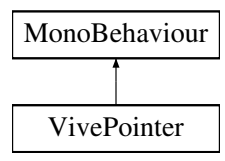

### **Public Member Functions**

- void **Start** ()
- void **Update** ()

- LineRenderer **line**
- float **maxDistance**
- LayerMask **mask**
- UnityAction< Vector3, bool > **OnPointerUpdate** = null
- EventSystem **eventSystem** = null
- float **defaultLength** = 3.0f
- StandaloneInputModule **inputModule** = null
- [ReticleVive](#page-182-0) **reticleVive**
- GameObject **RawImage**

The documentation for this class was generated from the following file:

• VivePointer.cs

# **5.323 VivePointerTarget Class Reference**

Inheritance diagram for VivePointerTarget:

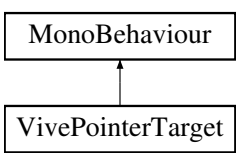

### **Public Member Functions**

• void **OnPointerClick** ()

#### **Public Attributes**

• UnityEvent **onPointerClick**

The documentation for this class was generated from the following file:

• VivePointerTarget.cs

## **5.324 VoiceAction Class Reference**

Inheritance diagram for VoiceAction:

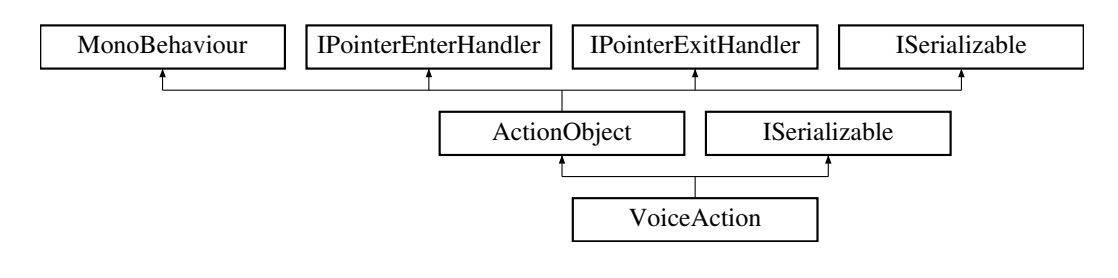

- Dropdown **selector**
- InputField **inputField**

#### **Additional Inherited Members**

The documentation for this class was generated from the following file:

• VoiceAction.cs

## **5.325 VoiceTTS Class Reference**

Inheritance diagram for VoiceTTS:

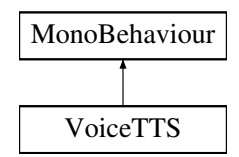

The documentation for this class was generated from the following file:

<span id="page-245-0"></span>• VoiceTTS.cs

## **5.326 UserManager.VRAction Struct Reference**

### **Public Attributes**

- float **timeSpent**
- float **timeRecognition**
- string **actionType**
- float **penaltyTime**
- string **actionName**
- float **taktTime**

The documentation for this struct was generated from the following file:

• UserManager.cs

## **5.327 VRControllerInputModule Class Reference**

Inheritance diagram for VRControllerInputModule:

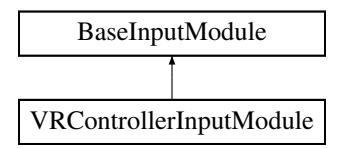

### **Public Member Functions**

• override void **Process** ()

### **Public Attributes**

- Camera **uiCamera**
- float **dragThreshold** = 0.1f
- SteamVR\_Action\_Boolean **uiInteractAction** = SteamVR\_Input.GetAction<SteamVR\_Action\_Boolean>("Interact←- UI")
- UnityEngine.UI.Text **uiDebugText**

#### **Protected Member Functions**

• override void **Start** ()

The documentation for this class was generated from the following file:

• VRControllerInputModule.cs

## **5.328 VRInput Class Reference**

Inheritance diagram for VRInput:

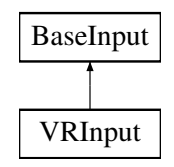

### **Public Member Functions**

- override bool **GetMouseButton** (int button)
- override bool **GetMouseButtonDown** (int button)
- override bool **GetMouseButtonUp** (int button)

- Camera **eventCamera** = null
- SteamVR\_Action\_Boolean **clickButton** = SteamVR\_Input.GetAction<SteamVR\_Action\_Boolean>("Interact←-UI")

### **Protected Member Functions**

• override void **Awake** ()

### **Properties**

• override Vector2 **mousePosition** [get]

The documentation for this class was generated from the following file:

• VRInput.cs

# **5.329 VRMonitorPopupManager Class Reference**

Inheritance diagram for VRMonitorPopupManager:

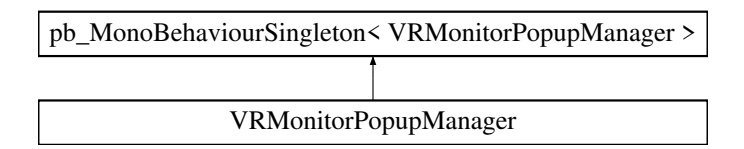

### **Public Member Functions**

- void **TriggerCallback** (Collider other)
- void **ChangeMonitorText** (string value)
- void **ChangeMonitorImage** (Sprite value)
- void **ChangeMonitorVideo** (VideoClip value)

### **Public Attributes**

- VideoPlayer **vp**
- Image **image**
- Text **text**
- UnityEvent **onMonitorClicked**

The documentation for this class was generated from the following file:

• VRMonitorPopupManager.cs

# **5.330 VRMonitorTriggerHelper Class Reference**

Inheritance diagram for VRMonitorTriggerHelper:

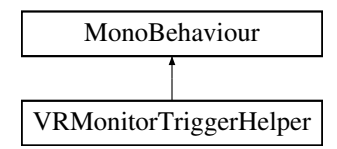

The documentation for this class was generated from the following file:

• VRMonitorTriggerHelper.cs

# **5.331 VRPopupManager Class Reference**

Inheritance diagram for VRPopupManager:

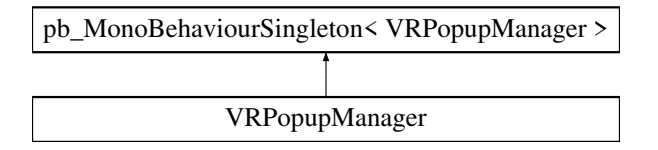

### **Public Member Functions**

- void **ShowPopup** ()
- void **HideAfter** (float seconds)
- void **HidePopup** ()
- void **SetText** (string value)

The documentation for this class was generated from the following file:

• VRPopupManager.cs

# **5.332 WaiterAction Class Reference**

Inheritance diagram for WaiterAction:

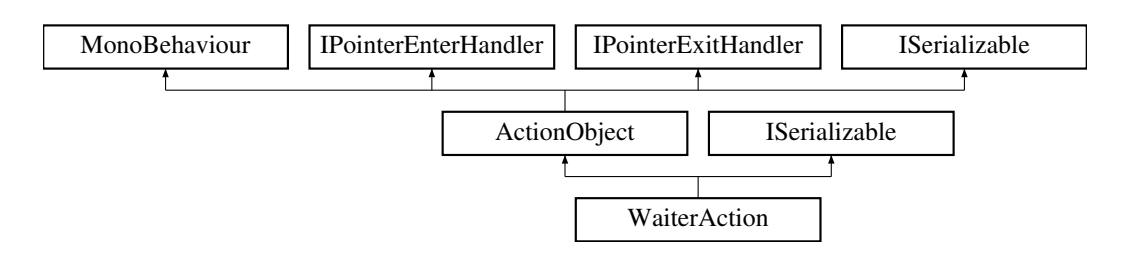

- override void [Start](#page-249-0) ()
- override void [Triggered](#page-249-1) (string id)
- void **InputEnded** ()
- bool **sumAllAction** ()
- new void **RefreshTargetDisplay** ()
- void **onTaktTimeChanged** (string value)
- override void [Reset](#page-249-2) ()
- **WaiterAction** (SerializationInfo info, StreamingContext context)
- new void [GetObjectData](#page-249-3) (SerializationInfo info, StreamingContext context)

### **Public Attributes**

- InputField **inputCount**
- GameObject **inputParent**
- GameObject **inputPrefab**
- InputField **taktTimeInput**

### **Additional Inherited Members**

#### <span id="page-249-3"></span>**5.332.1 Member Function Documentation**

#### **5.332.1.1 GetObjectData()**

```
new void WaiterAction.GetObjectData (
SerializationInfo info,
 StreamingContext context ) [virtual]
```
<span id="page-249-2"></span>Reimplemented from [ActionObject.](#page-40-0)

#### **5.332.1.2 Reset()**

override void WaiterAction.Reset ( ) [virtual]

<span id="page-249-0"></span>Reimplemented from [ActionObject.](#page-40-0)

#### **5.332.1.3 Start()**

override void WaiterAction.Start ( ) [virtual]

<span id="page-249-1"></span>Reimplemented from [ActionObject.](#page-40-0)

#### **5.332.1.4 Triggered()**

```
override void WaiterAction.Triggered (
string id ) [virtual]
```
Reimplemented from [ActionObject.](#page-40-0)

The documentation for this class was generated from the following file:

• WaiterAction.cs

## **5.333 WaitingRoomManager Class Reference**

Inheritance diagram for WaitingRoomManager:

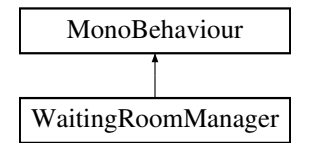

### **Public Member Functions**

- void **Start** ()
- void **StartSelected** ()
- void **SelectCourse** (int index)
- void **OnPreviousPage** ()
- void **OnNextPage** ()

#### **Public Attributes**

- GameObject[ ] **pageswitchers**
- UnityEngine.UI.Text **pageNumber**
- UnityEngine.UI.Text[ ] **buttonTexts**

The documentation for this class was generated from the following file:

• WaitingRoomManager.cs

## **5.334 WebGLModelLoader Class Reference**

Inheritance diagram for WebGLModelLoader:

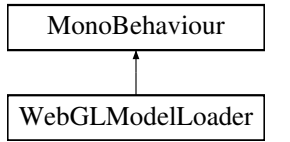

• bool **modelEditor** = false

The documentation for this class was generated from the following file:

• WebGLModelLoader.cs

## **5.335 WebGLQuit Class Reference**

Inheritance diagram for WebGLQuit:

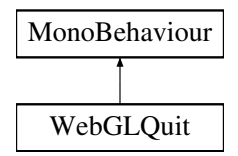

### **Public Member Functions**

• void **Quit** ()

The documentation for this class was generated from the following file:

• WebGLQuit.cs

# **5.336 WebGLTable Class Reference**

Inheritance diagram for WebGLTable:

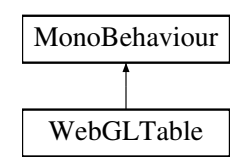

The documentation for this class was generated from the following file:

• WebGLTable.cs
### <span id="page-252-0"></span>**5.337 WebSocketDemo Class Reference**

Inheritance diagram for WebSocketDemo:

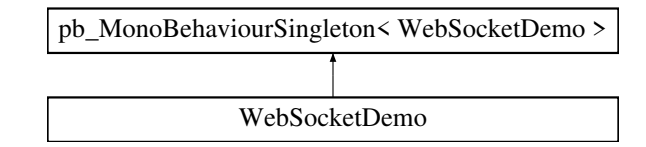

#### **Public Member Functions**

- void **FillSyncList** ()
- void **ClearSyncList** ()

### **Public Attributes**

- string **hostIP** = "127.0.0.1"
- $\cdot$  ushort **Port** = 5656
- List< GameObject > **syncObjects** = new List<GameObject>()

The documentation for this class was generated from the following file:

• WebSocketDemo.cs

### **5.338 WebSocketServerScript Class Reference**

Inheritance diagram for WebSocketServerScript:

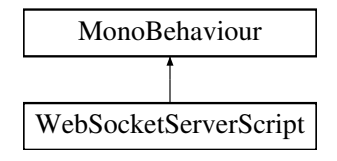

#### **Classes**

• class [SyncObjects](#page-211-0)

#### **Public Attributes**

 $\cdot$  ushort **Port** = 5656

The documentation for this class was generated from the following file:

• WebSocketServerScript.cs

### <span id="page-253-3"></span>**5.339 WeldAction Class Reference**

Inheritance diagram for WeldAction:

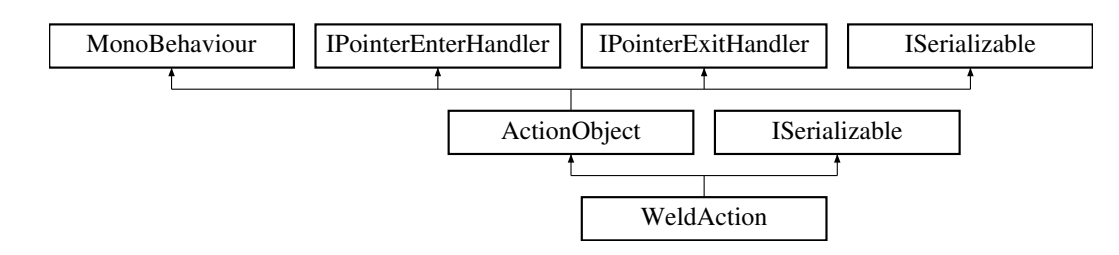

#### **Public Member Functions**

- override void [Triggered](#page-253-0) (string id)
- override void [Start](#page-253-1) ()
- void **RestoreWeld** ()
- string **GetInput** ()
- **WeldAction** (SerializationInfo info, StreamingContext context)
- GameObject **GetGameObject** ()

#### **Additional Inherited Members**

#### <span id="page-253-1"></span>**5.339.1 Member Function Documentation**

#### **5.339.1.1 Start()**

override void WeldAction.Start ( ) [virtual]

<span id="page-253-0"></span>Reimplemented from [ActionObject.](#page-40-0)

#### **5.339.1.2 Triggered()**

```
override void WeldAction.Triggered (
string id ) [virtual]
```
Reimplemented from [ActionObject.](#page-40-0)

The documentation for this class was generated from the following file:

<span id="page-253-2"></span>• WeldAction.cs

## <span id="page-254-1"></span>**5.340 UserManager.WSAction Struct Reference**

#### **Public Attributes**

- string **actionComment**
- float **tactTimeTarget**
- float **tactTimeCurrent**

The documentation for this struct was generated from the following file:

• UserManager.cs

# **5.341 UserManager.WSActions Struct Reference**

#### **Public Member Functions**

- void **setsCourseID** (int x)
- string **ActionsToArray** ()

### **Public Attributes**

- int **courseId**
- int **userId**
- List< [WSAction](#page-253-2) > **savedActions**

The documentation for this struct was generated from the following file:

• UserManager.cs

# <span id="page-254-0"></span>**5.342 NetworkManager.WSCourse Struct Reference**

### **Public Attributes**

- int **id**
- string **name**
- string **description**
- string **data**
- float **dataSize**
- int **finishedStudentNumber**
- int **requiredStudentNumber**
- bool **isQuality**
- string **created**
- string **modified**
- [WSFile\[](#page-255-0) ] **files**
- int **type**

The documentation for this struct was generated from the following file:

• NetworkManager.cs

### <span id="page-255-2"></span>**5.343 NetworkManager.WSCourses Struct Reference**

#### **Public Attributes**

• [WSCourse\[](#page-254-0) ] **courses**

The documentation for this struct was generated from the following file:

• NetworkManager.cs

# <span id="page-255-0"></span>**5.344 NetworkManager.WSFile Struct Reference**

#### **Public Member Functions**

- string **GetFileName** ()
- override bool **Equals** (object obj)
- override string **ToString** ()

### **Static Public Member Functions**

- static bool **operator==** [\(WSFile](#page-255-0) a, [WSFile](#page-255-0) b)
- static bool **operator!=** [\(WSFile](#page-255-0) a, [WSFile](#page-255-0) b)
- static bool **operator**> [\(WSFile](#page-255-0) a, [WSFile](#page-255-0) b)
- static bool **operator**< [\(WSFile](#page-255-0) a, [WSFile](#page-255-0) b)

#### **Public Attributes**

- int **id**
- string **fileName**
- string **fileSavedName**
- string **fileSavedURL**
- bool **global**
- bool **connected**
- string **created**
- string **modified**

The documentation for this struct was generated from the following file:

• NetworkManager.cs

# **5.345 NetworkManager.WSFiles Struct Reference**

#### **Public Attributes**

• [WSFile\[](#page-255-0) ] **files**

The documentation for this struct was generated from the following file:

<span id="page-255-1"></span>• NetworkManager.cs

### <span id="page-256-1"></span>**5.346 UserManager.WSGroup Struct Reference**

### **Public Attributes**

- UserType **id**
- string **name**

The documentation for this struct was generated from the following file:

• UserManager.cs

# **5.347 UserManager.WSLogin Struct Reference**

### **Public Attributes**

- [WSUser](#page-256-0) **user**
- string **courseId**
- string **userCourseId**
- string **accessToken**
- bool **isQuality**
- [CourseModuleType](#page-68-0) **courseModuleType**

The documentation for this struct was generated from the following file:

• UserManager.cs

# **5.348 NetworkManager.WSReturnCourse Struct Reference**

### **Public Attributes**

• [WSCourse](#page-254-0) **course**

The documentation for this struct was generated from the following file:

<span id="page-256-0"></span>• NetworkManager.cs

### <span id="page-257-0"></span>**5.349 UserManager.WSUser Struct Reference**

### **Public Attributes**

- int **id**
- string **email**
- string **name**
- string **birthName**
- string **genderIdentity**
- [WSGroup](#page-255-1) **group**
- UserType **groupId**
- ulong **workStartDate**
- int **jobGroup**
- bool **isActive**
- string **qrCode**
- ulong **created**
- ulong **modified**

The documentation for this struct was generated from the following file:

• UserManager.cs

### **5.350 UserManager.WSUsers Struct Reference**

#### **Public Attributes**

• [WSUser\[](#page-256-0) ] **users**

The documentation for this struct was generated from the following file:

• UserManager.cs

## **5.351 YesNoPopupManager Class Reference**

Inheritance diagram for YesNoPopupManager:

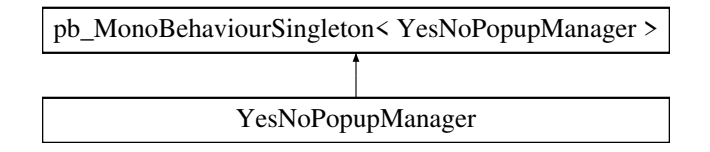

### <span id="page-258-0"></span>**Public Member Functions**

- void **ShowPopup** (string title, string text)
- void **ShowPopup** (string title, string text, string yes, string no)
- void **HidePopup** ()
- void **InvokeOnYes** (Action action)
- void **InvokeOnNo** (Action action)

The documentation for this class was generated from the following file:

• YesNoPopupManager.cs

# **5.352 Zipper Class Reference**

Inheritance diagram for Zipper:

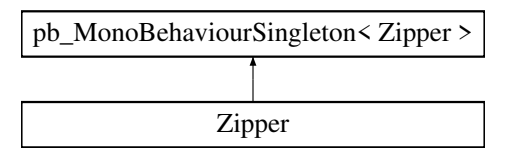

#### **Public Member Functions**

- void **Compress** (string file)
- void **Decompress** (string file)

The documentation for this class was generated from the following file:

• Zipper.cs

# **Index**

ActionAdderDropdown, [25](#page-40-1) ActionObject, [26](#page-41-0) Triggered, [27](#page-42-0) AddItems, [28](#page-43-0) AddNewCourseButton, [29](#page-44-0) AddVertexIndex VertexEditor, [226](#page-241-0) AnimatorTrigger, [29](#page-44-0) AssignUsersHelper, [30](#page-45-0) AutoIncrementBuildVersion, [30](#page-45-0) AutoStageItem, [30](#page-45-0) Awake GOSlot, [87](#page-102-0) B83, [19](#page-34-0) B83.Win32, [19](#page-34-0) B83.Win32.CWPSTRUCT, [55](#page-70-0) B83.Win32.MSG, [127](#page-142-0) B83.Win32.POINT, [142](#page-157-0) B83.Win32.RECT, [160](#page-175-0) BeltSetterAction, [31](#page-46-0) GetObjectData, [32](#page-47-0) Start, [32](#page-47-0) Triggered, [32](#page-47-0) BetterStage, [32](#page-47-0) BlurTheScene, [33](#page-48-0) ByAddComponentMenu TypeReferences, [23](#page-38-0) ByNamespace TypeReferences, [23](#page-38-0) ByNamespaceFlat TypeReferences, [23](#page-38-0) CameraModeChanger, [34](#page-49-0) CanvasManager, [34](#page-49-0) CanvasSizeFitter, [35](#page-50-0) ChangedTextureHolder, [35](#page-50-0) ChangedTextureHolder.MatSettings, [118](#page-133-0) ChangeHandMaterial, [36](#page-51-0) ChangeScene, [36](#page-51-0) Check DisableDropCondition, [58](#page-73-0) IsGOCondition, [105](#page-120-0) CheckAction, [37](#page-52-0) GetObjectData, [37](#page-52-0) Start, [38](#page-53-0) Triggered, [38](#page-53-0) CheckPlacement, [38](#page-53-0) CheckPosition, [39](#page-54-0) ClassExtendsAttribute

TypeReferences.ClassExtendsAttribute, [40](#page-55-0) ClassGrouping TypeReferences, [22](#page-37-0) ClassImplementsAttribute TypeReferences.ClassImplementsAttribute, [41](#page-56-0) ClassTypeReference TypeReferences.ClassTypeReference, [44](#page-59-0) ClecoTrigger, [45](#page-60-0) CollectorAction, [45](#page-60-0) GetObjectData, [46](#page-61-0) InputAdded, [46](#page-61-0) OutputAdded, [47](#page-62-0) Reset, [47](#page-62-0) Triggered, [47](#page-62-0) CollisionEvents, [47](#page-62-0) Connection, [48](#page-63-0) ConstrainManager, [48](#page-63-0) Controller, [49](#page-64-0) ControllerToIris, [50](#page-65-0) ConveyorBeltManager, [51](#page-66-0) ConveyorTrigger, [52](#page-67-0) CopyHeight, [52](#page-67-0) CountdownAction, [53](#page-68-1) GetObjectData, [53](#page-68-1) Triggered, [53](#page-68-1) CurseDataField, [54](#page-69-0) CurseLoadManager, [54](#page-69-0) Deactivate HintAction, [99](#page-114-0) HotfixAction, [103](#page-118-0) PositionAction, [146](#page-161-0) RotateAction, [169](#page-184-0) ShowHideAction, [185](#page-200-0) SoundAction, [189](#page-204-0) TriggerAction, [214](#page-229-0) DeactivateAction, [55](#page-70-0) Triggered, [56](#page-71-0) DelayAction, [56](#page-71-0) DelayedDestroy, [57](#page-72-0) DeleteLoader, [57](#page-72-0) DeselectAllNode, [58](#page-73-0) DisableDropCondition, [58](#page-73-0) Check, [58](#page-73-0) DitzelGames, [21](#page-36-0) DitzelGames.FastIK, [21](#page-36-0) DitzelGames.FastIK.FastIKDobot, [68](#page-83-0) DitzelGames.FastIK.FastIKFabric, [69](#page-84-0) DitzelGames.FastIK.FastIKLook, [70](#page-85-0) DobotBruteforcer, [59](#page-74-0)

DobotEditorManager, [59](#page-74-0) DobotGrabber, [60](#page-75-0) DobotRelativeController, [60](#page-75-0) DobotXMLSerializer, [61](#page-76-0) DragIt, [61](#page-76-0) DrawLine, [61](#page-76-0) DropArea, [62](#page-77-0) DropCondition, [62](#page-77-0) DropDownController, [63](#page-78-0)

EasyRotator, [63](#page-78-0) EditorSelectAllMissingMaterials, [64](#page-79-0) EnableDisable, [64](#page-79-0) EnableMovingChildren, [65](#page-80-0) EnforceWindowSize, [65](#page-80-0) EnviromentEditorToggle, [65](#page-80-0) EquipmentSlot, [66](#page-81-0) EventManager, [66](#page-81-0) ExampleClass, [67](#page-82-0)

FadeOut, [67](#page-82-0) FastIKI imit, [70](#page-85-0) FastIKTargetTracer, [71](#page-86-0) FileDragAndDrop, [71](#page-86-0) FileMenu, [72](#page-87-0) FindWhoDestroys, [73](#page-88-0) FingerClamp, [73](#page-88-0) FingerCollisionDetection, [74](#page-89-0) FingerRestorer, [74](#page-89-0) FinishAction, [74](#page-89-0) GetObjectData, [75](#page-90-0) Triggered, [75](#page-90-0) FollowMe, [76](#page-91-0) FollowOtherHand, [76](#page-91-0) FollowScript, [77](#page-92-0) FoodPrintManager, [77](#page-92-0) FPSCounter, [78](#page-93-0) GameObjectAction, [78](#page-93-0) GetObjectData, [79](#page-94-0) OnPointerEnter, [79](#page-94-0) OnPointerExit, [80](#page-95-0) Start, [80](#page-95-0) GameObjectPreview, [80](#page-95-0) GazePickupHelper, [81](#page-96-0) GazeRestarter, [82](#page-97-0) GetMeshInfo, [83](#page-98-0) **GetObiectData** BeltSetterAction, [32](#page-47-0) CheckAction, [37](#page-52-0) CollectorAction, [46](#page-61-0) CountdownAction, [53](#page-68-1) FinishAction, [75](#page-90-0) GameObjectAction, [79](#page-94-0) HintAction, [99](#page-114-0) HoldPositionAction, [100](#page-115-0) HoldToolAction, [102](#page-117-0) HotfixAction, [103](#page-118-0)

LedAction, [108](#page-123-0)

MoveAction, [127](#page-142-0) PositionAction, [147](#page-162-0) QuizAction, [156](#page-171-0) RealToolAction, [159](#page-174-0) RotateAction, [169](#page-184-0) ShowHideAction, [185](#page-200-0) SoundAction, [189](#page-204-0) ToolAction, [206](#page-221-0) TriggerAction, [215](#page-230-0) WaiterAction, [234](#page-249-0) GILES, [21](#page-36-0) GILES.Interface, [21](#page-36-0) GILES.Interface.pb\_VisualOffsetEditor, [140](#page-155-0) GlobalFile, [83](#page-98-0) GlobalTagManager, [84](#page-99-0) GlobalTextureHolder, [84](#page-99-0) GLTFastInstantiator, [85](#page-100-0) GLTFastInstantiator.SceneInstance, [174](#page-189-0) GLTFastInstantiator.Settings, [184](#page-199-0) GLTFastLoader, [86](#page-101-0) GOCondition, [86](#page-101-0) GOSlot, [87](#page-102-0) Awake, [87](#page-102-0) GroundItemResetter, [87](#page-102-0) HackedHand, [88](#page-103-0) HandAnimHelper, [89](#page-104-0) HandCollisionManager, [89](#page-104-0) HandColorer, [90](#page-105-0) HandCopy, [90](#page-105-0) HandCopyAvg, [91](#page-106-0) HandCopyLeap, [92](#page-107-0)

HandCopySimple, [92](#page-107-0) HandCopySkelet, [93](#page-108-0) HandHeightFixer, [93](#page-108-0) HandHintSystem, [94](#page-109-0) HandInventory, [94](#page-109-0) HandMenu, [95](#page-110-0) HandOffsetter, [95](#page-110-0) HandStatistics, [96](#page-111-0) HandSwitcher, [96](#page-111-0) HashHolder, [97](#page-112-0) HashingManager, [97](#page-112-0) HeartBeatManager, [98](#page-113-0) HierarchySorter, [98](#page-113-0) HintAction, [99](#page-114-0) Deactivate, [99](#page-114-0) GetObjectData, [99](#page-114-0) Triggered, [99](#page-114-0) HoldPositionAction, [100](#page-115-0) GetObjectData, [100](#page-115-0) Start, [101](#page-116-0) HoldToolAction, [101](#page-116-0) GetObjectData, [102](#page-117-0) Start, [102](#page-117-0) Triggered, [102](#page-117-0) HotfixAction, [102](#page-117-0) Deactivate, [103](#page-118-0) GetObjectData, [103](#page-118-0)

Triggered, [103](#page-118-0) InputAdded CollectorAction, [46](#page-61-0) PositionAction, [147](#page-162-0) RotateAction, [169](#page-184-0) IsConstraintSatisfied TypeReferences.ClassExtendsAttribute, [40](#page-55-0) TypeReferences.ClassImplementsAttribute, [41](#page-56-0) TypeReferences.ClassTypeConstraintAttribute, [42](#page-57-0) IsDanaBuild, [104](#page-119-0) IsGOCondition, [104](#page-119-0) Check, [105](#page-120-0) ItemAction, [105](#page-120-0) JSONPositioner, [105](#page-120-0) JSONTransform, [106](#page-121-0) KeepOnTop, [106](#page-121-0) LanguageSelector, [107](#page-122-0) LedAction, [107](#page-122-0) GetObjectData, [108](#page-123-0) Triggered, [108](#page-123-0) LerpToMe, [108](#page-123-0) LevelEditorOnLoaded, [109](#page-124-0) LightChanger, [110](#page-125-0) LineDrawer, [110](#page-125-0) LineObject, [111](#page-126-0) LineRendererClick, [111](#page-126-0) LoadHelpButton, [112](#page-127-0) OpenLoadPanel, [112](#page-127-0) LoadingManager, [112](#page-127-0) LoadLicenseButton, [113](#page-128-0) OpenLoadPanel, [114](#page-129-0) LoadQuizButton, [114](#page-129-0) OpenLoadPanel, [115](#page-130-0) LoadRemoteData, [115](#page-130-0) LUAScriptingManager, [115](#page-130-0) Macro, [116](#page-131-0) ManipulatorArm, [117](#page-132-0) ManipulatorHandle, [118](#page-133-0) MenuLoadScene, [118](#page-133-0) MenuLoadSceneWebGL, [119](#page-134-0) MeshCollHelper, [120](#page-135-0) MeshInfo, [120](#page-135-0) SetVertex, [120](#page-135-0) MeshSizeGetter, [121](#page-136-0) MiscLogicManager, [121](#page-136-0) ModelEditorLogicManager, [122](#page-137-0) ModeSelect, [123](#page-138-0) MouseDragBehaviour, [123](#page-138-0) OnDrag, [124](#page-139-0) OnEndDrag, [125](#page-140-0) MouseEvent, [125](#page-140-0) MouseEvent.POINT, [143](#page-158-0) MoveAction, [126](#page-141-0) GetObjectData, [127](#page-142-0)

Triggered, [127](#page-142-0) MyEventSystem, [128](#page-143-0) NamedCollisionEvents, [128](#page-143-0) NAudioPlayer, [128](#page-143-0) NetworkManager, [129](#page-144-0) NetworkManager.ReturnError, [168](#page-183-0) NetworkManager.WSCourse, [239](#page-254-1) NetworkManager.WSCourses, [240](#page-255-2) NetworkManager.WSFile, [240](#page-255-2) NetworkManager.WSFiles, [240](#page-255-2) NetworkManager.WSReturnCourse, [241](#page-256-1) NetworkSwitch, [131](#page-146-0) NeuroMatManager, [132](#page-147-0) NeuroStatGUI, [132](#page-147-0) NewCourseHelper, [133](#page-148-0) NodeComment, [133](#page-148-0) None TypeReferences, [23](#page-38-0) ObjectDroppedEvent, [134](#page-149-0) ObjExporter, [134](#page-149-0) OffsetCalcEditor, [135](#page-150-0) OffsetHolder, [135](#page-150-0) OnDrag MouseDragBehaviour, [124](#page-139-0) OnEndDrag MouseDragBehaviour, [125](#page-140-0) **OnPointerEnter** GameObjectAction, [79](#page-94-0) PositionAction, [147](#page-162-0) RealToolAction, [159](#page-174-0) RotateAction, [169](#page-184-0) ToolAction, [206](#page-221-0) TriggerAction, [215](#page-230-0) **OnPointerExit** GameObjectAction, [80](#page-95-0) PositionAction, [147](#page-162-0) RealToolAction, [159](#page-174-0) RotateAction, [170](#page-185-0) ToolAction, [206](#page-221-0) TriggerAction, [215](#page-230-0) OpenCurseButton, [136](#page-151-0) OpenLoadPanel LoadHelpButton, [112](#page-127-0) LoadLicenseButton, [114](#page-129-0) LoadQuizButton, [115](#page-130-0) OpenSavePanel SaveHelpButton, [174](#page-189-0) OpenUserStatWindow, [136](#page-151-0) operator SerializableVector3 SerializableVector3, [180](#page-195-0) operator SerializableVector4 SerializableVector4, [182](#page-197-0) operator Vector3 SerializableVector3, [180](#page-195-0) operator Vector4 SerializableVector4, [183](#page-198-0) OptimizationHelper, [137](#page-152-0)

OptimizerInitializer, [137](#page-152-0) **OutputAdded** CollectorAction, [47](#page-62-0) PaintTest, [138](#page-153-0) PanelActuator, [138](#page-153-0) PanoramaAR, [139](#page-154-0) PanoramaManager, [139](#page-154-0) PenaltyCounter, [140](#page-155-0) PhysicsHand, [141](#page-156-0) PhysicsTracker, [142](#page-157-0) PickupHelper, [142](#page-157-0) Pointer, [143](#page-158-0) PointerInteractable, [144](#page-159-0) PopupManager, [144](#page-159-0) PositionAction, [145](#page-160-0) Deactivate, [146](#page-161-0) GetObjectData, [147](#page-162-0) InputAdded, [147](#page-162-0) OnPointerEnter, [147](#page-162-0) OnPointerExit, [147](#page-162-0) Start, [147](#page-162-0) Triggered, [147](#page-162-0) PositionCopy, [148](#page-163-0) Positioner, [148](#page-163-0) PositionerResaver, [149](#page-164-0) Preloader, [149](#page-164-0) PreventDestroy, [150](#page-165-0) PreviewCamerasHolder, [150](#page-165-0) PreviewGenerator, [151](#page-166-0) PreviewGenerator.PreviewFile, [151](#page-166-0) PreviewHand, [152](#page-167-0) PromoHelper, [153](#page-168-0) PromoTimeDisplay, [153](#page-168-0) PropertiesHelper, [154](#page-169-0) PushShaderToBack, [154](#page-169-0) QualityManager, [155](#page-170-0) QuizAction, [155](#page-170-0) GetObjectData, [156](#page-171-0) Start, [156](#page-171-0) Triggered, [156](#page-171-0) QuizManager, [157](#page-172-0) QuizManager.QuizData, [156](#page-171-0) RealToolAction, [158](#page-173-0) GetObjectData, [159](#page-174-0) OnPointerEnter, [159](#page-174-0) OnPointerExit, [159](#page-174-0)

> Start, [159](#page-174-0) Triggered, [160](#page-175-0)

TriggerAction, [215](#page-230-0)

Recorder, [160](#page-175-0) ReferenceSaver, [161](#page-176-0) Remove, [162](#page-177-0)

RemoveLine, [162](#page-177-0) RemoveTagButton, [163](#page-178-0) RenameObject, [163](#page-178-0) ReplayLogic, [163](#page-178-0)

RepositionTo, [164](#page-179-0) Reserved, [165](#page-180-0) Reset CollectorAction, [47](#page-62-0) WaiterAction, [234](#page-249-0) ResourceDeleter, [165](#page-180-0) RestArea, [165](#page-180-0) ResultCanvas, [166](#page-181-0) ResultCanvasHelper, [166](#page-181-0) Reticle, [167](#page-182-0) ReticleVive, [167](#page-182-0) RotateAction, [168](#page-183-0) Deactivate, [169](#page-184-0) GetObjectData, [169](#page-184-0) InputAdded, [169](#page-184-0) OnPointerEnter, [169](#page-184-0) OnPointerExit, [170](#page-185-0) Start, [170](#page-185-0) Triggered, [170](#page-185-0) RUEInvoker, [170](#page-185-0) RuntimeCADLoader, [171](#page-186-0) RuntimeTriLibLoader, [171](#page-186-0) RuntimeUnityEditor, [22](#page-37-0) RuntimeUnityEditor.Core, [22](#page-37-0) RuntimeUnityEditor.Core.ILoggerWrapper, [104](#page-119-0) RuntimeUnityEditor.Core.ObjectTree, [22](#page-37-0) RuntimeUnityEditor.Core.ObjectTree.GameObjectSearcher, [81](#page-96-0) RuntimeUnityEditor.Core.ObjectTree.ObjectTreeViewer, [134](#page-149-0) RuntimeUnityEditor.Core.RuntimeUnityEditorCore, [172](#page-187-0) SavedUser, [172](#page-187-0) SaveHelpButton, [173](#page-188-0) OpenSavePanel, [174](#page-189-0) SaveSelectedUser, [174](#page-189-0) SceneNode, [175](#page-190-0) ScreenshotGenerator, [175](#page-190-0) ScreneCapture, [176](#page-191-0) ScreneCapture.RECT, [161](#page-176-0) ScriptAction, [177](#page-192-0) ScrollingText, [177](#page-192-0) ScrollScaler, [178](#page-193-0) SeegerHelper, [178](#page-193-0) SerializableVector3, [179](#page-194-0) operator SerializableVector3, [180](#page-195-0) operator Vector3, [180](#page-195-0) SerializableVector3, [180](#page-195-0) ToString, [181](#page-196-0) SerializableVector4, [181](#page-196-0) operator SerializableVector4, [182](#page-197-0) operator Vector4, [183](#page-198-0) SerializableVector4, [182](#page-197-0) ToString, [183](#page-198-0) SetFileDialogFilePattern, [183](#page-198-0) **SetVertex** MeshInfo, [120](#page-135-0) ShaderChanger, [184](#page-199-0) ShowHideAction, [185](#page-200-0)

Deactivate, [185](#page-200-0) GetObjectData, [185](#page-200-0) Triggered, [186](#page-201-0) ShowSelection, [186](#page-201-0) SimpleHandAnimHelper, [186](#page-201-0) simpleTest, [187](#page-202-0) SolveIK, [187](#page-202-0) SoundAction, [188](#page-203-0) Deactivate, [189](#page-204-0) GetObjectData, [189](#page-204-0) Start, [189](#page-204-0) Triggered, [189](#page-204-0) SoundManager, [190](#page-205-0) SpawningPOI, [190](#page-205-0) StageCanvas, [191](#page-206-0) StageManager, [191](#page-206-0) StageManagerButton, [192](#page-207-0) **Start** BeltSetterAction, [32](#page-47-0) CheckAction, [38](#page-53-0) GameObjectAction, [80](#page-95-0) HoldPositionAction, [101](#page-116-0) HoldToolAction, [102](#page-117-0) PositionAction, [147](#page-162-0) QuizAction, [156](#page-171-0) RealToolAction, [159](#page-174-0) RotateAction, [170](#page-185-0) SoundAction, [189](#page-204-0) StartAction, [193](#page-208-0) ToolAction, [206](#page-221-0) TriggerAction, [215](#page-230-0) WaiterAction, [234](#page-249-0) WeldAction, [238](#page-253-3) StartAction, [193](#page-208-0) Start, [193](#page-208-0) StartButton, [193](#page-208-0) StartCanvas, [194](#page-209-0) **StartMoving** TorqueWrench, [209](#page-224-0) StartStageOnLoad, [194](#page-209-0) StaticGO, [195](#page-210-0) StatisticHelper, [195](#page-210-0) StatisticManager, [196](#page-211-1) StatisticManager.QuizStat, [158](#page-173-0) StatisticManager.StageStats, [192](#page-207-0) SyncThis, [197](#page-212-0) TablePositionSetter, [197](#page-212-0) TagCloud, [198](#page-213-0) TagInput, [198](#page-213-0) TaktTimeHelper, [199](#page-214-0) TaktTimeInitializer, [199](#page-214-0) TargetHolder, [200](#page-215-0) TestScript, [200](#page-215-0) TestScript.RECT, [161](#page-176-0) TextEditorHelper, [201](#page-216-0) TextRoller, [202](#page-217-0) TextureSteal, [202](#page-217-0) ThrowableCanDisable, [202](#page-217-0)

ToggleFullscreen, [203](#page-218-0) ToggleVR, [204](#page-219-0) ToolAction, [204](#page-219-0) GetObjectData, [206](#page-221-0) OnPointerEnter, [206](#page-221-0) OnPointerExit, [206](#page-221-0) Start, [206](#page-221-0) Triggered, [207](#page-222-0) ToolGO, [207](#page-222-0) ToolPositioner, [207](#page-222-0) TorqueWrench, [208](#page-223-0) StartMoving, [209](#page-224-0) TorqueWrenchDigital, [209](#page-224-0) TorqueWrenchSmol, [210](#page-225-0) **ToString** SerializableVector3, [181](#page-196-0) SerializableVector4, [183](#page-198-0) TrackerFinder, [211](#page-226-0) TrackerHandPicker, [211](#page-226-0) TrackerOffsetHelperEditor, [211](#page-226-0) TrackerSetup, [212](#page-227-0) TransformCopy, [212](#page-227-0) TransformNormalizer, [213](#page-228-0) TriggerAction, [213](#page-228-0) Deactivate, [214](#page-229-0) GetObjectData, [215](#page-230-0) OnPointerEnter, [215](#page-230-0) OnPointerExit, [215](#page-230-0) Remove, [215](#page-230-0) Start, [215](#page-230-0) Triggered, [215](#page-230-0) TriggerNow, [216](#page-231-0) TriggerActionHelper, [216](#page-231-0) **Triggered** ActionObject, [27](#page-42-0) BeltSetterAction, [32](#page-47-0) CheckAction, [38](#page-53-0) CollectorAction, [47](#page-62-0) CountdownAction, [53](#page-68-1) DeactivateAction, [56](#page-71-0) FinishAction, [75](#page-90-0) HintAction, [99](#page-114-0) HoldToolAction, [102](#page-117-0) HotfixAction, [103](#page-118-0) LedAction, [108](#page-123-0) MoveAction, [127](#page-142-0) PositionAction, [147](#page-162-0) QuizAction, [156](#page-171-0) RealToolAction, [160](#page-175-0) RotateAction, [170](#page-185-0) ShowHideAction, [186](#page-201-0) SoundAction, [189](#page-204-0) ToolAction, [207](#page-222-0) TriggerAction, [215](#page-230-0) WaiterAction, [234](#page-249-0) WeldAction, [238](#page-253-3) **TriggerNow** TriggerAction, [216](#page-231-0)

TriggerRemoteEvent, [216](#page-231-0) TriLibLoader, [217](#page-232-0) TurnOffImages, [217](#page-232-0) TutorialCanvas, [218](#page-233-0) TutorialInjector, [218](#page-233-0) TutorialLoader, [219](#page-234-0) TutorialManager, [219](#page-234-0) TutorialStart, [220](#page-235-0) TwoHandGrab, [220](#page-235-0) **Type** TypeReferences.ClassTypeReference, [44](#page-59-0) TypeReferences, [22](#page-37-0) ByAddComponentMenu, [23](#page-38-0) ByNamespace, [23](#page-38-0) ByNamespaceFlat, [23](#page-38-0) ClassGrouping, [22](#page-37-0) None, [23](#page-38-0) TypeReferences.ClassExtendsAttribute, [39](#page-54-0) ClassExtendsAttribute, [40](#page-55-0) IsConstraintSatisfied, [40](#page-55-0) TypeReferences.ClassImplementsAttribute, [40](#page-55-0) ClassImplementsAttribute, [41](#page-56-0) IsConstraintSatisfied, [41](#page-56-0) TypeReferences.ClassTypeConstraintAttribute, [42](#page-57-0) IsConstraintSatisfied, [42](#page-57-0) TypeReferences.ClassTypeReference, [43](#page-58-0) ClassTypeReference, [44](#page-59-0) Type, [44](#page-59-0)

UIShadowEdit, [221](#page-236-0) UITabNavigator, [221](#page-236-0) UpdateCanvasPosition, [221](#page-236-0) UploadedFile, [222](#page-237-0) UploadLevelObjects, [222](#page-237-0) UserManager, [223](#page-238-0) UserManager.AddedTrainings, [28](#page-43-0) UserManager.CourseModuleType, [54](#page-69-0) UserManager.Quiz, [155](#page-170-0) UserManager.Training, [212](#page-227-0) UserManager.User, [223](#page-238-0) UserManager.VRAction, [230](#page-245-0) UserManager.WSAction, [239](#page-254-1) UserManager.WSActions, [239](#page-254-1) UserManager.WSGroup, [241](#page-256-1) UserManager.WSLogin, [241](#page-256-1) UserManager.WSUser, [242](#page-257-0) UserManager.WSUsers, [242](#page-257-0) UserStatManager, [225](#page-240-0)

VersionDisplay, [226](#page-241-0) VertexEditor, [226](#page-241-0) AddVertexIndex, [226](#page-241-0) VisualOffset, [227](#page-242-0) ViveController, [227](#page-242-0) VivePointer, [228](#page-243-0) VivePointerTarget, [229](#page-244-0) VoiceAction, [229](#page-244-0) VoiceTTS, [230](#page-245-0) VRControllerInputModule, [231](#page-246-0) VRInput, [231](#page-246-0) VRMonitorPopupManager, [232](#page-247-0) VRMonitorTriggerHelper, [233](#page-248-0) VRPopupManager, [233](#page-248-0) WaiterAction, [233](#page-248-0) GetObjectData, [234](#page-249-0) Reset, [234](#page-249-0) Start, [234](#page-249-0) Triggered, [234](#page-249-0) WaitingRoomManager, [235](#page-250-0) WebGLModelLoader, [235](#page-250-0) WebGLQuit, [236](#page-251-0) WebGLTable, [236](#page-251-0) WebSocketDemo, [237](#page-252-0) WebSocketServerScript, [237](#page-252-0) WebSocketServerScript.SyncObjects, [196](#page-211-1) WeldAction, [238](#page-253-3) Start, [238](#page-253-3) Triggered, [238](#page-253-3) YesNoPopupManager, [242](#page-257-0)

Zipper, [243](#page-258-0)